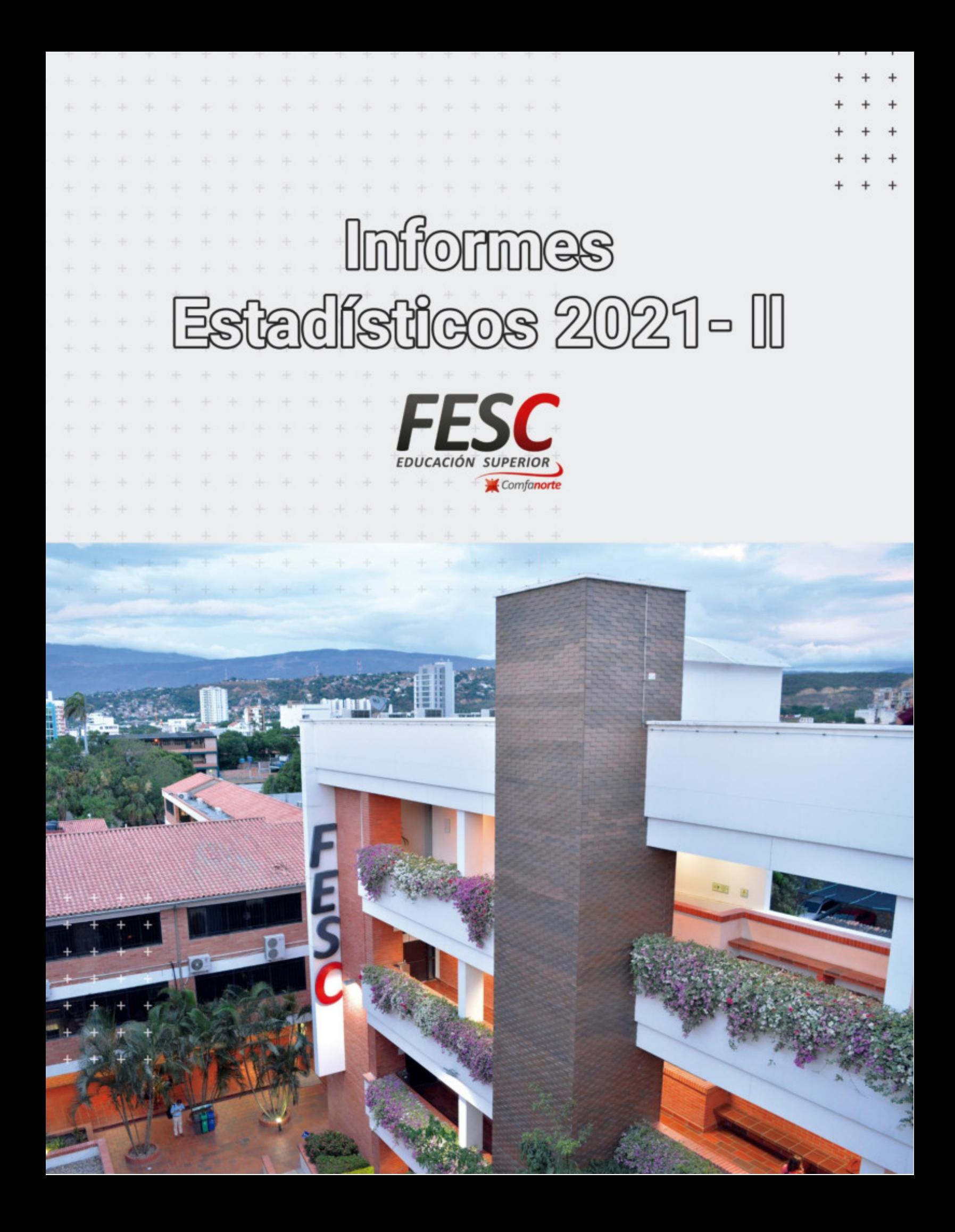

Fundación de Estudios Superiores Comfanorte –FESC-Informe Estadístico 2021-2 San José de Cúcuta, Diciembre 2021

Rectora Fundación de Estudios Superiores Comfanorte -FESC-Carmen Cecilia Quero de González

Vicerrector Académico Fundación de Estudios Superiores Comfanorte -FESC-Jaime Fernández Erazo

> Contenido Angel Ureña Vergel Coordinador de Registro y Control e Informes EstadÌsticos*.*

Misión

Visión

#### **POBLACIÓN ESTUDIANTIL**

Inscritos por programas Admitidos por programas Estudiantes de primer curso por programas Estudiantes matriculados por programas Graduados Estudiantes Matriculados por Estrato Socioeconómico Estudiantes Matriculados por Genero Estudiantes Matriculados por Estado Civil Estudiantes Matriculados por Edades Estudiantes Matriculados por Jornada Estudiantes matriculados afiliados a Comfanorte Estudiantes matriculados por modalidad de pago. Reingresos Homologaciones Ausencia Intersemestral

#### **DOCENTES**

Docentes según su vinculación Docentes según su nivel de estudios Docentes por tipo de vinculación y nivel de estudio Histórico Docentes por tipo de vinculación

#### **RECURSOS**

Administración de la Infraestructura. Gestión Tecnológica Gestión Biblioteca

#### **INVESTIGACIÓN**

Monitores e Auxiliares de Investigación Docentes Investigadores Semilleros por programas Estudiantes de semilleros por Programas. Docentes Grupo de Investigación Publicaciones Externas Publicaciones externas por programa. Proyectos en el Sector empresarial por programas Proyectos de Investigación y desarrollo con empresas de la región. Generación de software Visibilidad Internacional De La Revista Mundo Fesc Reconocimientos

#### **EXTENSIÓN**

Articulación Educación Continua Prácticas empresariales

#### **INTERNACIONALIZACIÓN**

Movilidad Internacional

#### PRUEBAS SABER TYT ICFES

Resultados Técnicos Profesionales Resultados Tecnologías Resultados Históricos

## Misión 2017-2022

La Fundación de Estudios Superiores Comfanorte FESC, es una institución de Educación Superior, comprometida con la formación integral, pertinente e incluyente, de profesionales competentes, emprendedores, Èticos con responsabilidad social y ambiental, apoyada en una cultura investigativa, innovadora y de excelencia académica, impactando en el desarrollo socioeconómico regional para la construcción de una sociedad justa, democrática y en paz.

## Visión 2017 - 2022

La Fundación de Estudios Superiores Comfanorte-FESC- en el 2022, será reconocida por su Acreditación Institucional acorde con los avances tecnológicos, amplia cobertura y diversidad de servicios académicos pertinentes e innovadores con proyección internacional, comprometida con la formación integral, la investigación, la extensión y proyección social, para contribuir al desarrollo económico, social y ambiental de la región fronteriza, el departamento y el país.

# **POBLACIÓN<br>ESTUDIANTIL**

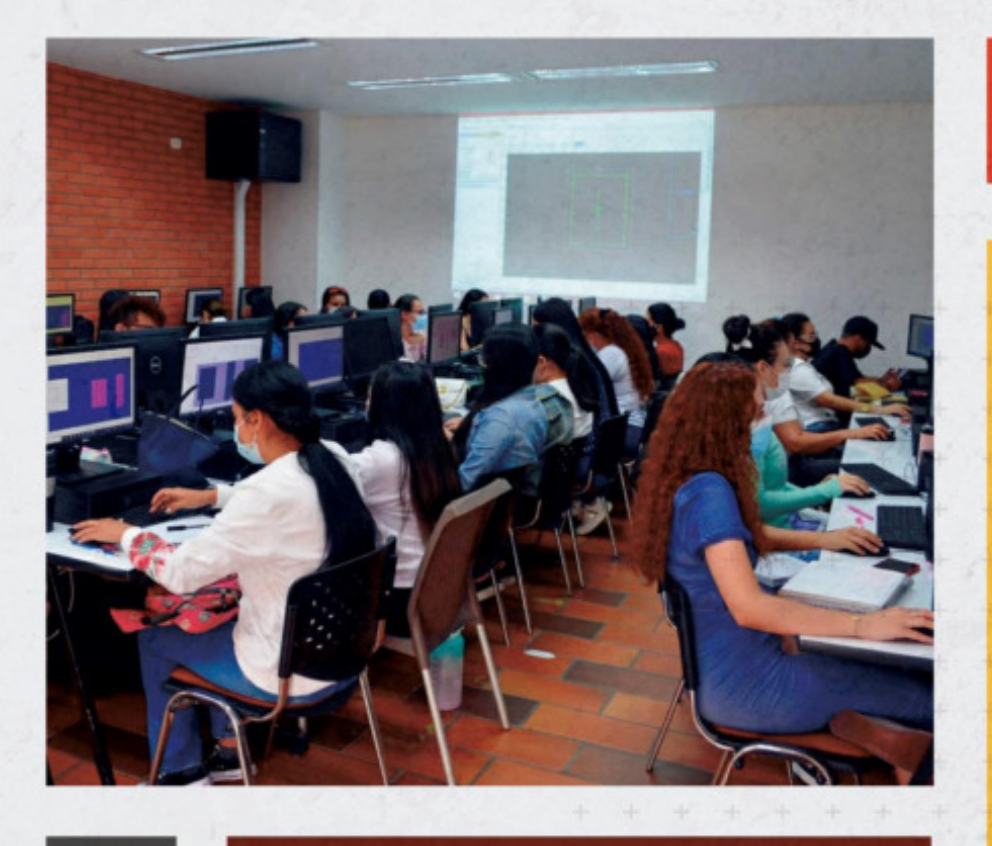

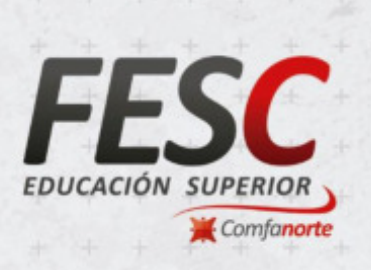

# www.fesc.edu.co

nesc.edusuperior o @fesc\_superior [6] fesc.edusuperior  $\Box$  Tu Tele FESC *O* fesc.edu

#### **INSCRITOS POR PROGRAMA**

**Cuadro 1**. Inscritos por programas

Analizando el comportamiento de los estudiantes inscritos en el periodo académico 2021-2 vs 2020-2 encontramos un incremento significativo de 36%.

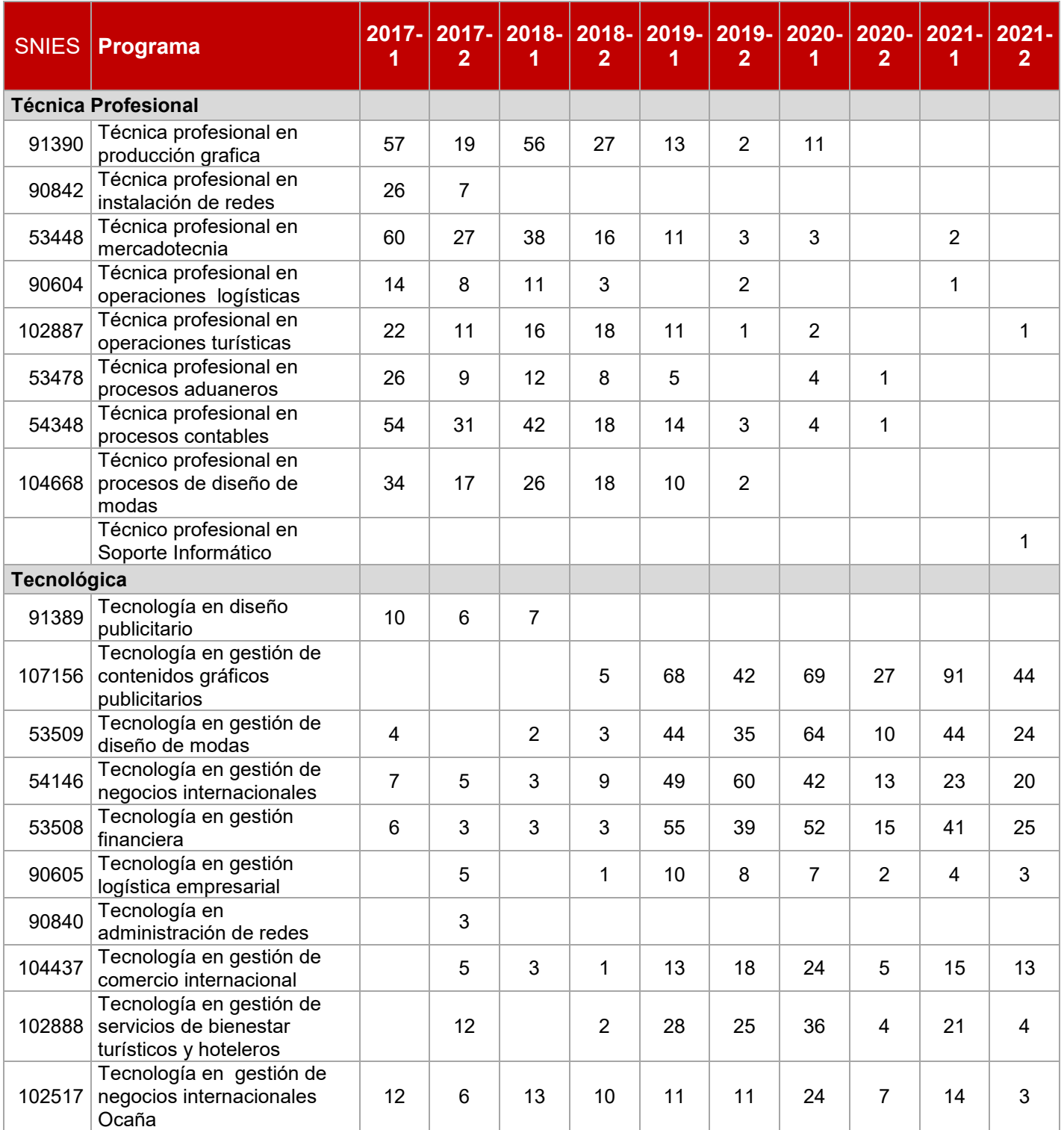

| 102052             | Tecnología en diseño<br>publicitario Ocaña                             | 15             | 5   | 19             | 7              | 14             | 10             |     |                |                |     |
|--------------------|------------------------------------------------------------------------|----------------|-----|----------------|----------------|----------------|----------------|-----|----------------|----------------|-----|
| 102516             | Tecnología en gestión<br>financiera Ocaña                              | 6              | 10  | 9              | 12             | 13             | 4              | 8   | 1              | 6              | 1   |
| 108788             | Tecnología en gestión de<br>contenidos gráficos<br>publicitarios Ocaña |                |     |                |                |                |                | 16  | 10             | 11             | 10  |
| 107860             | Tecnología en Desarrollo de<br>Software                                |                |     |                |                |                | $\overline{7}$ | 11  |                | 18             | 4   |
| <b>Profesional</b> |                                                                        |                |     |                |                |                |                |     |                |                |     |
| 54765              | Administración de negocios<br>internacionales                          | 30             | 17  | 19             | 17             | 19             | 15             | 8   | 19             | 11             | 15  |
| 54791              | Administración de negocios<br>internacionales distancia                | 9              | 25  | 9              | 8              | 12             | 21             | 6   | $\overline{7}$ | 4              | 4   |
| 54738              | Administración financiera                                              | 46             | 23  | 44             | 19             | 48             | 36             | 27  | 11             | 21             | 23  |
| 91388              | Diseño grafico                                                         | 16             | 18  | 23             | 16             | 27             | 6              | 12  | 16             | 21             | 10  |
| 104671             | Diseño y administración de<br>negocios de la moda                      | 8              | 5   | 9              | $\overline{2}$ | 17             | 6              | 5   | 8              | $\overline{7}$ | 3   |
| 102518             | Administración de negocios<br>internacionales Ocaña                    | 3              | 4   | 11             | $\overline{2}$ | 10             | 1              | 5   | 5              | 11             | 12  |
| 102515             | Administración financiera<br>Ocaña                                     | $\overline{2}$ | 4   | 3              | $\overline{2}$ | 6              | 3              |     | 1              | 9              | 8   |
| 102041             | Diseño gráfico Ocaña                                                   | 5              | 6   | $\overline{2}$ | $\overline{2}$ | $\overline{7}$ | 4              | 1   | 1              | 13             | 3   |
| 102889             | Administración Turística y<br>Hotelera                                 |                |     |                | 6              | 12             | 3              | 10  | 6              | $\overline{4}$ | 11  |
| <b>Postgrados</b>  |                                                                        |                |     |                |                |                |                |     |                |                |     |
| 107858             | Especialización en Gestión<br>Pública                                  |                |     |                |                |                | 22             | 11  | 18             | 16             | 13  |
|                    | <b>TOTAL</b>                                                           | 462            | 291 | 380            | 235            | 527            | 389            | 462 | 188            | 408            | 255 |

*Fuente: Registro y control* 

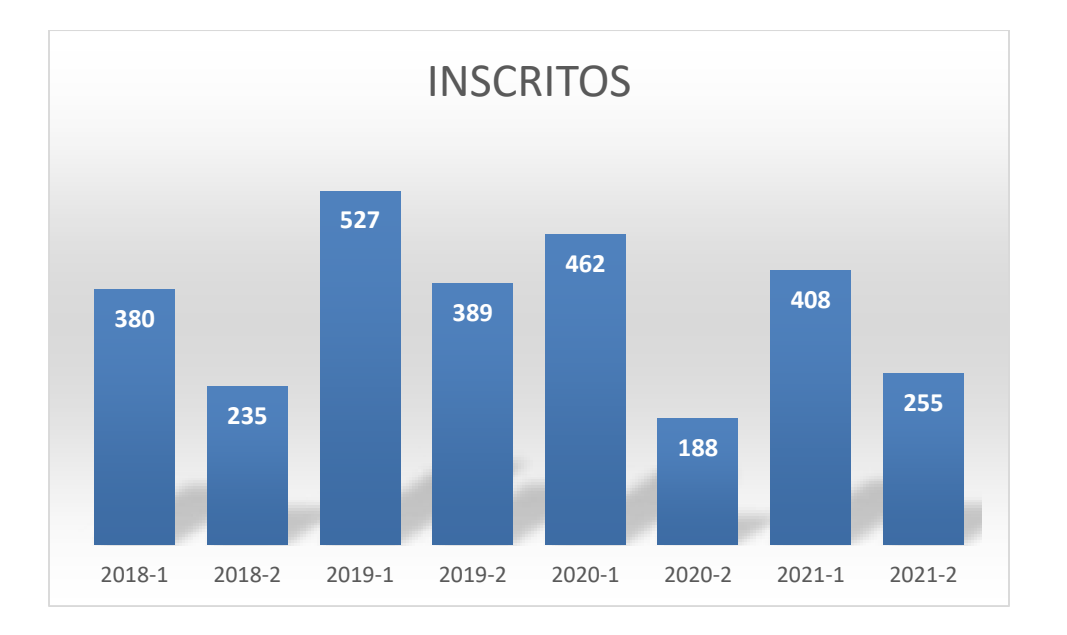

#### **ADMITIDOS POR PROGRAMAS**

**Cuadro 2**. Admitidos por programa.

Analizando el comportamiento de los estudiantes admitidos en el periodo académico 2021-2 vs 2020-2 encontramos un incremento significativo de 36%. Lo que demuestra un aumento de 67 estudiantes.

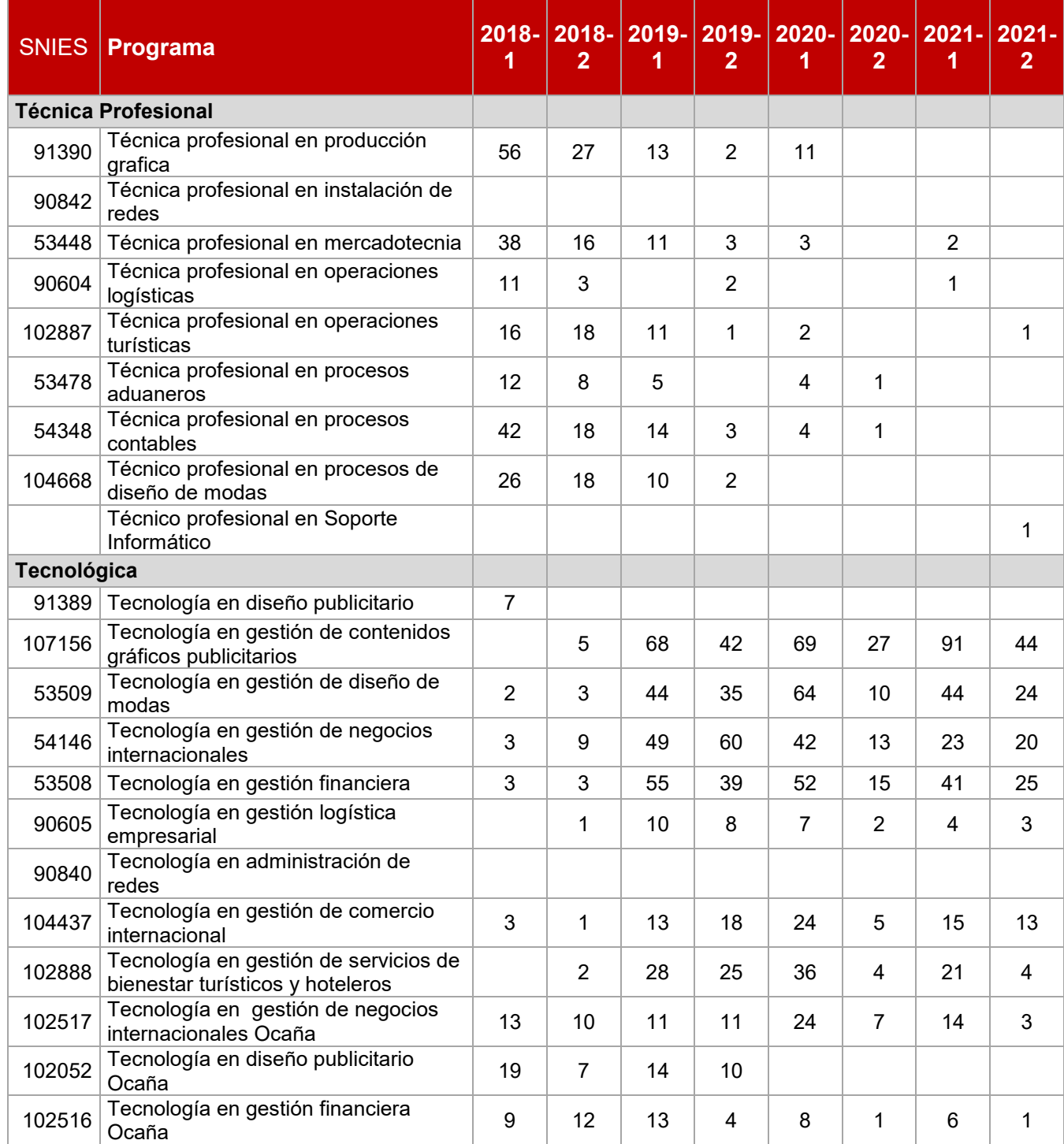

| 108788             | Tecnología en gestión de contenidos<br>gráficos publicitarios Ocaña |                |                |     |     | 16  | 10  | 11  | 10  |
|--------------------|---------------------------------------------------------------------|----------------|----------------|-----|-----|-----|-----|-----|-----|
| 107860             | Tecnología en Desarrollo de Software                                |                |                |     | 7   | 11  |     | 18  | 4   |
| <b>Profesional</b> |                                                                     |                |                |     |     |     |     |     |     |
| 54765              | Administración de negocios<br>internacionales                       | 19             | 17             | 19  | 15  | 8   | 19  | 11  | 15  |
| 54791              | Administración de negocios<br>internacionales distancia             | 9              | 8              | 12  | 21  | 6   | 7   | 4   | 4   |
| 54738              | Administración financiera                                           | 44             | 19             | 48  | 36  | 27  | 11  | 21  | 23  |
| 91388              | Diseño grafico                                                      | 23             | 16             | 27  | 6   | 12  | 16  | 21  | 10  |
| 104671             | Diseño y administración de negocios<br>de la moda                   | 9              | $\overline{2}$ | 17  | 6   | 5   | 8   | 7   | 3   |
| 102518             | Administración de negocios<br>internacionales Ocaña                 | 11             | $\overline{2}$ | 10  | 1   | 5   | 5   | 11  | 12  |
| 102515             | Administración financiera Ocaña                                     | 3              | $\overline{2}$ | 6   | 3   |     | 1   | 9   | 8   |
| 102041             | Diseño gráfico Ocaña                                                | $\overline{2}$ | $\overline{2}$ | 7   | 4   | 1   | 1   | 13  | 3   |
| 102889             | Administración Turística y Hotelera                                 |                | 6              | 12  | 3   | 10  | 6   | 4   | 11  |
| <b>Postgrados</b>  |                                                                     |                |                |     |     |     |     |     |     |
| 107858             | Especialización en Gestión Pública                                  |                |                |     | 22  | 11  | 18  | 16  | 13  |
|                    | <b>TOTAL</b>                                                        | 380            | 235            | 527 | 389 | 462 | 188 | 408 | 255 |

*Fuente: Registro y control* 

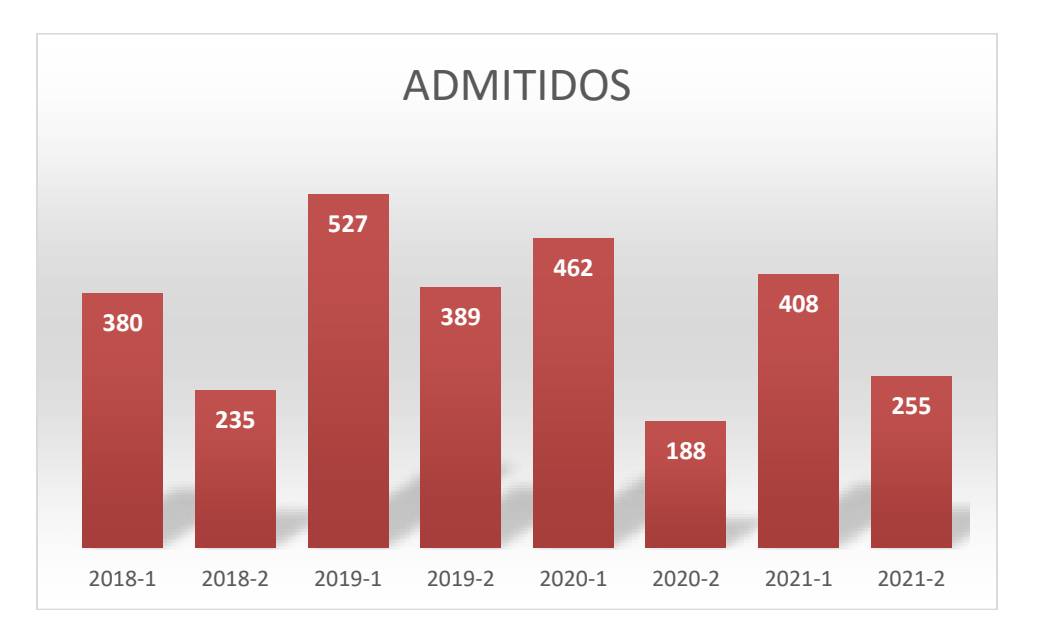

#### **ESTUDIANTES DE PRIMER CURSO**

**Cuadro 3**. Estudiantes de primer curso

Analizando el comportamiento de los estudiantes nuevos en el periodo académico 2021-2 vs 2020-2 encontramos un incremento significativo de 36%.

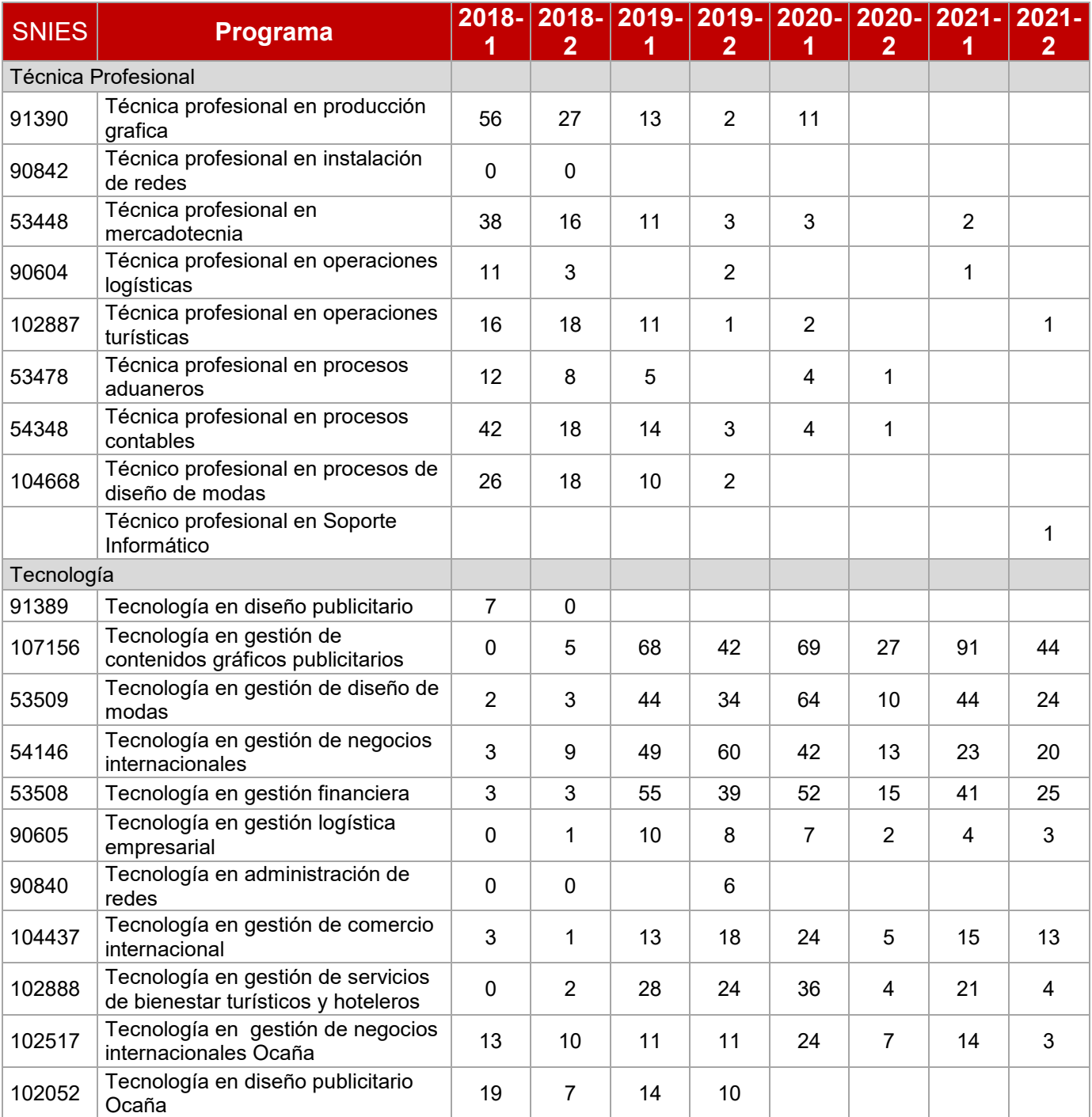

| 102516            | Tecnología en gestión financiera<br>Ocaña                              | 9           | 12             | 13  | 4   | 8   | 1   | 6   | 1              |
|-------------------|------------------------------------------------------------------------|-------------|----------------|-----|-----|-----|-----|-----|----------------|
| 108788            | Tecnología en gestión de<br>contenidos gráficos publicitarios<br>Ocaña |             |                |     |     | 16  | 10  | 11  | 10             |
| 107860            | Tecnología en Desarrollo de<br>Software                                |             |                |     | 7   | 11  |     | 18  | $\overline{4}$ |
| Profesional       |                                                                        |             |                |     |     |     |     |     |                |
| 54765             | Administración de negocios<br>internacionales                          | 19          | 17             | 19  | 15  | 8   | 19  | 11  | 15             |
| 54791             | Administración de negocios<br>internacionales distancia                | 9           | 8              | 12  | 21  | 6   | 7   | 4   | 4              |
| 54738             | Administración financiera                                              | 44          | 19             | 48  | 36  | 27  | 11  | 21  | 23             |
| 91388             | Diseño grafico                                                         | 23          | 16             | 27  | 6   | 12  | 16  | 21  | 10             |
| 104671            | Diseño y administración de<br>negocios de la moda                      | 9           | 2              | 17  | 6   | 5   | 8   | 7   | 3              |
| 102518            | Administración de negocios<br>internacionales Ocaña                    | 11          | 2              | 10  | 1   | 5   | 5   | 11  | 12             |
| 102515            | Administración financiera Ocaña                                        | 3           | $\overline{2}$ | 6   | 3   |     | 1   | 9   | 8              |
| 102041            | Diseño gráfico Ocaña                                                   | 2           | $\overline{2}$ | 7   | 4   | 1   | 1   | 13  | 3              |
| 102889            | Administración Turística y Hotelera                                    | $\mathbf 0$ | 6              | 12  | 3   | 10  | 6   | 4   | 11             |
| <b>Postgrados</b> |                                                                        |             |                |     |     |     |     |     |                |
| 107858            | Especialización en Gestión Pública                                     |             |                |     | 22  | 11  | 18  | 16  | 13             |
|                   | <b>TOTAL</b>                                                           | 380         | 235            | 527 | 393 | 462 | 188 | 408 | 255            |

*Fuente: Registro y control* 

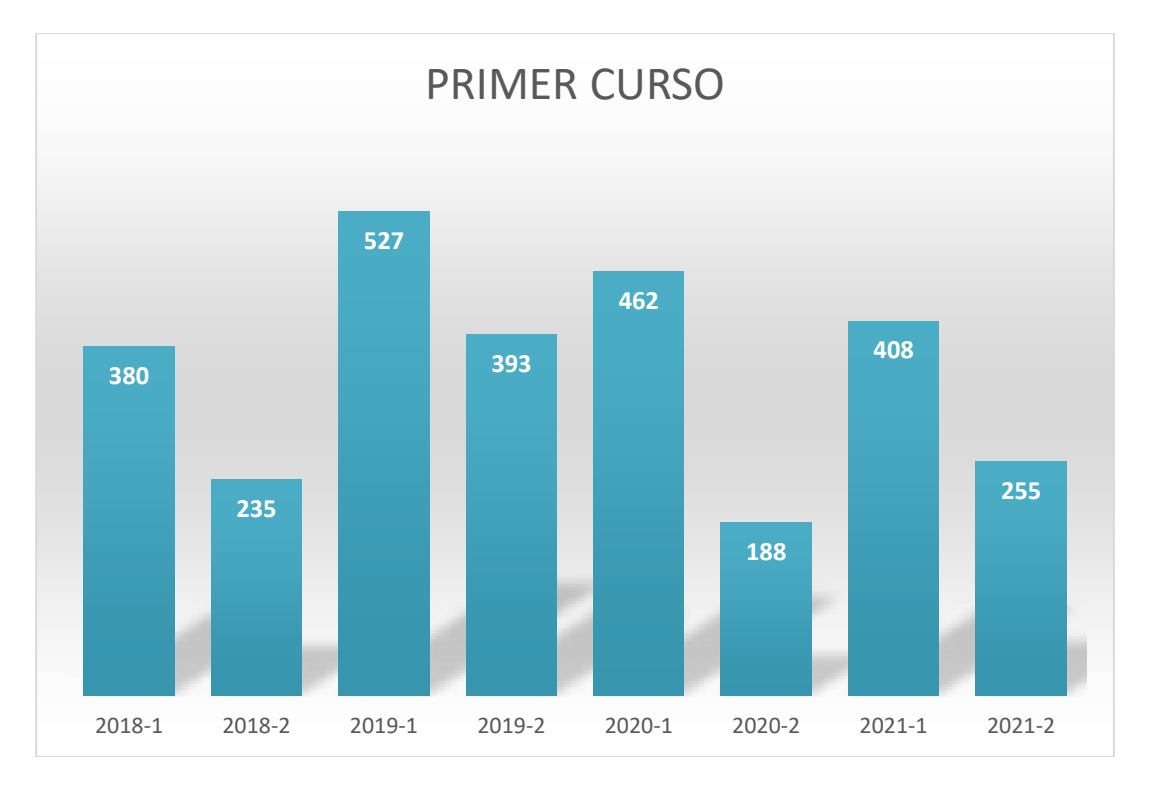

#### **ESTUDIANTES MATRICULADOS**

**Cuadro 4**. Estudiantes Matriculados.

Analizando el comportamiento de los estudiantes matriculados en el periodo académico 2021-2 vs 2020-2 encontramos un incremento significativo de 15%.

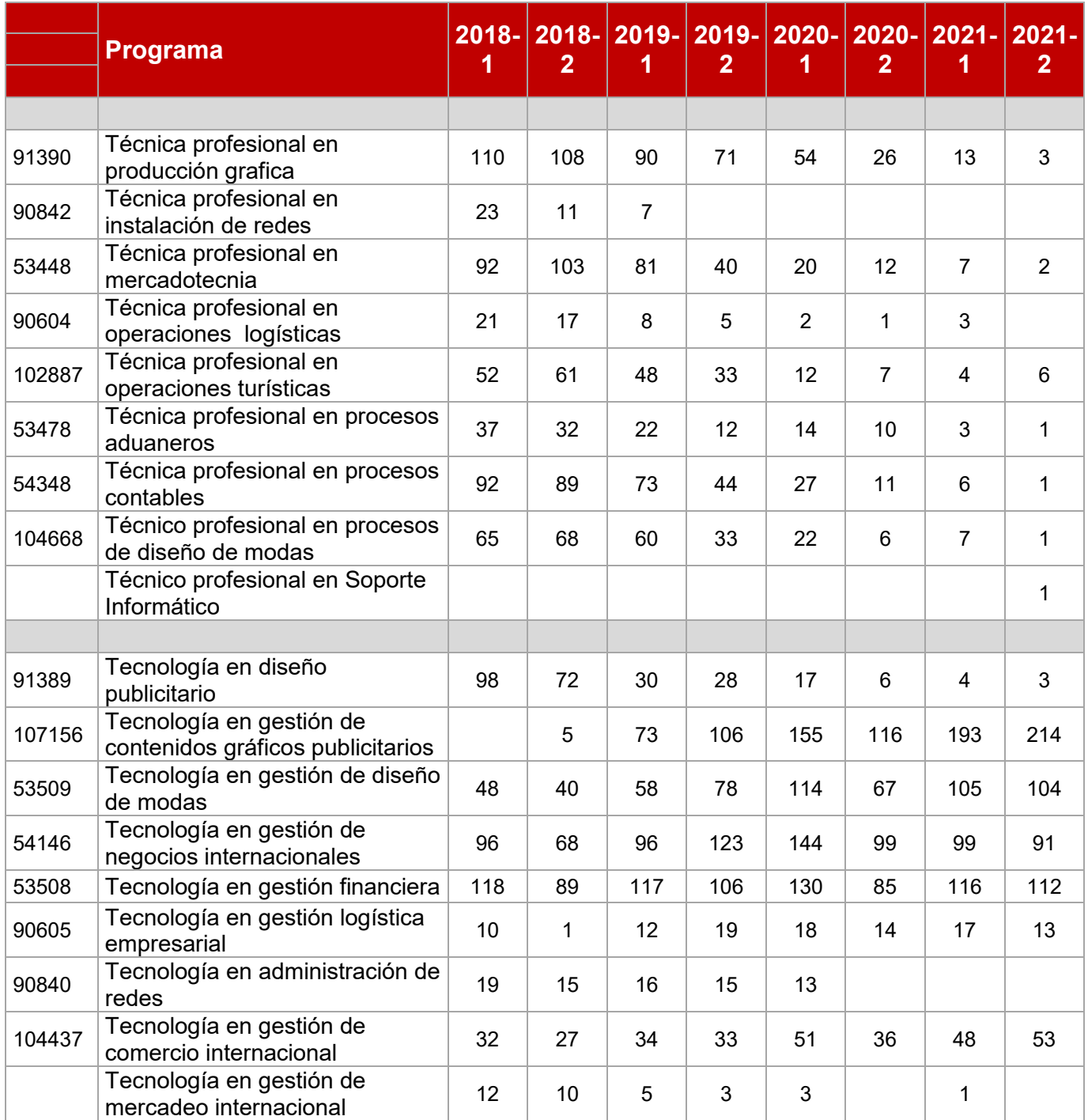

| 102888 | Tecnología en gestión de<br>servicios de bienestar turísticos<br>y hoteleros | 19   | 18             | 35   | 52             | 77   | 64   | 77   | 66   |
|--------|------------------------------------------------------------------------------|------|----------------|------|----------------|------|------|------|------|
| 102517 | Tecnología en gestión de<br>negocios internacionales Ocaña                   | 52   | 54             | 51   | 58             | 71   | 65   | 71   | 51   |
| 102052 | Tecnología en diseño<br>publicitario Ocaña                                   | 61   | 57             | 61   | 58             | 46   | 29   | 14   | 13   |
| 102516 | Tecnología en gestión financiera<br>Ocaña                                    | 30   | 39             | 41   | 36             | 45   | 35   | 33   | 22   |
| 108788 | Tecnología en gestión de<br>contenidos gráficos publicitarios<br>Ocaña       |      |                |      |                | 16   | 23   | 29   | 37   |
| 107860 | Tecnología en Desarrollo de<br>Software                                      |      |                |      | $\overline{7}$ | 17   | 15   | 31   | 32   |
|        |                                                                              |      |                |      |                |      |      |      |      |
| 54765  | Administración de negocios<br>internacionales                                | 83   | 79             | 60   | 58             | 49   | 49   | 45   | 57   |
| 54791  | Administración de negocios<br>internacionales distancia                      | 61   | 47             | 42   | 40             | 34   | 28   | 27   | 20   |
| 54738  | Administración financiera                                                    | 136  | 121            | 145  | 140            | 141  | 102  | 102  | 110  |
| 91388  | Diseño grafico                                                               | 59   | 56             | 67   | 55             | 50   | 29   | 40   | 38   |
| 104671 | Diseño y administración de<br>negocios de la moda                            | 27   | 24             | 25   | 25             | 30   | 16   | 17   | 15   |
| 102889 | Administración turística y<br>Hotelera                                       |      | $6\phantom{1}$ | 18   | 21             | 20   | 19   | 20   | 22   |
| 102518 | Administración de negocios<br>internacionales Ocaña                          | 21   | 19             | 24   | 19             | 16   | 15   | 21   | 30   |
| 102515 | Administración financiera Ocaña                                              | 21   | 16             | 15   | 18             | 17   | 11   | 15   | 19   |
| 102041 | Diseño gráfico Ocaña                                                         | 11   | $\overline{7}$ | 11   | 14             | 13   | 3    | 15   | 16   |
|        |                                                                              |      |                |      |                |      |      |      |      |
| 107858 | Especialización en Gestión<br>Pública                                        |      |                |      | 22             | 29   | 29   | 27   | 31   |
|        | <b>TOTAL</b>                                                                 | 1506 | 1359           | 1425 | 1372           | 1467 | 1028 | 1210 | 1184 |

*Fuente: Registro y control* 

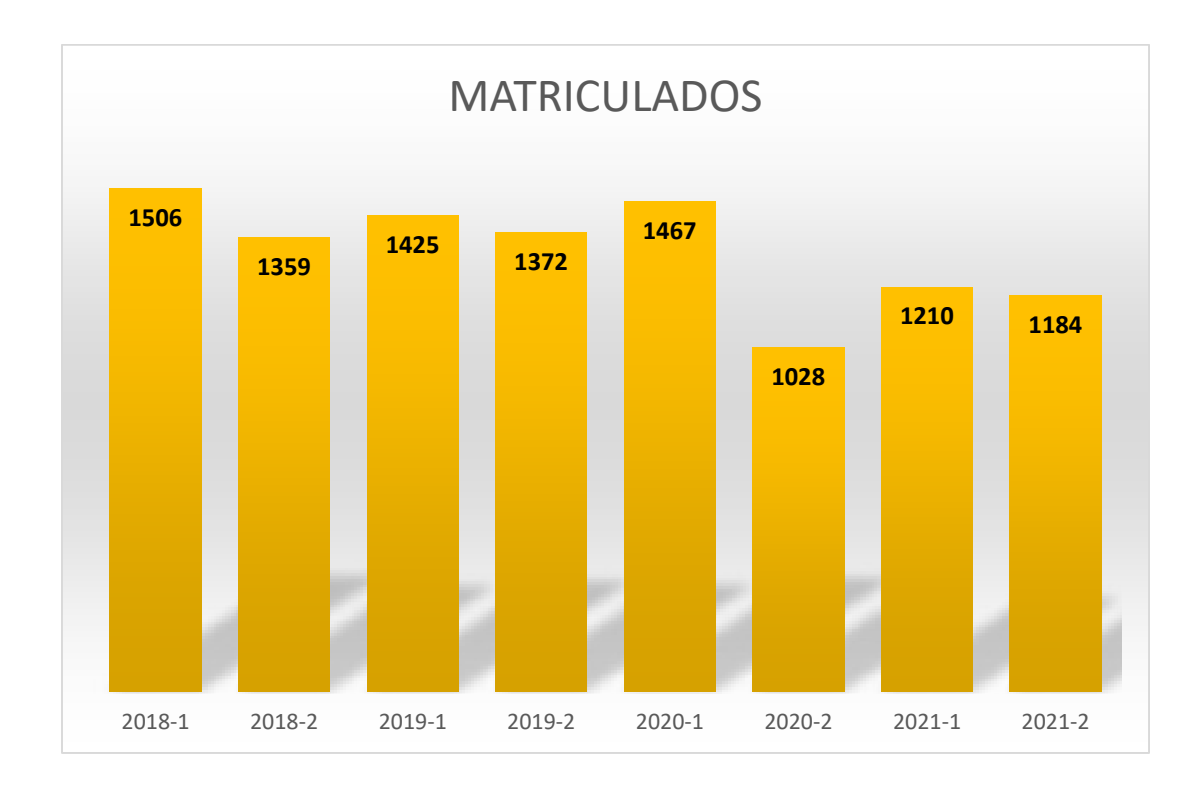

#### **GRADUADOS POR PROGRAMA Cuadro 5**. Graduados por Programa

Analizando la variación porcentual de estudiantes graduados se determina un resultado del -25% en comparación al 2020-2.

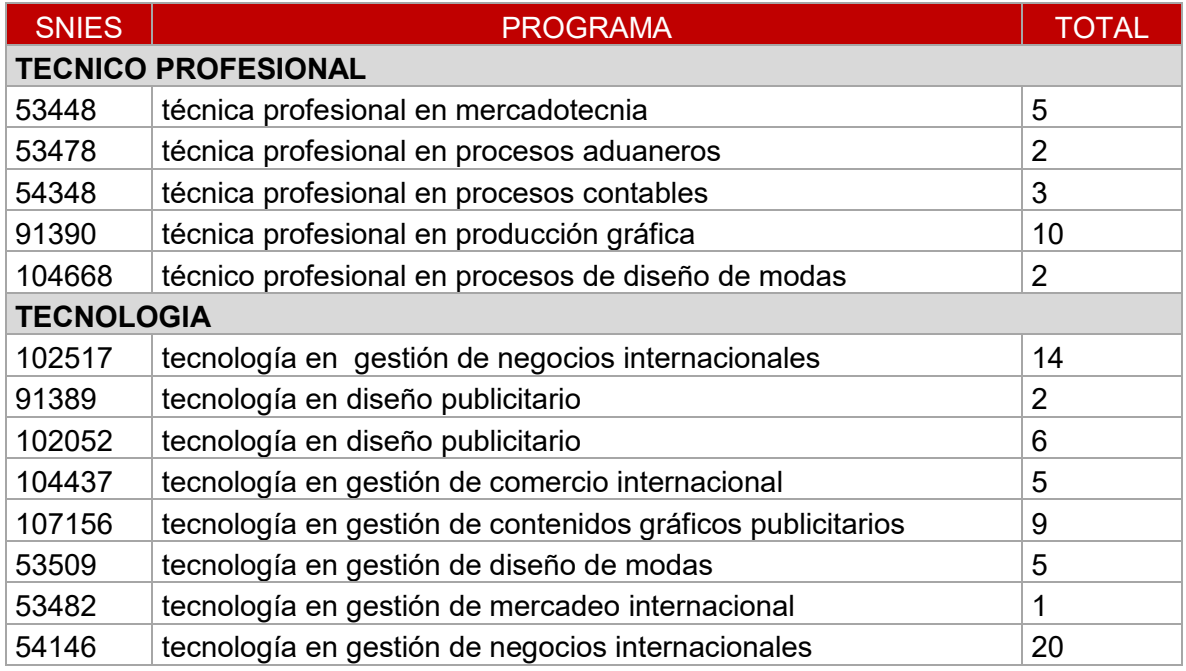

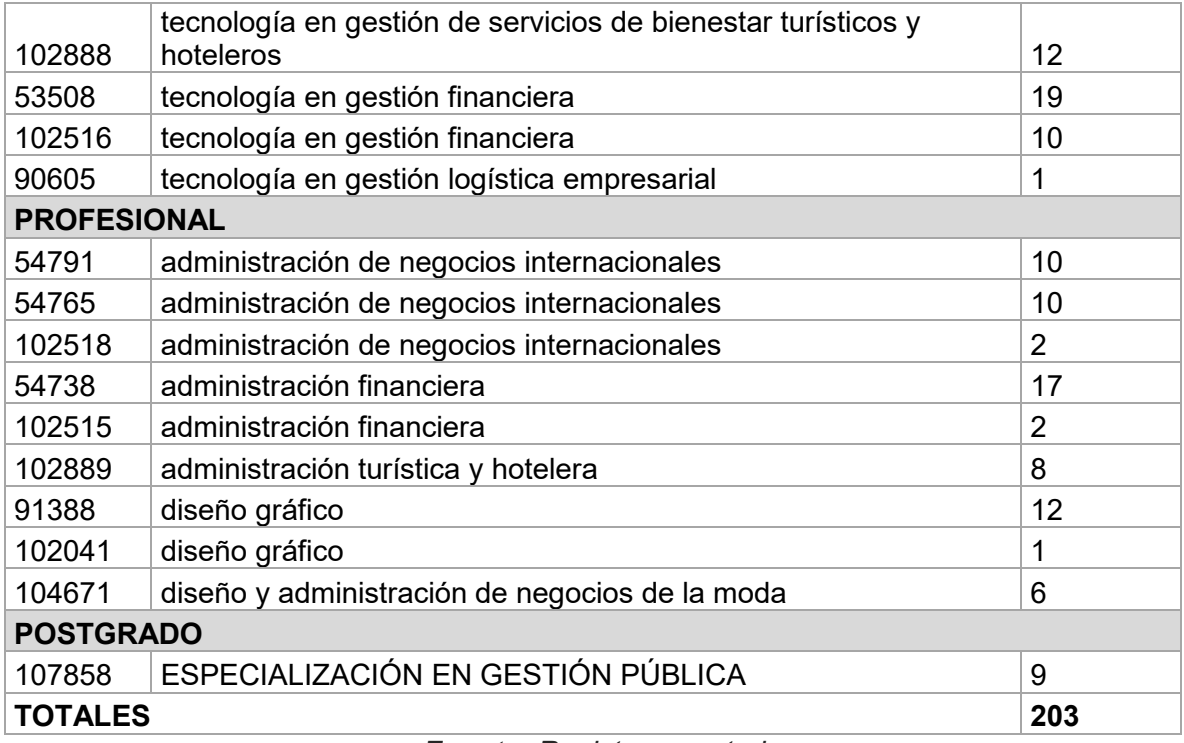

#### **Fuente: Registro y control**

#### ESTUDIANTES MATRICULADOS POR ESTRATO SOCIOECONOMICO

**Cuadro 6**. Estudiantes Matriculados Por Estrato Socioeconomico

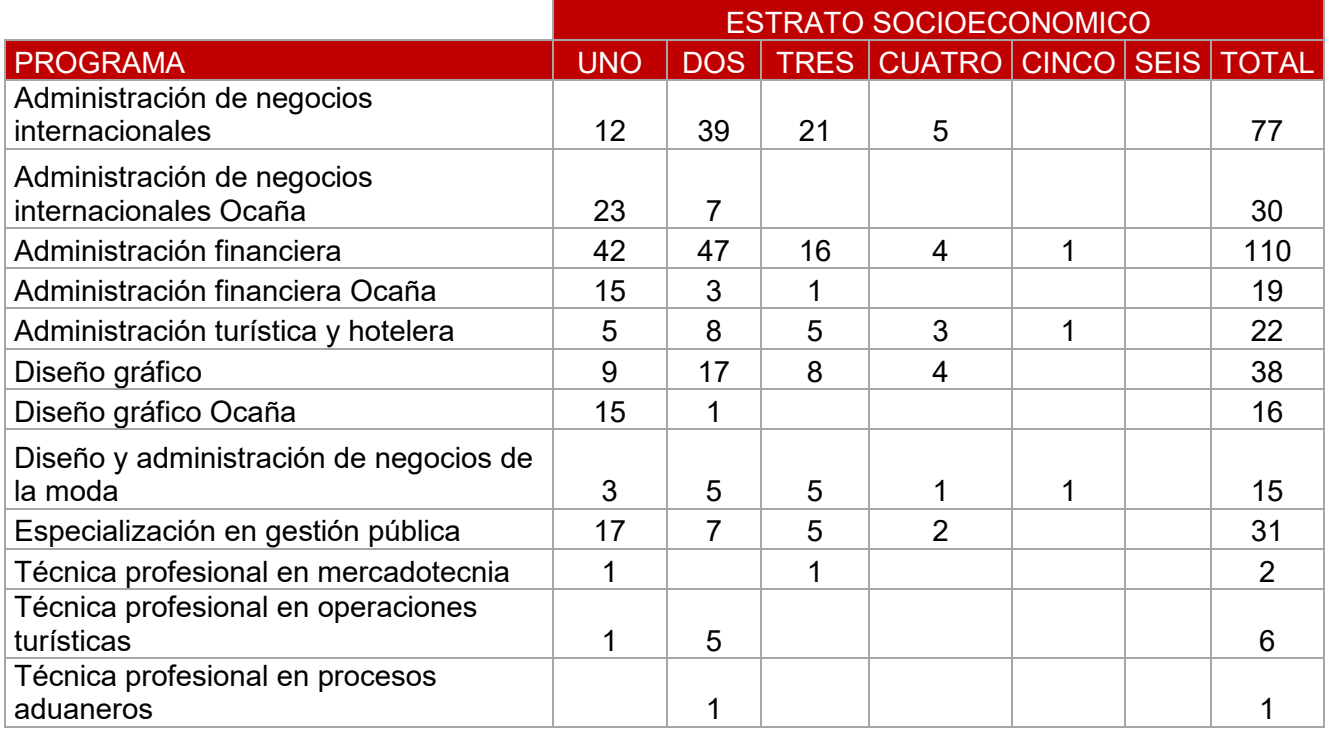

| Técnica profesional en procesos<br>contables                              |                | 1              |                |                |                |                  | 1    |
|---------------------------------------------------------------------------|----------------|----------------|----------------|----------------|----------------|------------------|------|
| Técnica profesional en producción<br>gráfica                              | $\overline{2}$ | 1              |                |                |                |                  | 3    |
| Técnica profesional en soporte<br>informático                             | 1              |                |                |                |                |                  | 1    |
| Técnico profesional en procesos de<br>diseño de modas                     |                | 1              |                |                |                |                  | 1    |
| Tecnología en gestión de negocios<br>internacionales Ocaña                | 30             | 20             | 1              |                |                |                  | 51   |
| Tecnología en desarrollo de software                                      | 18             | 11             | 1              | $\overline{2}$ |                |                  | 32   |
| Tecnología en diseño publicitario                                         |                | 1              | $\overline{2}$ |                |                |                  | 3    |
| Tecnología en diseño publicitario Ocaña                                   | 9              | $\overline{4}$ |                |                |                |                  | 13   |
| Tecnología en gestión de comercio<br>internacional                        | 21             | 18             | 10             | 3              | 1              |                  | 53   |
| Tecnología en gestión de contenidos<br>gráficos publicitarios             | 74             | 77             | 44             | 17             | $\overline{2}$ |                  | 214  |
| Tecnología en gestión de contenidos<br>gráficos publicitarios Ocaña       | 19             | 14             | 3              | 1              |                |                  | 37   |
| Tecnología en gestión de diseño de<br>modas                               | 42             | 29             | 20             | 11             | 1              | 1                | 104  |
| Tecnología en gestión de negocios<br>internacionales                      | 33             | 35             | 18             | 5              |                |                  | 91   |
| Tecnología en gestión de servicios de<br>bienestar turísticos y hoteleros | 22             | 25             | 12             | 6              |                | 1                | 66   |
| Tecnología en gestión financiera                                          | 44             | 44             | 21             | $\overline{2}$ | 1              |                  | 112  |
| Tecnología en gestión financiera Ocaña                                    | 16             | 5              | 1              |                |                |                  | 22   |
| Tecnología en gestión logística<br>empresarial                            | 3              | 5              | 5              |                |                |                  | 13   |
| <b>Total general</b>                                                      | 477            | 431            | 200            | 66             | 8              | $\boldsymbol{2}$ | 1184 |

*Fuente: Registro y control* 

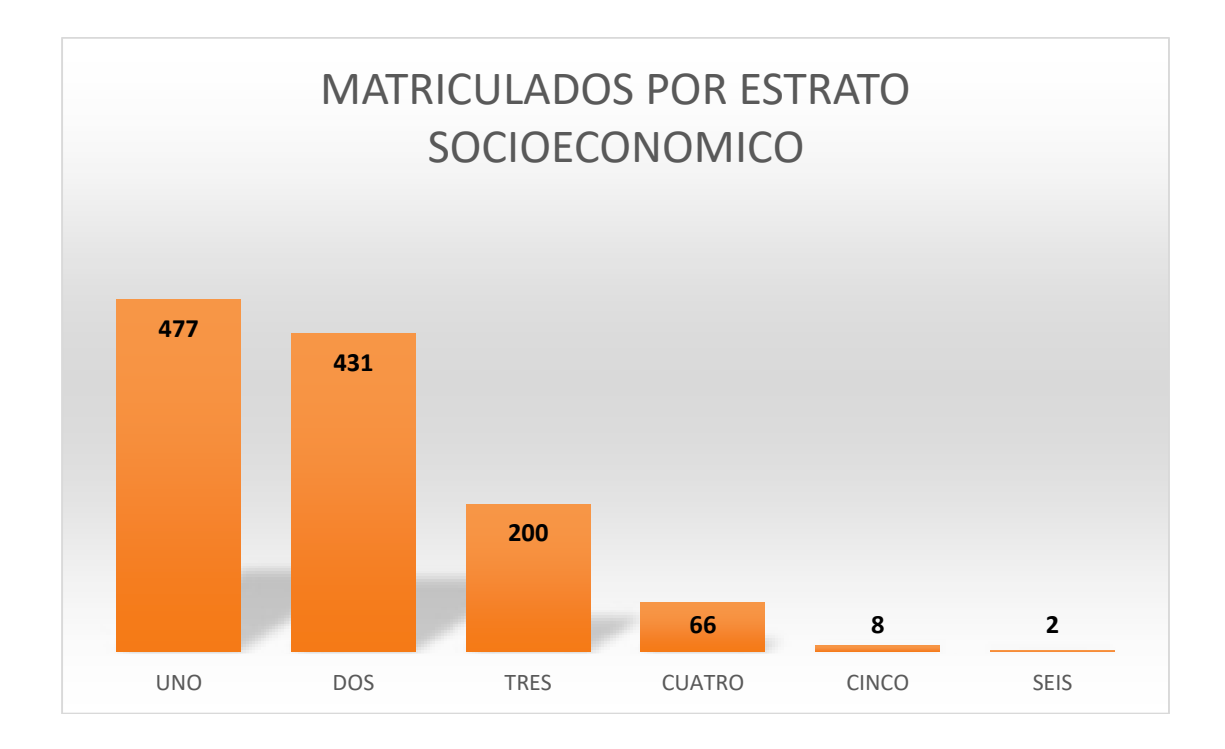

#### **ESTUDIANTES MATRICULADOS POR PROGRAMA Y GENERO**

**Cuadro 7.** Estudiantes Matriculados Por Programa Y Genero

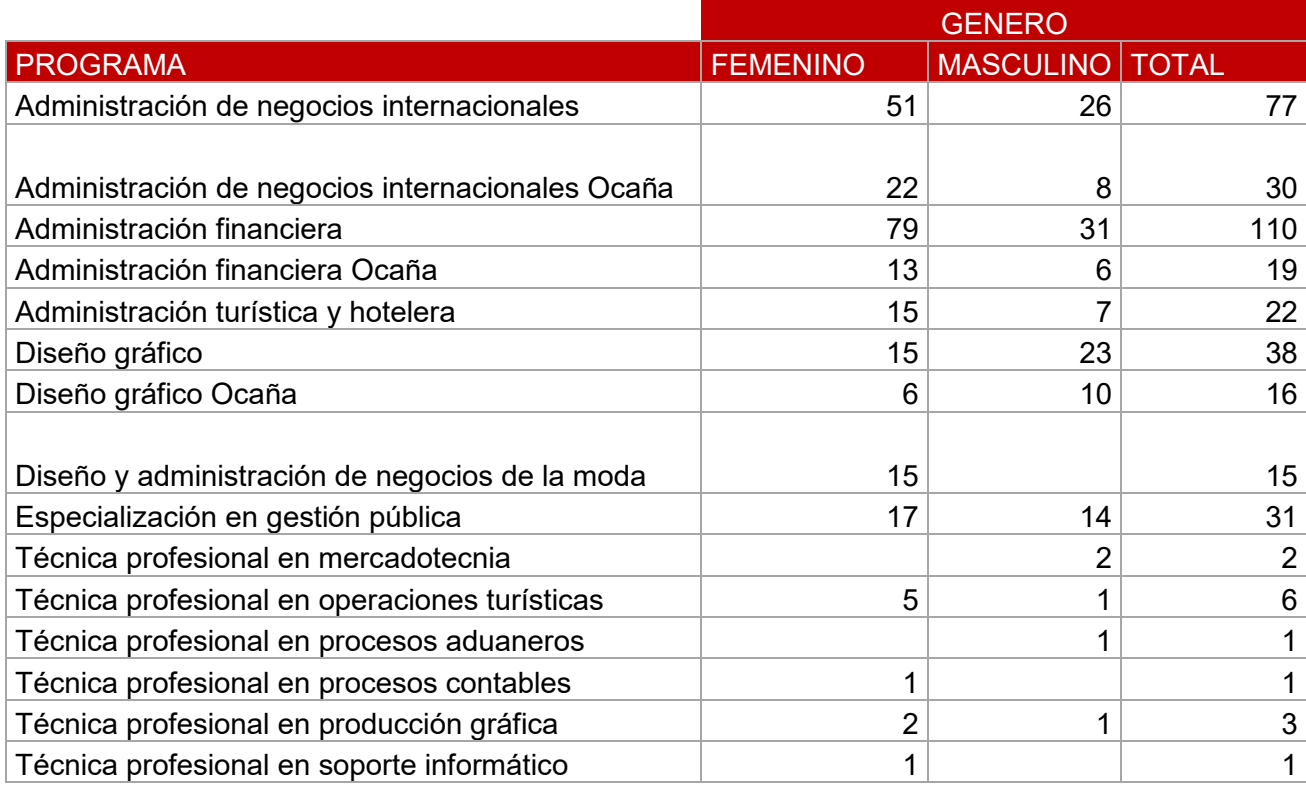

| Técnico profesional en procesos de diseño de<br>modas                     | 1   |     | 1    |
|---------------------------------------------------------------------------|-----|-----|------|
| Tecnología en gestión de negocios internacionales<br>Ocaña                | 32  | 19  | 51   |
| Tecnología en desarrollo de software                                      | 6   | 26  | 32   |
| Tecnología en diseño publicitario                                         |     | 3   | 3    |
| Tecnología en diseño publicitario Ocaña                                   | 7   | 6   | 13   |
| Tecnología en gestión de comercio internacional                           | 26  | 27  | 53   |
| Tecnología en gestión de contenidos gráficos<br>publicitarios             | 110 | 104 | 214  |
| Tecnología en gestión de contenidos gráficos<br>publicitarios Ocaña       | 20  | 17  | 37   |
| Tecnología en gestión de diseño de modas                                  | 96  | 8   | 104  |
| Tecnología en gestión de negocios internacionales                         | 50  | 41  | 91   |
| Tecnología en gestión de servicios de bienestar<br>turísticos y hoteleros | 45  | 21  | 66   |
| Tecnología en gestión financiera                                          | 77  | 35  | 112  |
| Tecnología en gestión financiera Ocaña                                    | 19  | 3   | 22   |
| Tecnología en gestión logística empresarial                               |     | 13  | 13   |
| <b>Total general</b>                                                      | 731 | 453 | 1184 |

*Fuente: Registro y control* 

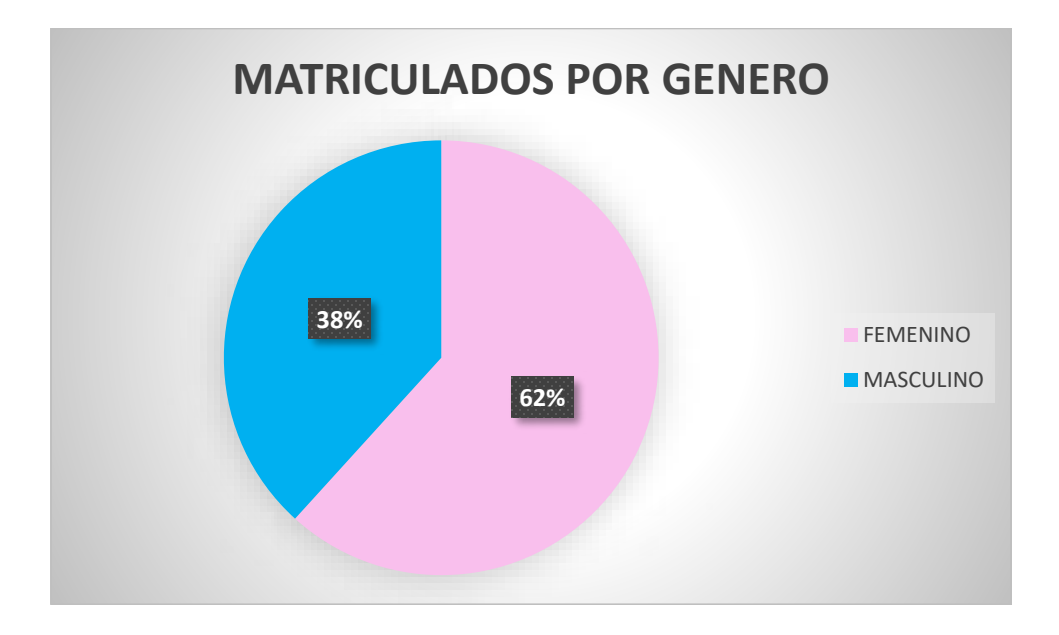

#### **ESTUDIANTES MATRICULADOS POR ESTADO CIVIL.**

**Cuadro 8.** Estudiantes matriculados por estado civil.

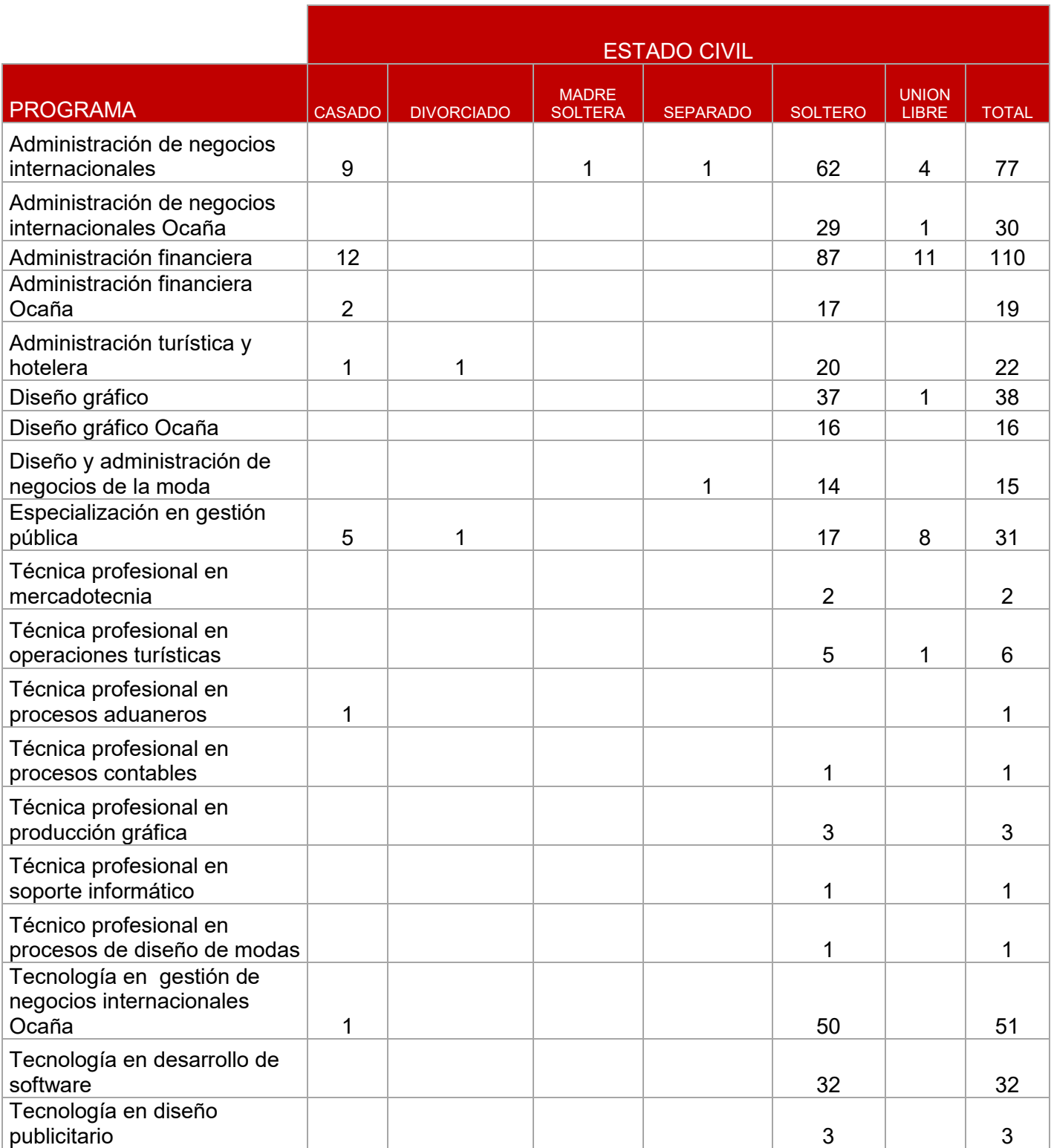

| Tecnología en diseño<br>publicitario Ocaña                                   | 1              |                |   |                         | 11   | 1              | 13   |
|------------------------------------------------------------------------------|----------------|----------------|---|-------------------------|------|----------------|------|
| Tecnología en gestión de<br>comercio internacional                           | 4              |                |   |                         | 45   | 4              | 53   |
| Tecnología en gestión de<br>contenidos gráficos<br>publicitarios             |                |                |   |                         | 212  | $\overline{2}$ | 214  |
| Tecnología en gestión de<br>contenidos gráficos<br>publicitarios Ocaña       | 1              |                |   |                         | 35   | 1              | 37   |
| Tecnología en gestión de<br>diseño de modas                                  | 6              |                |   |                         | 94   | 4              | 104  |
| Tecnología en gestión de<br>negocios internacionales                         | $\overline{2}$ |                |   |                         | 82   | $\overline{7}$ | 91   |
| Tecnología en gestión de<br>servicios de bienestar<br>turísticos y hoteleros |                |                |   |                         | 65   | 1              | 66   |
| Tecnología en gestión<br>financiera                                          | 5              |                |   | 1                       | 91   | 15             | 112  |
| Tecnología en gestión<br>financiera Ocaña                                    | 3              |                |   | 1                       | 17   | 1              | 22   |
| Tecnología en gestión<br>logística empresarial                               | 3              |                |   |                         | 6    | 4              | 13   |
| <b>Total general</b>                                                         | 56             | $\overline{2}$ | 1 | $\overline{\mathbf{4}}$ | 1055 | 66             | 1184 |

*Fuente: Registro y control* 

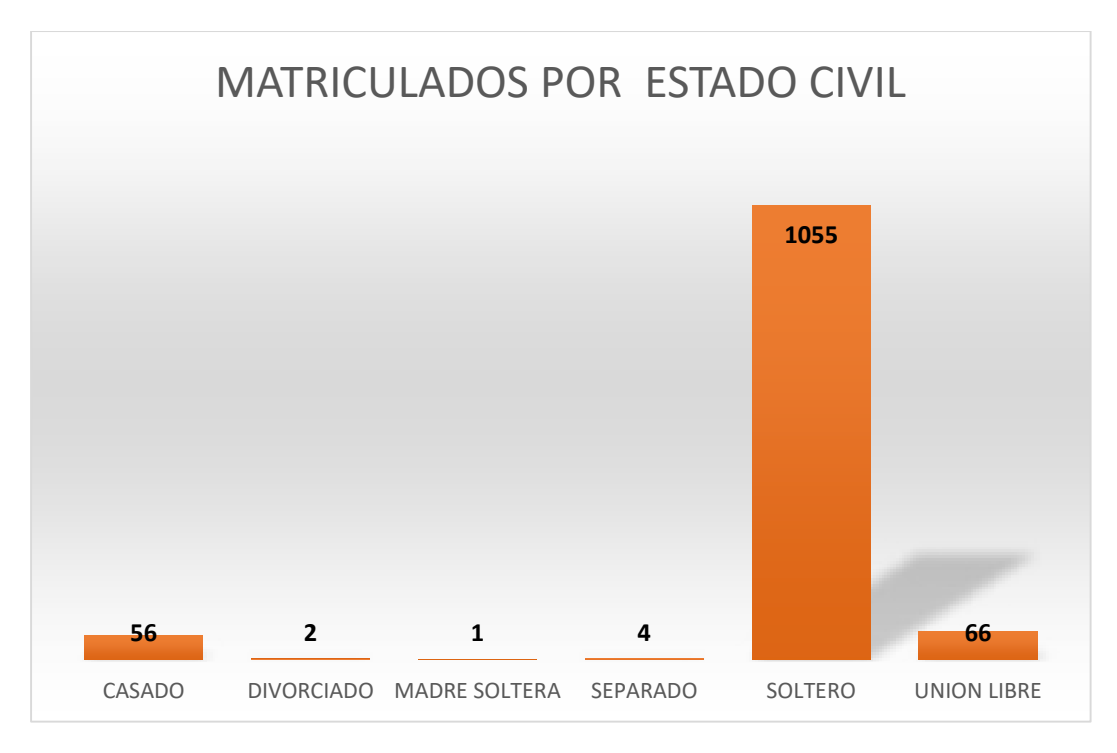

#### **ESTUDIANTES MATRICULADOS POR EDADES**

**Cuadro. 9** Estudiantes Matriculados Por Edades

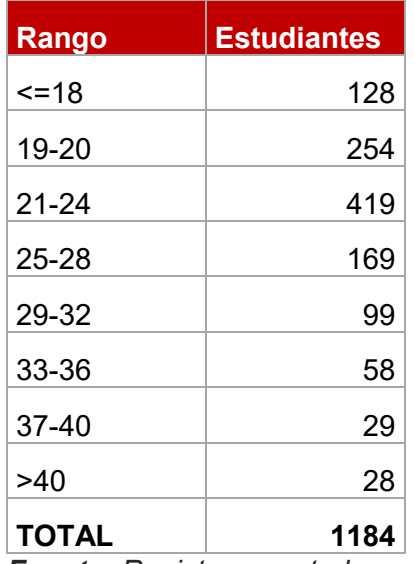

*Fuente: Registro y control* 

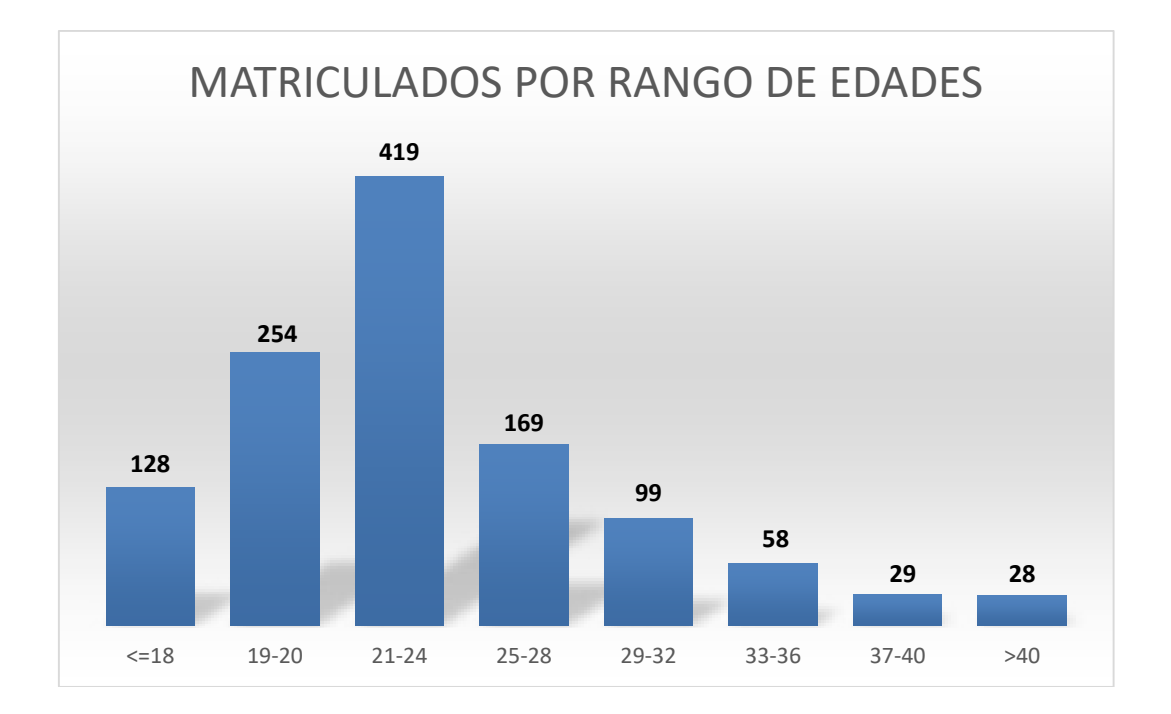

#### **ESTUDIANTES MATRICULADOS POR JORNADA**

**Cuadro. 10** Estudiantes Matriculados Por Jornada

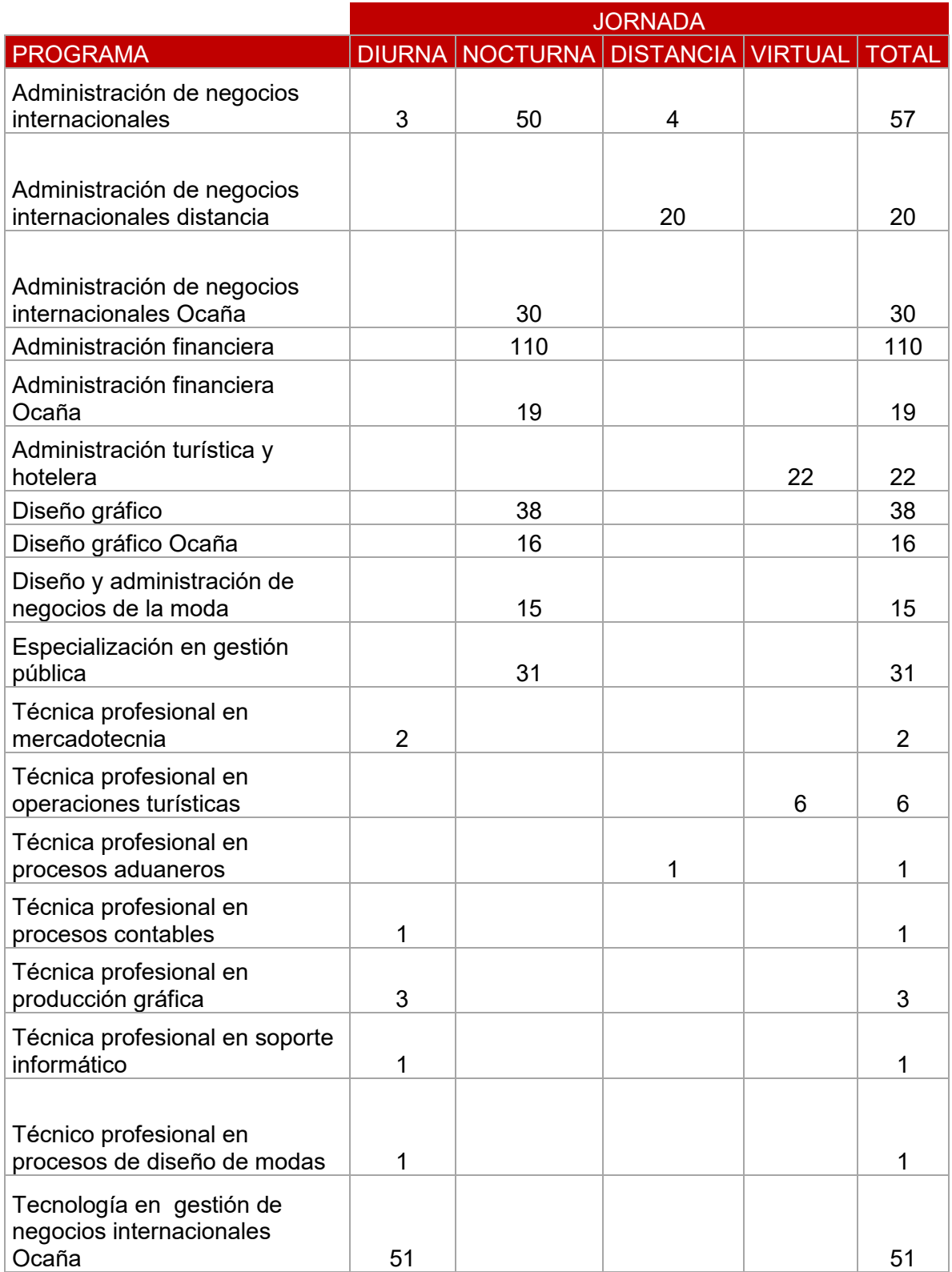

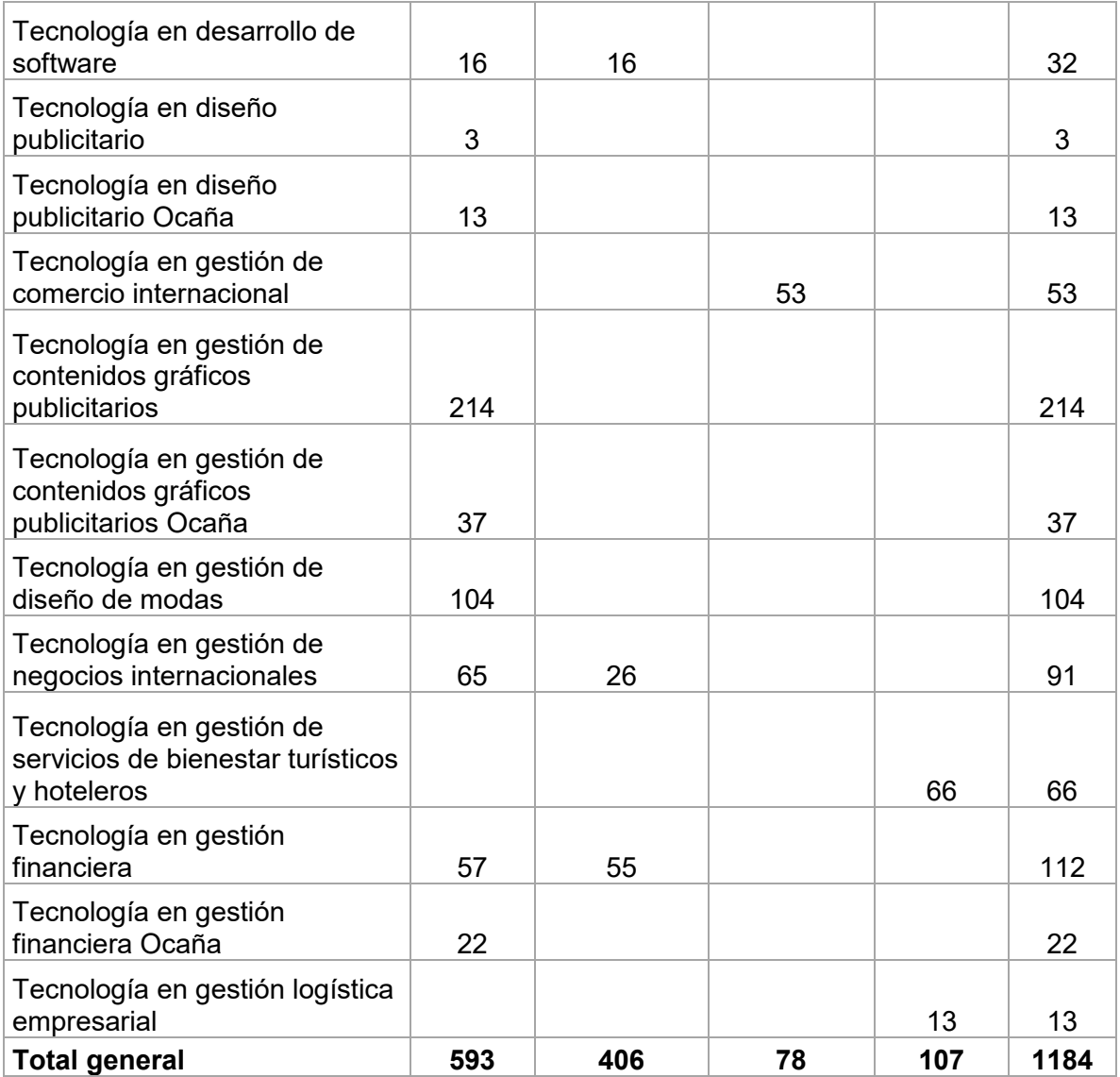

*Fuente: Registro y control* 

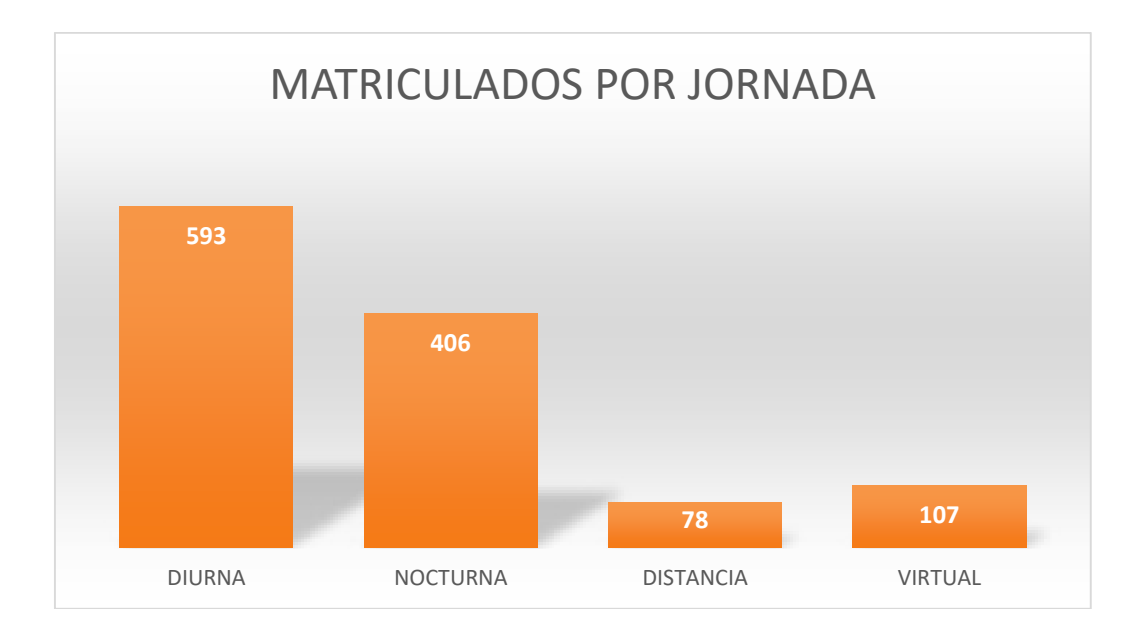

#### **ESTUDIANTES MATRICULADOS AFILIADOS A COMFANORTE Cuadro 11**. Estudiantes Matriculados afiliados a Comfanorte

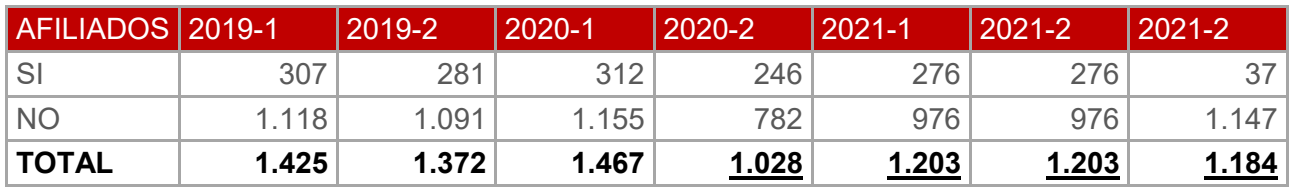

*Fuente: Recaudos y Pagos* 

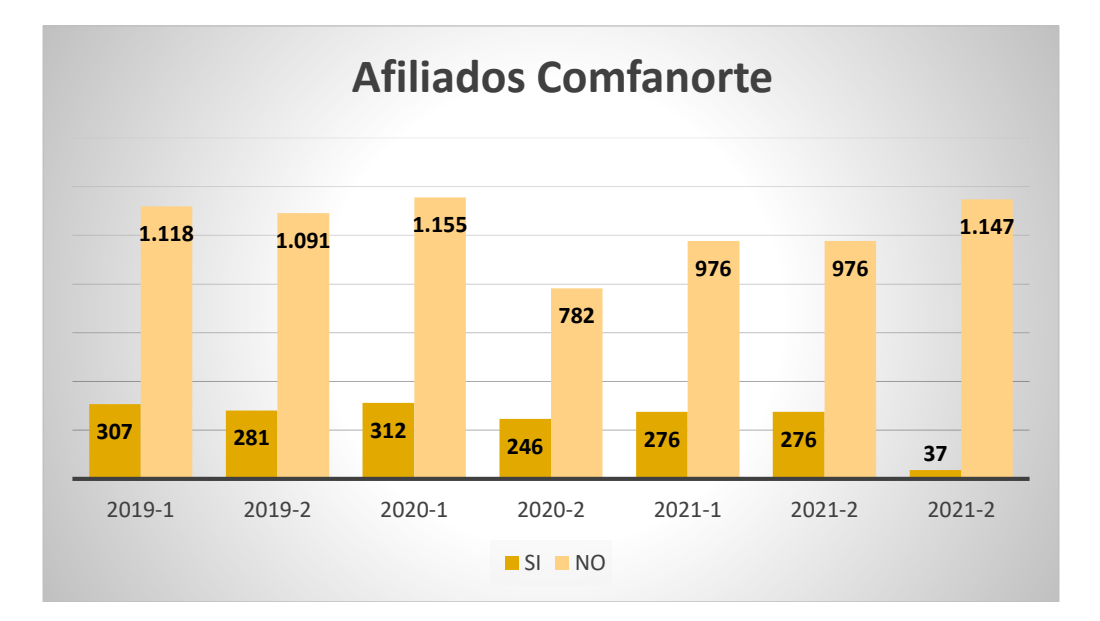

#### ESTUDIANTES MATRICULADOS POR MODALIDAD DE PAGO

Cuadro 12. Estudiantes matriculados por modalidad de pago.

| <b>MODALIDAD PAGO MATRICULA</b>           | NÚMERO DE<br><b>ESTUDIANTES</b> | <b>PORCENTAJE</b> |
|-------------------------------------------|---------------------------------|-------------------|
| Contado                                   | 741                             | 63%               |
| Crédito Fesc                              | 304                             | 26%               |
| Coofuturo                                 | 34                              | 3%                |
| Pichincha                                 | 8                               | $1\%$             |
| Comultrasan                               | 11                              | $1\%$             |
| Icetex                                    | 82                              | 7%                |
| Icbf                                      | 4                               | $0\%$             |
| <b>Total Matriculados Financieramente</b> | 1184                            |                   |

Fuente: Recaudos y Pagos - Cartera

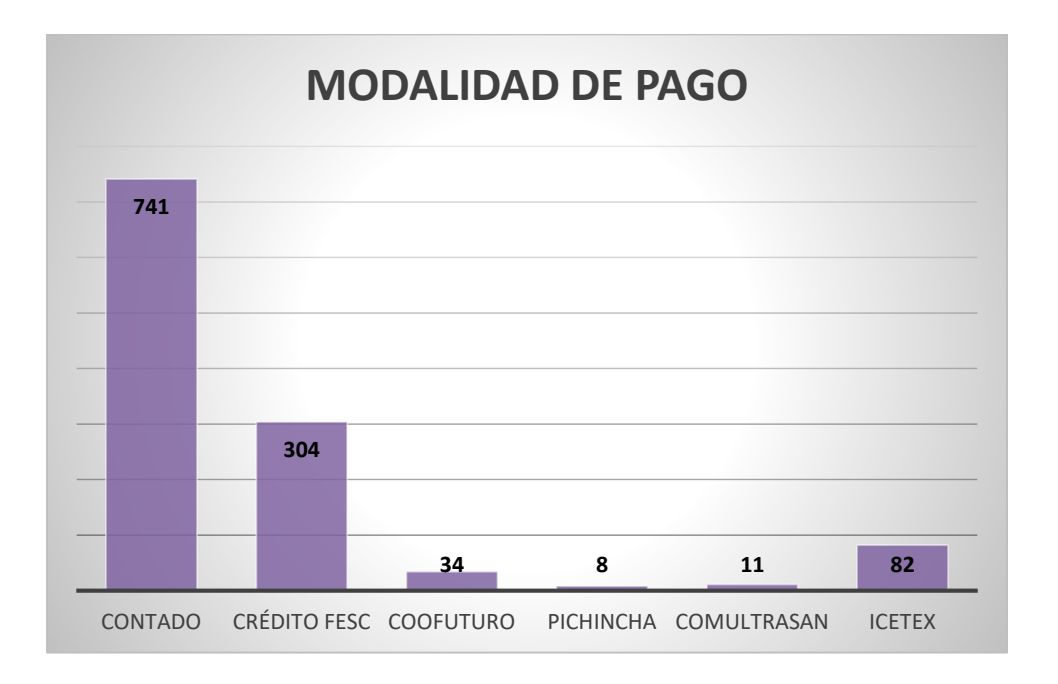

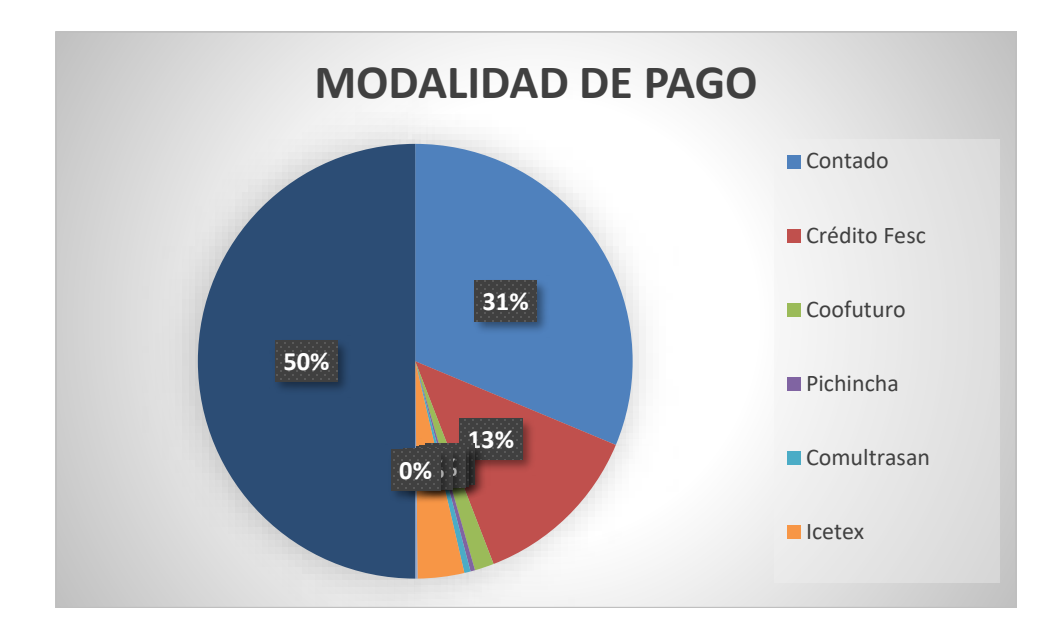

#### **REINGRESOS** Cuadro 13. Reingresos.

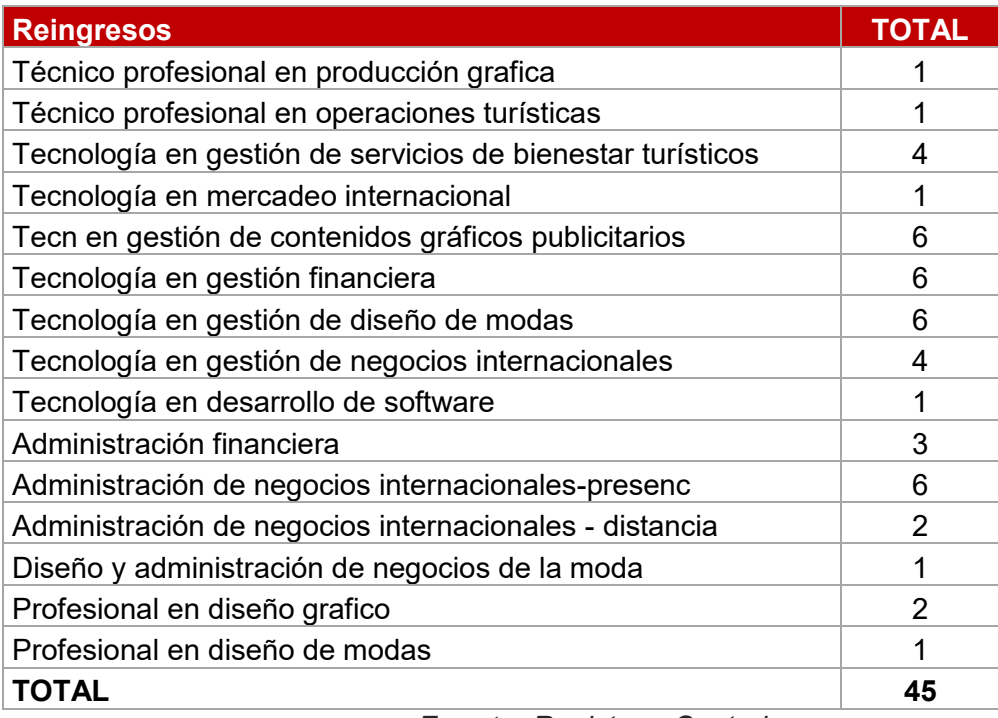

**Fuente: Registro y Control** 

#### **HOMOLOGACIONES**

**Cuadro 14.** Homologaciones.

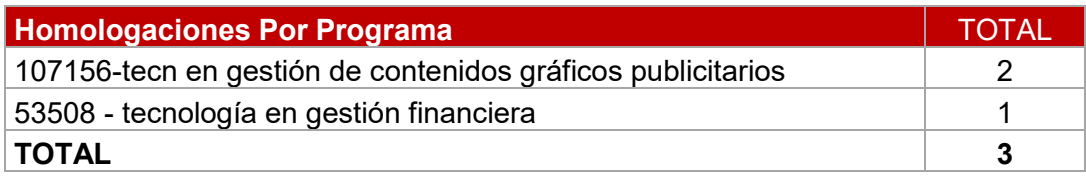

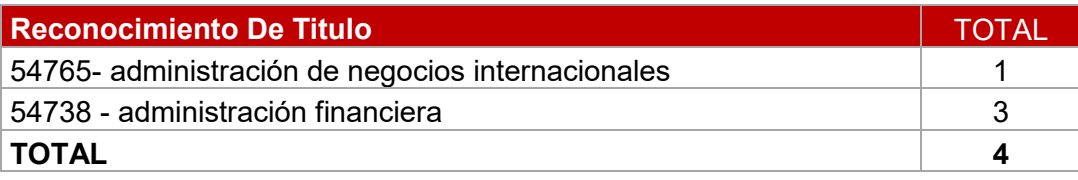

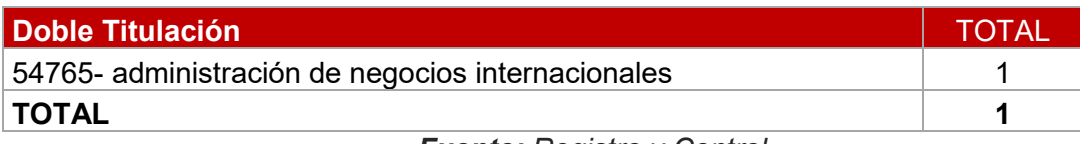

*Fuente: Registro y Control* 

#### **AUSENCIA INTEREMESTRAL**

**Cuadro 15.** Ausencia Intersemestral.

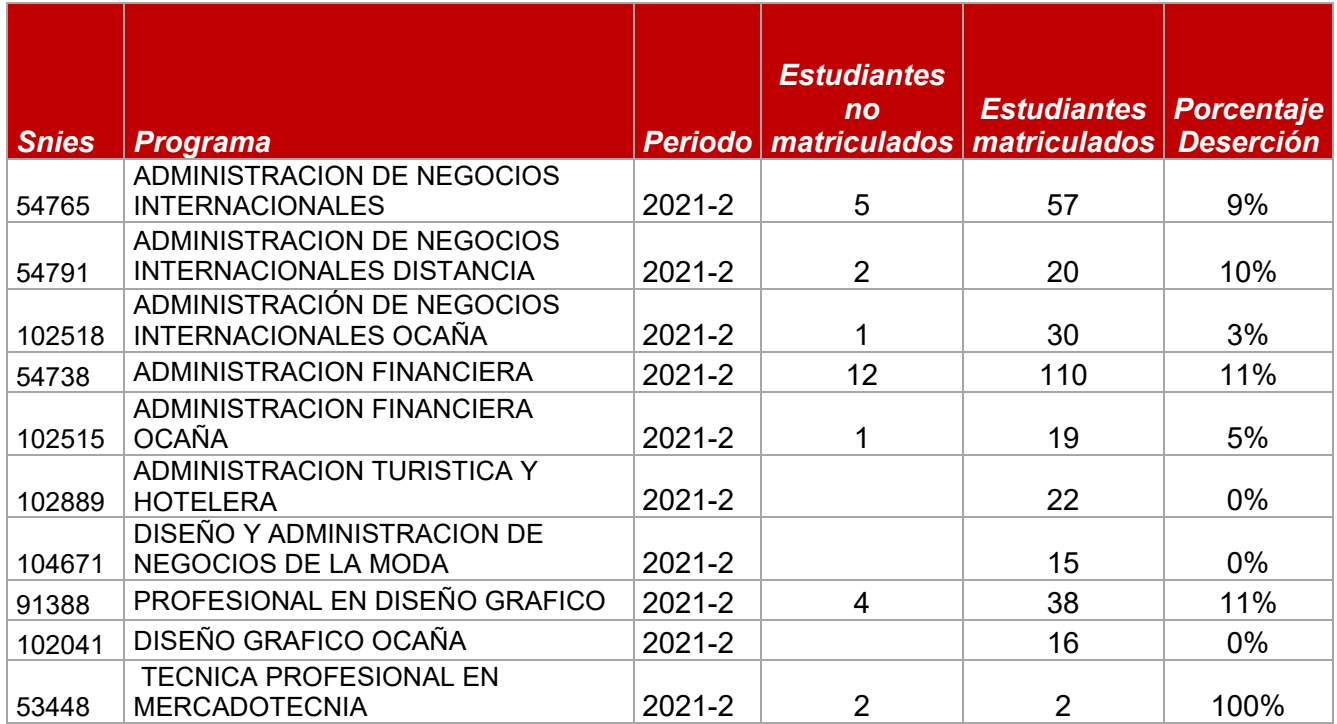

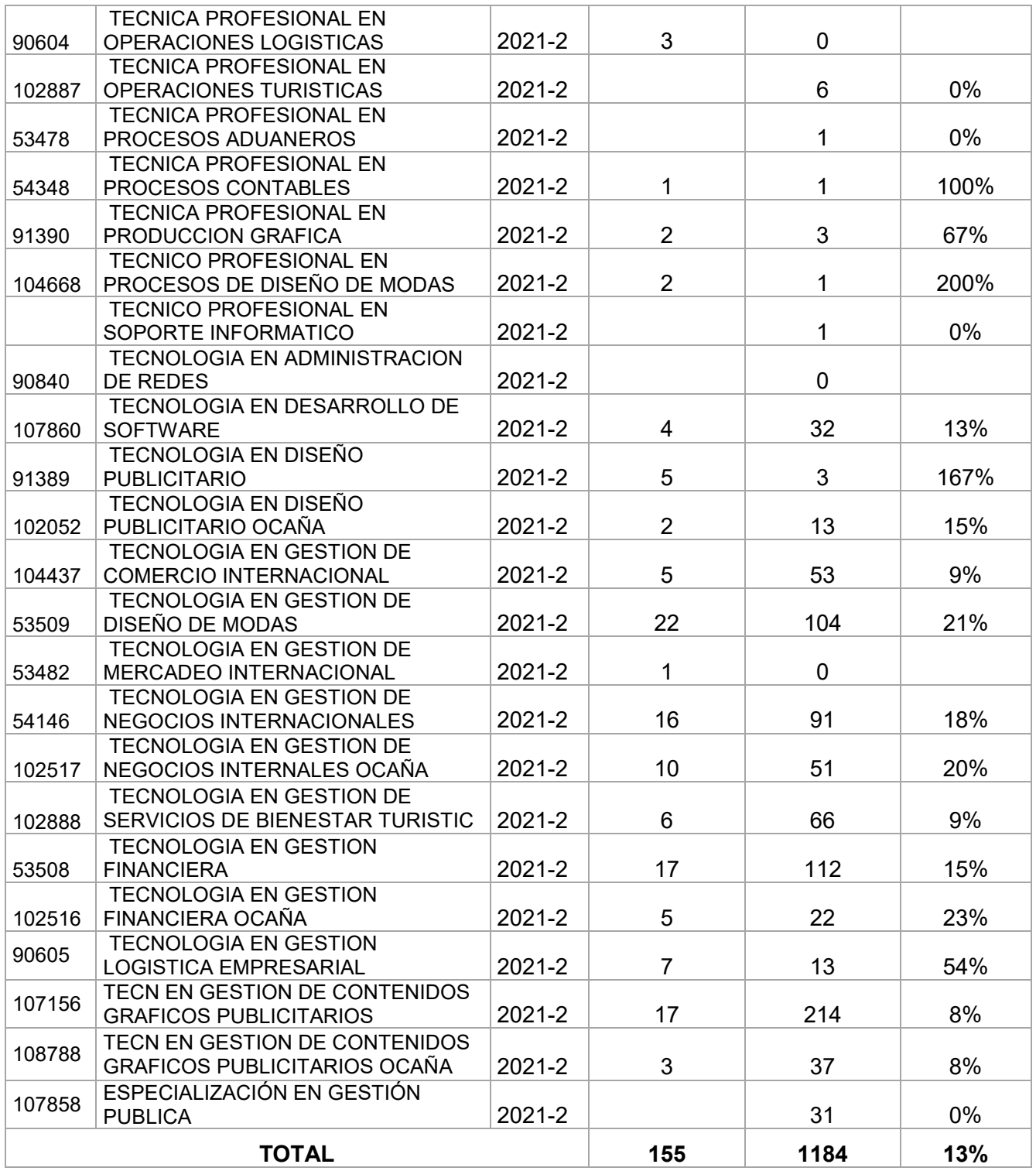

**DOCENCIA** 

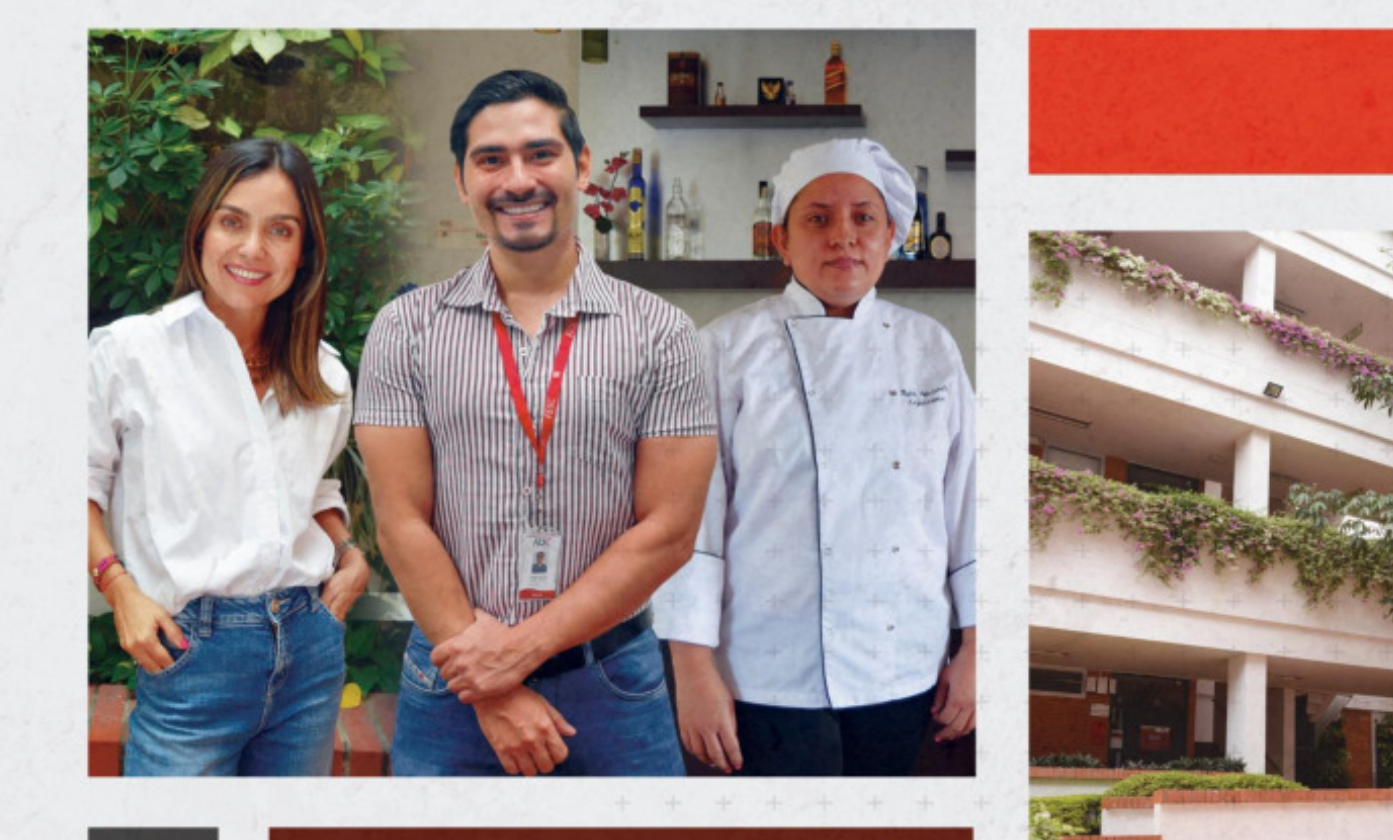

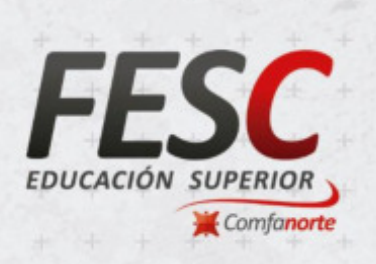

#### www.fesc.edu.co nesc.edusuperior o @fesc\_superior o fesc.edusuperior  $\n **Tu**$  Tele FESC  $\bigcirc$  fesc.edu

#### **DOCENTE SEGÚN SU VINCULACIÓN**

**Cuadro 16.** Docente Según Su Vinculación.

| Según<br>Vinculación | <b>Cantidad</b> | $\frac{9}{6}$ |
|----------------------|-----------------|---------------|
| Tiempo<br>Completo   | 18              | 15%           |
| Medio<br>Tiempo      | 18              | 15%           |
| Hora<br>Cátedra      | 81              | 69%           |
| <b>TOTAL</b>         | 117             | 100%          |

**Fuente:** Gestión Humana

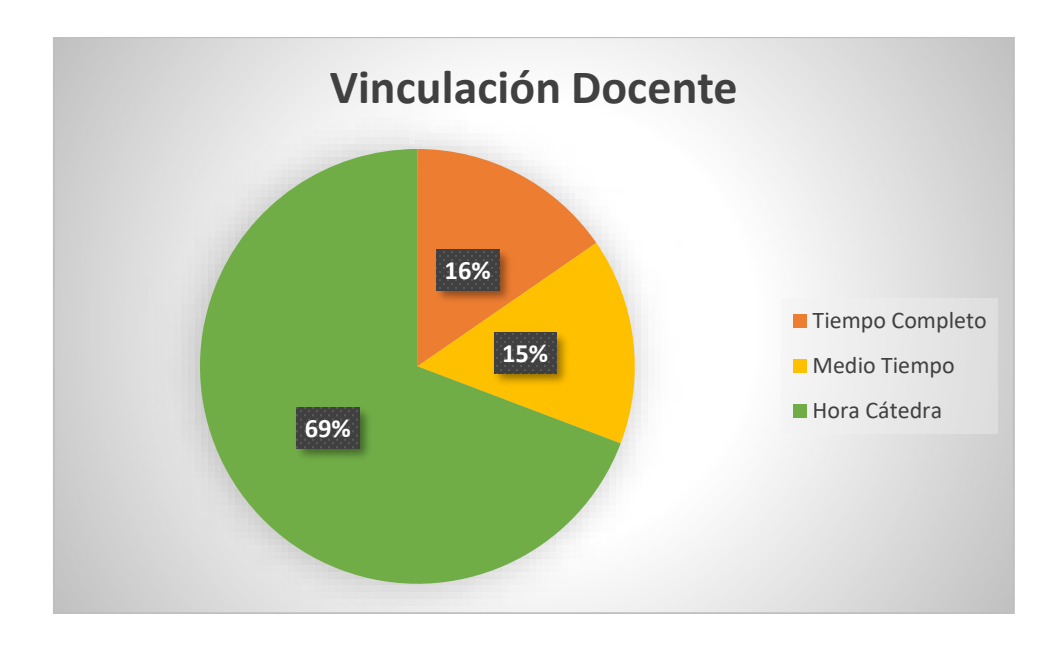

#### **DOCENTES SEG⁄N SU NIVEL DE ESTUDIO**

**Cuadro 17.** Docentes Según Su Nivel De Estudio

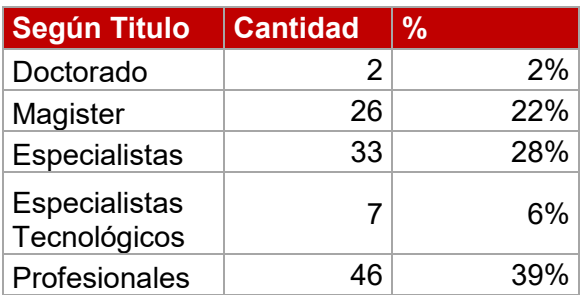

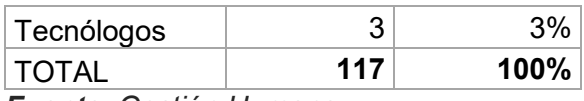

**Fuente**: Gestión Humana

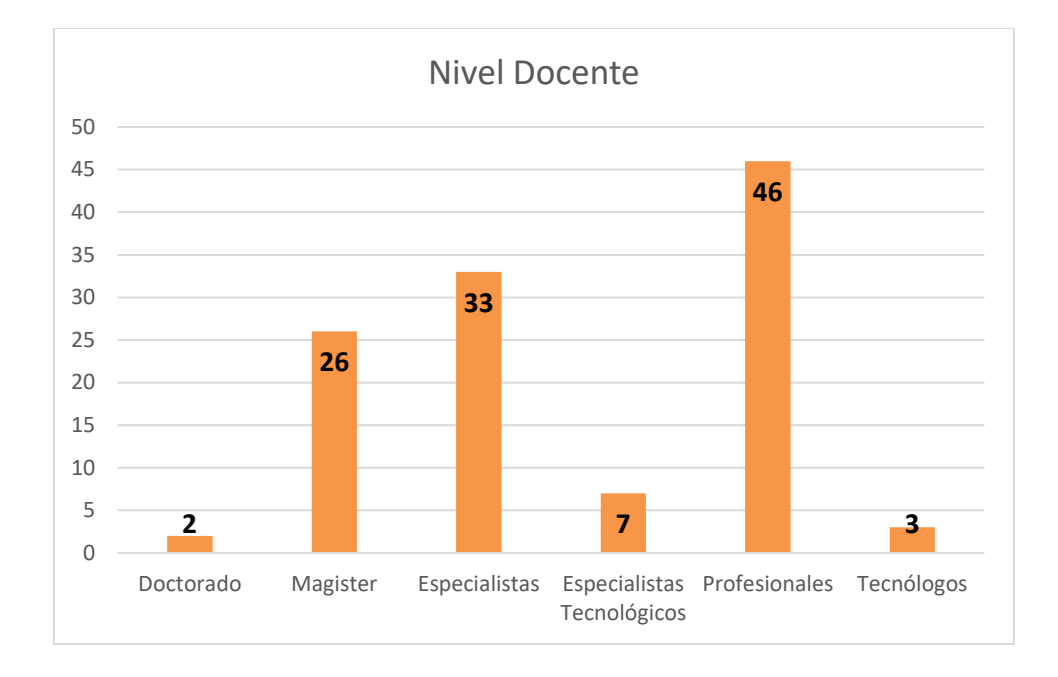

#### **DOCENTES POR TIPO DE VINCULACIÓN Y NIVEL DE ESTUDIO Cuadro 18.** Docentes Por Tipo De Vinculación Y Nivel De Estudio

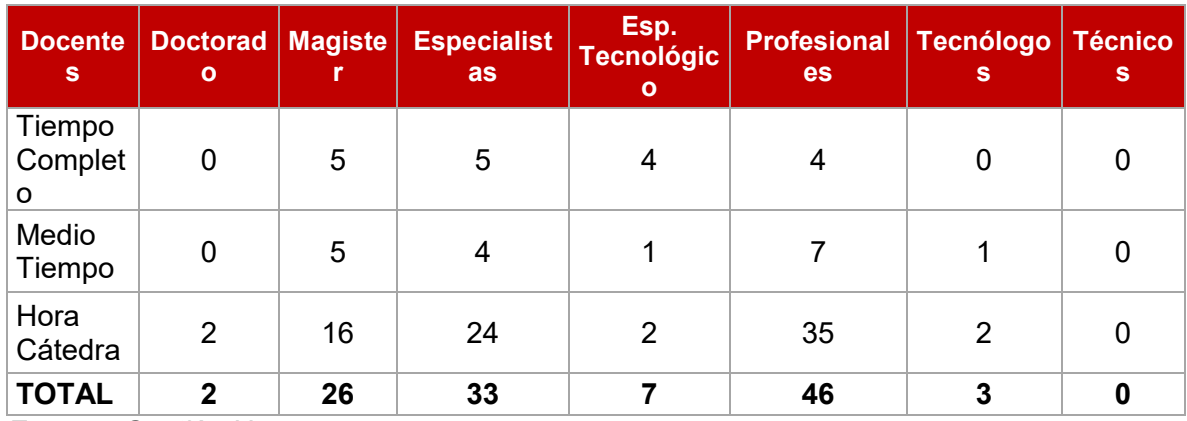

**Fuente:** Gestión Humana

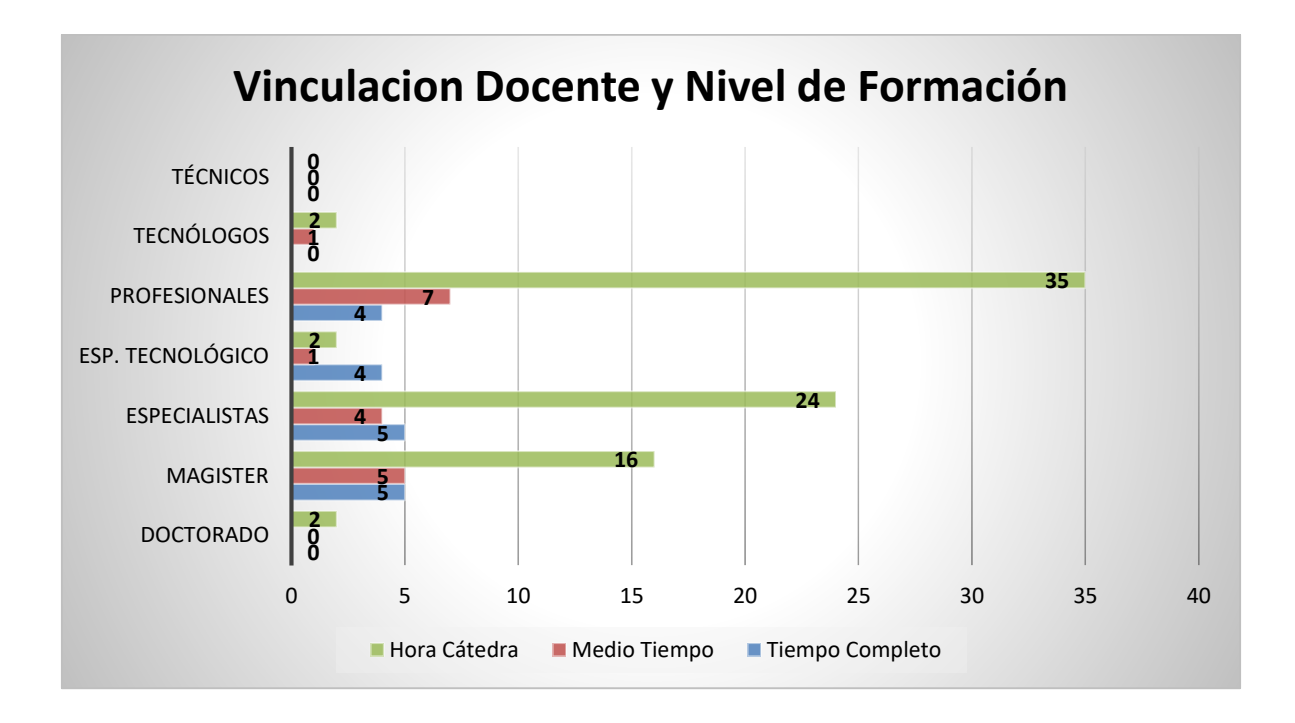

#### **HISTORICO DOCENTES POR NIVEL DE ESTUDIO**

**Cuadro 19.** Historico Docentes Por Nivel de Estudio

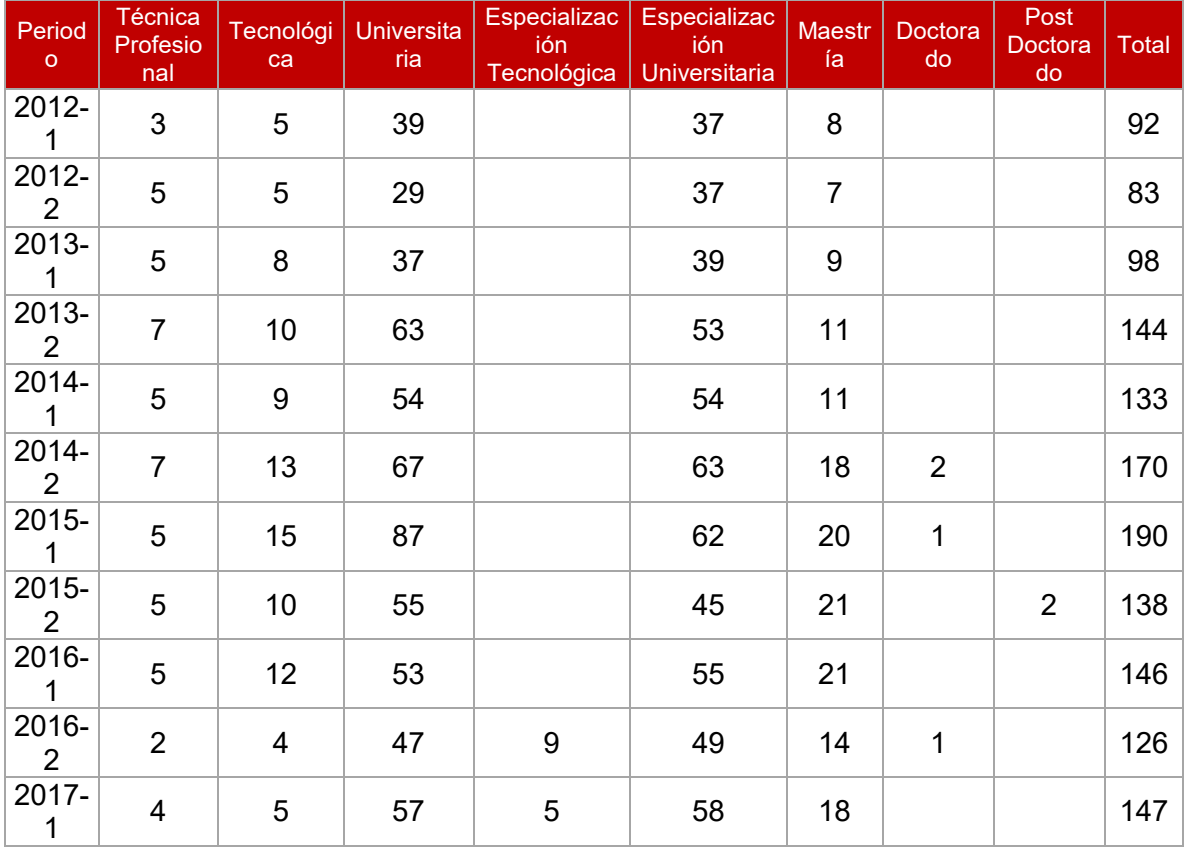

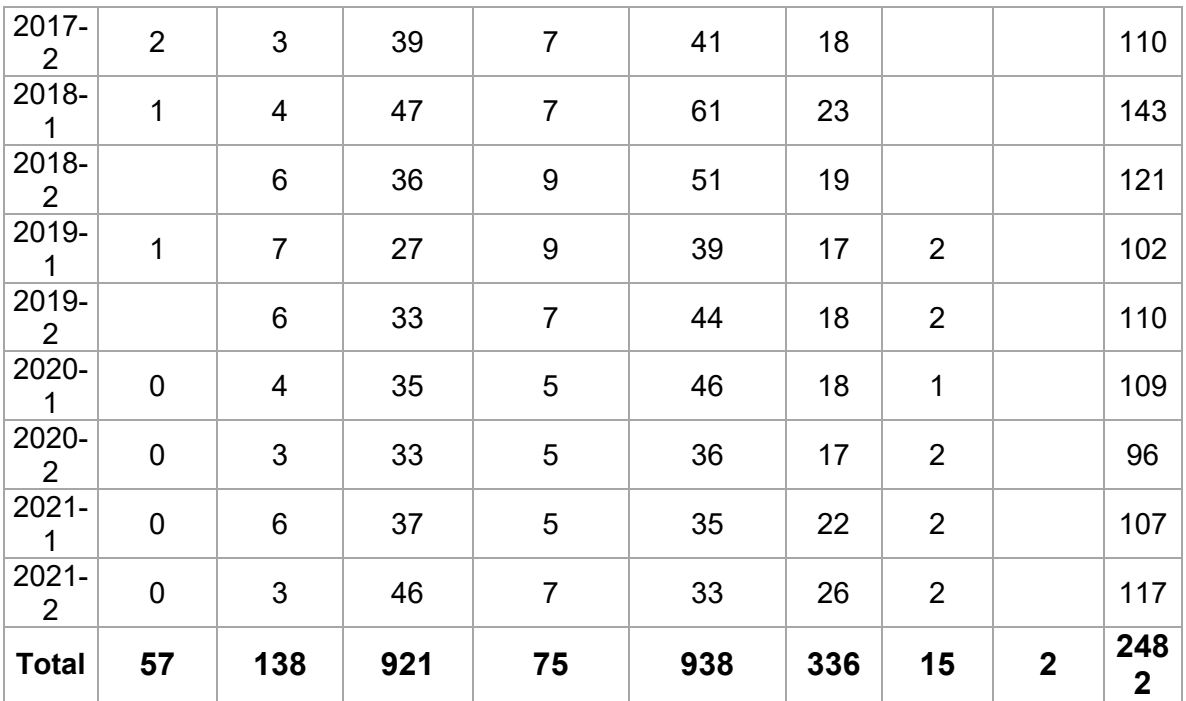

**Fuente:** Gestión Humana

# **RECURSOS**

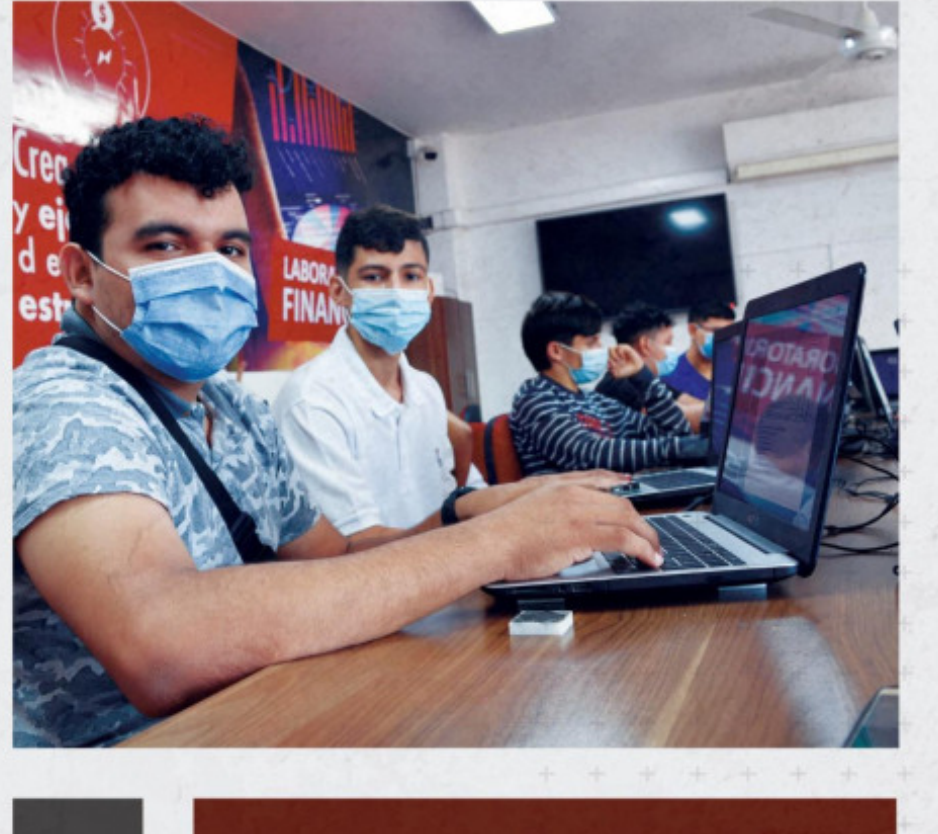

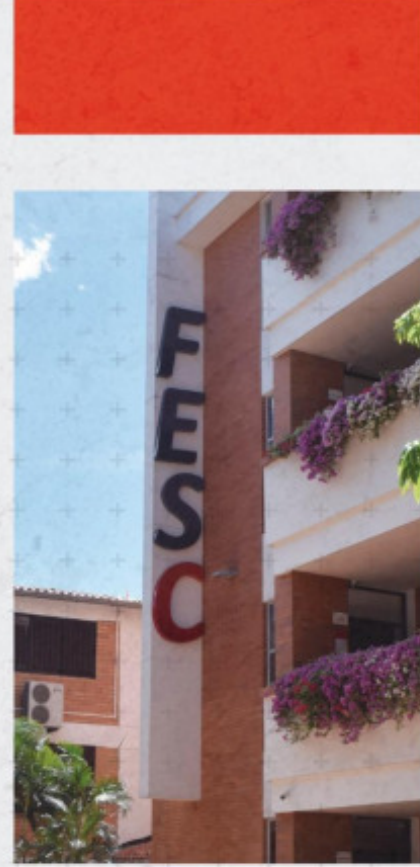

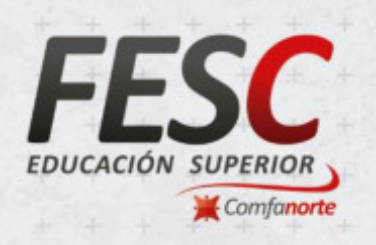

### www.fesc.edu.co

nesc.edusuperior o @fesc\_superior o fesc.edusuperior  $\Box$  Tu Tele FESC *O* fesc.edu

#### **INFRAESTRUCTURA FÍSICA DE LA FUNDACIÓN DE ESTUDIOS SUPERIORES COMFANORTE FESC:**

La FESC está emplazada en un área de 4.631.86 m² de los cuales 4.533.17m² están ocupados por tres Bloques (A, B y C) de uno a cuatro pisos de altura, 352.26 m<sup>2</sup> son zonas verdes y 926.7 m $^2$  son zonas de circulación, áreas libres, plazoletas, terrazas y parqueaderos.

La FESC está ubicada en pleno centro de la ciudad entre las avenidas 4º y 5º y entre las calles 14 y 15 en una zona netamente educativa con facilidad de acceso a medios de transporte. Los vecinos más próximos son el Colegio Sagrado Corazón de Jesús, La Universidad Antonio Nariño, La corporación Uniminuto, el diario La Opinión y La Gobernación del Norte de Santander.

#### **1.1 DESCRIPCIÓN GENERAL DE LA INFRAESTRUCTURA FÍSICA - FESC:**

En la tabla 1 se relacionan, de manera general, la cantidad de espacios físicos con su capacidad para administrativos, profesores y estudiantes

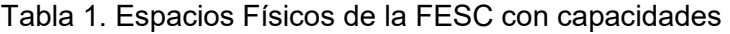

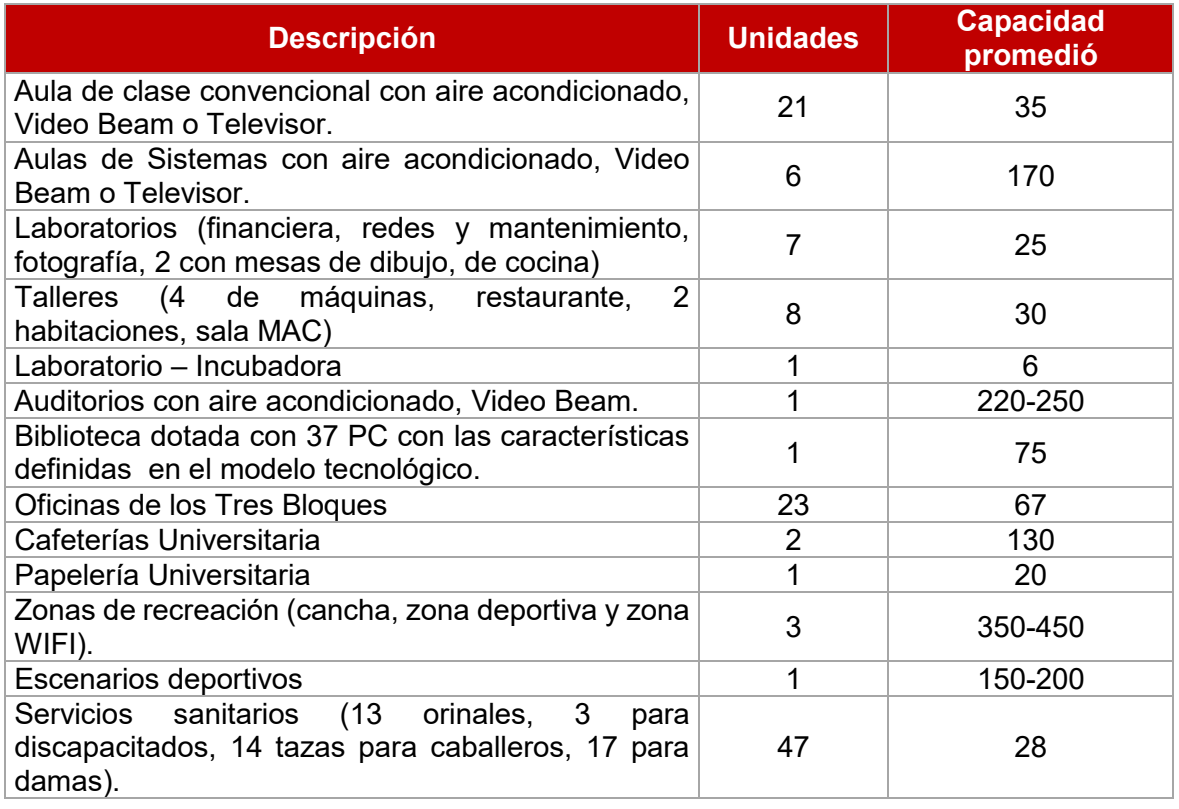
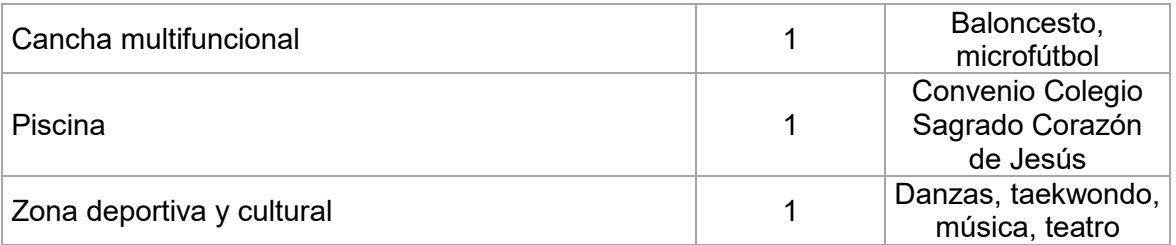

- La FESC tiene un espacio destinado para servicio de parqueadero para 400 motos y 30 carros, ubicado a media cuadra de la Institución en la Avenida 5 No. 14-68 y 14-74, bajo la modalidad de arrendamiento.
- Las actividades lúdicas de bienestar se realizan en el Ecoparque Comfanorte, las prácticas de fútbol, tenis de campo y natación en los Colegios Comfanorte y Sagrado corazón de Jesús.
- La Institución cuenta con sistema de vigilancia, cámaras en línea
- En la biblioteca se utilizan programas de control como Deep Freeze en 35 equipos
- Todas las aulas cuentan con recursos de apoyo docente como medios audiovisuales

### **1.2 DESCRIPCIÓN ESPECÍFICA DE LA INFRAESTRUCTURA FÍSICA - FESC:**

1.2.1 Bloques  $A Y B$ :

En la tabla 2 se evidencia el resumen de las áreas pertenecientes a la Institución del bloque A y B.

Tabla 2. Área en m $^2$  de los bloques A y B

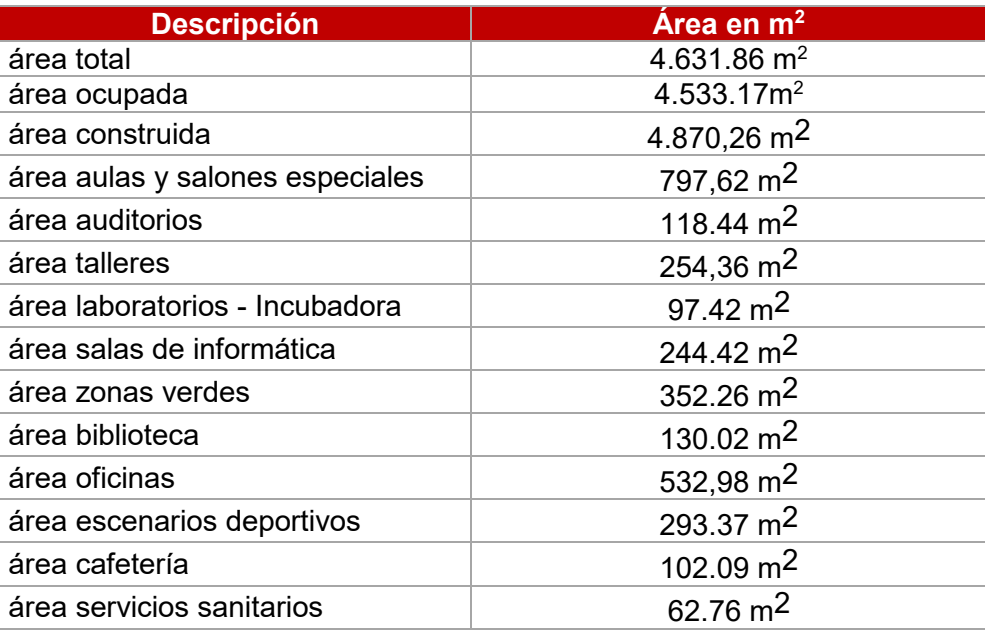

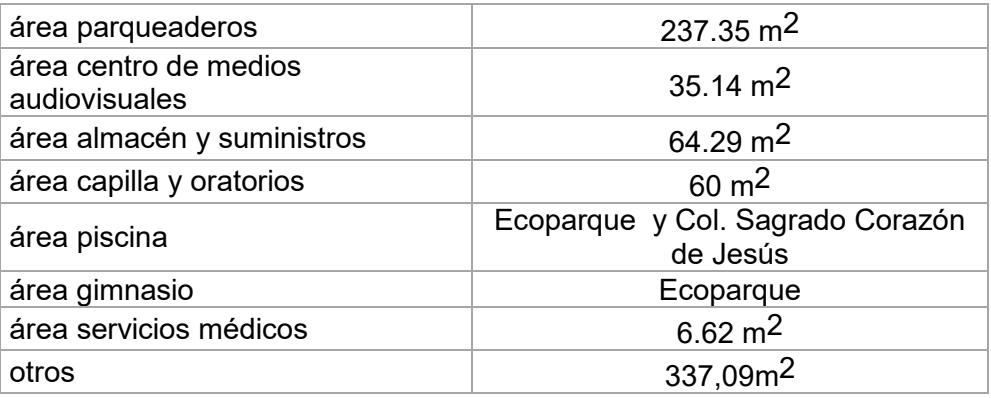

En la tabla 3 se relaciona la información detallada sobre las aulas de clase y salones especiales ubicados en los bloques A y B.

Tabla 3. Descripción de aulas de clase y salones especiales en los bloques A Y B

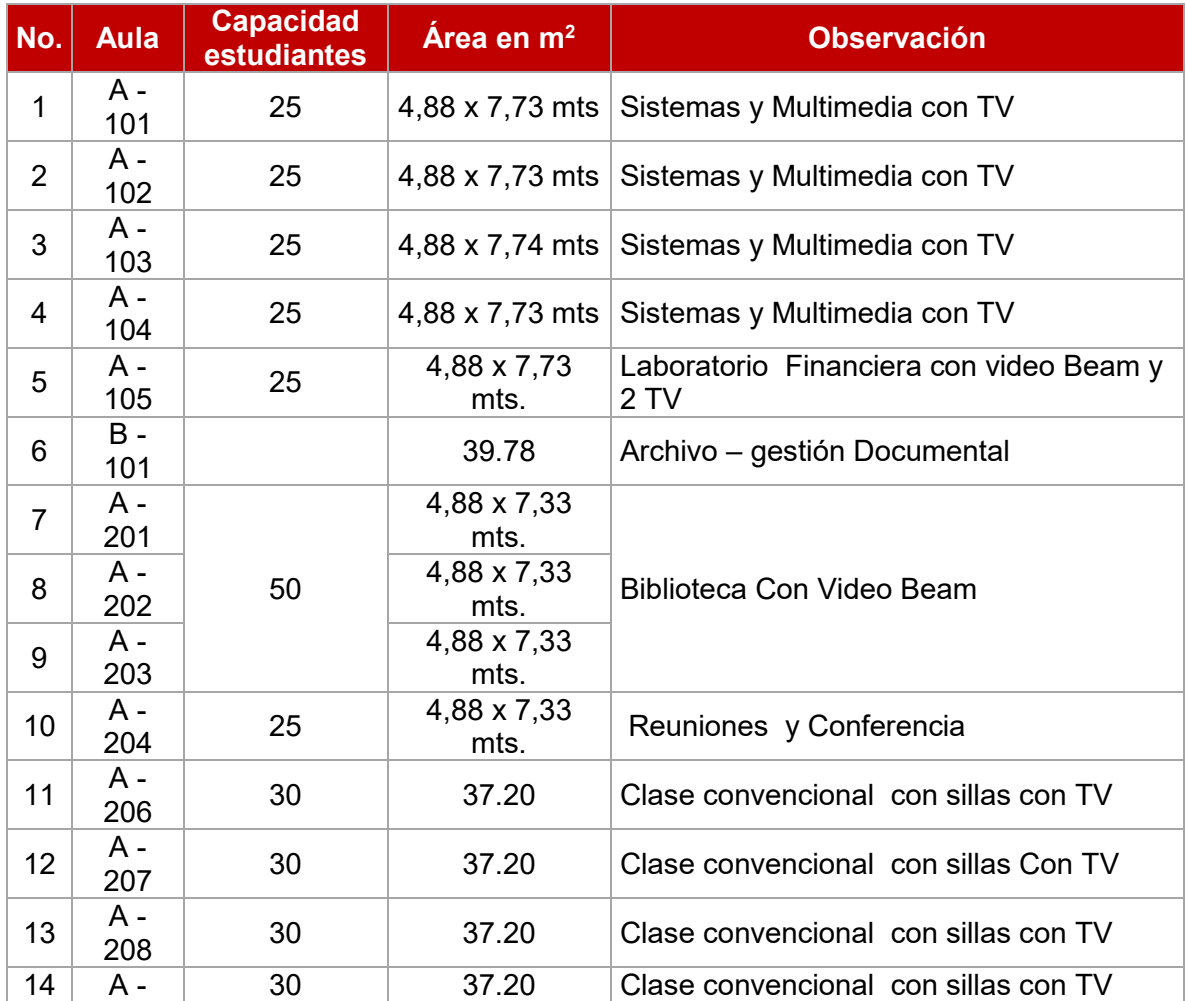

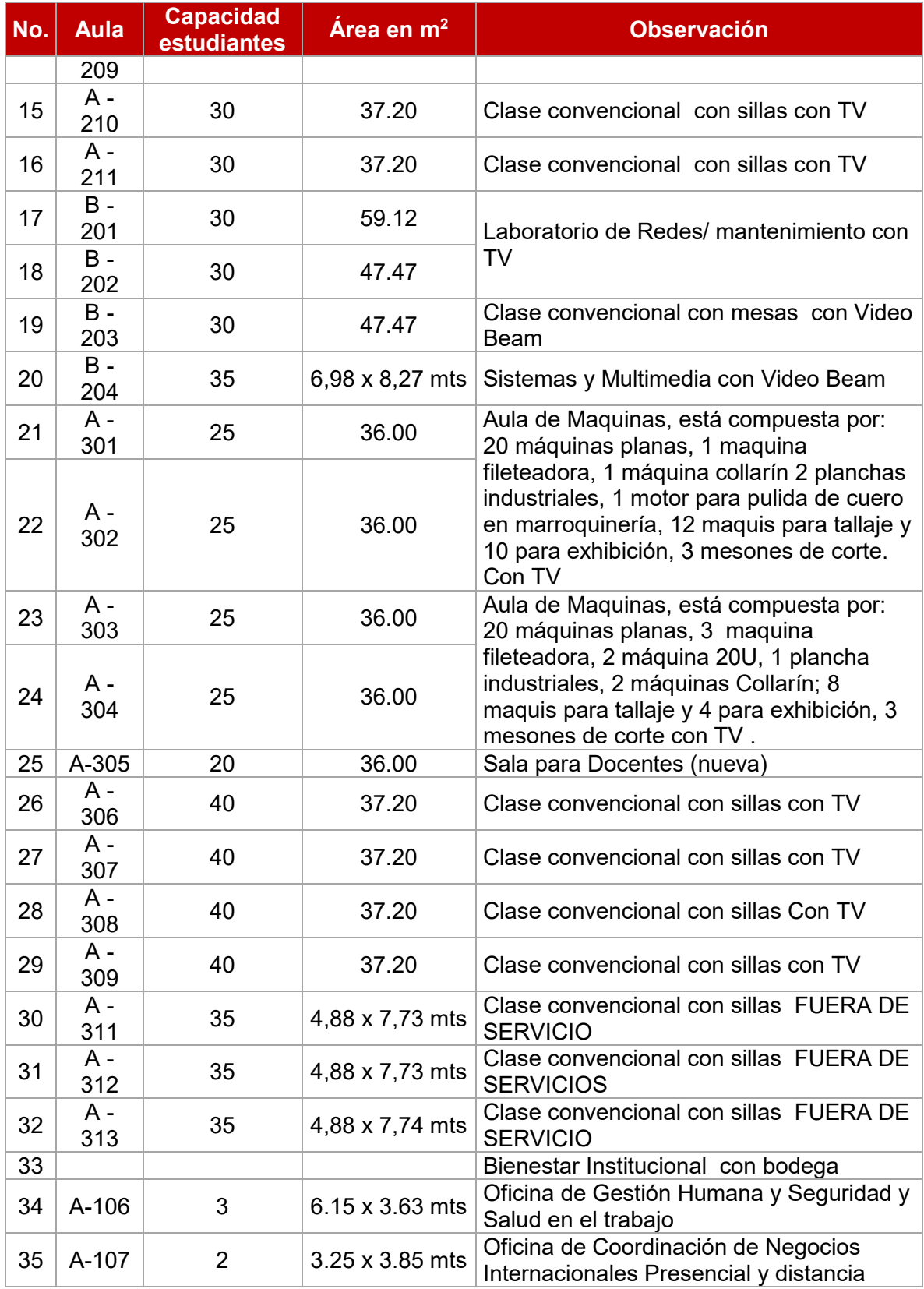

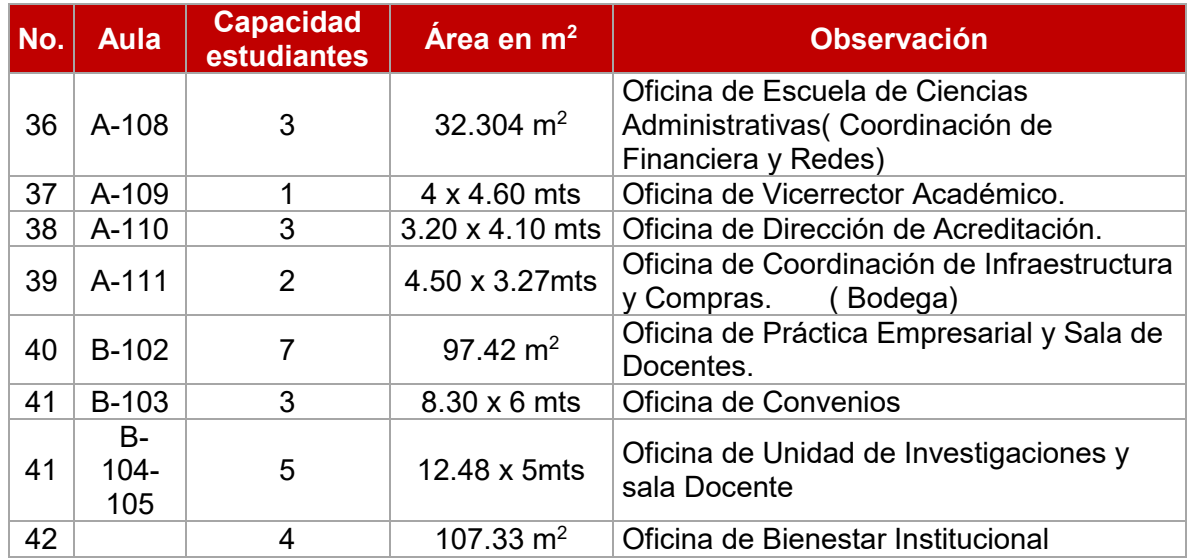

### Bloque C – Edificio Quinta Avenida - Laboratorio de Ideas:

Tabla 4. Área en m $^2$  del bloque C

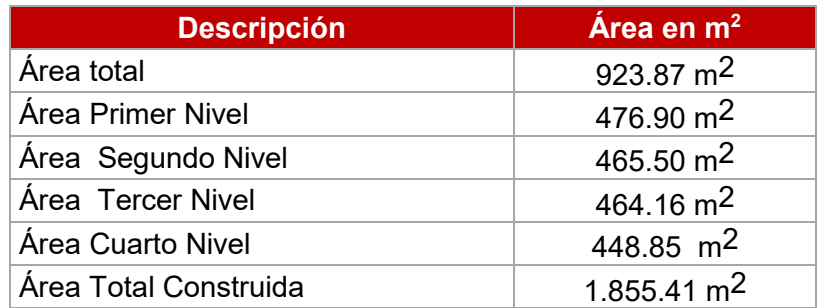

Tabla 5. Descripción de aulas de clase y salones especiales en el bloque C

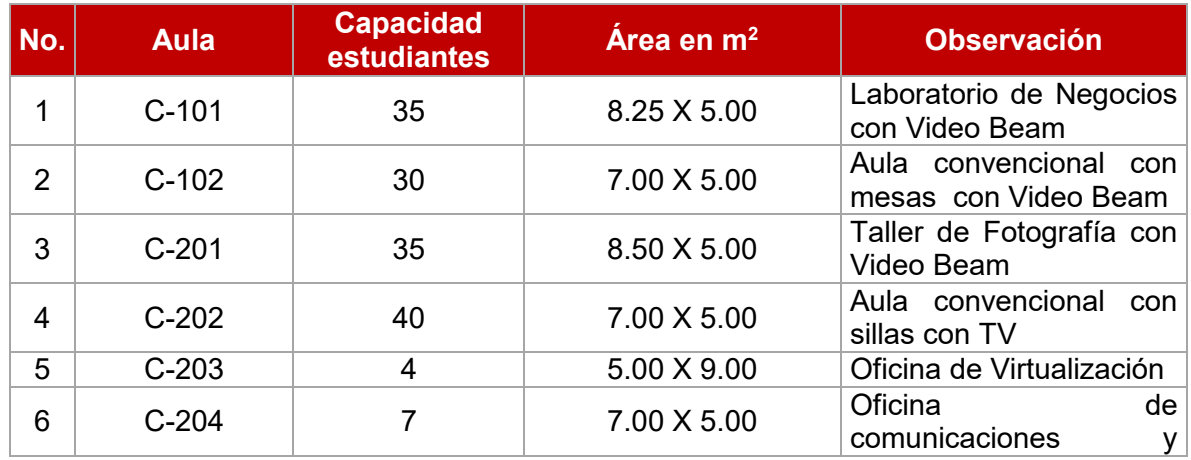

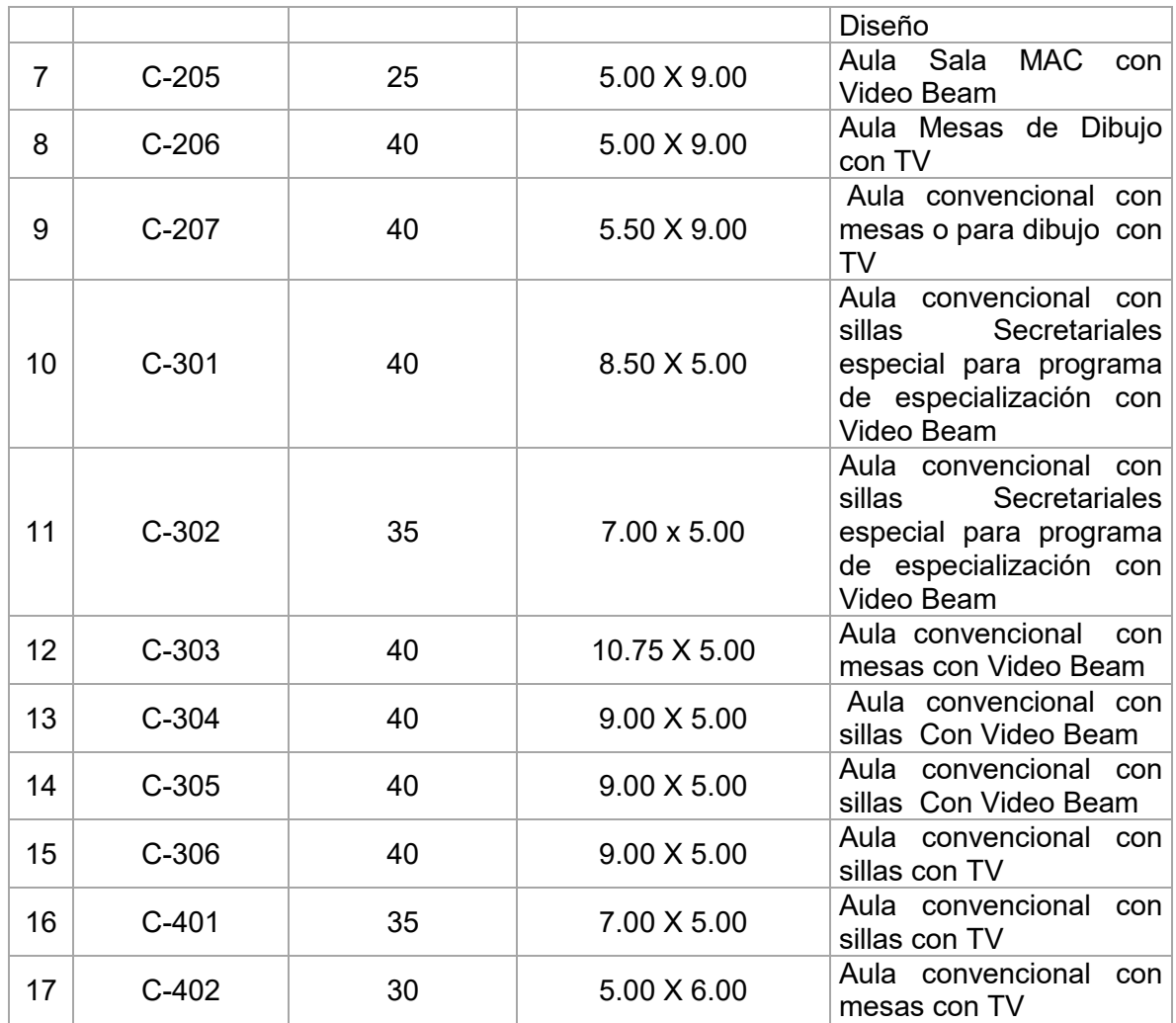

Tabla 6. Otros ambientes del bloque C

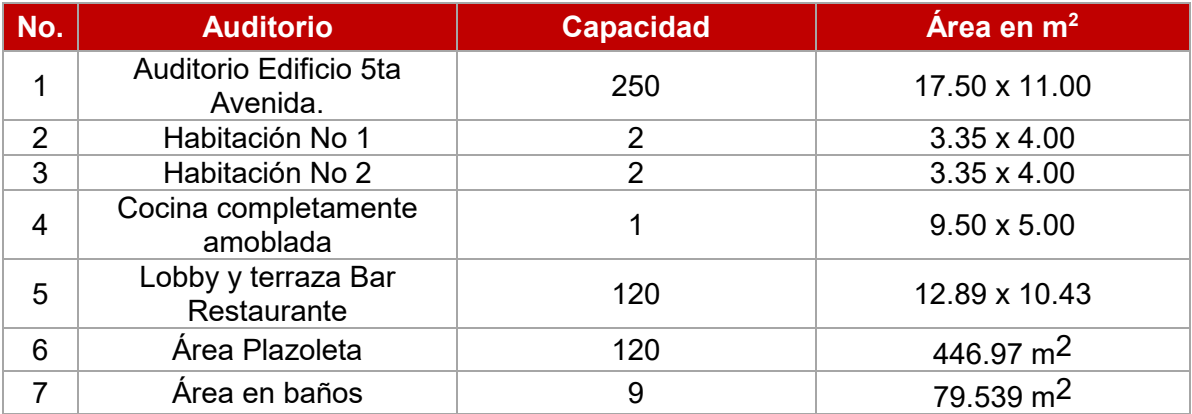

Imagen 1. Entrada Principal Edificio Quinta Avenida

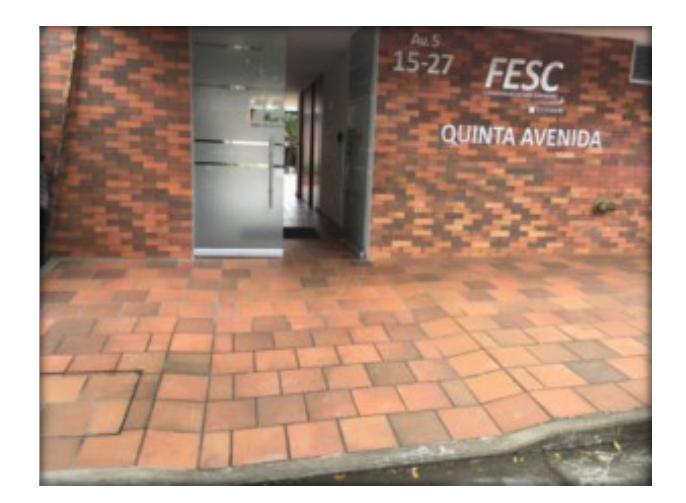

1.2.3 Espacios de Bienestar Institucional:

Comprende espacios para el desarrollo de actividades de recreación, cultura y deporte y prácticas académicas. Está organizado de la siguiente manera:

Tabla 7. Espacios de Bienestar

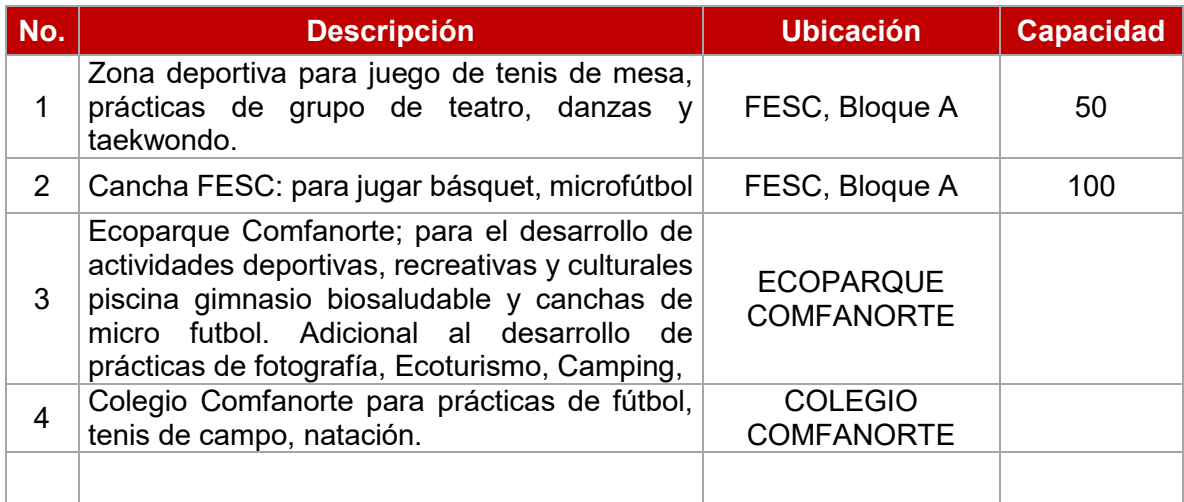

Imagen 2. Imágenes de la zona deportiva

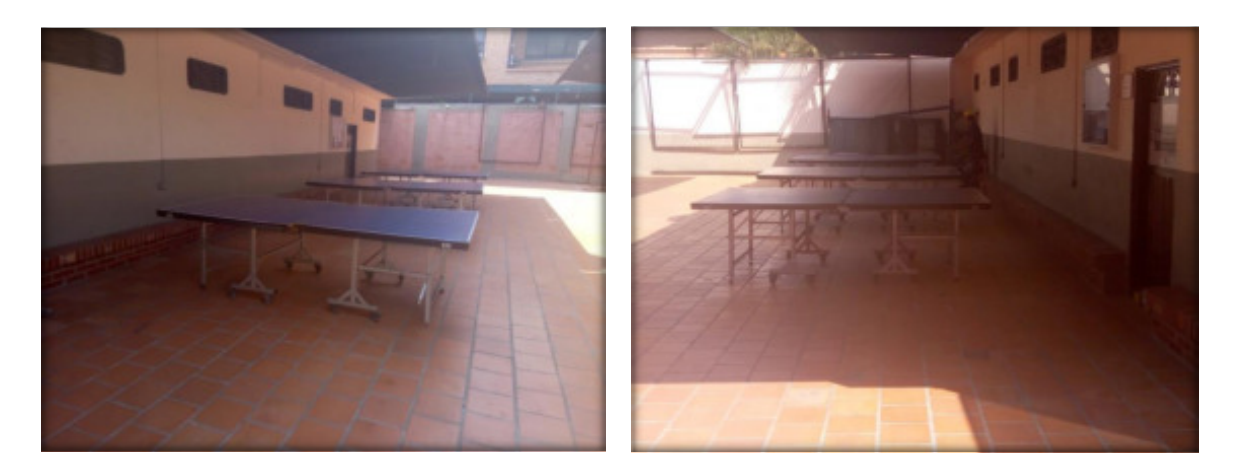

Imagen 3. Imágenes de la cancha FESC

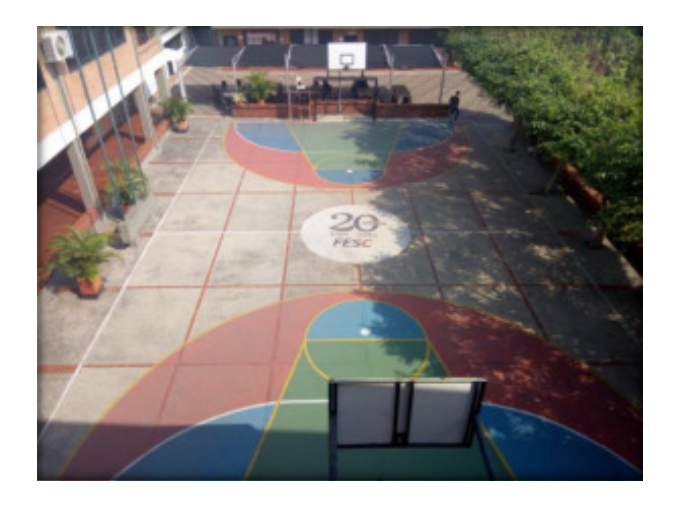

Imagen 4. Espacios de bienestar del Ecoparque COMFANORTE

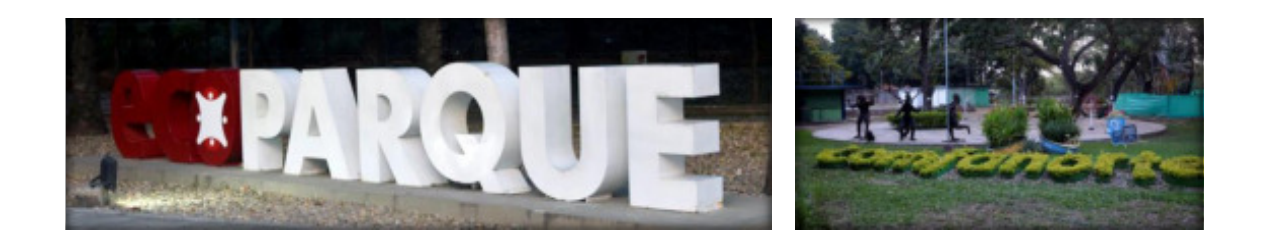

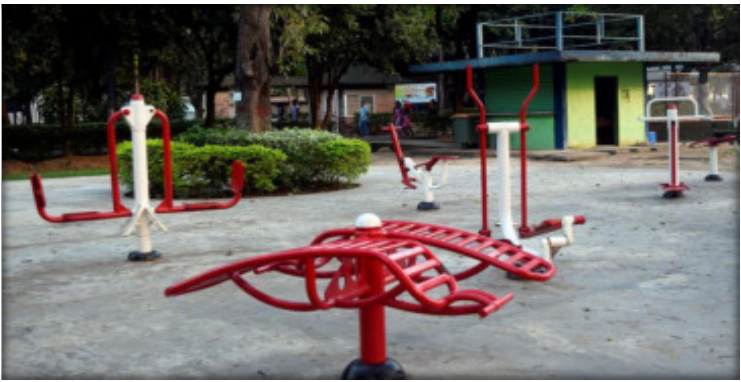

Gimnasio Biosaludable

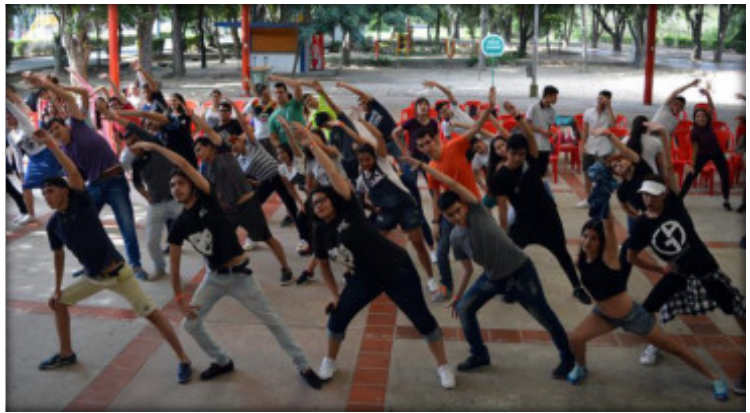

Canchas Ecoparque

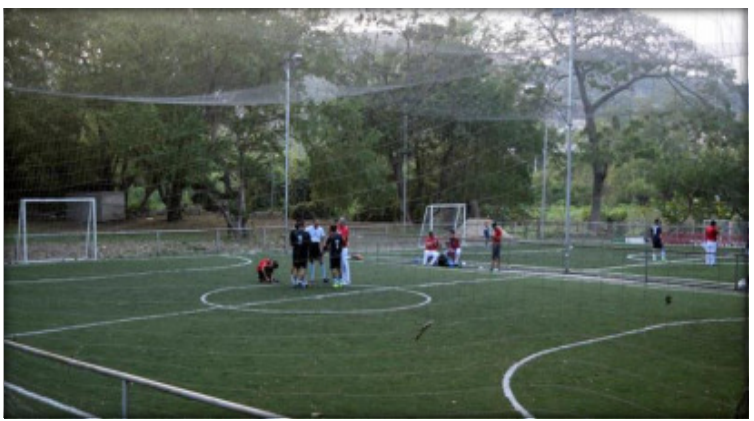

Canchas de Fútbol

Imagen 5. Imágenes de espacios de bienestar del Colegio Comfanorte

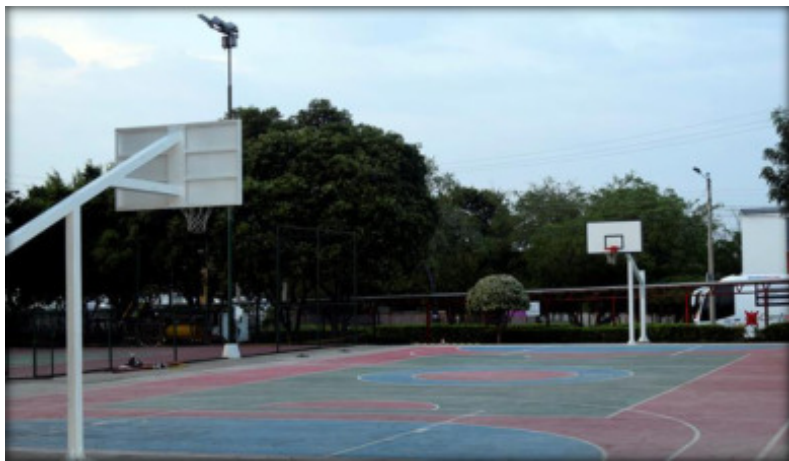

Cancha de Básquet

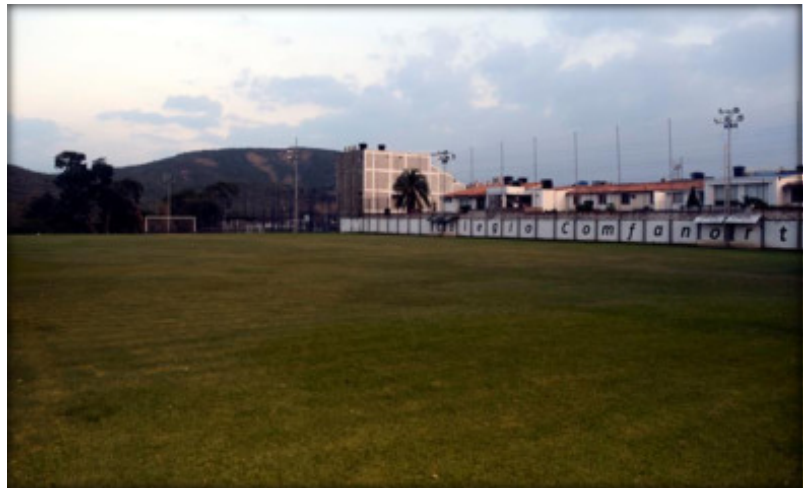

Cancha de Fútbol

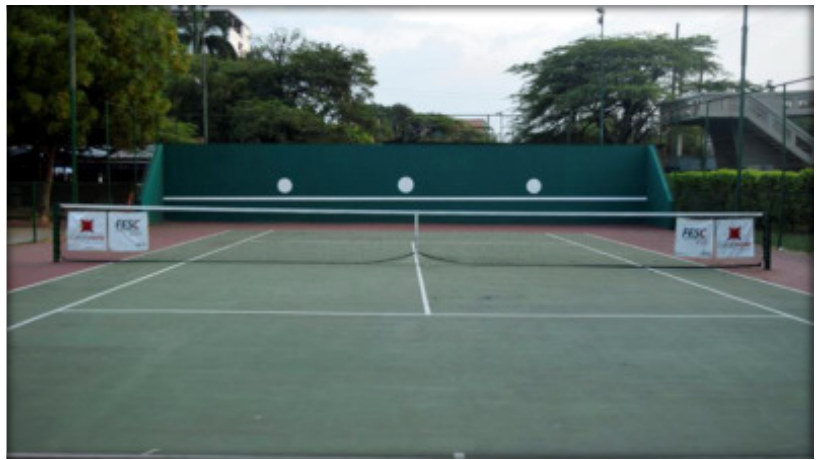

Cancha de Tenis de campo

1.2.4 Biblioteca Moisés Sanjuán López:

Está conformada por la infraestructura física, tecnológica, recursos bibliográficos y bases de datos para la consulta de estudiantes, docentes y egresados, está ubicada en el Bloque A, tiene un área de 107.311Mts Cuadrados. Dentro de los recursos bibliográficos, se relacionan de manera general:

- Colección General
- Colección de referencia
- Repositorio de trabajos de grado, práctica e investigación denominado EUREKA
- Colección de publicaciones periódicas institucionales

- E-Libro la cual es una base de datos con cubrimiento de las publicaciones académicas de las principales Universidades y Centros de Investigación de Iberoamérica. Es una poderosa y versátil plataforma de software con más de 30,000 títulos de más de 150 de las editoriales y prensas universitarias líderes del mundo, con más de 300 títulos en texto completo de ellos 50% arbitradas.

Para la organización y consulta de los recursos de biblioteca se cuenta con el Software El SIABUC en donde se registra el material bibliográfico disponible en la Biblioteca Moisés Sanjuán, permitiendo la gestión y control del servicio de préstamo, en donde se registran fichas bibliográficas, consultas y catalogación de libros con palabras claves, préstamos internos y externos, permite el control de inventario bibliográfico, realiza reservas de libros, registros de usuarios y cuenta con un módulo estadístico que permite la caracterización de los usuarios para préstamos, consultas y seguimiento. Además, a través de este software se generan estadísticas de usuarios las cuales son parametrizadas de acuerdo a los intereses de la institución y los programas académicos.

#### Imagen 6. Imágenes de la Biblioteca

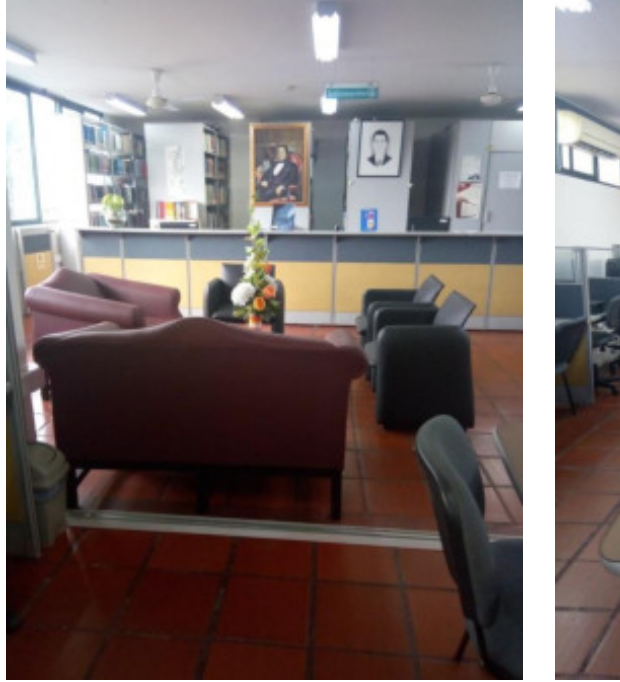

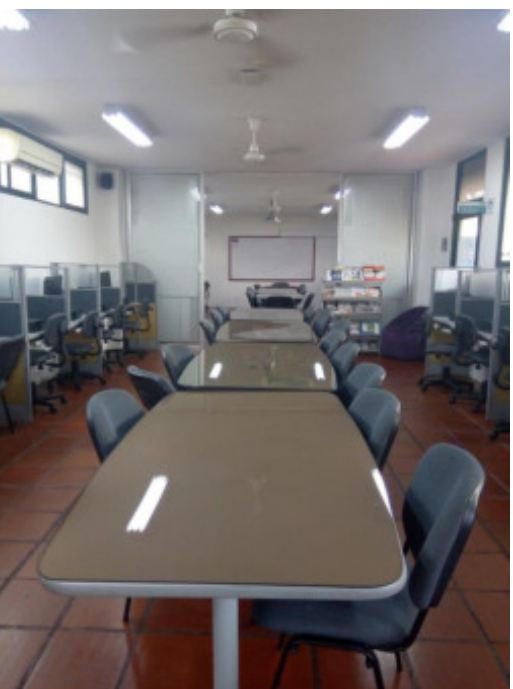

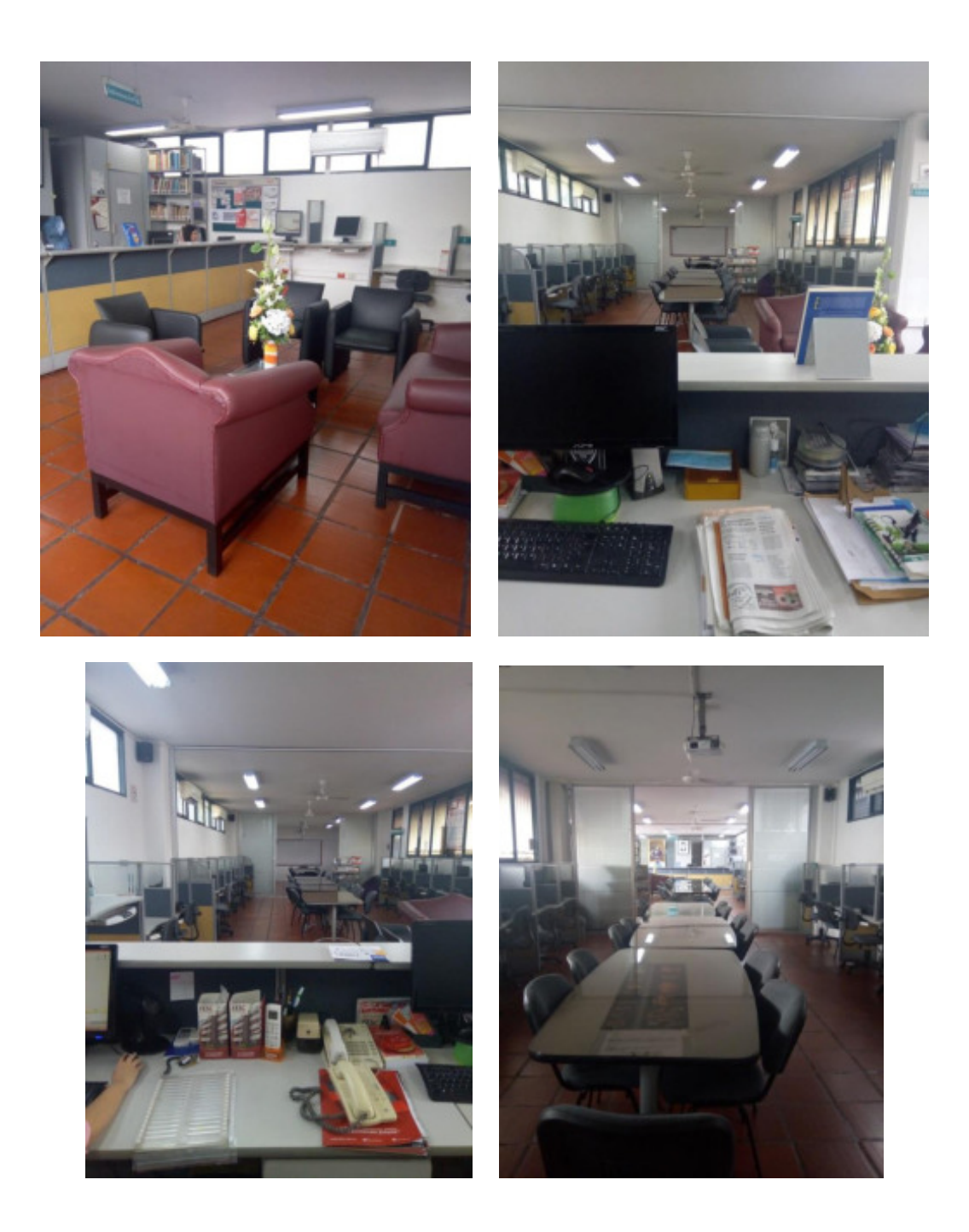

1.2.5 Descripción de otros espacios de la infraestructura FESC

### **- AUDITORIOS:**

En la tabla 7 se relaciona la información detallada sobre los auditorios.

Tabla 8. Auditorios FESC

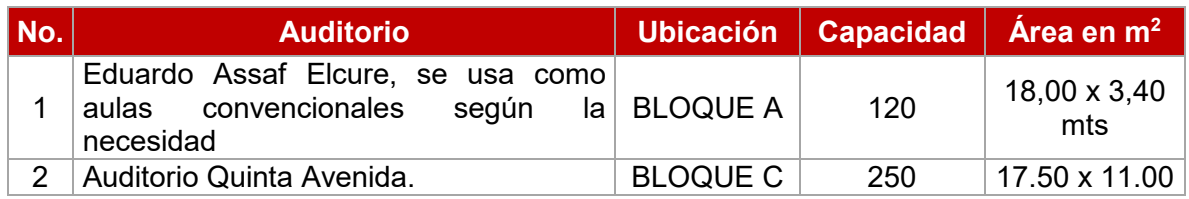

Imagen 7. Imágenes del Auditorio

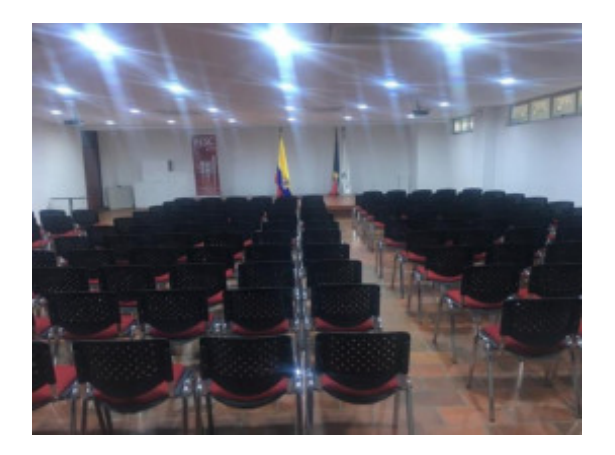

## **ESPACIOS PARA DOCENTES:**

Tabla 9. Espacios para docentes

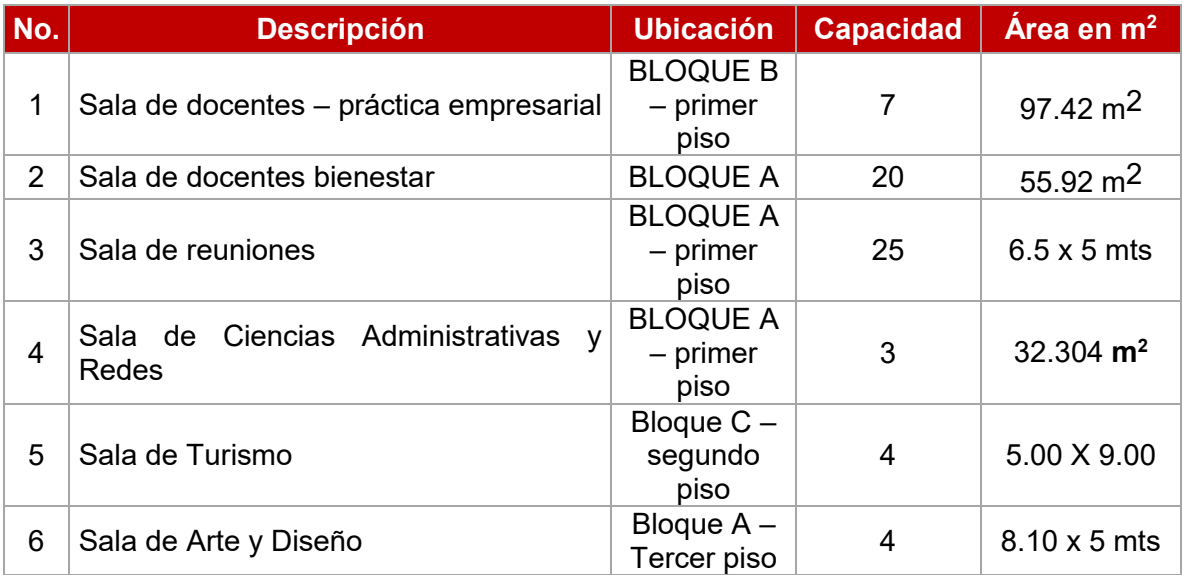

Imagen 8. Espacios para docentes

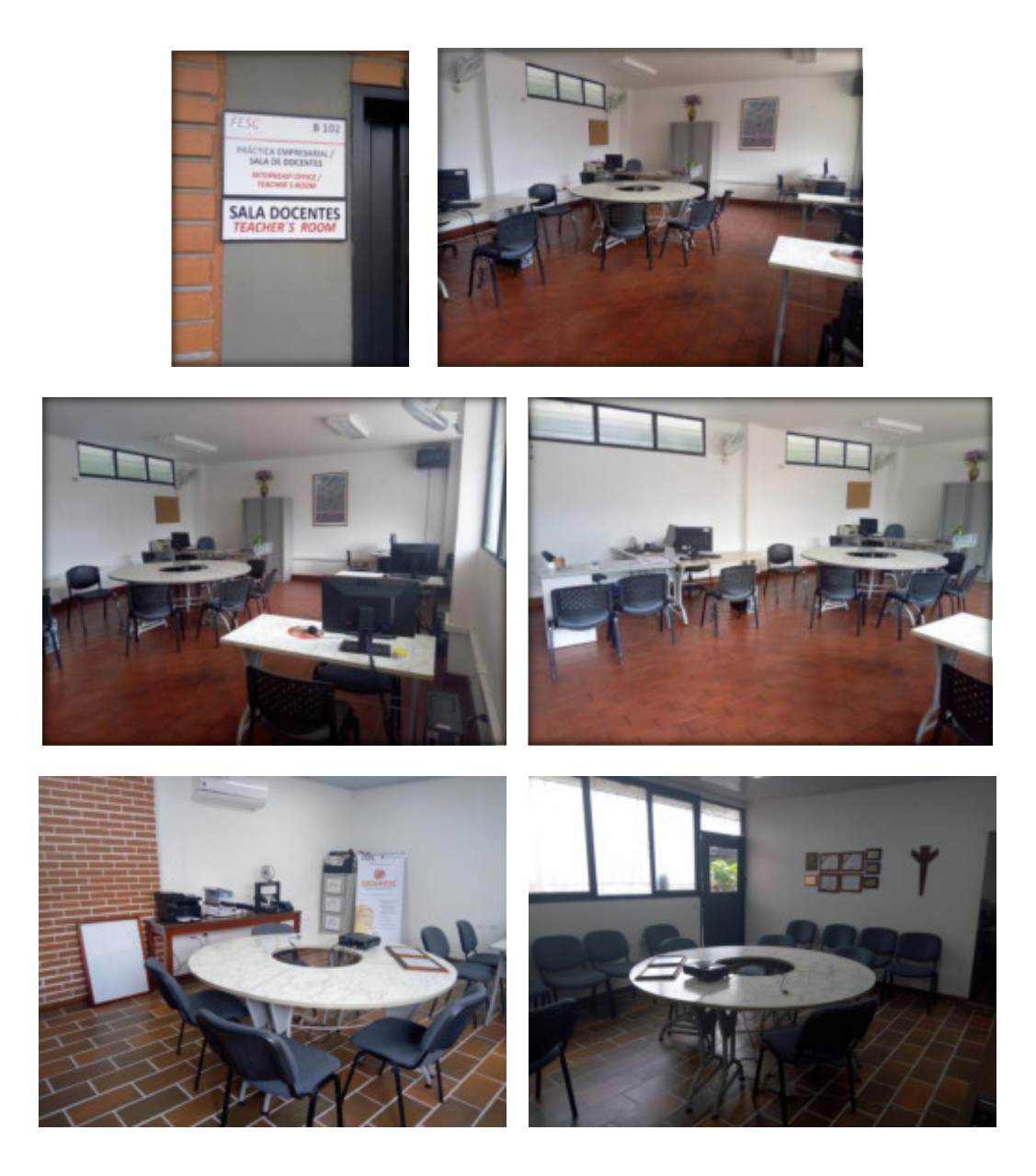

# **ESPACIOS DE ESTUDIO PARA ESTUDIANTES:**

Tabla 10. Espacios de estudio para estudiantes

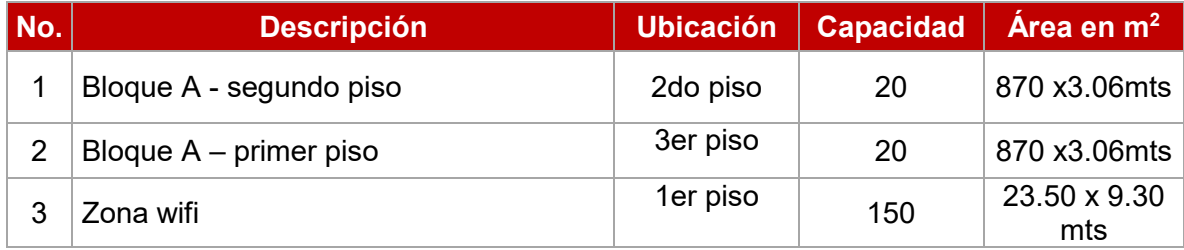

Imagen 9. Espacios de estudio para estudiantes

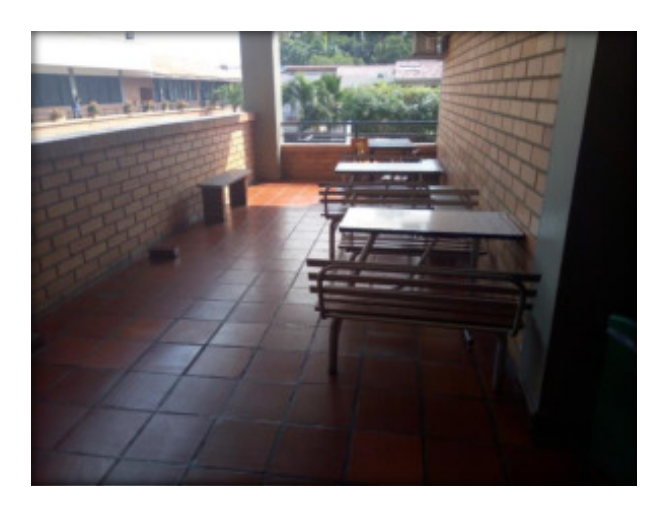

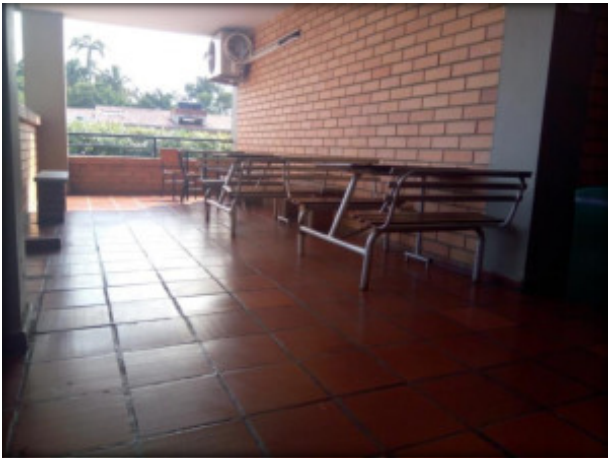

Espacio de estudio Bloque A – Segundo piso

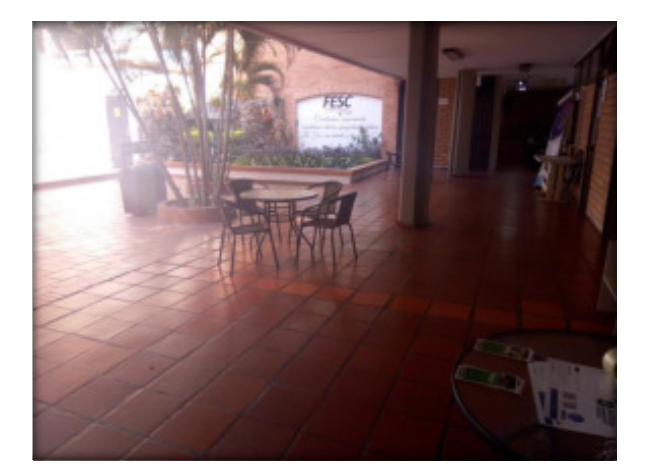

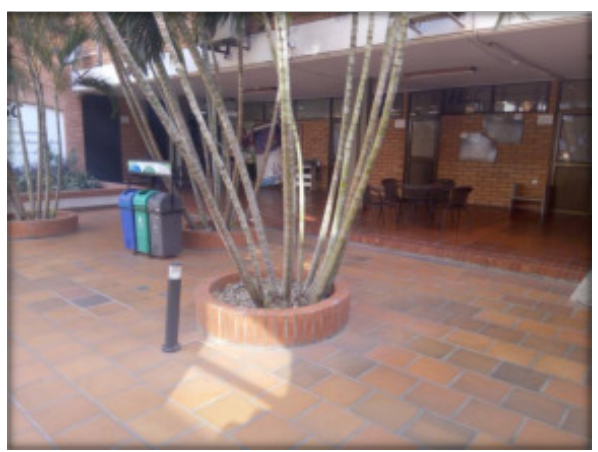

Espacio de estudio Bloque A – primer piso

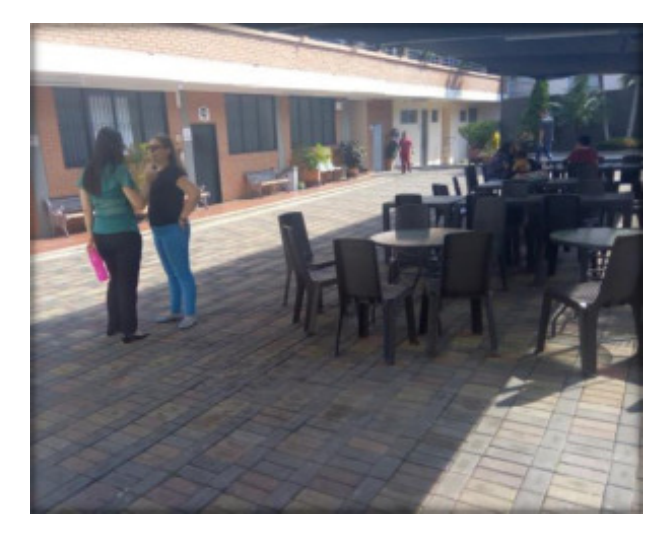

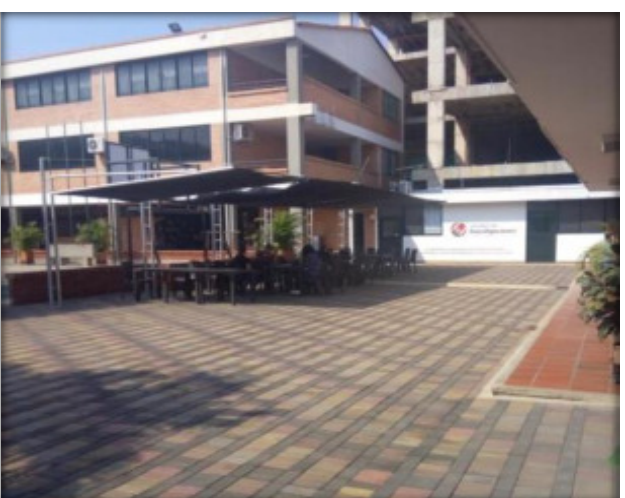

Zona Wifi

UNIDAD DE EXTENSIÓN:

Tabla 11. Unidad de extensión

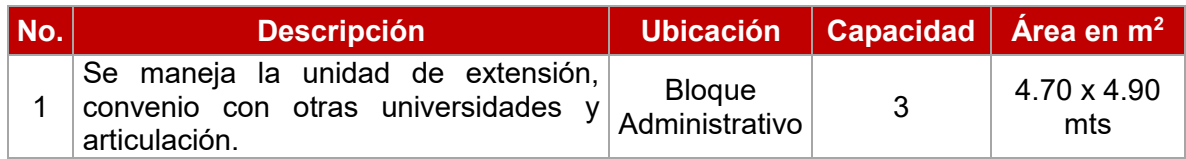

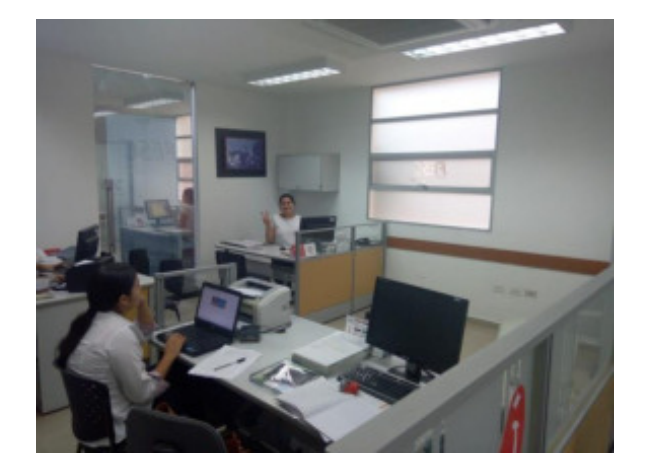

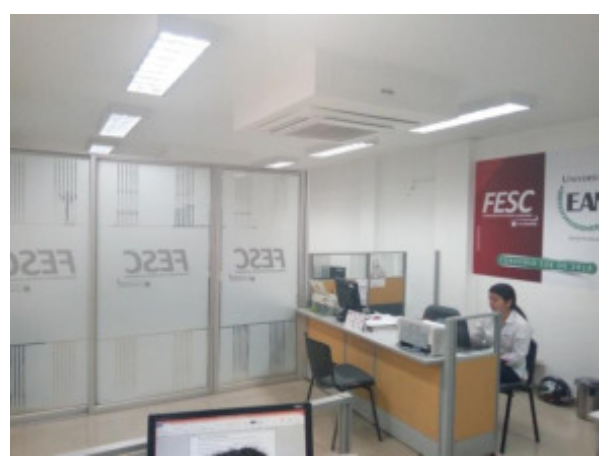

# **UNIDAD DE INVESTIGACIONES:**

Tabla 12. Unidad de Investigación

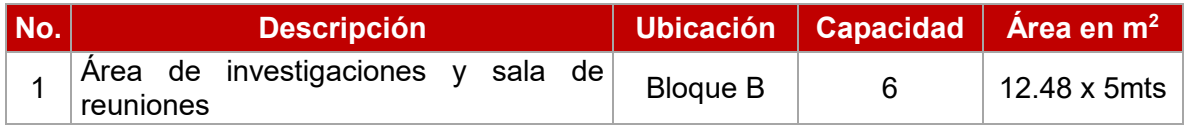

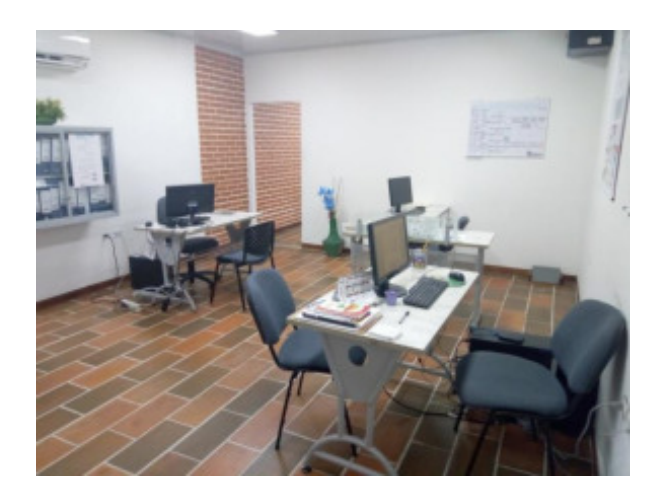

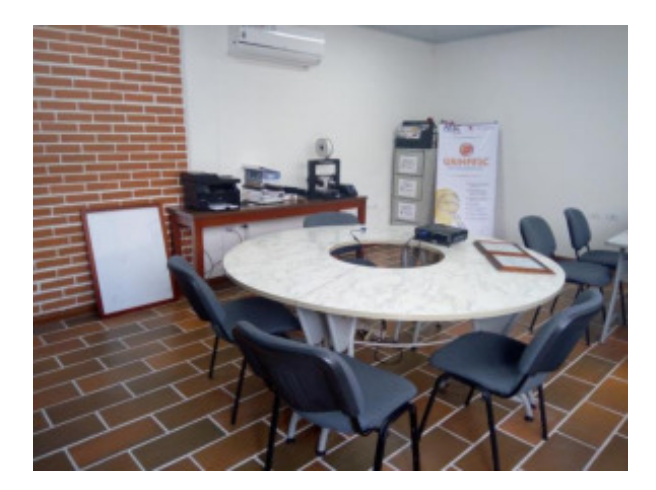

# **CAFETERÕAS:**

Tabla 13. Cafeterías

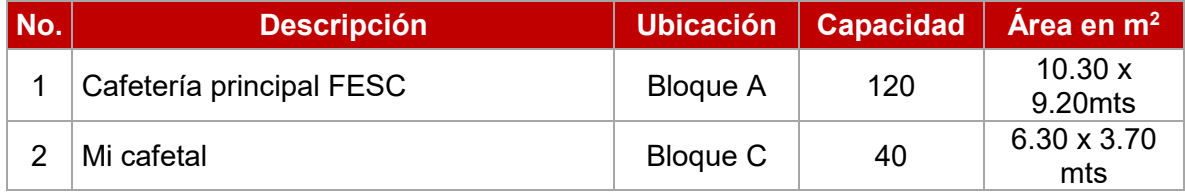

Imagen 10. Imágenes de Cafeterías FESC

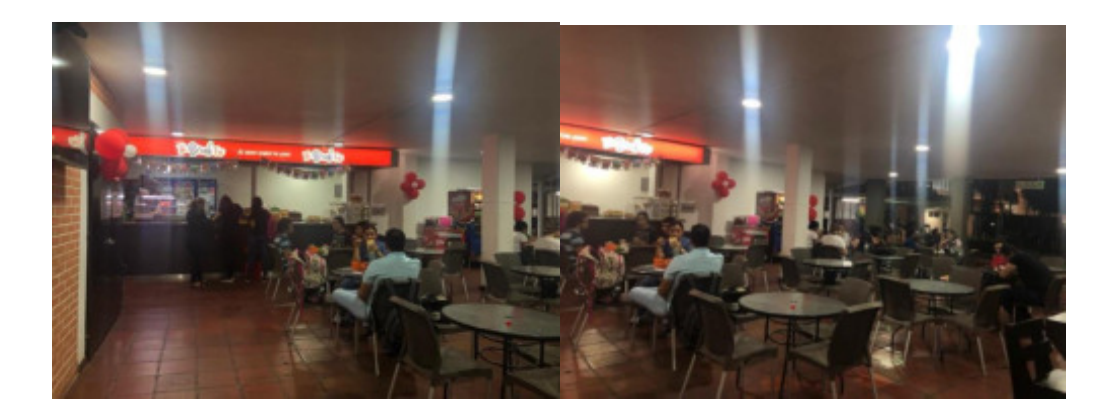

### Cafetería principal FESC

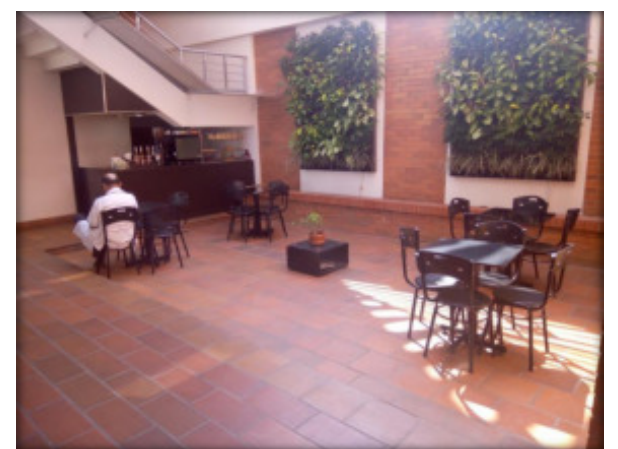

Cafetería "Mi cafetal"

#### **ESPACIOS VERDES:**

Es muy importante para la FESC, mantener y adecuar espacios verdes y arquitectónicos, que transmitan un ambiente tranquilo, agradable, de reflexión en contraste con el entorno rústico de los bloques.

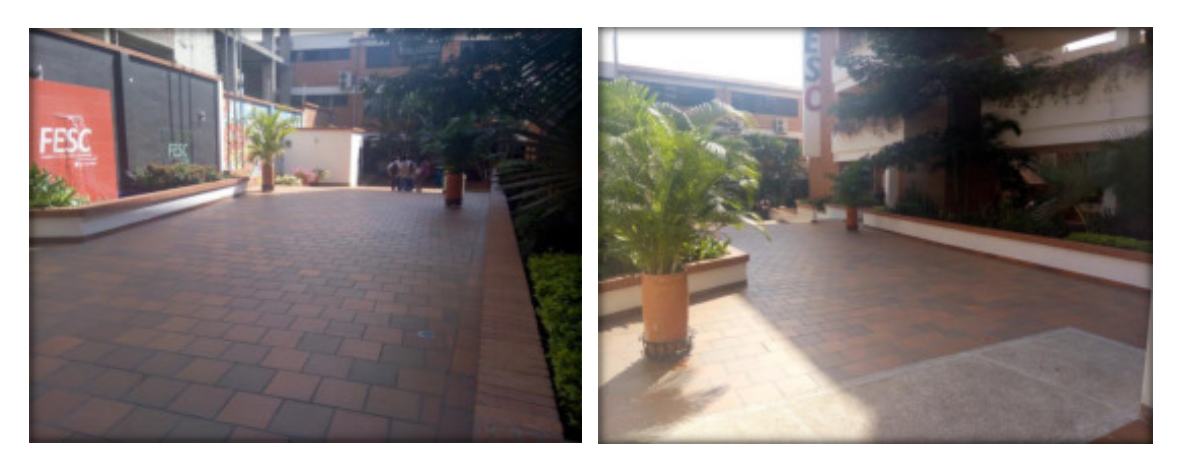

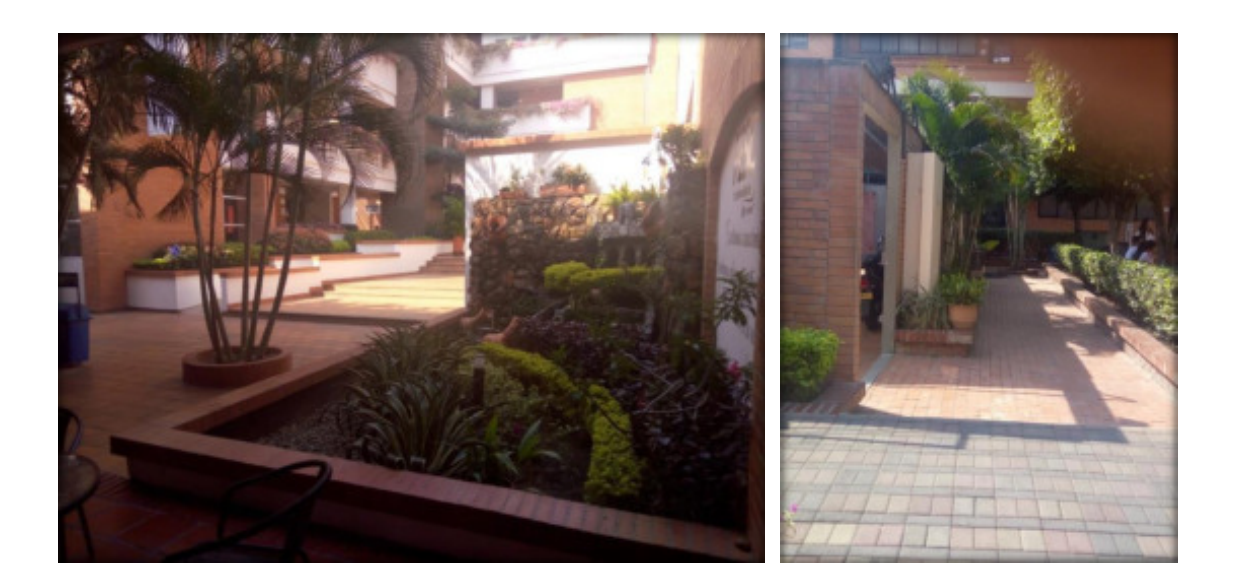

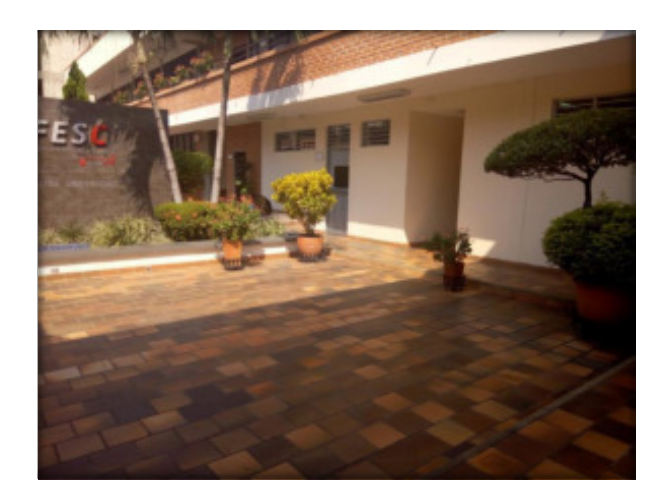

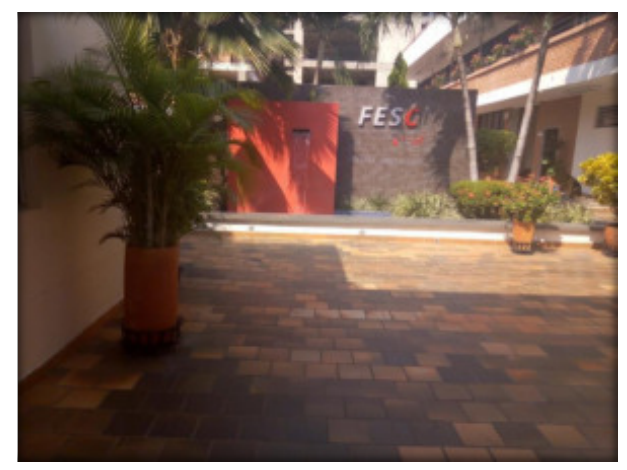

#### **OTROS ESPACIOS DE LA INFRAESTRUCTURA FÍSICA**

#### - Adecuaciones en infraestructura para personas en condición de discapacidad **motriz:**

La Institución ha realizado adecuaciones en la infraestructura, con el propósito de facilitar el ingreso a personas en condición de discapacidad física

Imagen 11. Rampas de acceso a lo largo de la infraestructura

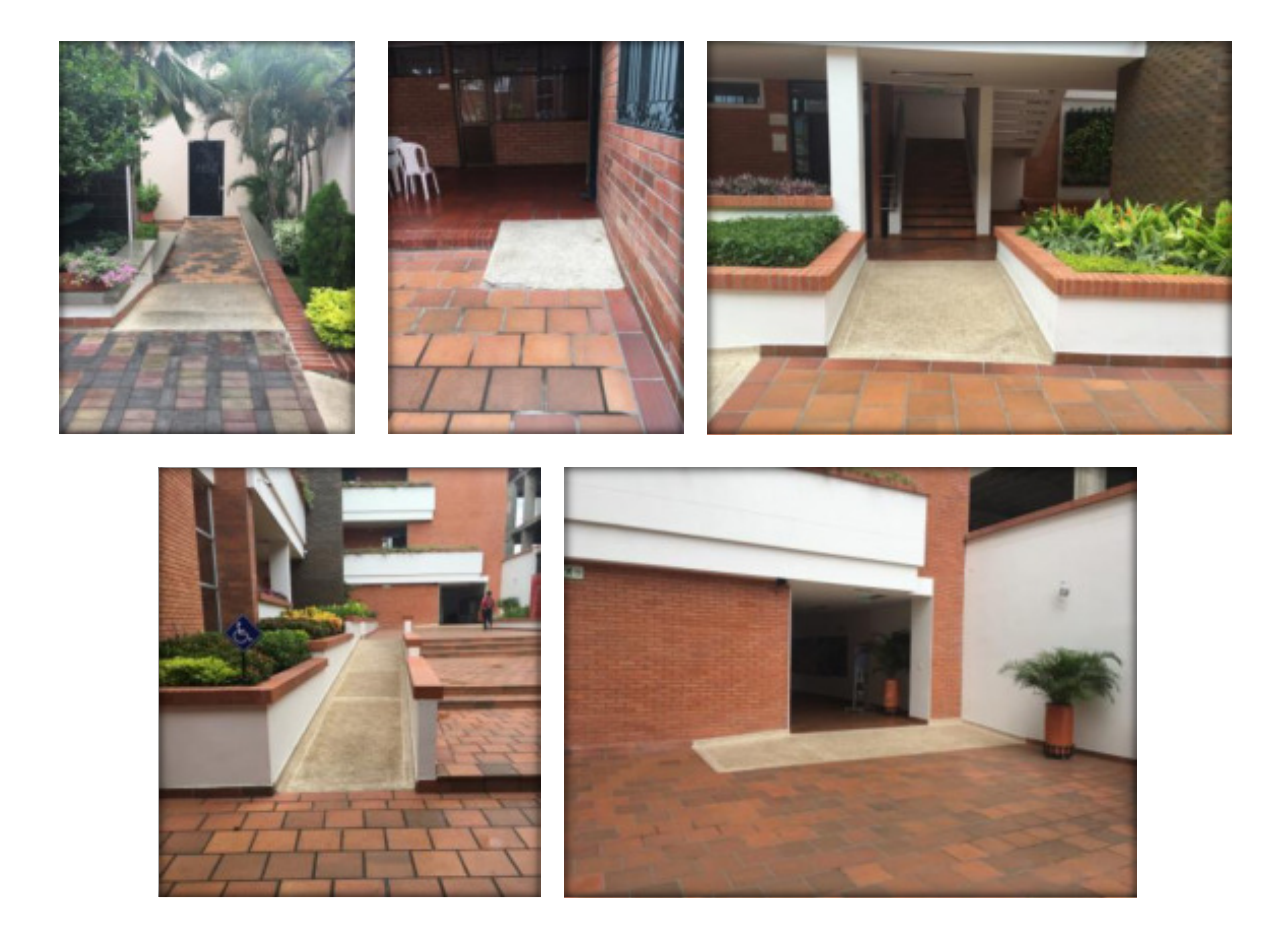

Imagen 12. Ascensor con dispositivos de seguridad

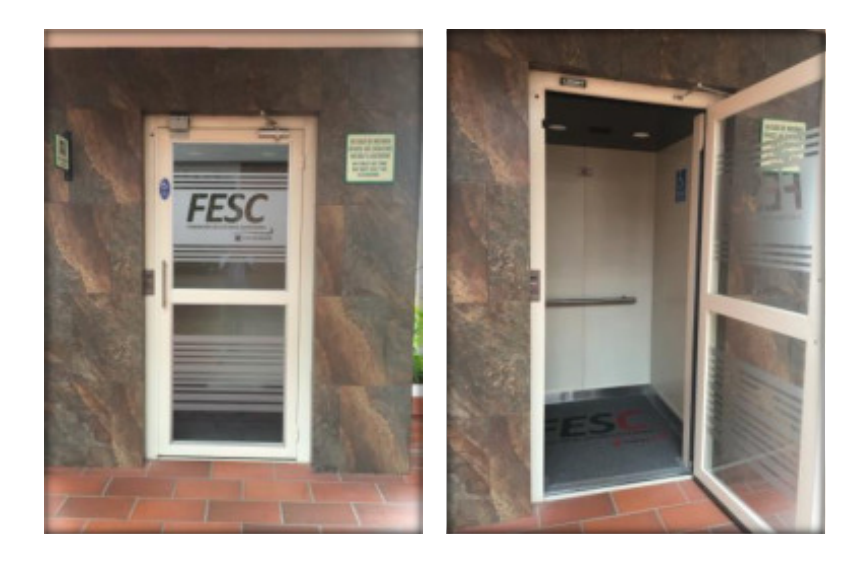

#### - Batería de baños 1, 2 Y 3 PISO

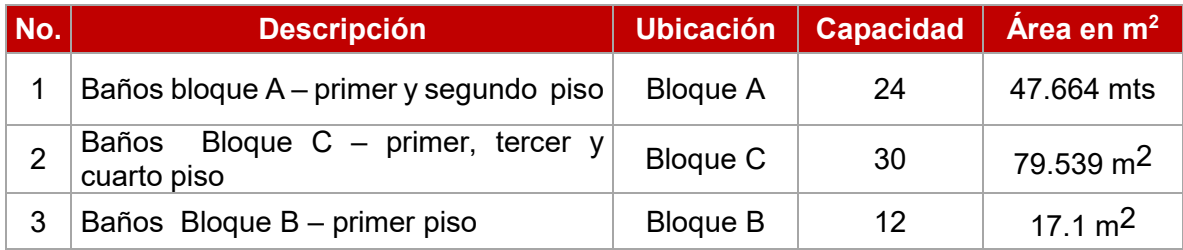

### **DESCRIPCIÓN DE LABORATORIOS Y TALLERES**

#### **1.3 LABORATORIO FINANCIERO.**

Aula A-105 con capacidad para 25 estudiantes, con las siguientes características:

- Cuenta con 25 equipos de cómputo marca Asus  $\overline{X}$ 555L con procesador Intel Core i5 pantalla de 15", 8Gb de memoria RAM DDR3, Disco Duro de 1 Tb, Tarjeta de video de 2Gb, SO Windows 8.1 Pro.
- Programa Visual TNS Contabilidad Versión 2017, Microsoft Office Professional Plus 2010, acceso a la plataforma Legiscomex, simuladores, acceso a internet en cada uno de los equipos de cómputo permitiendo consulta a la bolsa de valores y a sus simuladores.
- Video Beam EPSON powerlite 965h para proyección y 2 televisores.
- Letrero Led donde para informar los indicadores económicos día a día.
- Silletería ergonómica.

#### *En este laboratorio se desarrollan actividades de:*

- Docencia: Desarrollo académico de diferentes asignaturas.

- Investigación: Consultas e investigaciones relacionadas con aspectos financieros, transacciones comerciales y financieras, bolsas de valores, entre otros; desde las asignaturas y semilleros de investigación.

- Extensión, como parte de un servicio para compartir conocimientos con la comunidad en general.

Imagen 13. Imágenes del Laboratorio Financiero

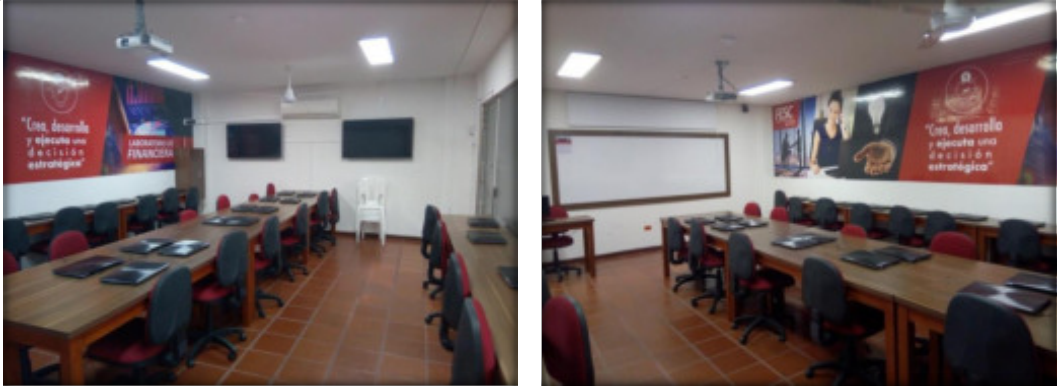

Vistas internas

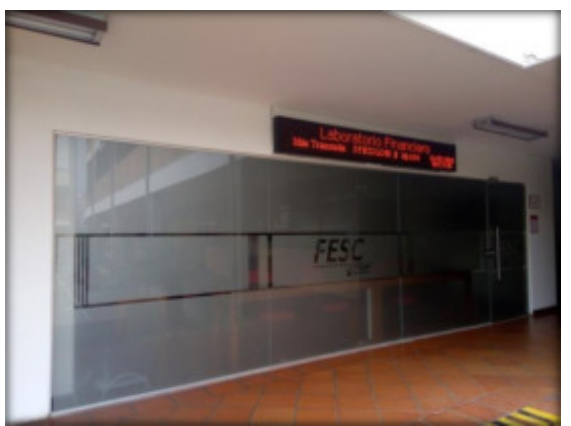

Vista desde afuera – tablero de indicadores económicos

#### **1.4 LABORATORIO DE NEGOCIOS:**

**Aula C101 treinta y cinco (35)** computadores Desktop Marca Dell Optiplex 3050, con procesadores Intel Core i5, 7400 a 64 Bits, 16Gb de Memoria RAM, 1 Tb de Disco Duro, Monitor Led de 19" y Sistema Operativo Windows 10 Pro, Tarjeta gráfica AMD Radeon R5430 de 2Gb.

#### *En este laboratorio se desarrollan actividades de:*

Docencia: Desarrollo académico de diferentes asignaturas.

- Investigación: Consultas e investigaciones relacionadas con aspectos de Exportación e importación y sus aranceles, transacciones comerciales y financieras, bolsas de valores, entre otros; desde las asignaturas y semilleros de investigación.

- Extensión, como parte de un servicio para compartir conocimientos con la comunidad en general

Imagen 14. Imágenes del Laboratorio de Negocios

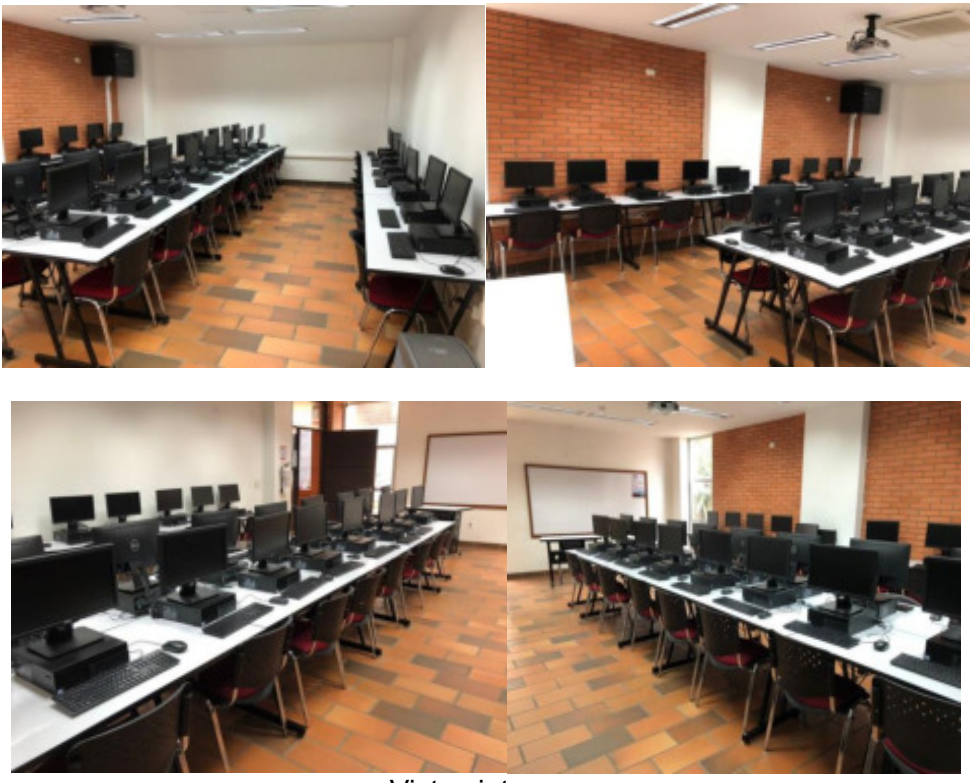

Vistas internas

#### **1.5 LABORATORIO DE REDES**

El laboratorio de Redes está ubicado en el aula B202 y se encuentra dividido en dos partes, una para con mesas y sillas para el desarrollo de prácticas y talleres de mantenimiento y la otra con equipos de cómputo, tiene las siguientes características:

18 computador marca Sure con características Intel Core I3, 8Gb RAM, 500GB disco Duro Sistema de Operativo Windows 7 de 64 Bits, RACK para práctica cuenta con 4 Switch configurables Cisco Catalyst 2960 Plus 10/1000, y Router Cisco 1941/k9, el aula cuenta con red cableada y con un pool de direcciones IP utilizadas para la práctica contando con navegación a Internet.

Imagen 15. Imágenes del Laboratorio de Redes

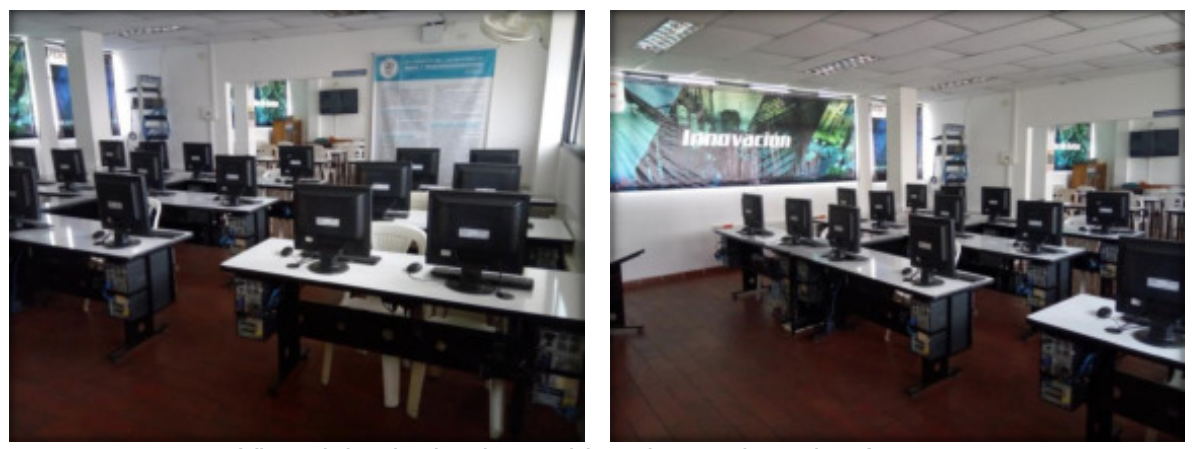

Vista del aula donde se ubican los equipos de cómputo

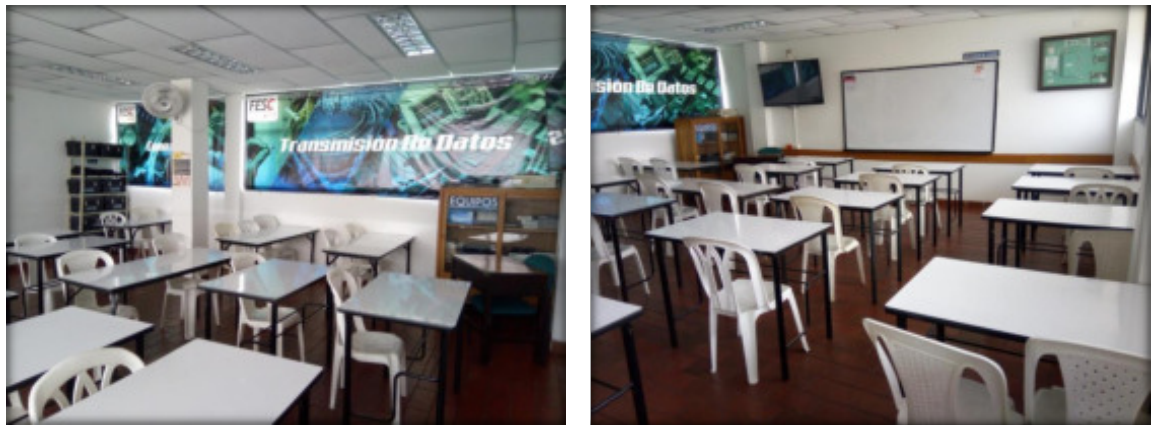

Vista del aula donde se ubican mesas y sillas para las prácticas

A continuación, se presenta el inventario de los equipos del laboratorio:

| <b>Sección</b> | Nombre de elemento                | <b>Marca</b> | <b>Modelo</b>   | Cant. |
|----------------|-----------------------------------|--------------|-----------------|-------|
| Salón          | Televisor 50" plasma              | Lg           | 50pb560d-<br>da |       |
| Salón          | Mesas base metálica de 1 puesto   |              |                 | 10    |
| Salón          | Mesas base metálica de 2 puestos  |              |                 | 5     |
| Salón          | Sillas sin brazos tipo rimax      | Tipo rimax   |                 | 22    |
| Salón          | Mesa auxiliar de madera           |              |                 |       |
| Salón          | Silla base metálica               |              |                 |       |
| Salón          | Tablero superficie en acrílico    |              |                 |       |
| Salón          | Aire acondicionado Ig             | Lg           | Vm242ce<br>nc2  |       |
| Salón          | Papelera plástica para aseo       | Sin marca    |                 |       |
| Salón          | Cajas plásticas para herramientas | <b>Rimax</b> |                 | 10    |
| Salón          | Multímetro                        | Unit-t       | Uct33c          |       |

Tabla 14. Inventario de equipos en el laboratorio de redes

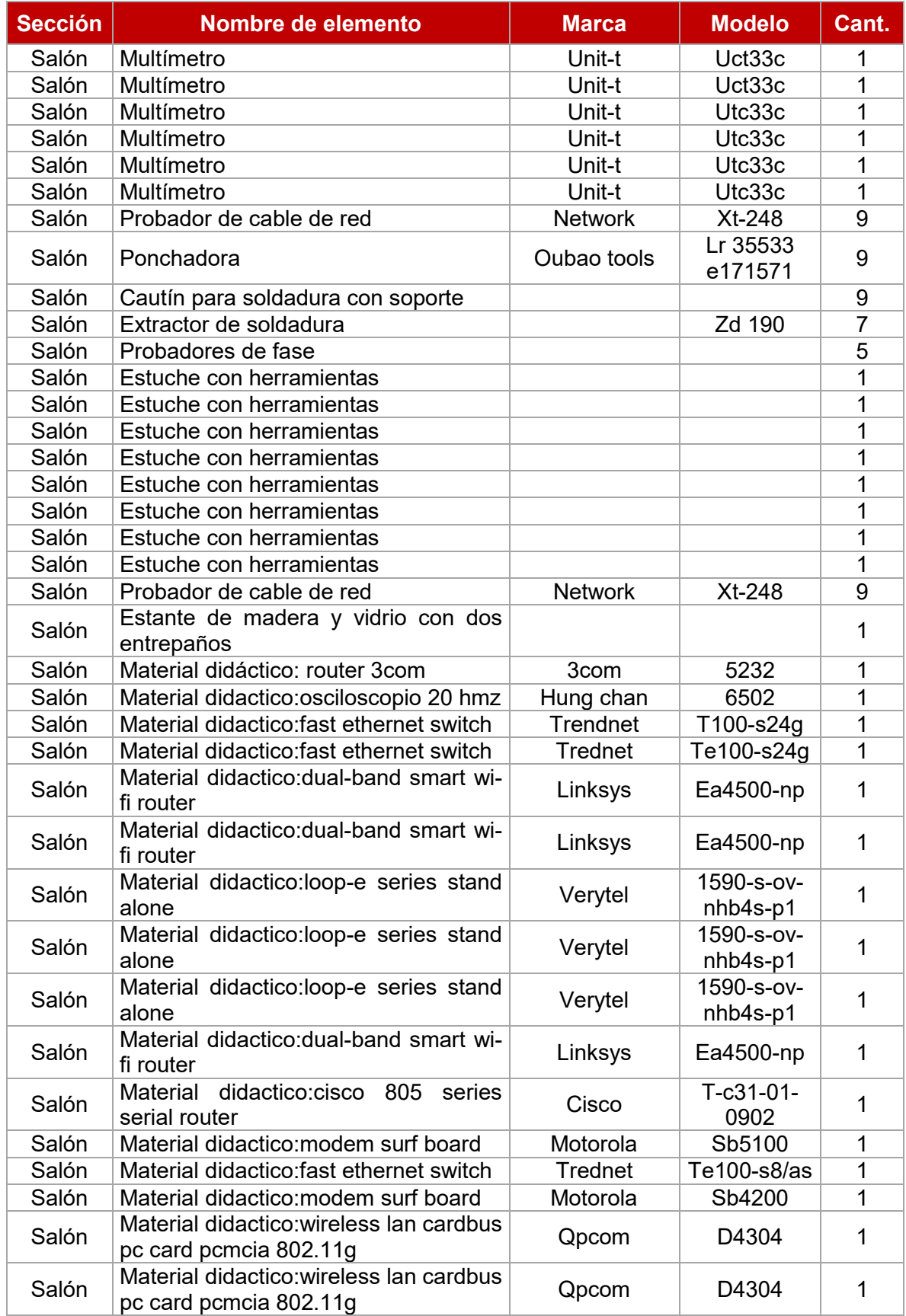

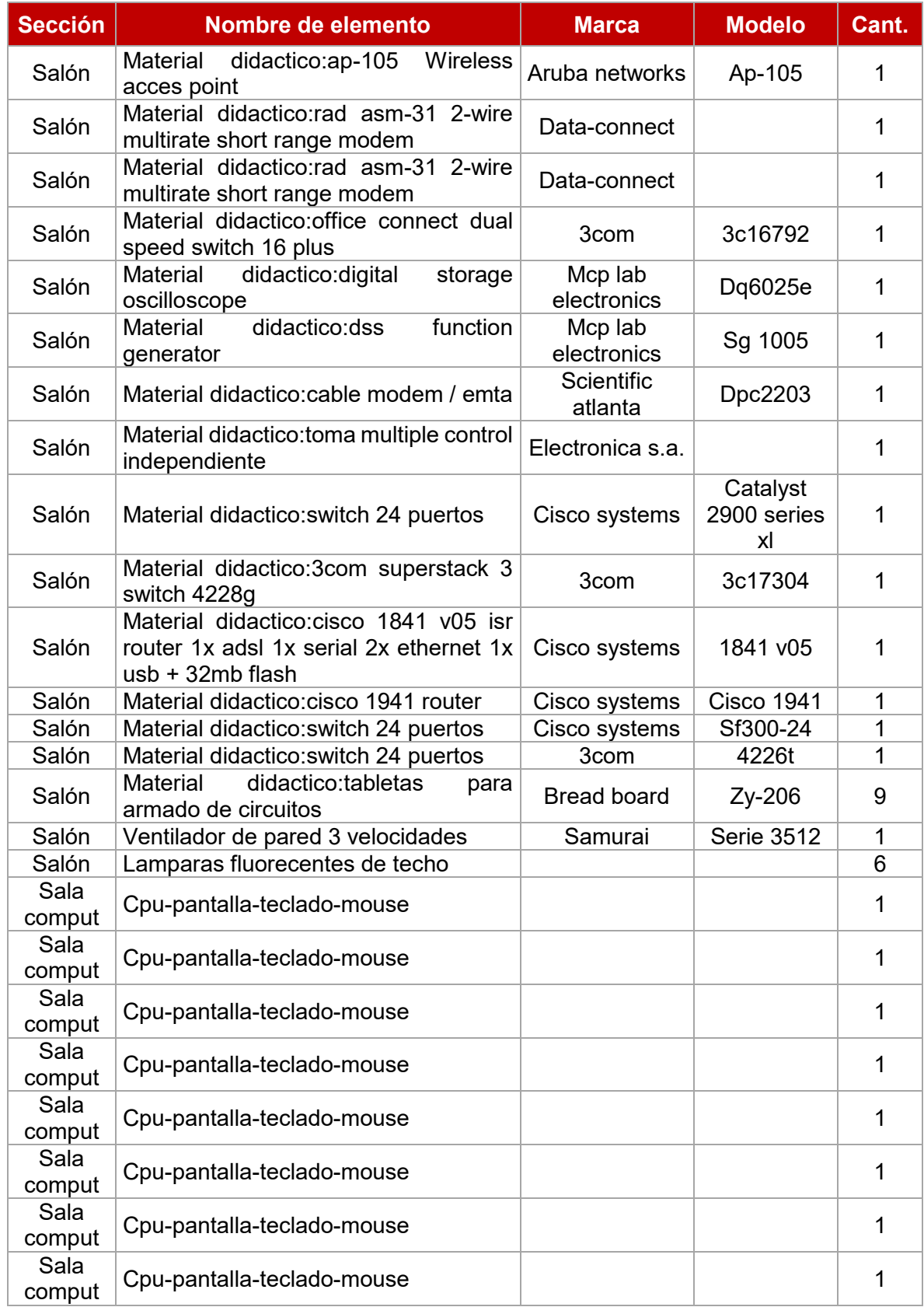

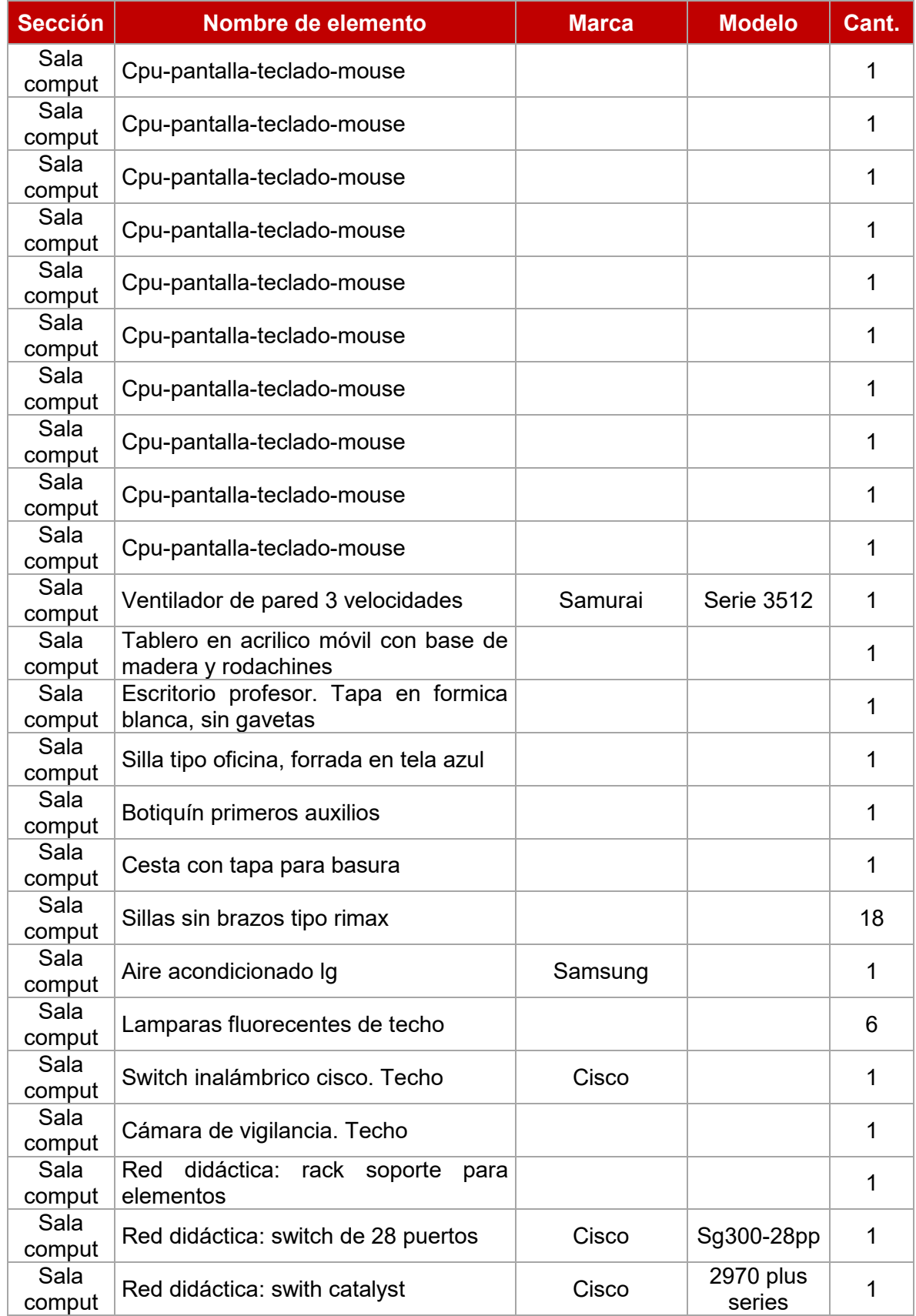

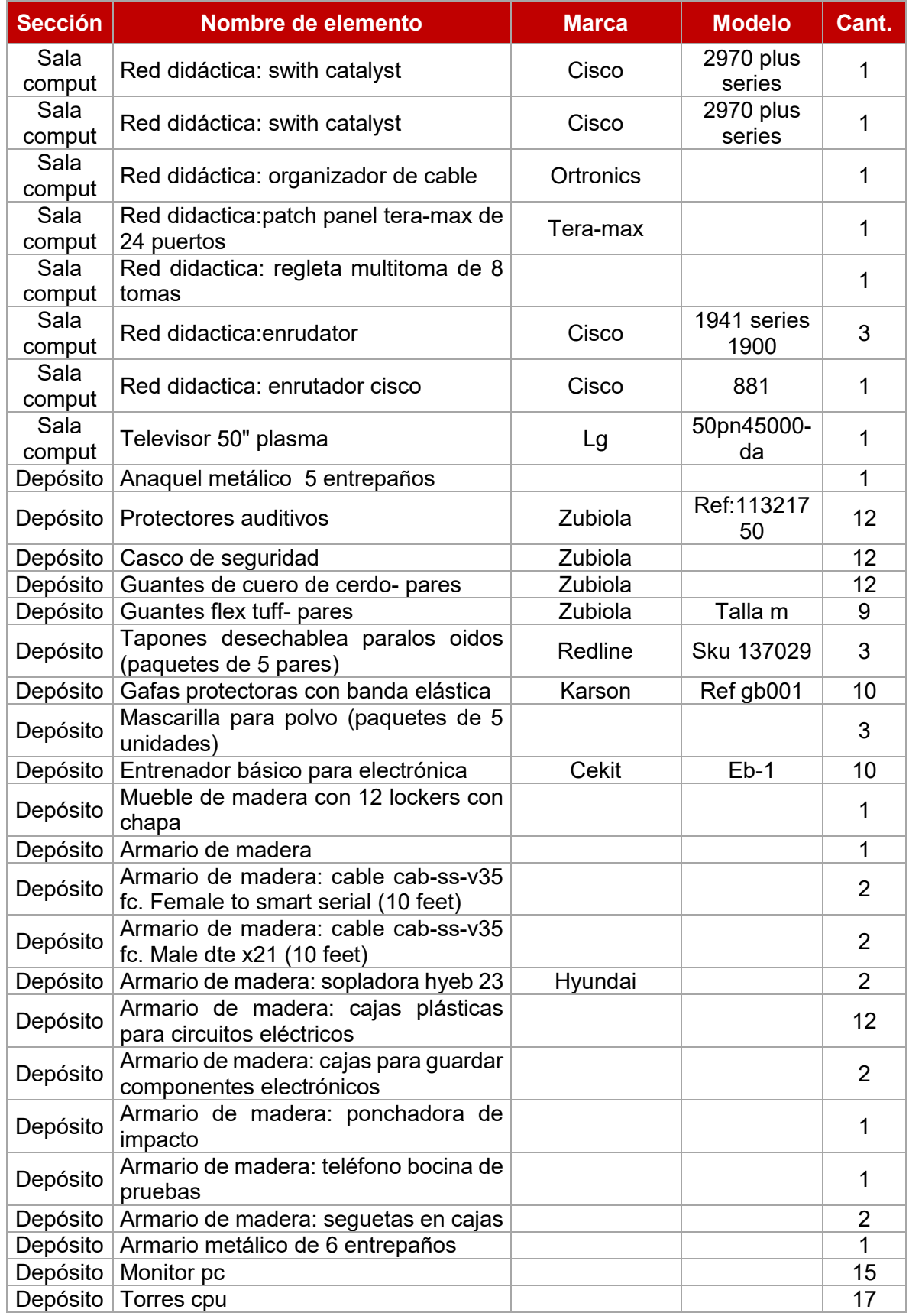

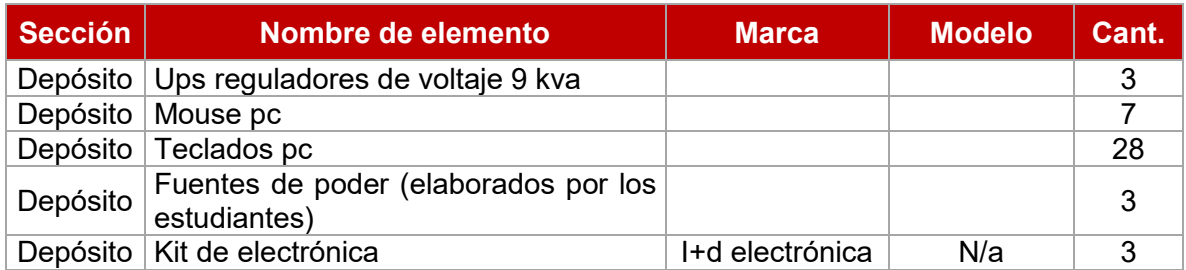

### 1.6 LABORATORIO DE DISEÑO 1 / TALLER DE PATRONAJE

Aulas A301 y A302 dotadas de 20 máquinas planas, 1 máquina fileteadora, 1 máquina collarín, 2 planchas industriales, 1 motor para pulida de cuero en marroquinería, 12  $m\acute{a}$ quinas para tallaje y 10 para exhibición y 3 mesones de corte, disponibles para el desarrollo de funciones de docencia, investigación y extensión.

Imagen 16. Imágenes del Laboratorio de Diseño 1 / Taller de patronaje

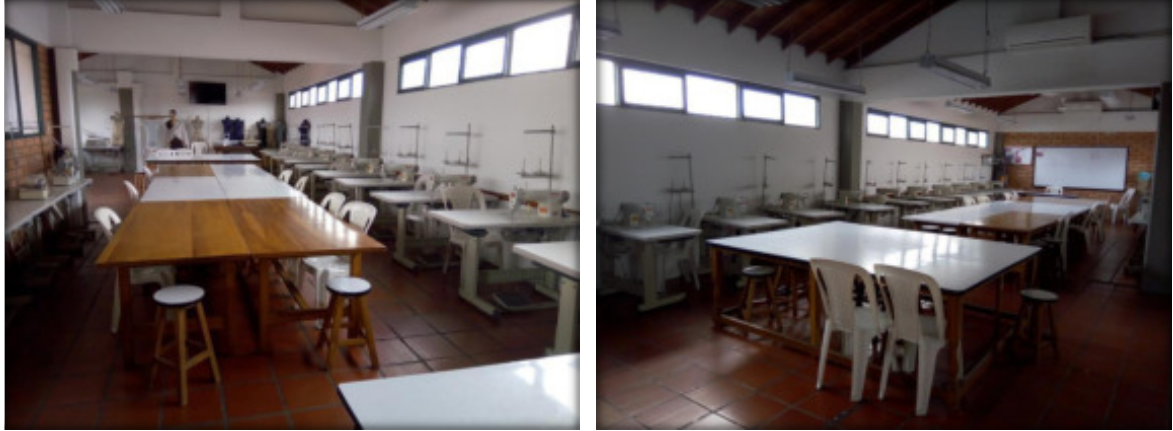

Vista interna – máquinas

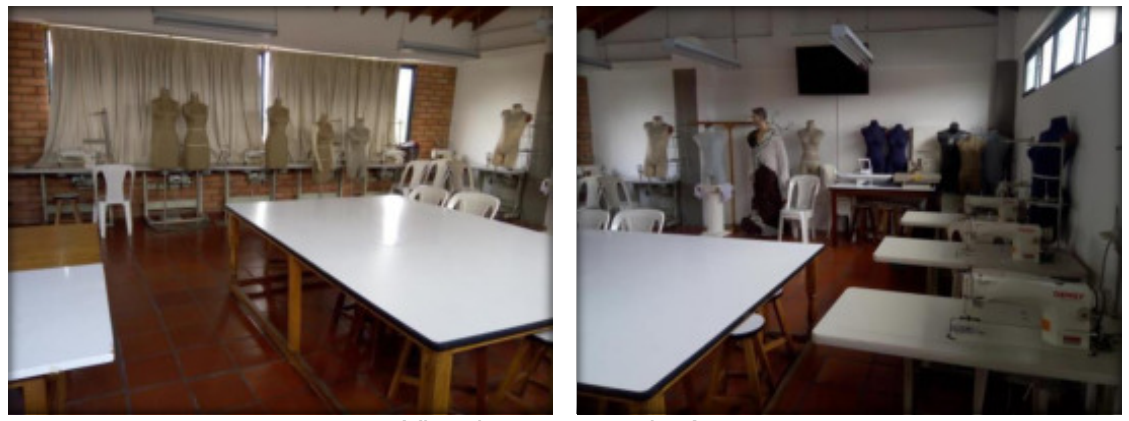

Vista interna - maniquíes

### 1.7 LABORATORIO DE DISEÑO 2/TALLER DE CONFECCIÓN

Aulas A303 y A304, dotadas de 20 máquinas planas, 3 máquinas fileteadora, 2 máquina 20U, 1 plancha industrial, 2 máquinas Collarín; 8 máquinas para tallaje y 4 para exhibición,

3 mesones de corte, disponibles para el desarrollo de funciones de docencia, investigación y extensión.

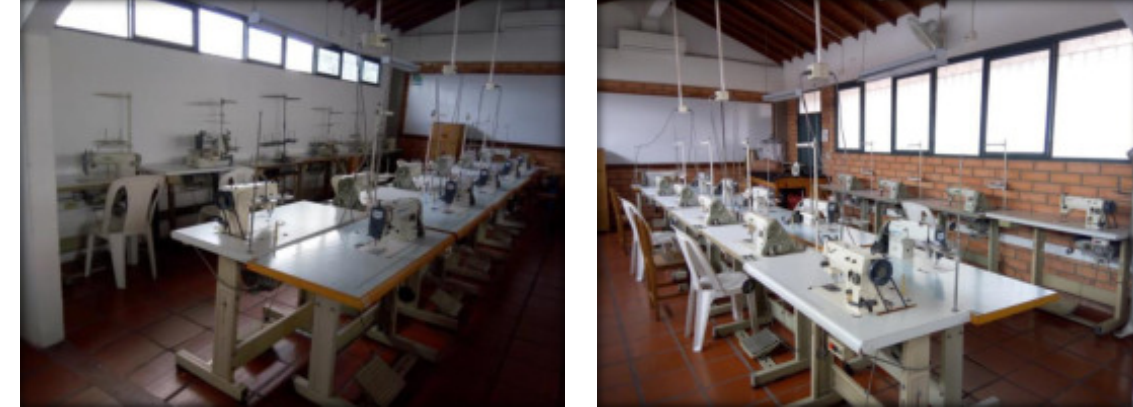

Imagen 17. Imágenes del Laboratorio de Diseño 2 / Taller de confección

Vista interna - máquinas

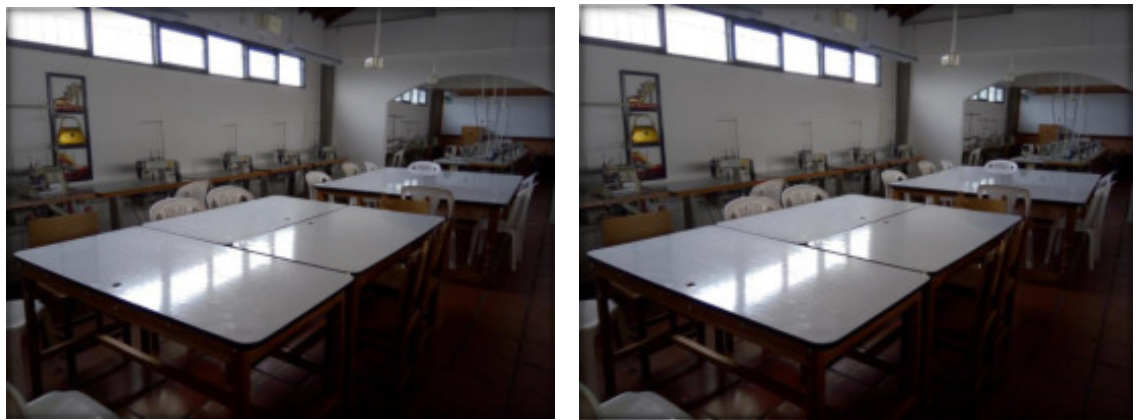

Vista interna – mesas de trabajo

# **1.8 LABORATORIO DE IDEAS / TALLER DE FOTOGRAFÕA**

Aula C201, con capacidad para 30 estudiantes, la cual consta de 5 cámaras marca NIKON D5200, 1 cámara D3200 NIKON, Kit de luces D-literX4, marca ELINCHRAM, 1 Dolly Komodo, 1 Dolly manfrotto, 1 lente grana angular, 1 Flex 5 en 1, 1 lente gran angular, 1 silla para fotografía, 1 flash SB700 1 lente 70-300, 1 Kit Fotografía Limostudio Agg1459 Iluminación Softbox Stand sinfín y video Beam para proyectar.

Imagen 18. Imágenes del Laboratorio de Diseño 2 / Taller de confección

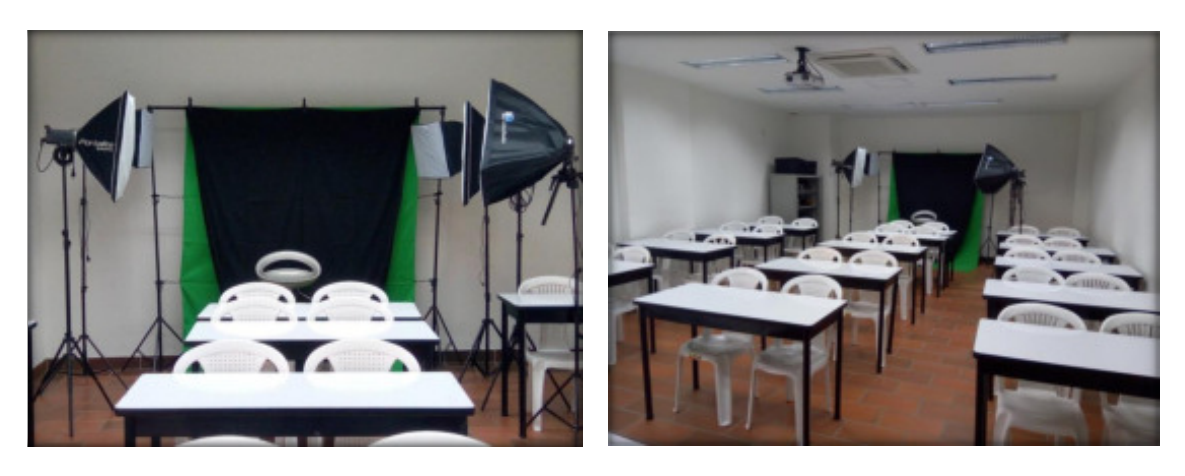

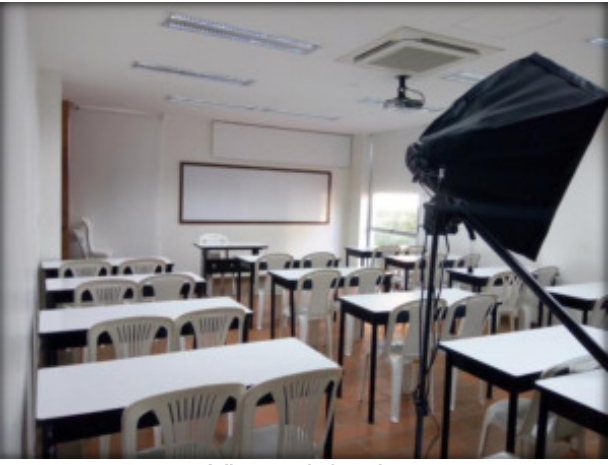

Vistas del aula

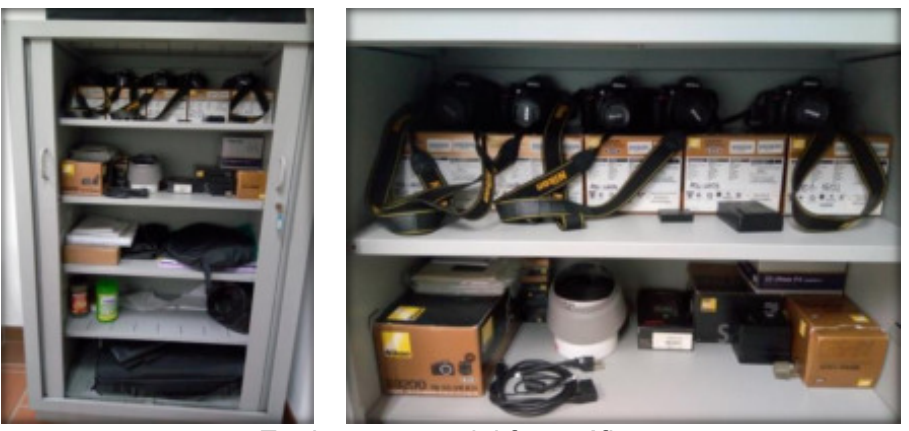

Equipos y material fotográfico

### **1.9 LABORATORIO MAC**

Aula C205, con capacidad para 24 estudiantes, la cual consta de 25 equipos IMAC Core i5 de 2,7h 8 GB de memoria RAM de 8gb 1tb de disco duro de 21,5" referencia ME086E con sistema operativo MacOS Sierra con la suite de Adobe CC completa con Video Beam Interactivo BRIGHT LINK 421+ 2500 Lúmenes con alta voz, entrada de micrófono compatible con Pc y MAC.

Imagen 19. Imágenes del Laboratorio MAC

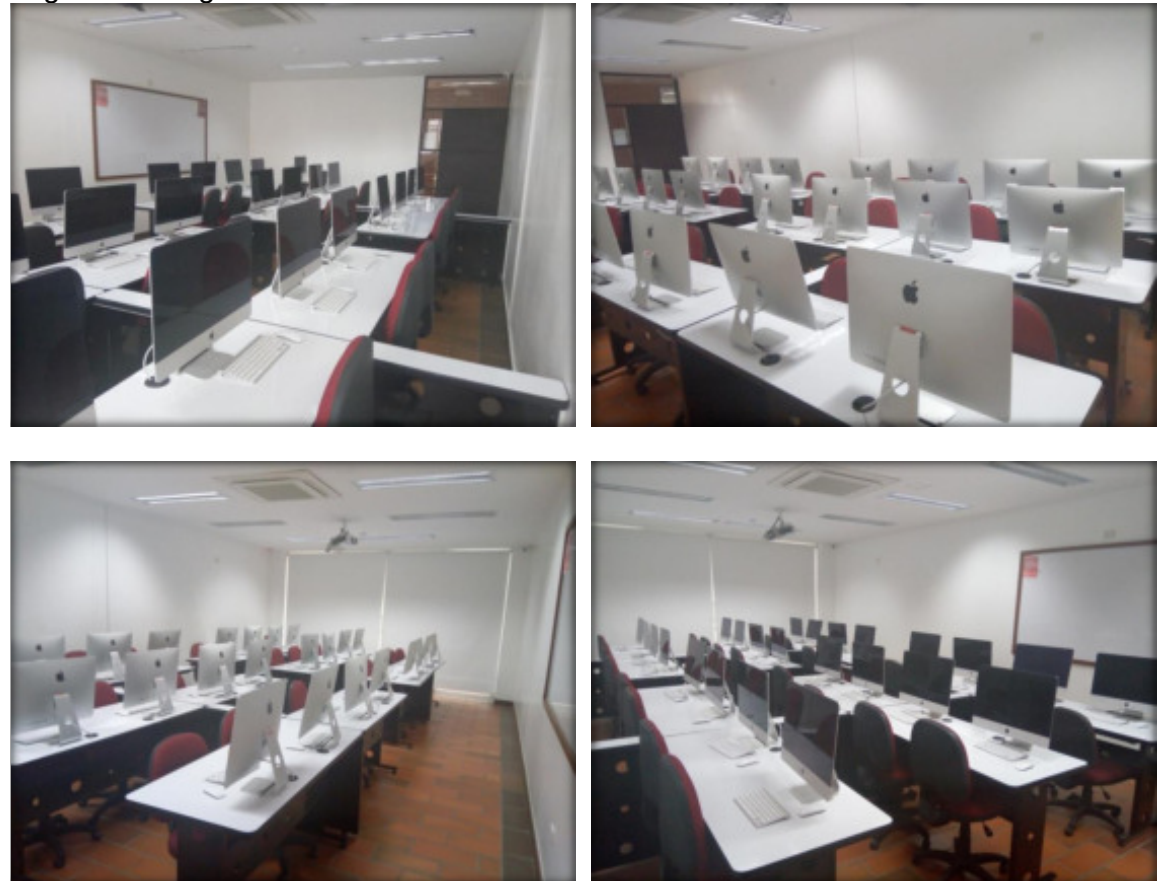

Vista interna del aula

### **1.10 TALLER DE DIBUJO**

Aula C-206 -207 con capacidad para 25 estudiantes, con mesas de dibujo, cajas de luz para revelación de material, video Beam.

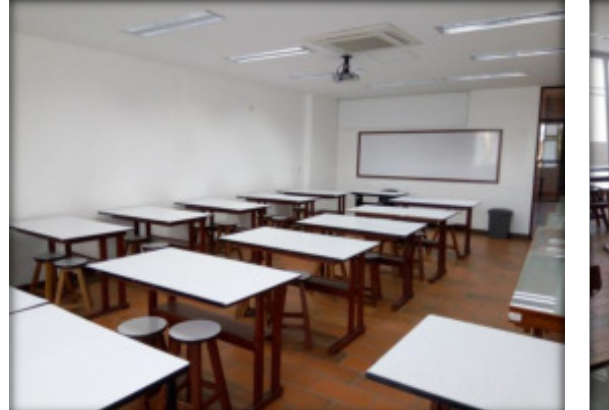

Imagen 20. Imágenes del Taller de Dibujo

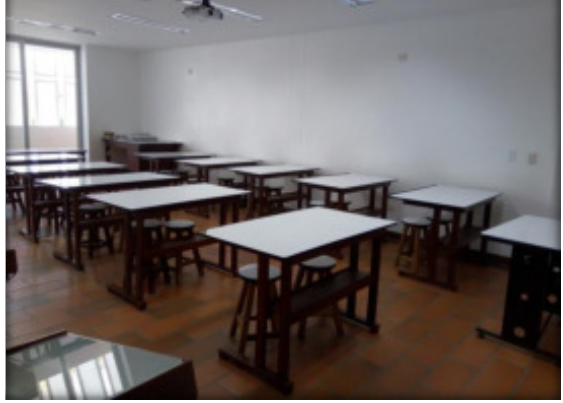

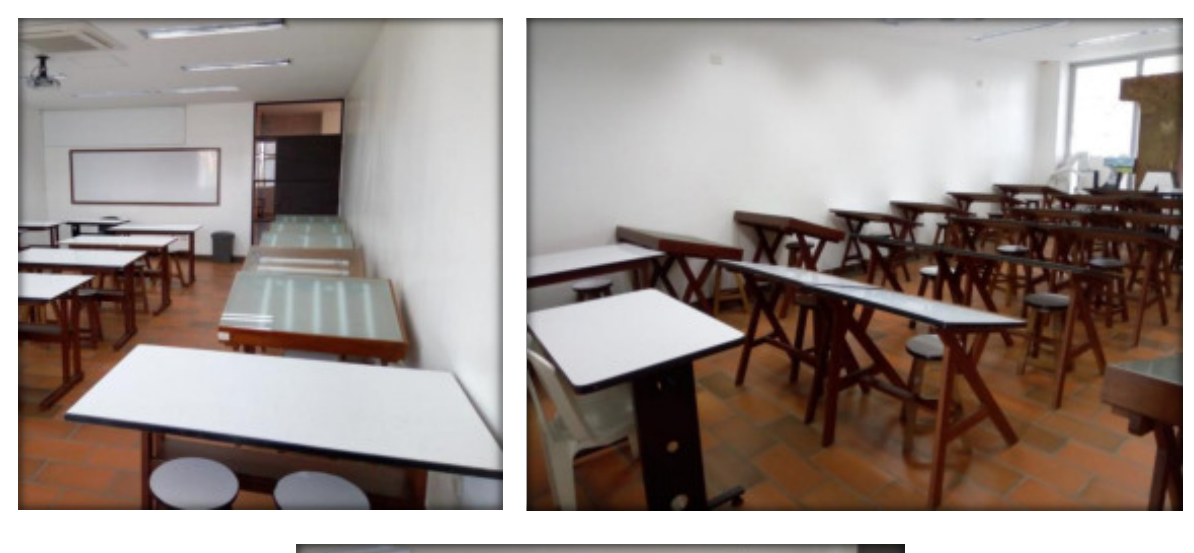

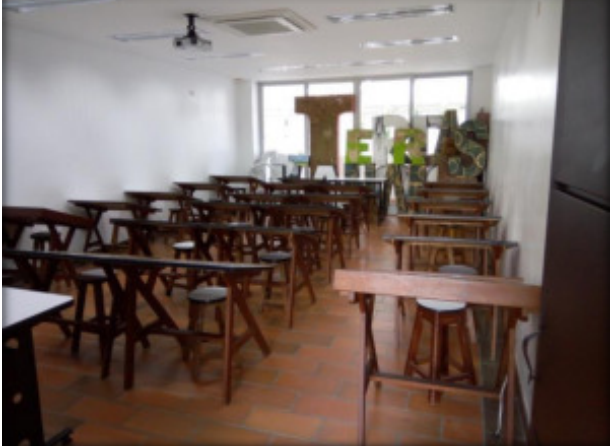

Vista interna del aula

#### **1.11 LABORATORIO DE TURISMO**

Aula C402 con capacidad para 30 estudiantes, la cual consta de 1 cocina industrial dotada con los equipos necesarios para garantizar el procesamiento de alimentos, 1 bar restaurante y 2 habitaciones debidamente dotados acorde con las necesidades del programa de Administración Turística y Hotelera, para el desarrollo de funciones de docencia, investigación y prácticas académicas.

Imagen 21. Imágenes del Laboratorio de Turismo

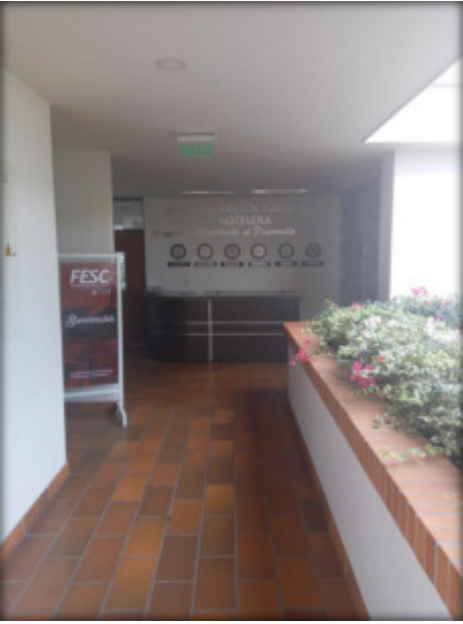

Vista del Lobby

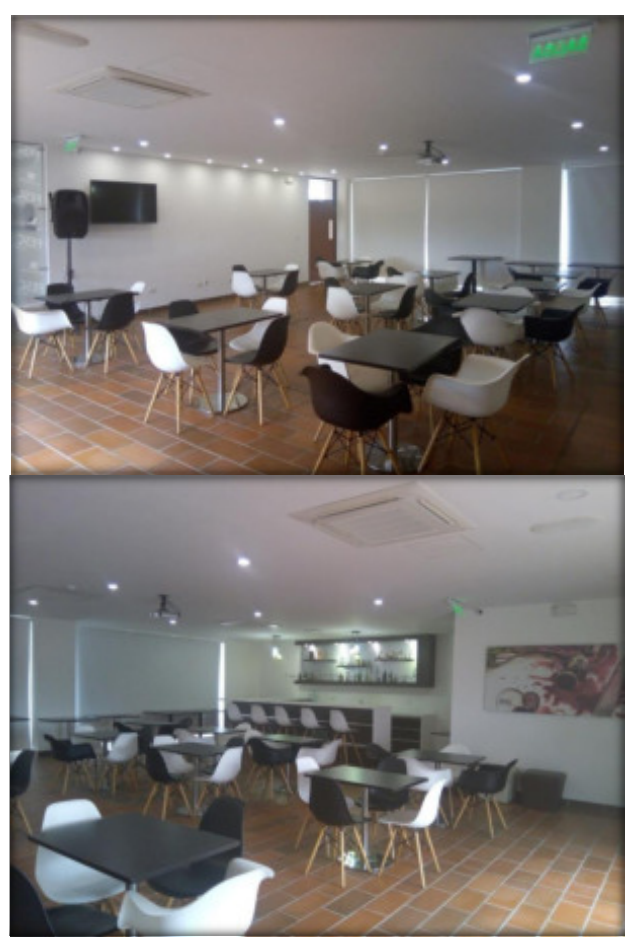

Vista del restaurante

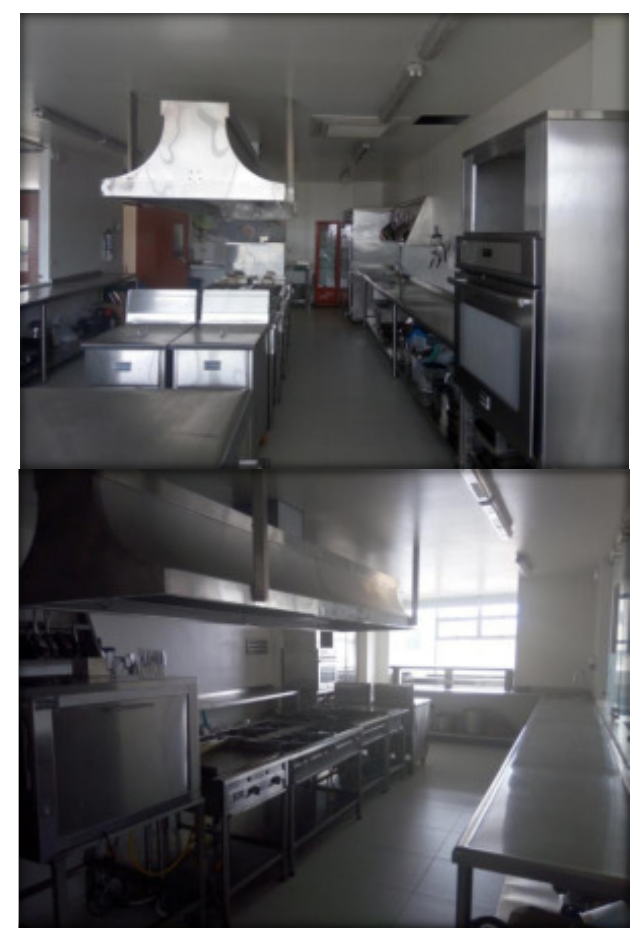

Vista de la cocina industrial

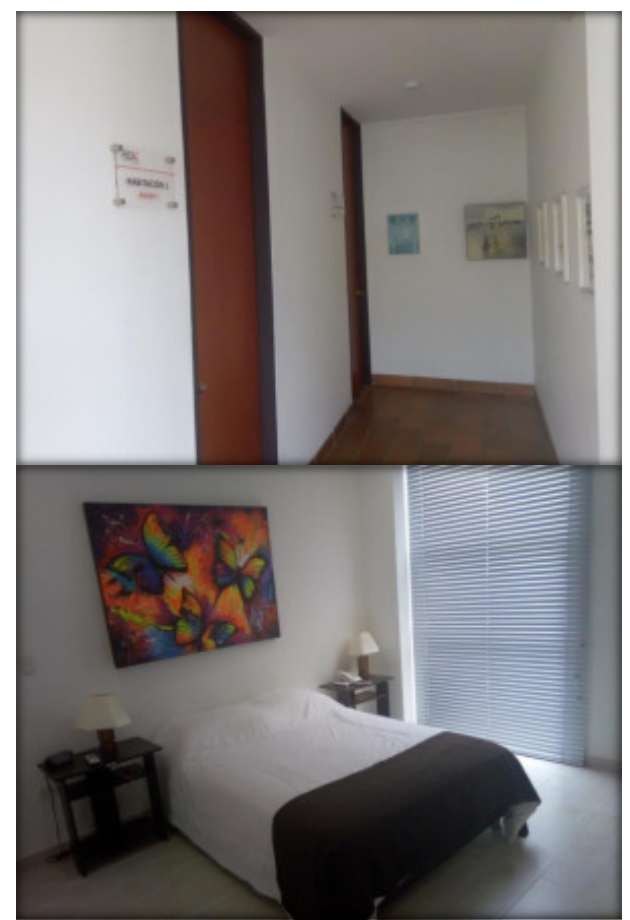

Ingreso a las habitaciones Imagen de habitación 1
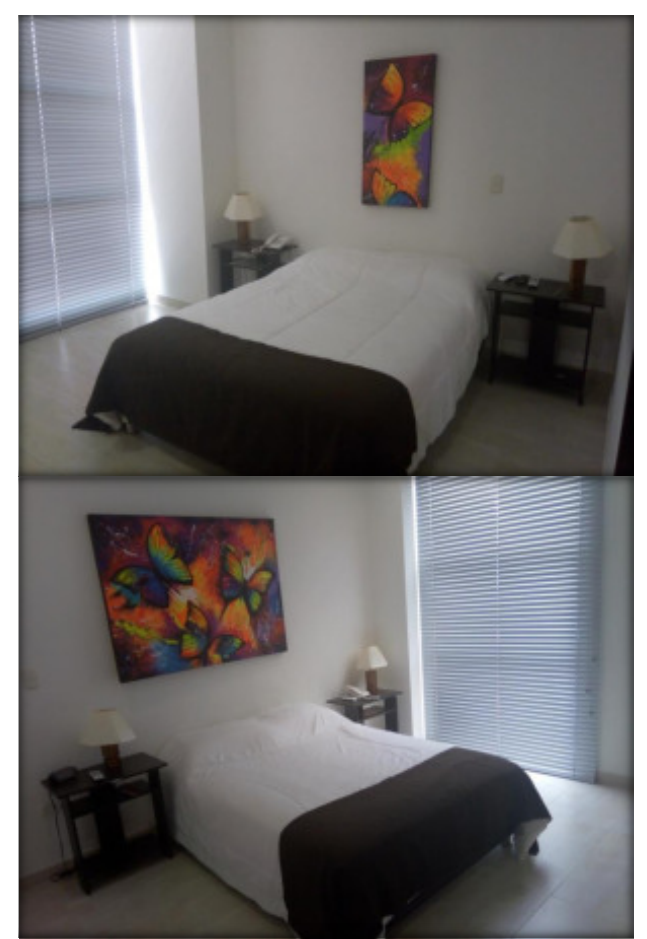

Imágenes de habitaciones 1 y 2

Espacios para la Investigación y la docencia con tamos con una oficina llamada centro de investigación la cual cuenta con personal capacitado para la ejecución de proyectos de investigación, cuentas con una impresora para modelación den 3D, espacio para la docencia con computadores para las asesorías a estudiantes.

#### **INFRAESTRUCTURA TECNOLOGICA**

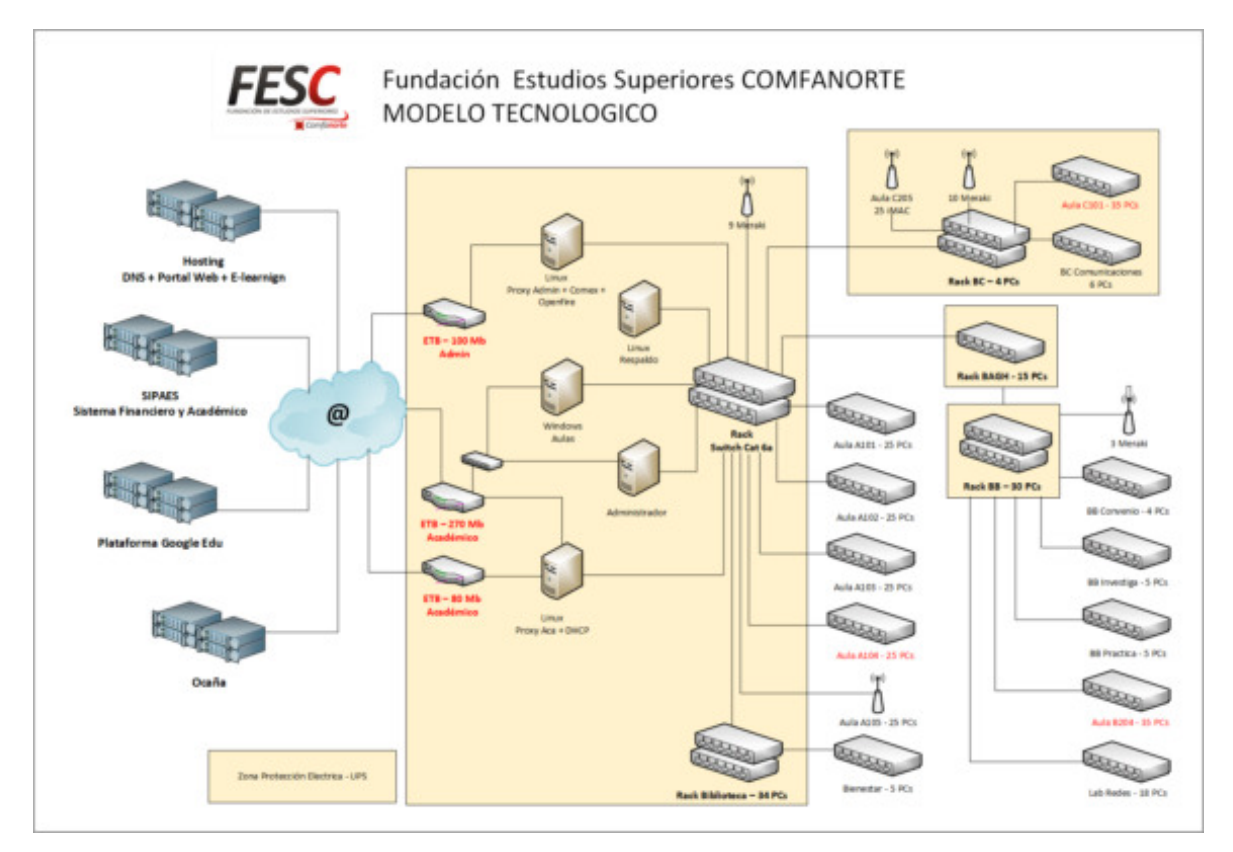

Imagen 1. Modelo Tecnológico FESC.

Para la organización de la Coordinación Tecnológica se tienen en cuenta las necesidades administrativas y académicas, contando actualmente con el adecuado recurso físico y humano que asegura la operatividad de la infraestructura tecnológica como apoyo en los diferentes procesos en la institución. Actualmente la coordinación está conformada por un Ingeniero de Sistemas (coordinador) y dos Tecnólogos en Administración de Redes (Auxiliares) y el apoyo de un practicante del SENA

#### 1. INFRAESTRUCTURA FÍSICA

- 2.1 Descripción detallada y técnica de los recursos Procesos Desarrollo Académico:
	- Aulas de computo
		- EDIFICIO BLOQUE A
		- Aula A101 cuenta con veinticinco (25) computadores, Marca Dell, Desktop con procesadores Intel Core i5, 64 Bits, 6Gb de Memoria RAM, 500 Gb de Disco Duro, Monitor LCD de 21" y Sistema Operativo Windows 7 Pro, Tarjeta gráfica de 1Gb.
		- Aula A102 cuenta con veinticinco (25) computadores Desktop, Marca Lenovo, cada uno con procesadores Intel Core i5, 64 Bits, 8Gb de Memoria RAM, 500 Gb de Disco Duro, Monitor LCD de 19" y Sistema Operativo Windows 7 Pro, Tarjeta gráfica de 1Gb.
- Aula A103 cuenta con veinticinco (25) computadores Desktop, Marca Lenovo, cada uno con procesadores Intel Core i5, 64 Bits, 8Gb de Memoria RAM, 500 Gb de Disco Duro, Monitor LCD de 19" y Sistema Operativo Windows 7 Pro, Tarjeta gráfica de 1Gb.
- Aula A104 cuenta veinticinco (25) computadores Desktop Marca Dell Optiplex 3050, con procesadores Intel Core i5, 7400 a 64 Bits, 16Gb de Memoria RAM, 1 Tb de Disco Duro, Monitor Led de 19" y Sistema Operativo Windows 10 Pro, Tarjeta gráfica AMD Radeon R5430 de 2Gb
- Aula A105 (Lab. Financiero) cuenta con veinticinco (25) Asus x555ln-xx206 procesador Intel Core i5 pantalla de 15", 8Gb de memoria RAM DDR3, Disco Duro de 1 Tb, Tarjeta de video de 2Gb, SO Windows 8 Pro.

#### EDIFICIO – BLOQUE B

- Aula B202 cuenta con dieciocho (18) computadores Desktop con procesadores Intel Core i5, 64 Bits, 6Gb de Memoria RAM, 500 Gb de Disco Duro, Monitor LCD de 21" y Sistema Operativo Windows 7 Pro, Tarjeta gráfica de 1Gb. Adicionalmente con diez (10) computadores Desktop, con procesadores Intel Core i3, 4Gb de Memoria RAM, 500 Gb de Disco Duro, Monitor LCD de 19" y Sistema Operativo Windows 7 Pro, Tarjeta gráfica de 512Mb.
- Aula B204 cuenta con treinta y cinco (35) computadores Desktop Marca Dell Optiplex 3050, con procesadores Intel Core i5, 7400 a 64 Bits, 16Gb de Memoria RAM, 1 Tb de Disco Duro, Monitor Led de 19" y Sistema Operativo Windows 10 Pro, Tarjeta gráfica AMD Radeon R5430 de 2Gb.

#### EDIFICIO – BLOQUE C

- Aula C101 treinta y cinco (35) computadores Desktop Marca Dell Optiplex 3050, con procesadores Intel Core i5, 7400 a 64 Bits, 16Gb de Memoria RAM, 1 Tb de Disco Duro, Monitor Led de 19" y Sistema Operativo Windows 10 Pro, Tarjeta gráfica AMD Radeon R5430 de 2Gb.
- Aula C205 cuenta con Veinticinco (25) iMac 21,5", procesador Core i5 de 2.7, 8Gb de Memoria RAM, Disco Duro de 1Tb sistema MasOs, Suite Completa Adobe CC Online
- Biblioteca (A201) cuenta con treinta y dos de la siguiente manera (4) computadores Desktop administrativos con procesadores Intel Dual Core 1800 Mhz, 1Gb de Memoria RAM, 80 Gb de Disco Duro, Monitor LCD de 19" y Sistema Operativo Windows XP Pro,
- Biblioteca (A202-A203) veintiocho (28) computadores Desktop, Marca Lenovo para consulta, cada uno con procesadores Intel Core i5, 64 Bits, 8Gb de Memoria RAM, 500 Gb de Disco Duro, Monitor LCD de 19" y Sistema Operativo Windows 7 Pro, Tarieta gráfica de 1Gb.
- Aula de Coordinadores y Docentes, suman ocho  $(8)$  dedicados coordinación y orientación al estudiante para cada programa académico.
- Gestión Tecnológica (205), cuatro (4) equipos para administración de servicios, cuatro (4) Servidores (Mensajería interna, Dominio local, proxys, respaldos, sistemas de gestión de calidad, sistema de contable, sistema de gestión documental en pruebas)
- Incubafesc, cuenta con cinco (5) equipos de escritorio.
- $\bullet$  Unidad Investigaciones, cuenta con tres (3) equipos de escritorio y (1) portátiles.
- Tienda FESC, tres (3) equipos de cómputo.
- Rectoría, tres (3) equipos de cómputo.
- Bloque administrativo B1 (admisiones, mercadeo y extensión), dieciocho (18) equipos de cómputo.
- Bloque administrativo B2 (financiera), ocho (8) equipos de cómputo.
- Bloque administrativo A1 (administrativa, vicerrectoría, gestión humana, autoevaluación), once (11) equipos de cómputo.
- Unidad de Virtualización. Cuatro (4) Equipos de escritorio
- Comunicaciones. Cuatro (4) Equipos procesadores; Dos (2) equipos IMAC para diseño gráfico pantalla de 21.5" (DD de 1Tb, procesador INTEL Core 2Duo, Memoria de 4Gb, superdrive de 8X, tarjeta ATI Radion 256mb)

2.2 Medios para apoyo de procesos académicos:

- 10 Portátiles para apoyo en sus actividades. Asus x555ln-xx206- procesador Intel Core i5 pantalla de 15", 8Gb de memoria RAM DDR3, Disco Duro de 1 Tb, Tarjeta de video de 2Gb
- 5 Portátiles para apoyo de actividades académicas concernientes a asignaturas de Ingles. Asus x555y procesador AMD A8, pantalla de 15", 8Gb de memoria RAM DDR3, Disco Duro de 1 Tb, Tarjeta de video de 2Gb
- Un (1) video proyector para actividades institucionales generales
- $\bullet$  Treinta y dos (32) aulas convencionales de las cuales diez y ocho (18) están dotadas con Televisores Plasma 50 Pulgadas y cuatro (4) con video proyector,
- Auditorio Eduardo Assaf Elcure que cuenta con tres módulos y tres (3) video proyectores

EDIFICIO NUEVO – BLOQUE C

- Quince (15) aulas, cinco (5) dotadas con Televisores led Smart 50 Pulgadas, diez (10) dotadas con Video Proyector
- Auditorio Principal con dos (2) video proyectores y sistema integrado de sonido
- Cinco (5) Tablas Digitalizadoras para apoyo del programa de Diseño Grafico

2.3 Recursos Intangibles con los cuales cuenta la institución

- ZEUS Hotelería y Turismo
- Comex Software Aduanera
- Corel Draw Graphics (Suite X6) Demo
- Optitex 10 versión demo
- 5 licencias Optitex 11
- Visual TNS Educativo
- Adobe Reader, Libre Distribución
- COMODO Libre Distribución
- CROME, Internet Explorer, Libre Distribución
- Java, Libre Distribución
- Ccleaner, Libre Distribución
- Sistema Operativo Windows 7 Professional y Windows 8 Professional, Windows 10 licencia adquiridas con la compra de cada equipo.
- Microsoft Office Pro Plus Educación All: 250 licencias bajo licenciamiento de Campus Agrenment
- Licencia Diseño Gráfico:
	- 25 licencias adobe CC 2017.
	- 20 licencias Adobe Design std CS6 6.0.
- 5 licencias Adobe Master Collection CS6 6.0 2 para MAC 3 para Windows.
- 5 licencias Adobe Master Collection CS6 6.0
- Final Cut Studio Software para edición de audio y vídeo incluido en Master Collection CS6 6.0.

2.4 Recursos para trabajo en línea: ANCHO DE BANDA Y EQUIPOS

- Servicio dedicado de Internet 270 Mb con ETB (estudiantes)
- Servicio dedicado de Internet 80 Mb con ETB (estudiantes)
- Servicio dedicado de Internet 100 Mb con ETB (administrativos)
- Servidor dominio local (Windows Server)
- Servidores Proxy en servidor bajo Linux.
- Aplicaciones web en línea sistema de gestión de calidad.
- Servicio WIFI con acceso controlado mediante proxy transparente al usuario y cuya configuración es asignada por servicio DCHP
- Servicio WIFI con administración vía web a través de la plataforma de CISCO Meraki
- Red de datos topología estrella, cableado UTP categoría 6 y 6a.
- Plan de Hosting, con servicio web externo, www.fesc.edu.co
- Redes sociales para compartir información (Facebook, twitter, YouTube, blogger)
- Sitio web administrado mediante CMS (sistemas administradores de contenidos Joomla)
- Aplicaciones web en línea sistema de gestión de calidad.
- Plataforma e-learning con contenidos virtuales (Moodle) y en la que se pueden utilizar foros, wikis, multimedia, simuladores específicos, etc
- Suscripción a publicaciones y bibliotecas electrónicas online (Legiscomex, Elibro, Ebsco)
- Sistemas académicos y financiero donde se pueden realizar vía internet:
	- o Inscripciones
	- o Matricula
	- $\circ$  Inclusión y cancelación
	- o Horarios
	- o Calificaciones
	- $\circ$  Evaluación de docentes y coordinadores académicos
	- o Reportes
	- o Estados financiero y contable
- Videoconferencias vía Skype
- Correo Institucional bajo la plataforma Gmail, la cual brinda acceso a:
	- Trabajo ofimático colaborativo = Drive
	- Videoconferencia = Hangout
	- Interacción Social = Google+, Picasa, etc
	- Movilidad mediante su plataforma e infinidad de Apps = Play Store
	- $-$  Creación de sitios web = Sites
	- Traductores, ubicación geoestacionaria con mapas y muchas herramientas más…
- Servicios de respaldos de datos en servidor bajo Linux.
- Sistema de vigilancia, cámaras en línea.

2.5 Recursos de Respaldo eléctrico.

- UPS de 10 KVA, ubicado en Gestión tecnológica (Bloque A), que respalda cuarenta y tres (43) computadores ubicados en las oficinas de Gestión Tecnológica y Biblioteca.
- UPS de 6 KVA, ubicado en rack Bloque B, que respalda edificio administrativo financiero
- $\bullet$  UPS de 6 KVA, ubicado en oficina virtualización (Bloque C), que respalda aula Mac, oficina comunicaciones y Oficina de virtualización.
- UPS de 3 KVA, ubicado en oficina Rack secundario (Bloque A) respalda oficinas gestión humana, vicerrectoría

MODELO TECNOLOGICO OCAÑA

1 INFRAESTRUCTURA FÍSICA

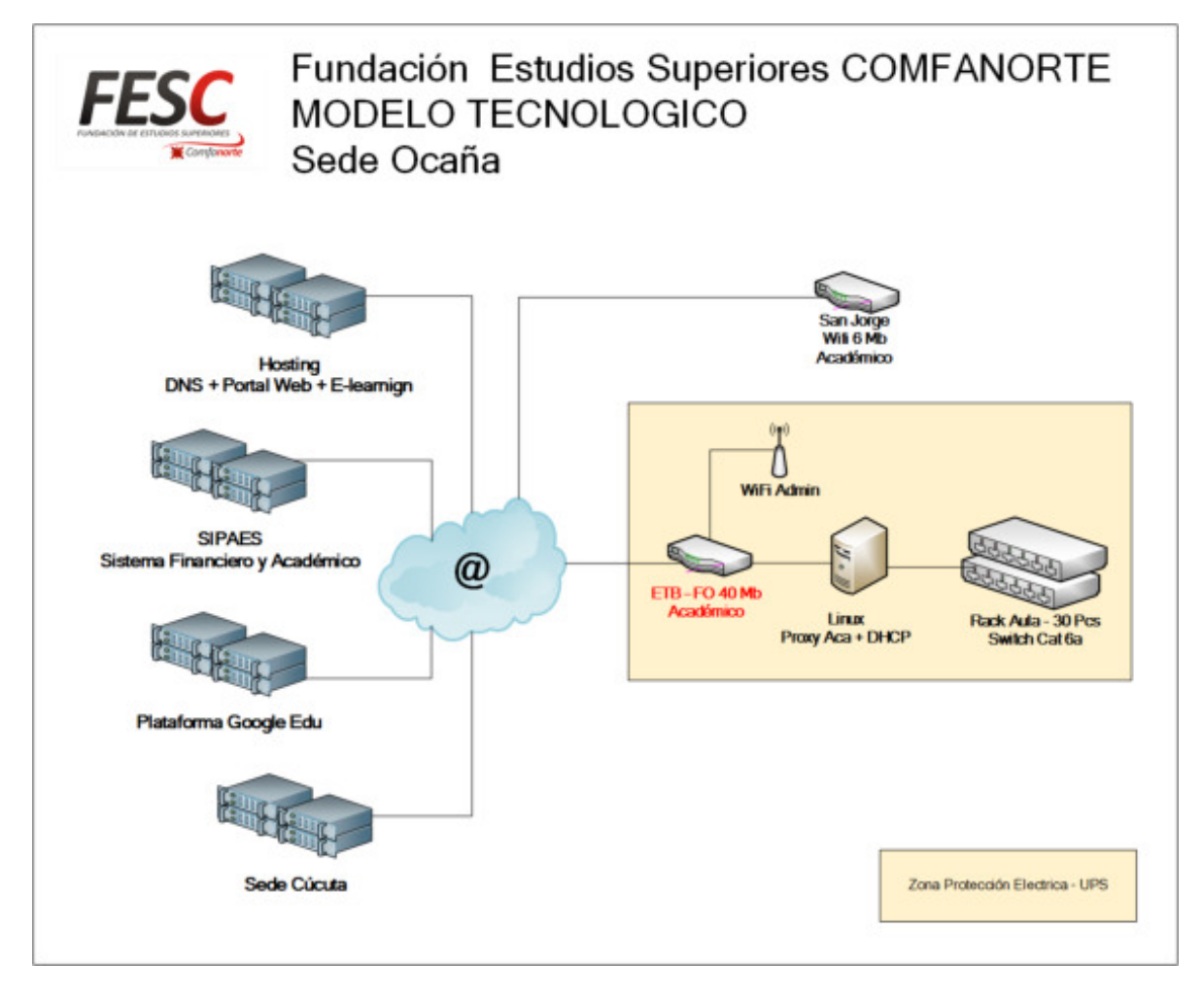

Imagen 2. Modelo Tecnológico Proyección Nueva Sede FESC – Ocaña

2 INFRAESTRUCTURA TECNOLOGICA

Para Procesos Administrativo:

- Coordinador Administrativo: Un (1) computador portátil Samsung, Procesador: Intel Pentium, Memoria RAM:6 GB, DD SATA: 500 GB, DVD-RW, Wireless, Red 1000/110/10 Gbps, Windows 8 Professional
- Secretaria Coordinador: Un (1) computadores, Procesador: Intel Core i3-540 3.06 GHz, Memoria RAM DDR3: 8 GB, DD SATA: 500 GB, DVD-RW, Wireless, Red 1000/110/10 Gbps, tarjeta de grafica 1Gb, Windows 7 Professional
- Bienestar Universitario: Equipos con Procesador Intel Core i3-540 3.06 GHz, Memoria RAM DDR3: 8 GB, DD SATA: 500 GB, DVD-RW, Wireless, Red 1000/110/10 Gbps, tarjeta de grafica 1Gb, Windows 7 Professional unidades cada uno con Procesador Intel Core i3-540 3.06 GHz, Memoria RAM DDR3: 4 GB, DD SATA: 500 GB, DVD-RW, Wireless, Red 1000/110/10 Gbps, tarjeta de grafica 1Gb, Windows 7 Professional
- Servidor: Un (1) computador escritorio Sure, Monitor: 19", Memoria RAM DDR2: 1GB, DD SATA: 120 GB, DVD-RW, Red 1000/110/10 Gbps, Linux Ubuntu
- Impresora Multifuncional
- Dos (2) routers inalámbricos, funcionan como puntos de acceso para interconexión a red local y obtener acceso internet
- UPS de 3 KVA, ubicado en oficina en el aula de computo respalda equipos del aula, servidor y equipos de comunicaciones

Para Procesos Desarrollo Académico:

 Aula de computo con treinta (30) computadores Desktop cada uno con procesadores Intel Core i5, 64 Bits, 8Gb de Memoria RAM, 500 Gb de Disco Duro, Monitor LCD de 19" y Sistema Operativo Windows 7 Pro, Tarjeta gráfica de 1Gb.

Medios para apoyo de procesos académicos:

- Dos (2) video Proyectores
- Dos (2) Sistemas de Audio
- $\bullet$  Tres (3) Portátiles
	- 2 Portátiles Asus x451 ca- vx202, Procesador Intel Core i3, Memoria RAM de 4GB, Disco Duro de 500 Gb, Pantalla de 14", SO Windows 8 Professional
	- 1 Portátiles Acer, Procesador Pentium N3540, Memoria RAM de 4GB, Disco Duro de 500 Gb, Pantalla de 14", SO Windows 8.1 Professional
- 3 Televisores Led de 119cms fhd de 47 pulgadas con teatro en casa incorporado
- Fotocopiadora
- 3 RECURSOS INTANGIBLES CON LOS CUALES CUENTA LA INSTITUCIÓN
	- ZEUS Hotelería y Turismo
	- Comex Software Aduanera
	- Corel Draw Graphics (Suite X6) Demo
	- Optitex 10 versión demo
	- 5 licencias Optitex 11
	- Visual TNS Educativo
	- Adobe Reader, Libre Distribución
	- COMODO Libre Distribución
- CROME, Internet Explorer, Libre Distribución
- Java, Libre Distribución
- Ccleaner, Libre Distribución
- Sistema Operativo Windows 7 Professional y Windows 8 Professional, Windows 10 licencia adquiridas con la compra de cada equipo.
- Microsoft Office Pro Plus Education All: 250 licencias bajo licenciamiento de Campus Agrenment
- Licencia Diseño Gráfico:
	- 25 licencia adobe CC 2017.
	- 20 licencias Adobe Design std CS6 6.0.
	- 5 licencias Adobe Master Collection CS6 6.0 2 para MAC 3 para Windows.
	- 5 licencias Adobe Master Collection CS6 6.0
- Final Cut Studio Software para edición de áudio y vídeo incluido en Master Collection CS6 6.0.
- 4 RECURSOS Y/O SERVICIOS PARA DISPONIBLES PARA TRABAJO EN LÍNEA
	- Servicio de Internet dedicado 40 MB en fibra óptica
	- Servicio de Internet Pymes 6Mb para zona libre Wifi
	- Servidores Proxy en servidor bajo Linux.
	- Aplicaciones web en línea sistema de gestión de calidad.
	- Servicio WIFI con acceso controlado mediante proxy transparente al usuario y cuya configuración es asignada por servicio DCHP
	- Plan de Hosting, con servicio web externo, www.fesc.edu.co
	- Redes sociales para compartir información (Facebook, Twitter, YouTube, blogger)
	- Sitio web administrado mediante CMS (sistema administrador de contenidos Joomla)
	- Aplicaciones web en línea sistema de gestión de calidad.
	- Plataforma e-learning con contenidos virtuales (Moodle) y en la que se pueden utilizar foros, wikis, multimedia, simuladores específicos, etc
	- Suscripción a publicaciones y bibliotecas electrónicas online (Legiscomex, Elibro, Ebsco)
	- Sistema académico donde se pueden realizar vía internet:
		- o Inscripciones
		- o Matricula
		- $\circ$  Inclusión y cancelación
		- o Horarios
		- o Calificaciones
		- $\circ$  Evaluación de docentes y coordinadores académicos
		- o Reportes
	- Videoconferencias vía Skype
	- Correo Institucional bajo la plataforma Gmail, la cual brinda acceso a:
		- Trabajo ofimático comparativo = Drive
		- Videoconferencia = Hangout
		- Interacción Social = Google+, Picasa, etc
		- Movilidad mediante su plataforma e infinidad de Apps = Play Store
		- Creación de sitios web = Sites
- Traductores, ubicación geoestacionaria con mapas y muchas herramientas más…
- · Sistema de vigilancia, cámaras en línea

#### **GESTIÓN DE BIBLIOTECA**

#### **Cuadro 20.** Gestión de biblioteca

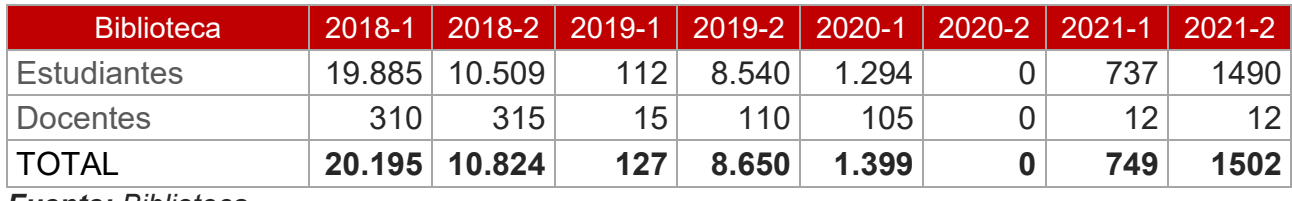

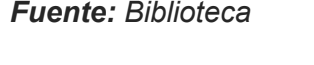

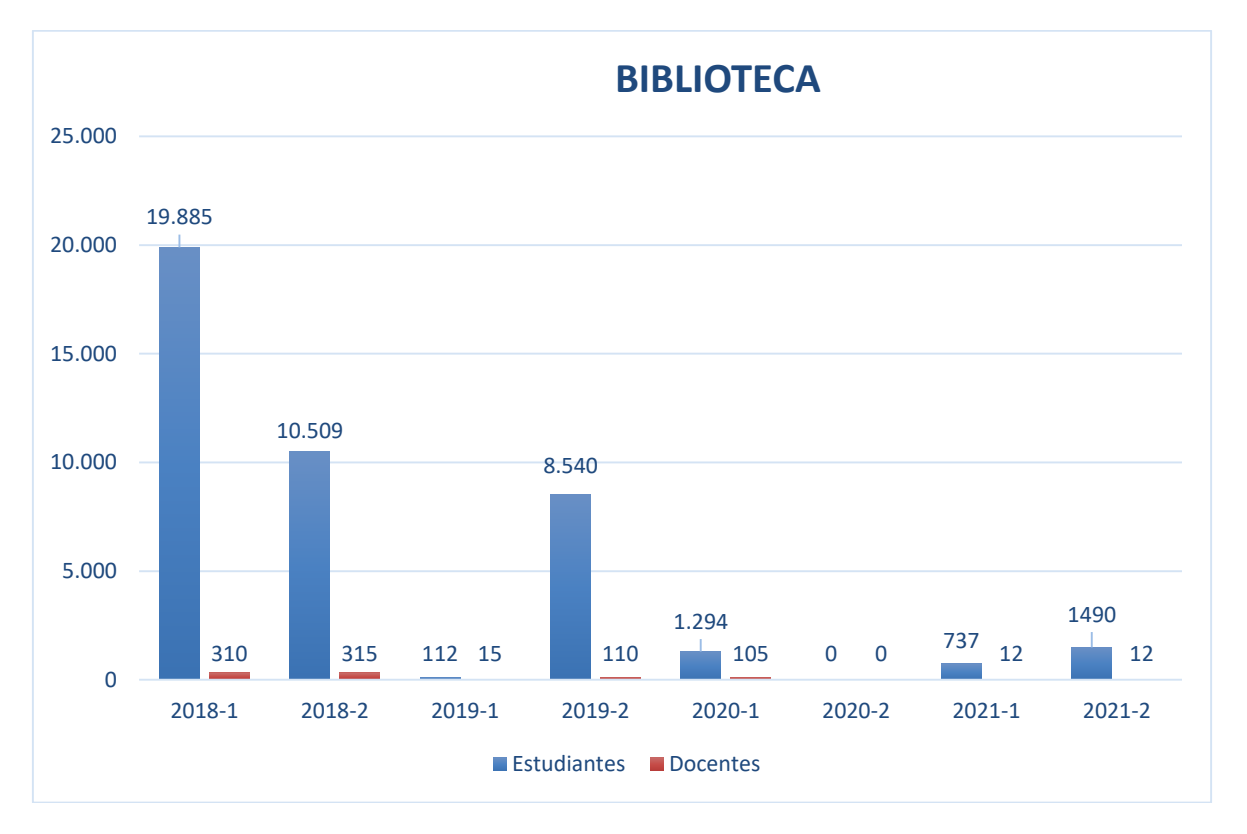

#### **Cuadro 21.** Gestión de biblioteca Virtual

*Fuente: Biblioteca* 

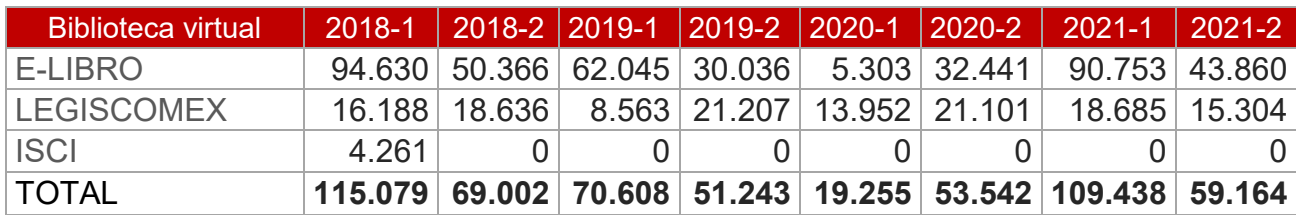

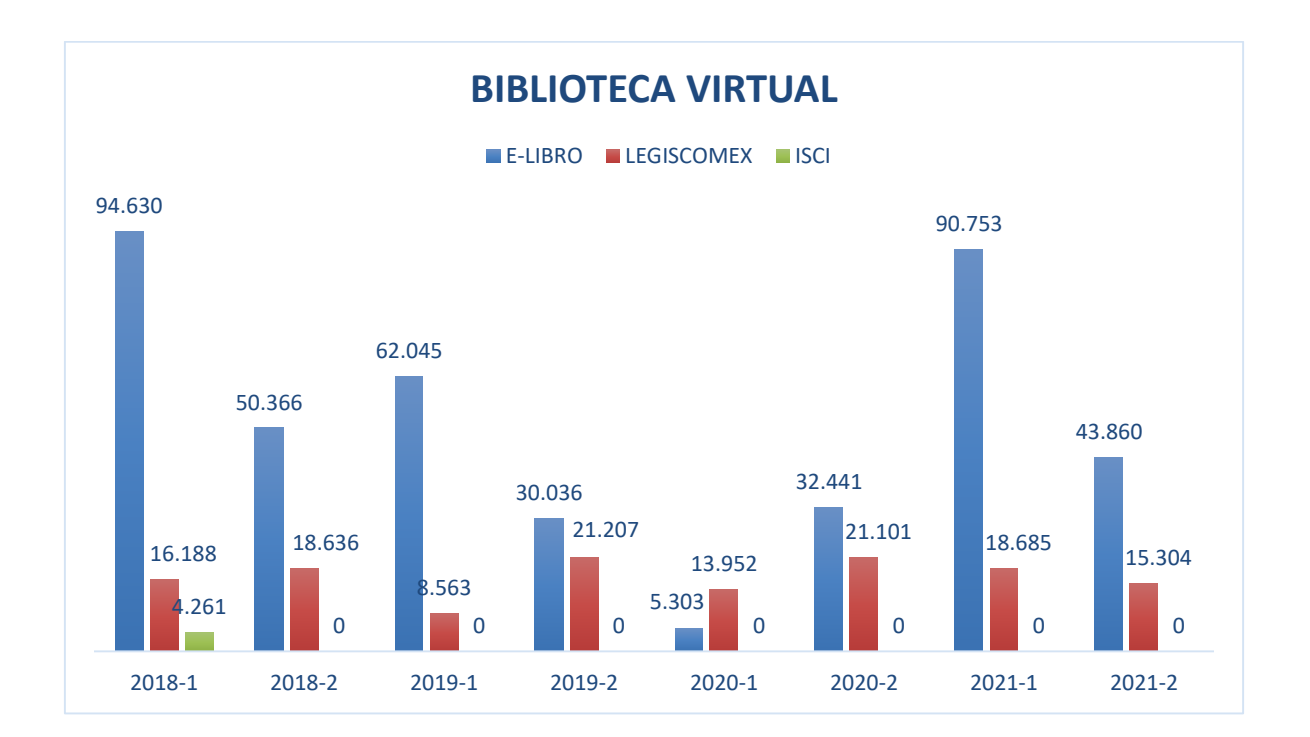

# **INVESTIGACIÓN**

4

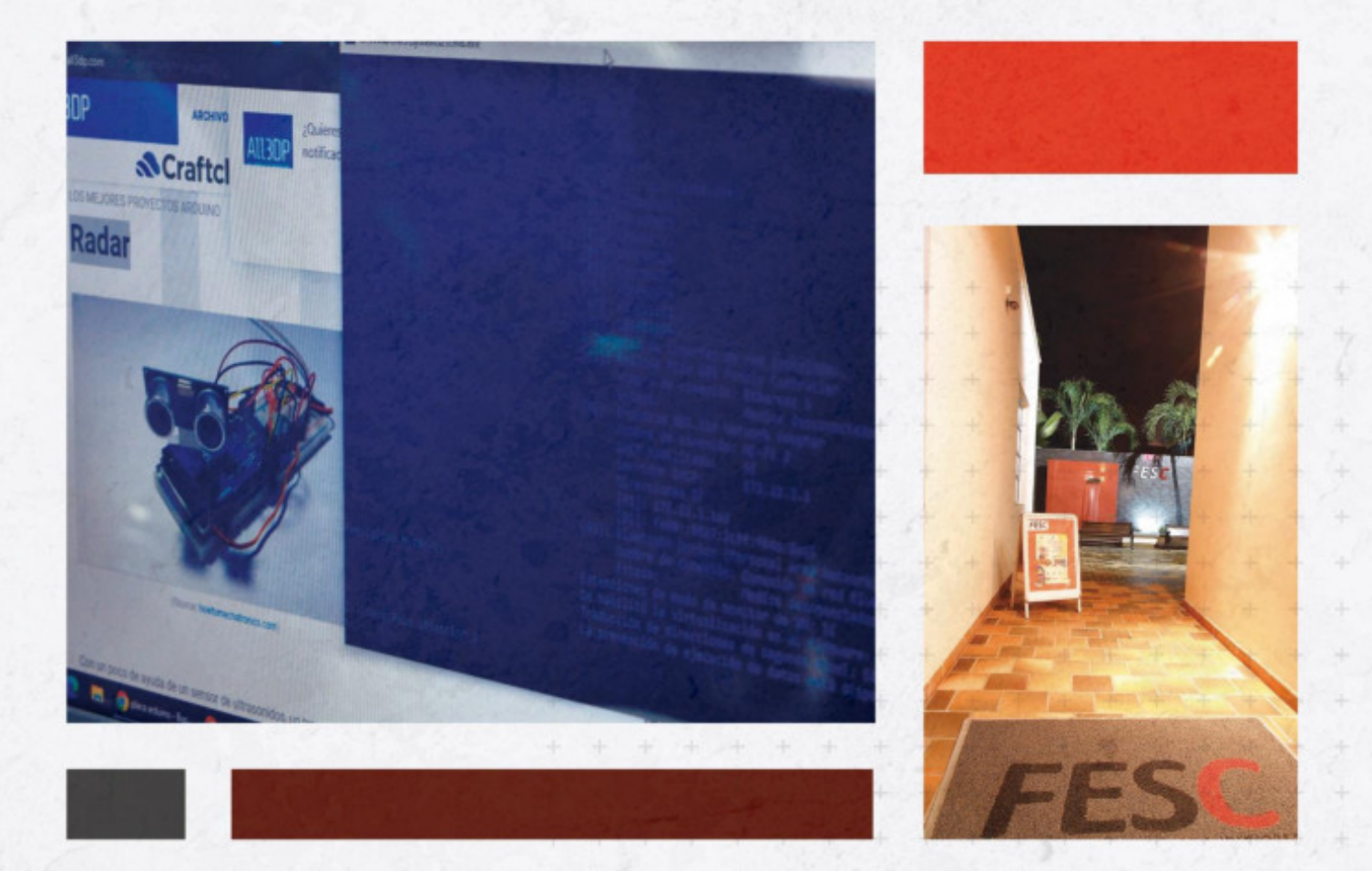

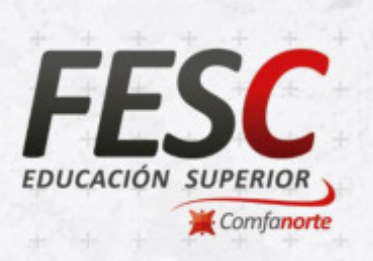

### www.fesc.edu.co

nesc.edusuperior o @fesc\_superior o fesc.edusuperior  $\n *Tu Tele FESC*\n$ *O* fesc.edu

#### **Cuadro 22. ESTUDIANTES QUE ESTÁN VINCULADOS COMO MONITORES,** AUXILIARES DE INVESTIGACIÓN E INTEGRANTES DE SEMILLEROS Y/O GRUPOS DE INVESTIGACIÓN.

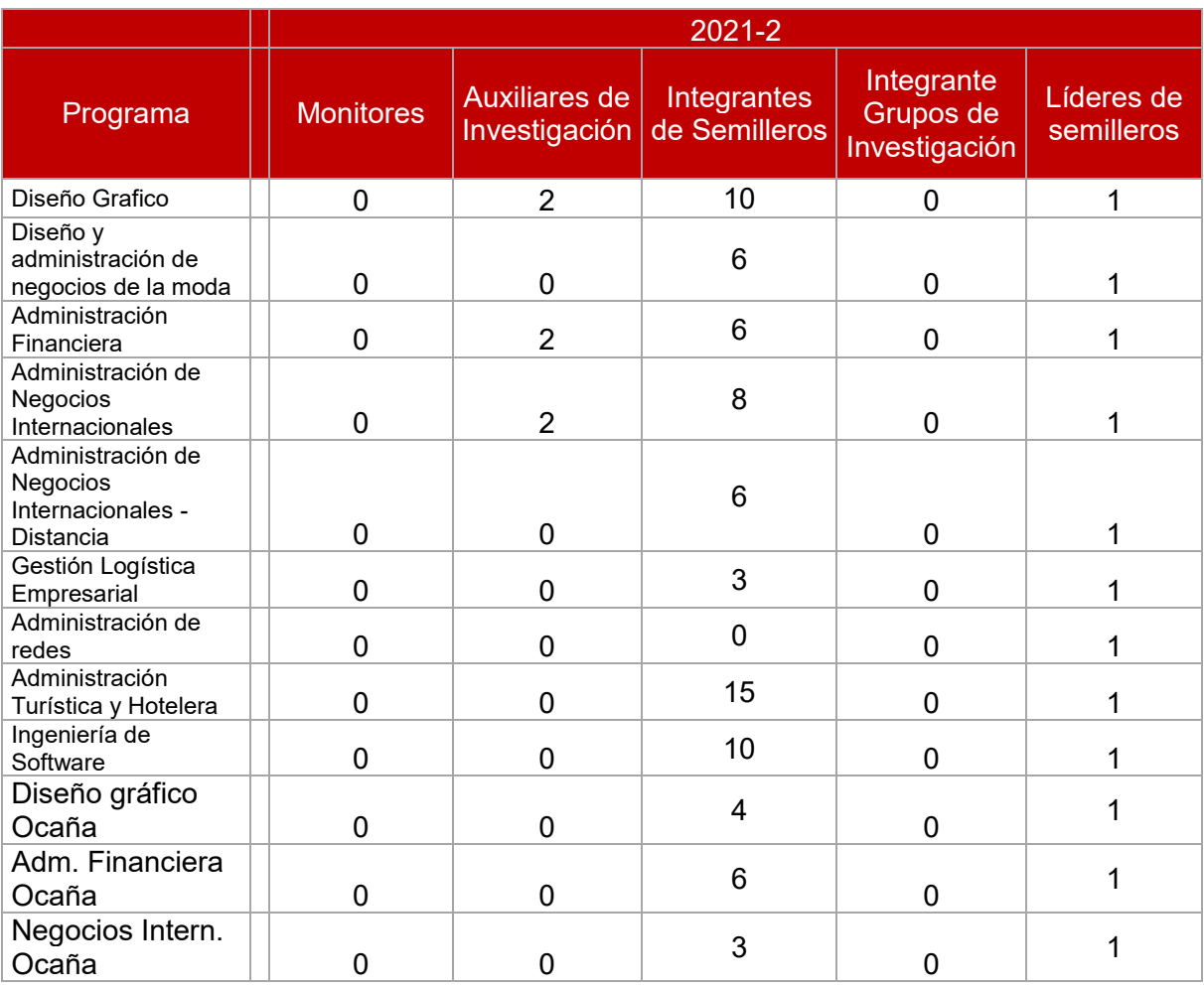

*Fuente: Investigaciones* 

#### **DOCENTES INVESTIGADORES**

**Cuadro 23.** Docentes Investigadores

El cuadro presenta la distribución de docentes investigadores por grupos de investigación.

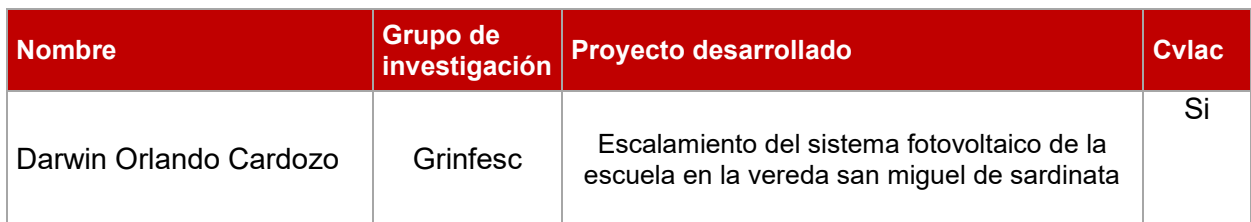

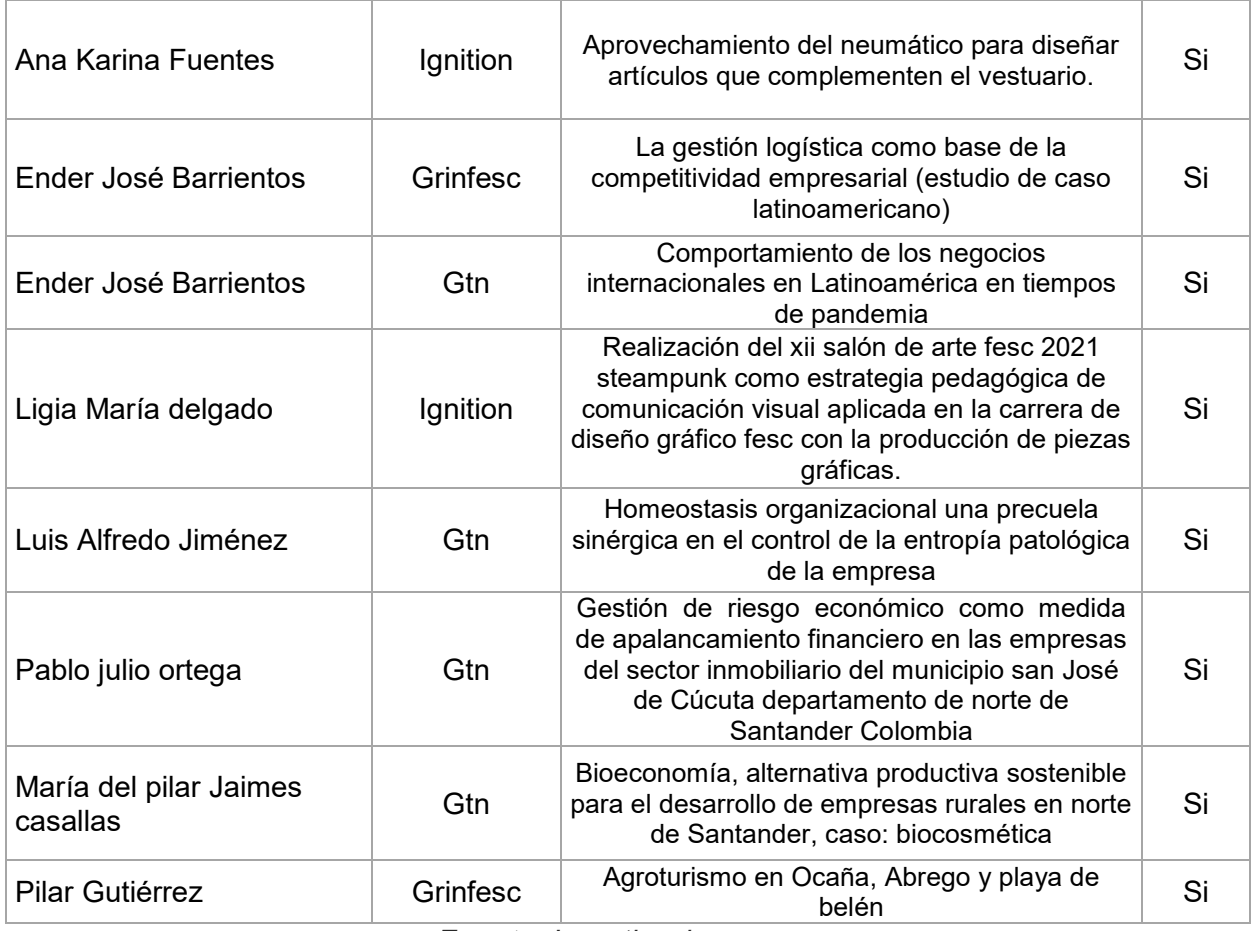

#### **SEMILLEROS POR PROGRAMA**

**Cuadro 24.** Semilleros por Programa

En el Cuadro se presenta la distribución de los semilleros por programas académicos.

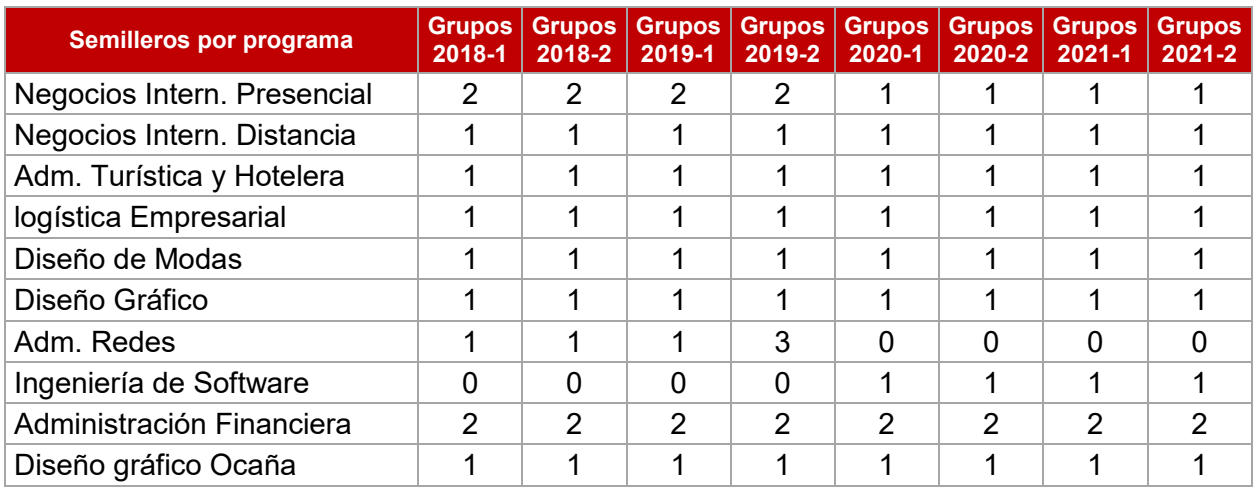

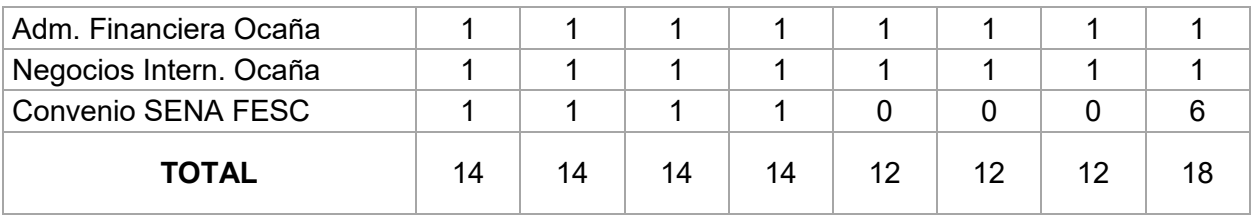

#### **ESTUDIANTES SEMILLEROS POR PROGRAMA**

**Cuadro 25.** Estudiantes semilleros por programa

El cuadro representa el comportamiento de los estudiantes que participan de los semilleros de investigación.

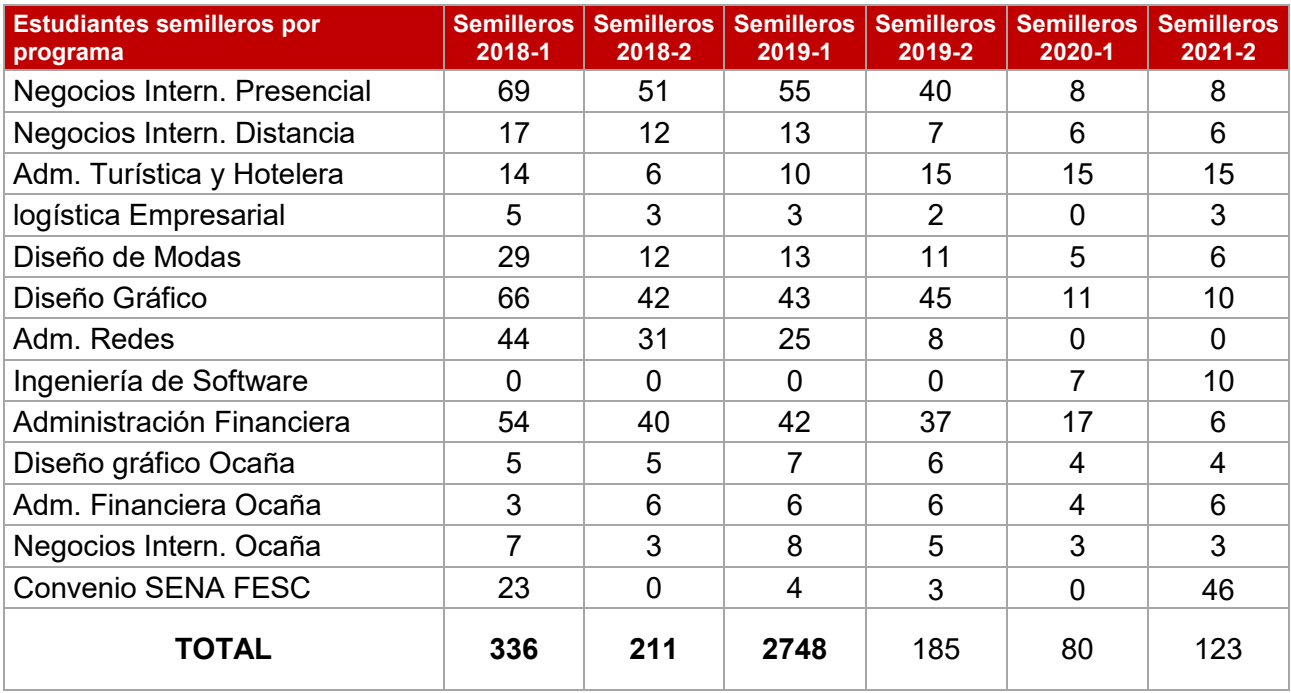

*Fuente: Investigaciones* 

#### **DOCENTES EN GRUPOS DE INVESTIGACIÓN**

**Cuadro 26.** Docentes en grupos de Investigación

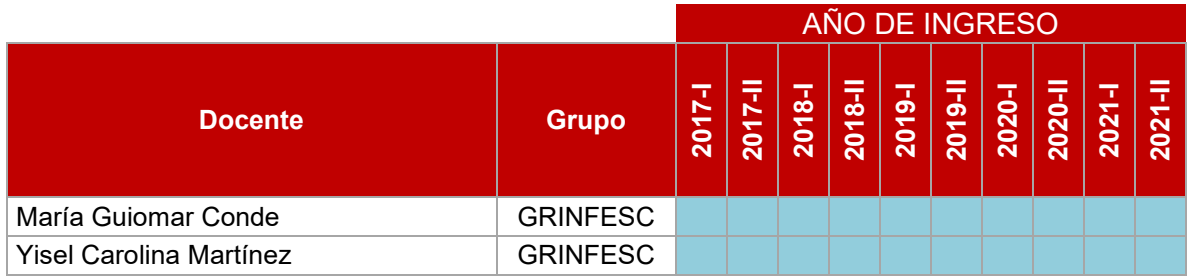

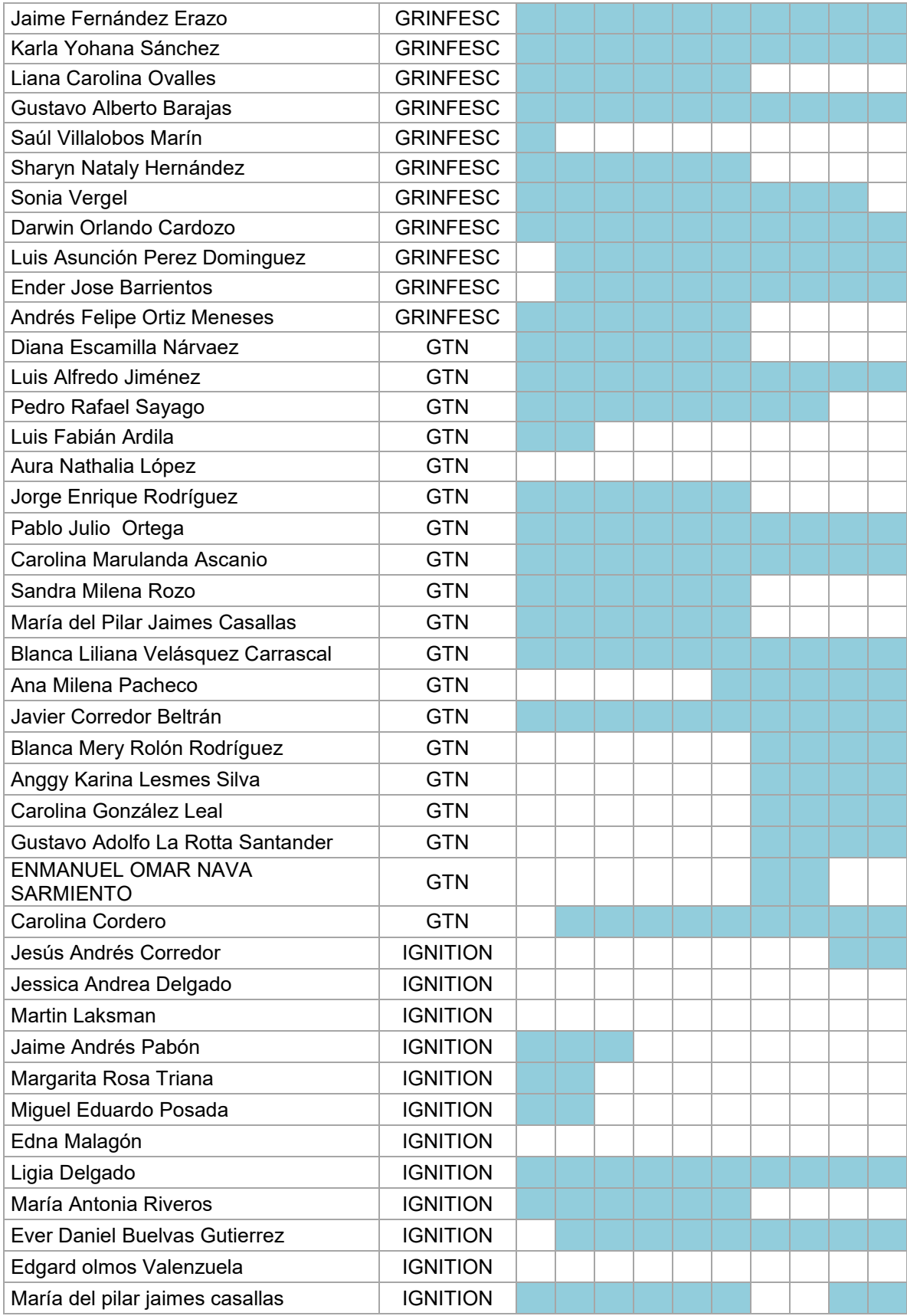

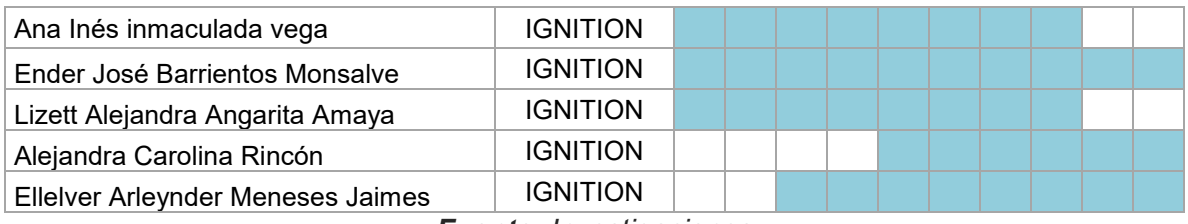

#### **PUBLICACIONES EXTERNAS POR PROGRAMAS**

**Cuadro 28.** Publicaciones Externas Por Programas

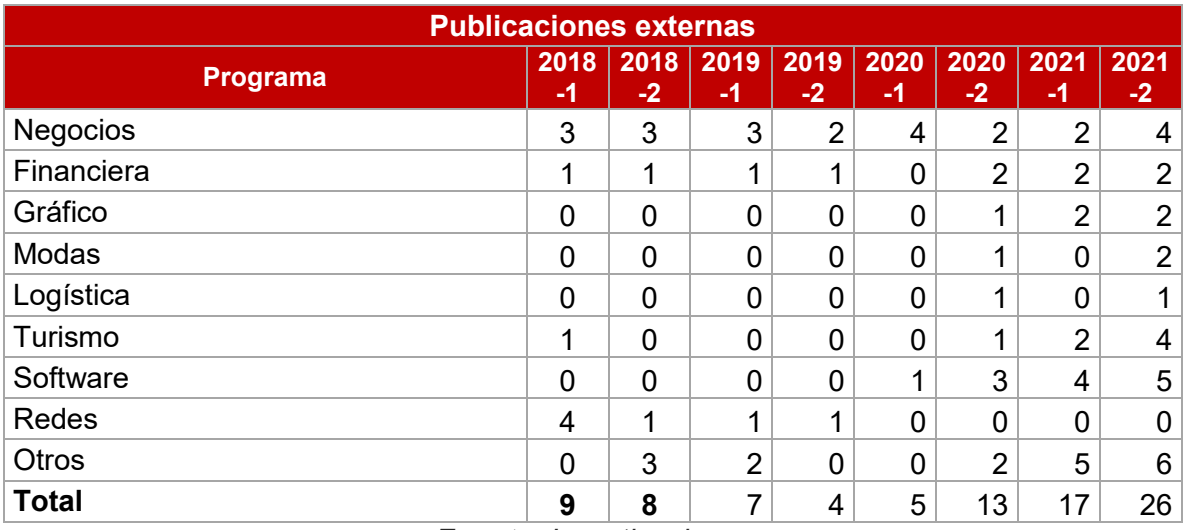

*Fuente: Investigaciones* 

#### **PROYECTOS DE INVESTIGACIÓN Y DESARROLLO CON EMPRESAS DE LA REGIÓN Cuadro 30.** Proyectos De Investigación Y Desarrollo Con Empresas De La Región

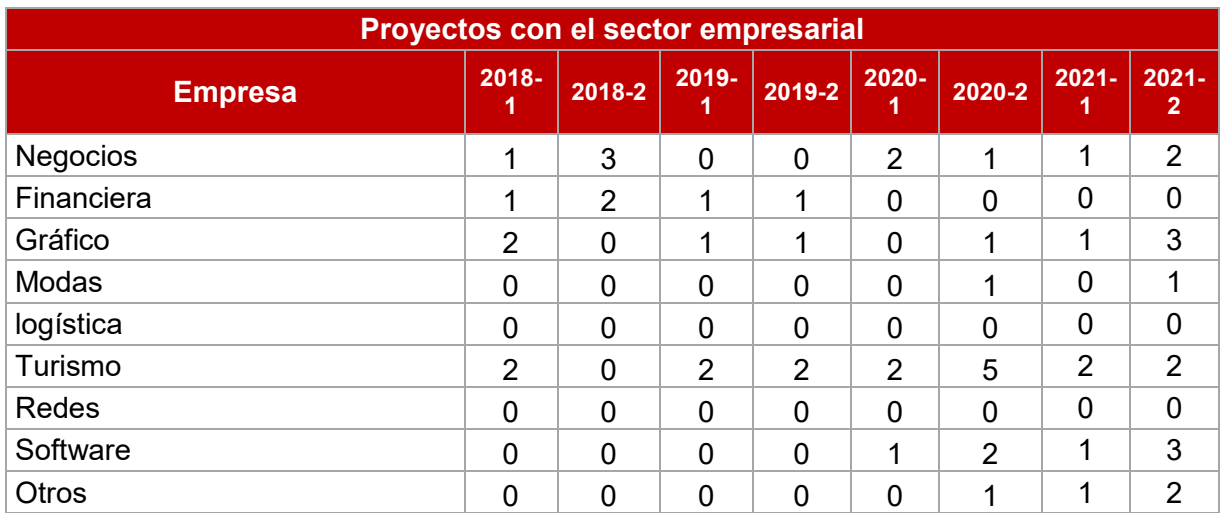

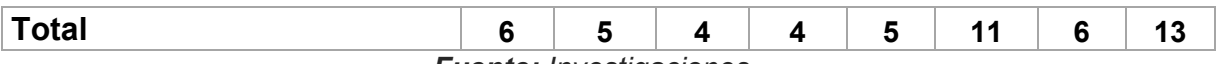

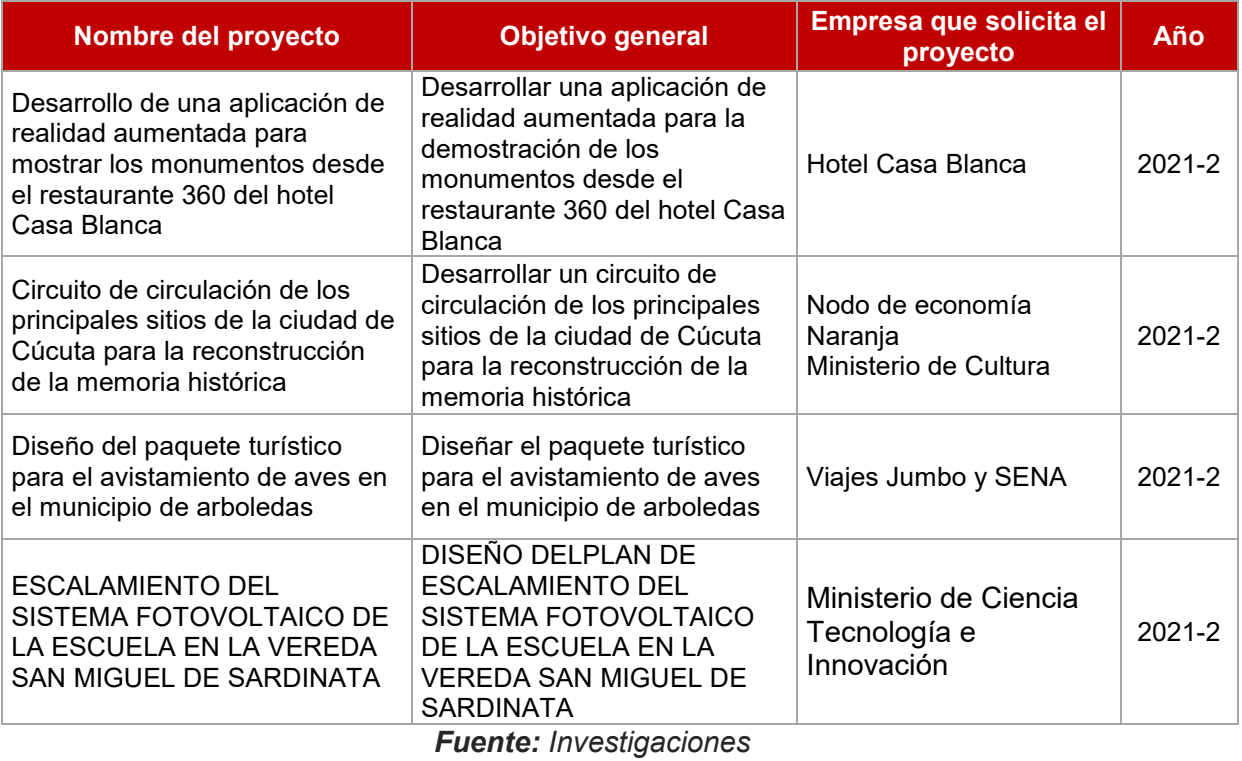

#### **GENERACIÓN DE SOFTWARE**

**Cuadro 31.** Generación De Software

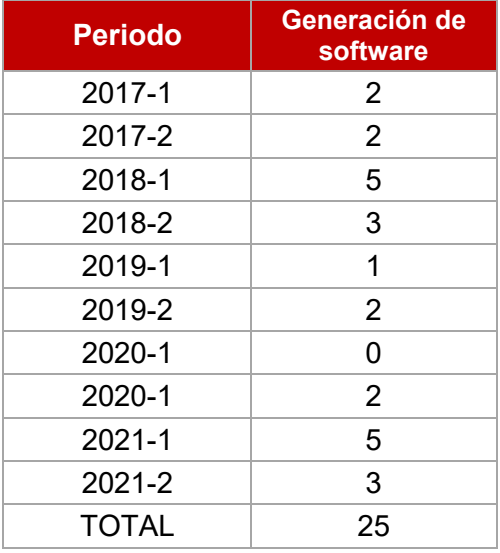

*Fuente: Investigaciones* 

#### **VISIBILIDAD INTERNACIONAL DE LA REVISTA MUNDO FESC**

**Cuadro 32.** Visibilidad Internacional De La Revista Mundo Fesc.

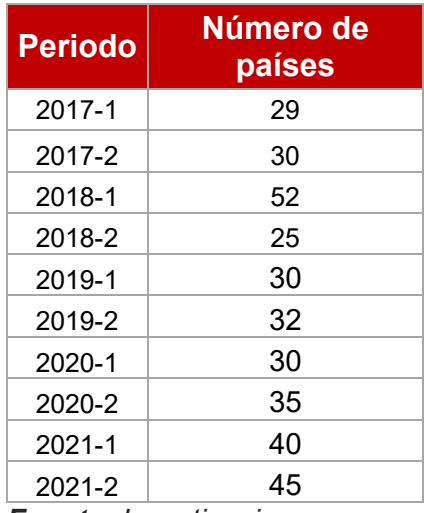

*Fuente: Investigaciones* 

#### **RECONOCIMIENTOS**

**Cuadro 34.** Reconocimientos.

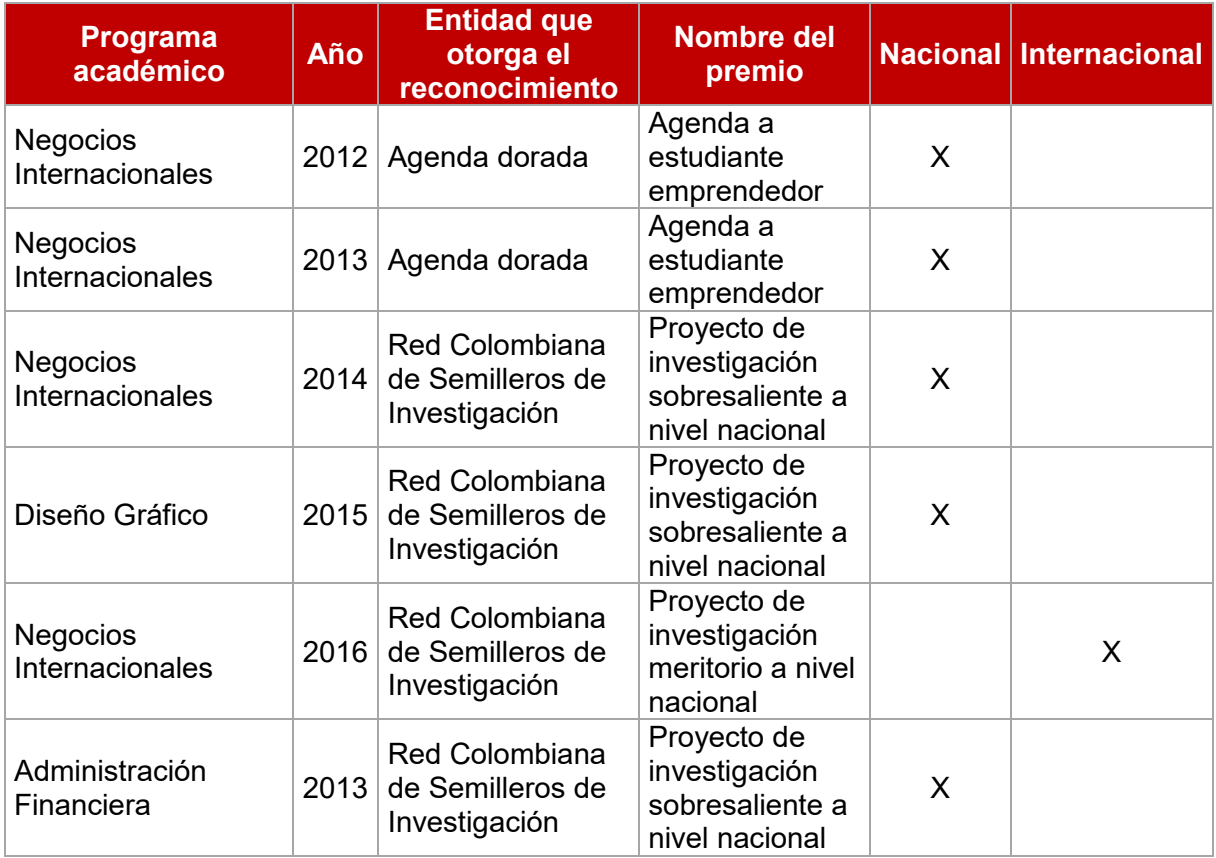

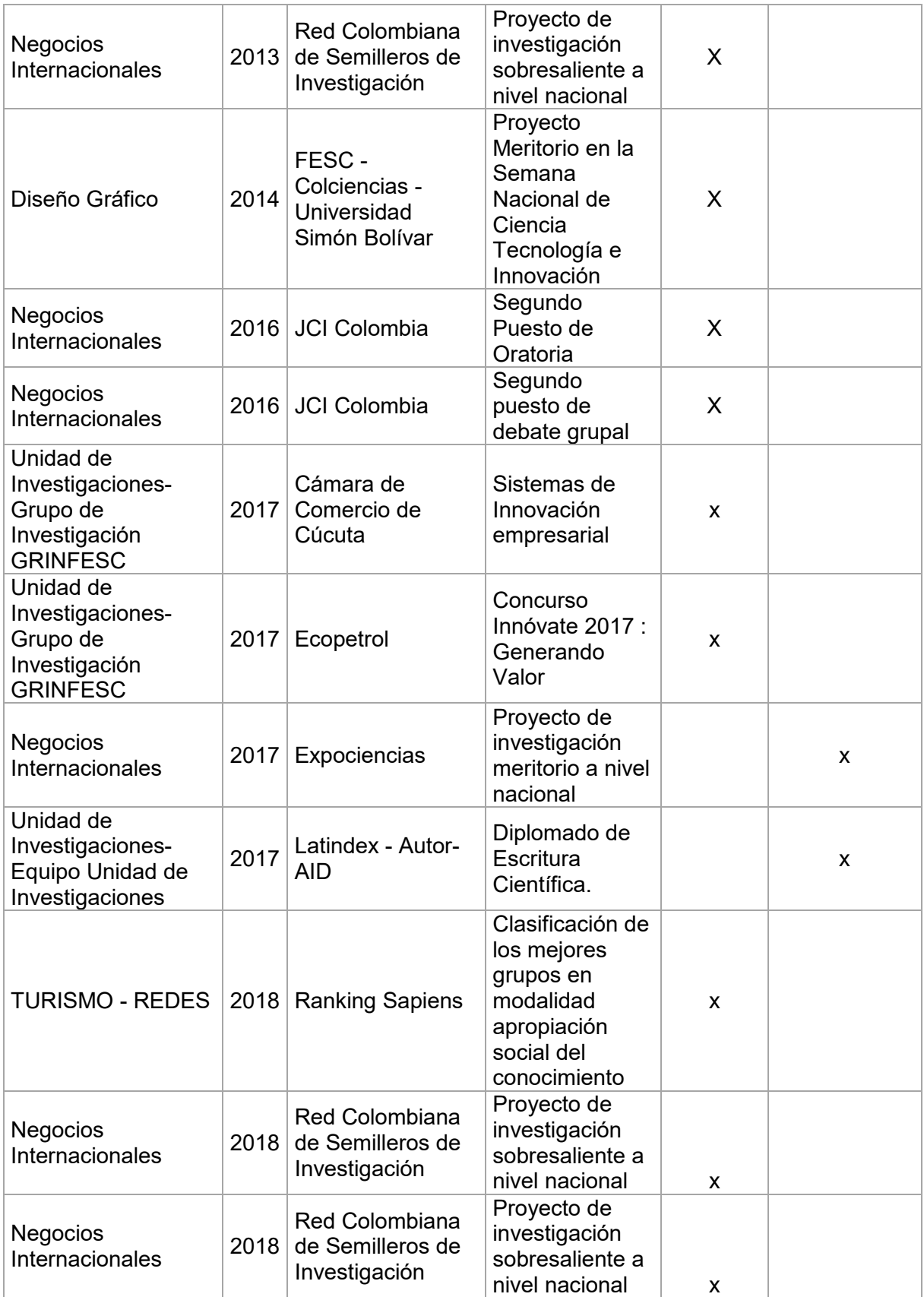

| Unidad de<br>Investigaciones  | 2018 | Ministerio de las<br><b>TIC</b>                            | Certificado en<br>Metodología<br>Apps.co (para<br>acompañar<br>ideas de<br>negocios<br>digitales)                            | x |   |
|-------------------------------|------|------------------------------------------------------------|----------------------------------------------------------------------------------------------------|---|---|
| Unidad de<br>Investigaciones  | 2019 | Ministerio de las<br><b>TIC</b>                            | Certificado en<br>Metodología<br>Apps.co (para<br>acompañar<br>ideas de<br>negocios<br>digitales)                            | X |   |
| Unidad de<br>Investigaciones  | 2019 | Ministerio de las<br><b>TIC</b>                            | Participación<br><b>Bussiness Day</b><br>por idea de<br>negocio<br>sobresaliente<br>en Norte de<br>Santander                 | X |   |
| Turismo                       | 2020 | <b>Red Colombiana</b><br>de Semilleros de<br>Investigación | Proyecto de<br>investigación<br>sobresaliente a<br>nivel nacional                                                            | X |   |
| Software                      | 2020 | Universidad<br>Autónoma de<br>Ciudad Juárez                | Publicación de<br>alto impacto                                                                                               |   | X |
| <b>Todos los</b><br>programas | 2020 | <b>Ranking Sapiens</b>                                     | Mundo FESC<br>con una de la<br>mejores<br>revistas del país                                                                  | X |   |
| <b>Todos los</b><br>programas |      | 2021 Ranking Sapiens                                       | Institución con<br>buen<br>rendimiento en<br>apropiación<br>social del<br>conocimiento                                       | X |   |
| Escuela de arte y<br>Diseño   | 2021 | Ministerio de<br>Cultura                                   | Institución de<br>educación<br>superior<br>firmante de la<br>agenda<br>Creativa del<br>departamento<br>Norte de<br>Santander | X |   |

*Fuente: Investigaciones* 

# **EXTENSIÓN**

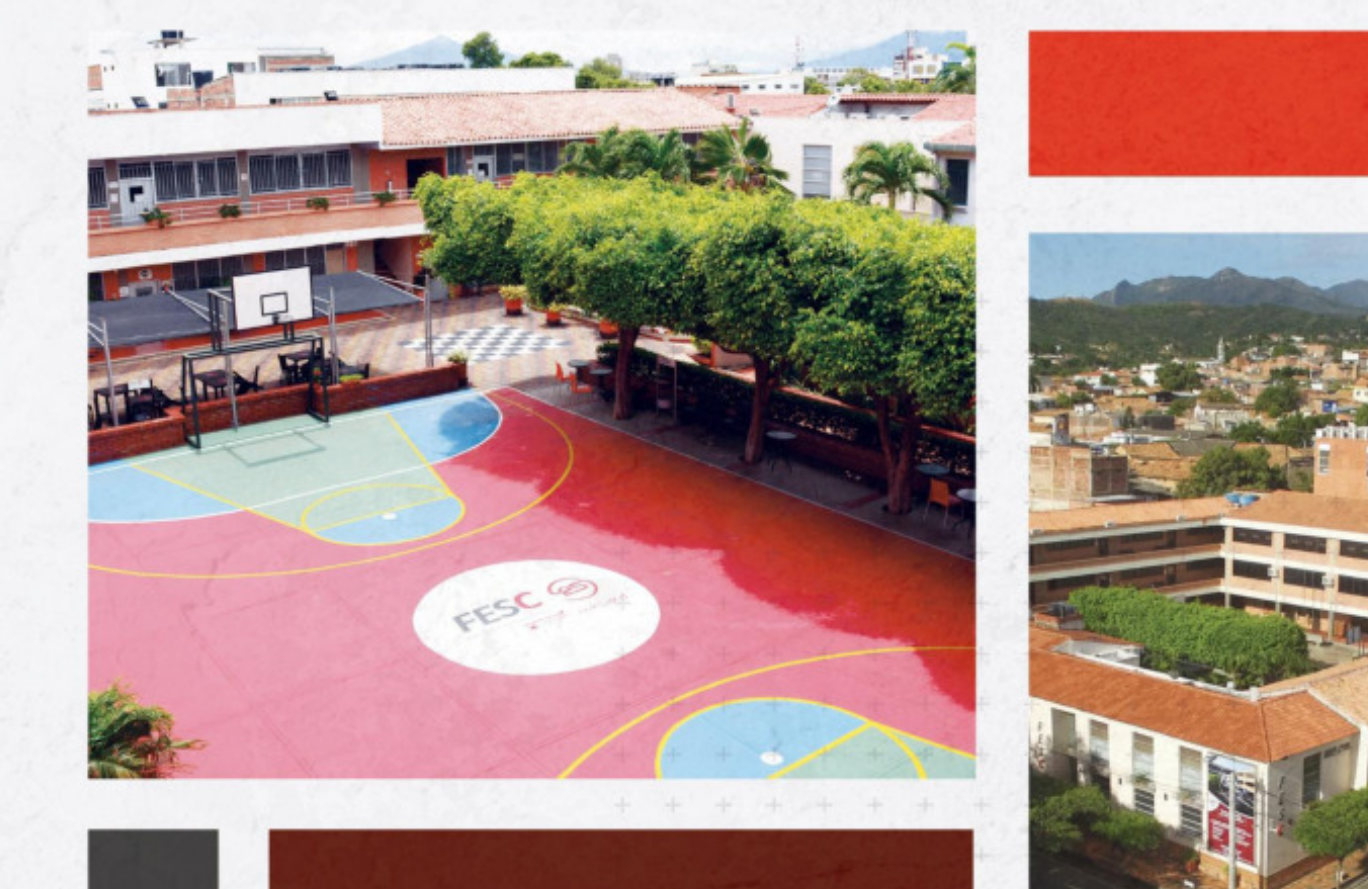

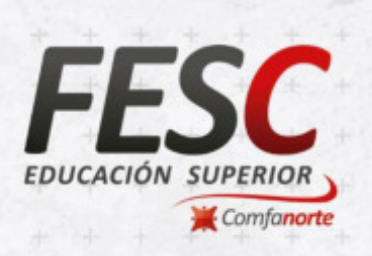

### www.fesc.edu.co nesc.edusuperior o @fesc\_superior o fesc.edusuperior

 $\n *Tu Tele FESC*\n$  $\bigcirc$  fesc.edu

#### **ESTUDIANTES MATRICULADOS DE ARTICULACIÓN**

**Cuadro 35.** Estudiantes Matriculados De Articulación

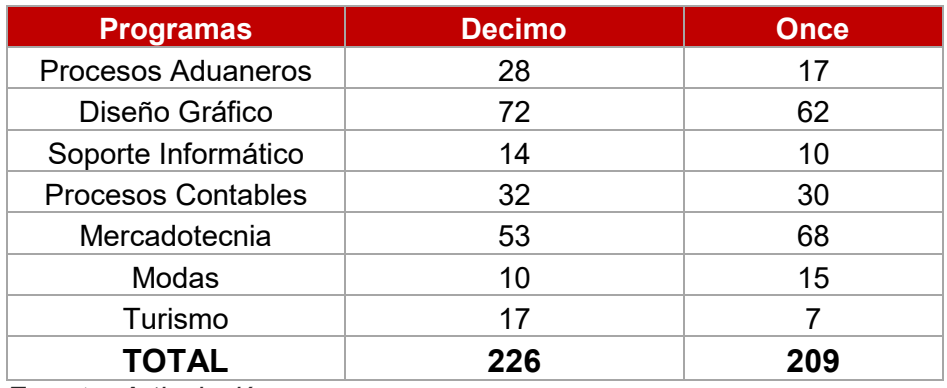

*Fuente: Articulación* 

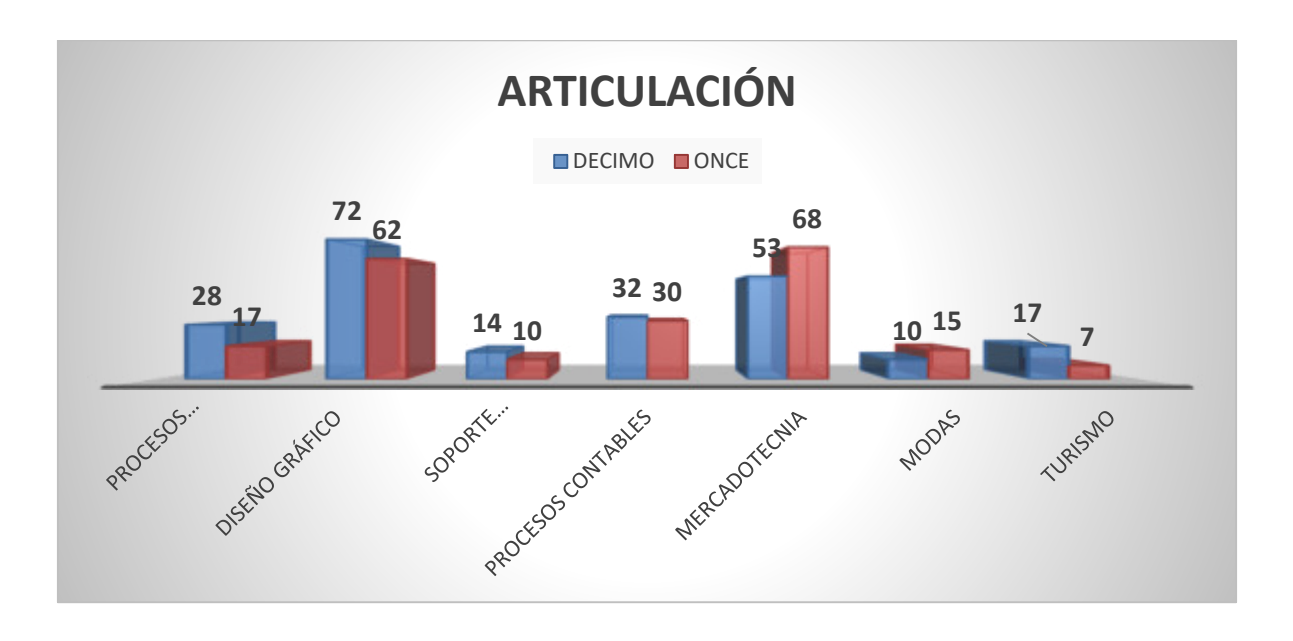

#### **EDUCACIÓN CONTINUA**

**Cuadro 36.** Educación Continua

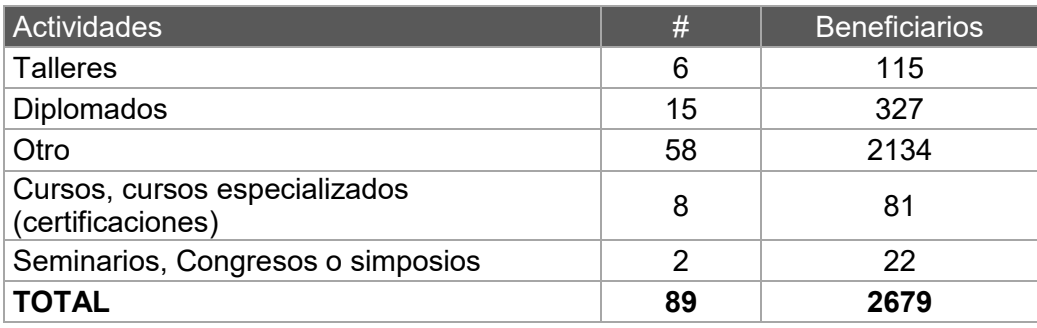

**Fuente:** Extensión y Proyección a la Comunidad

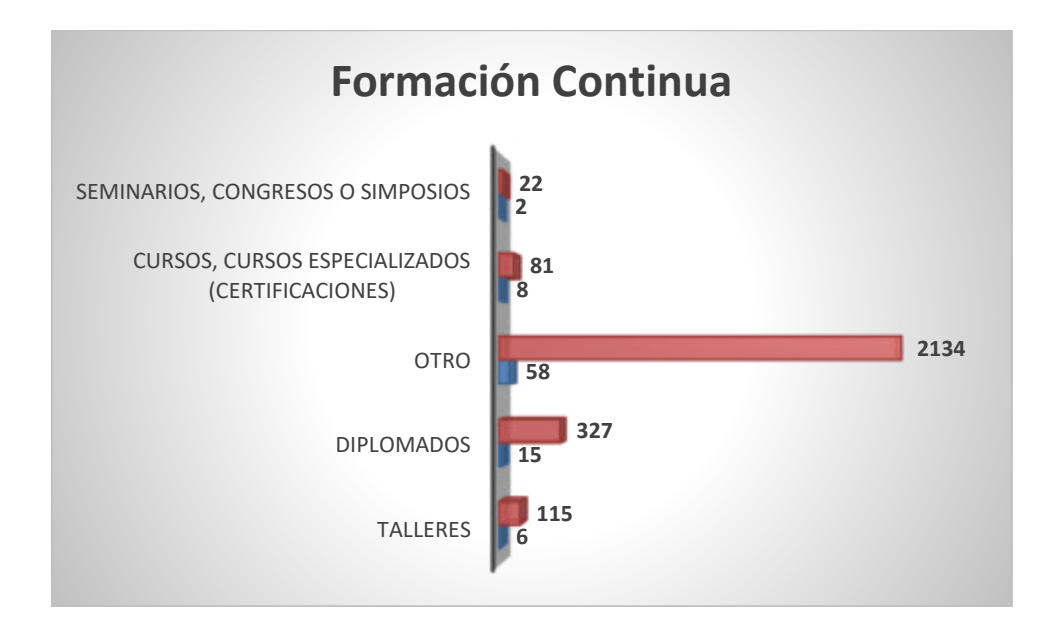

#### **PR£CTICAS EMPRESARIALES**

**Cuadro 36.** Prácticas Empresariales

En el cuadro se presenta la relación de estudiantes que han realizado práctica empresarial en el semestre por programas académicos de los niveles de formación Tecnológico y Profesional.

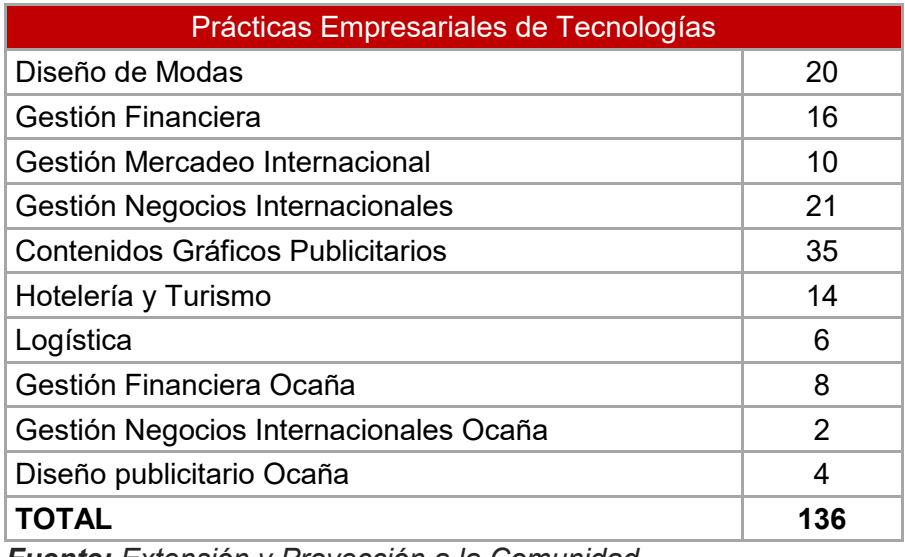

*Fuente: Extensión y Proyección a la Comunidad* 

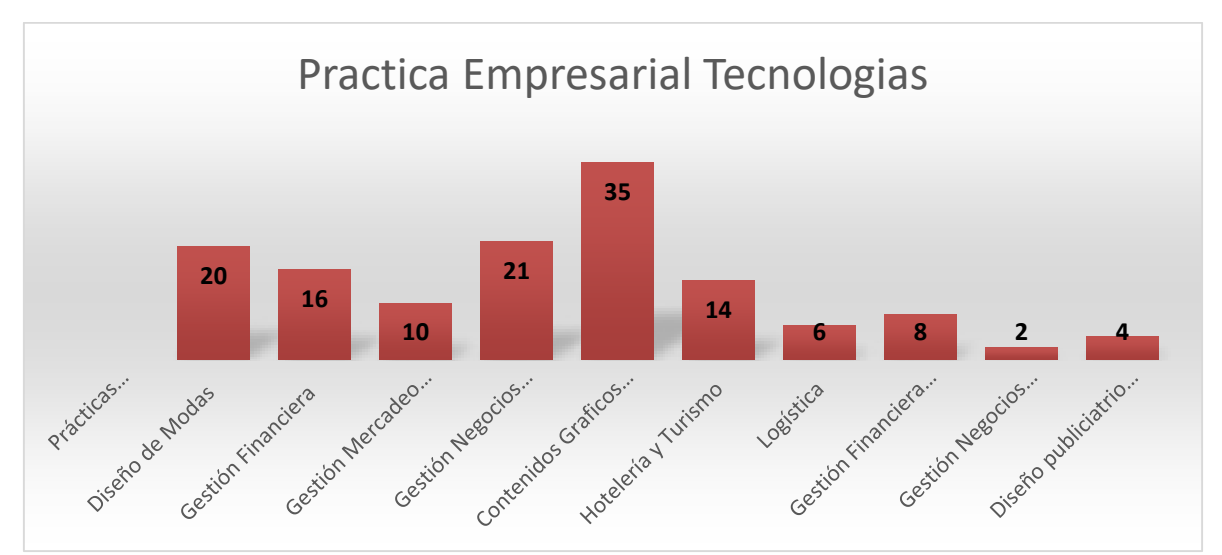

**Fuente:** Extensión y Proyección a la Comunidad

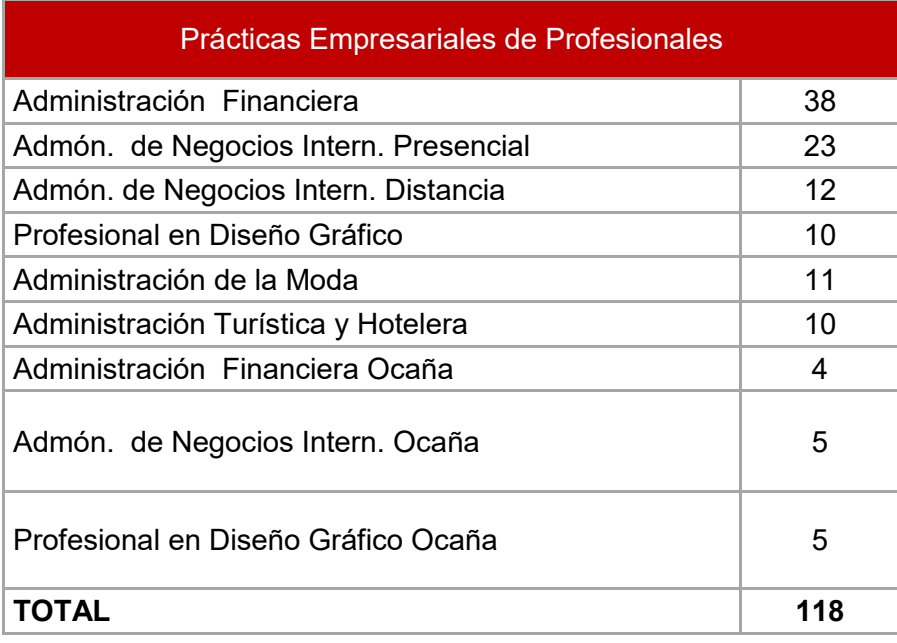

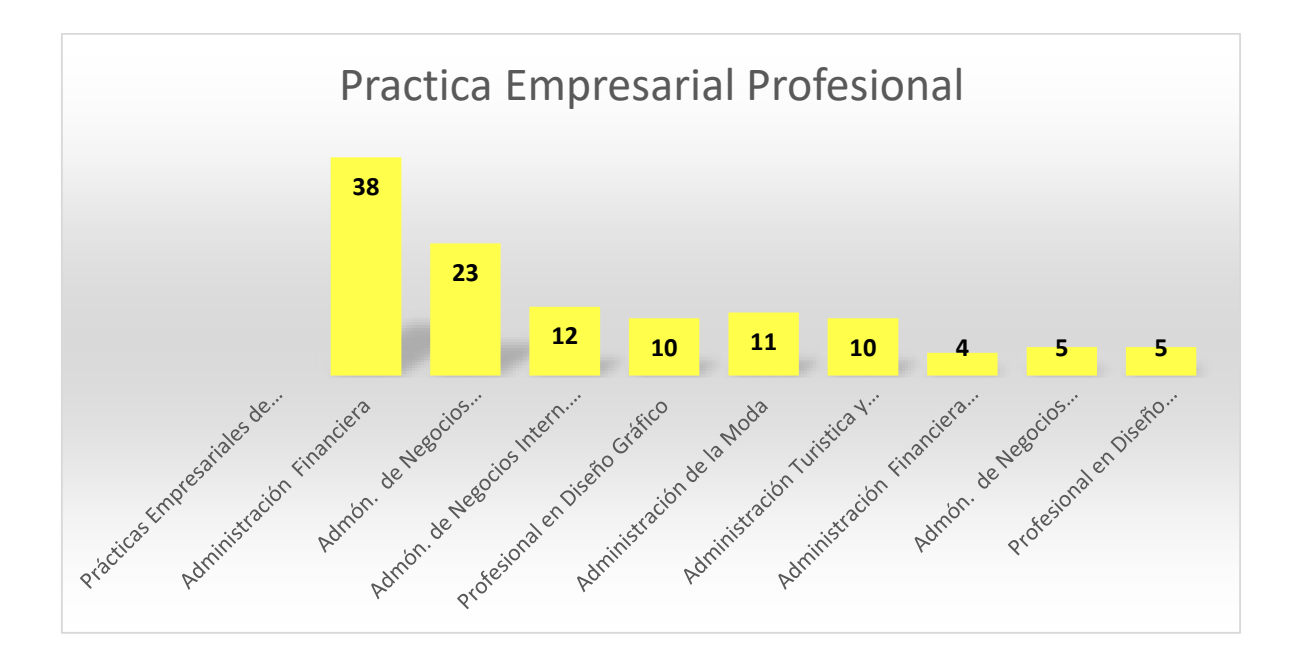

# **INTERNACIONALIZACIÓN**

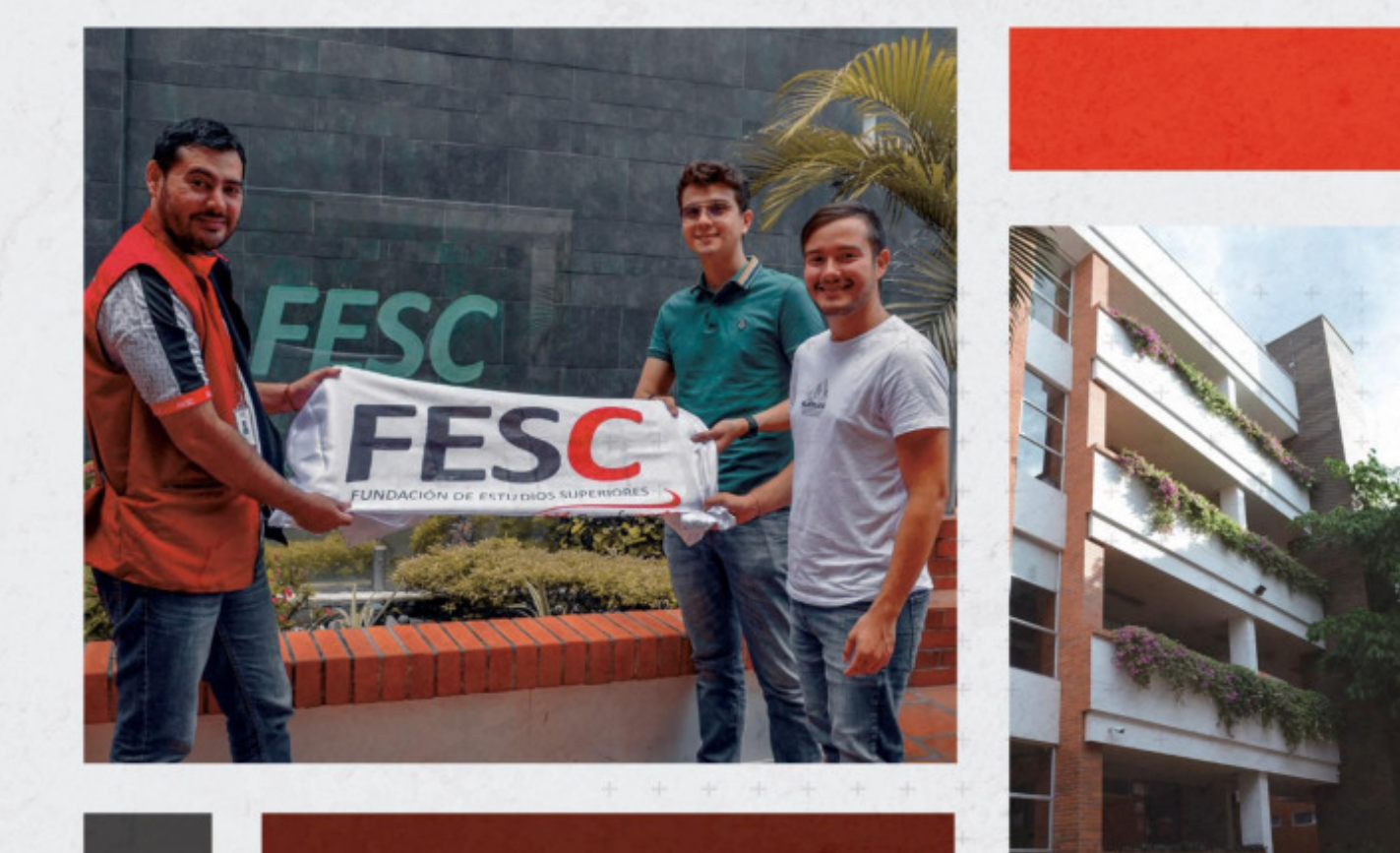

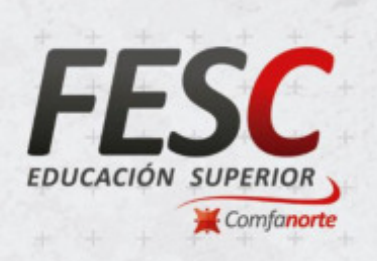

### www.fesc.edu.co nesc.edusuperior o @fesc\_superior [6] fesc.edusuperior

 $\n **Tu**$  Tele FESC *O* fesc.edu

#### **MOVILIDAD INTERNACIONAL**

**Cuadro 37.** Movilidad

La movilidad Internacional de estudiantes se realizó a los siguientes países; 1 estudiante al Brasil, 2 México y 2 España.

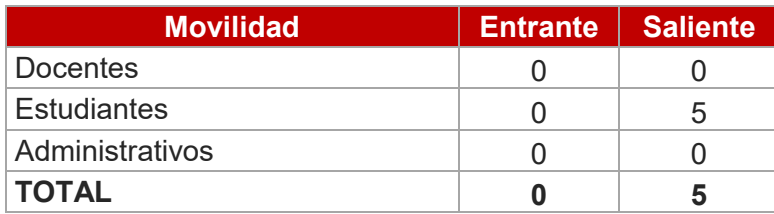

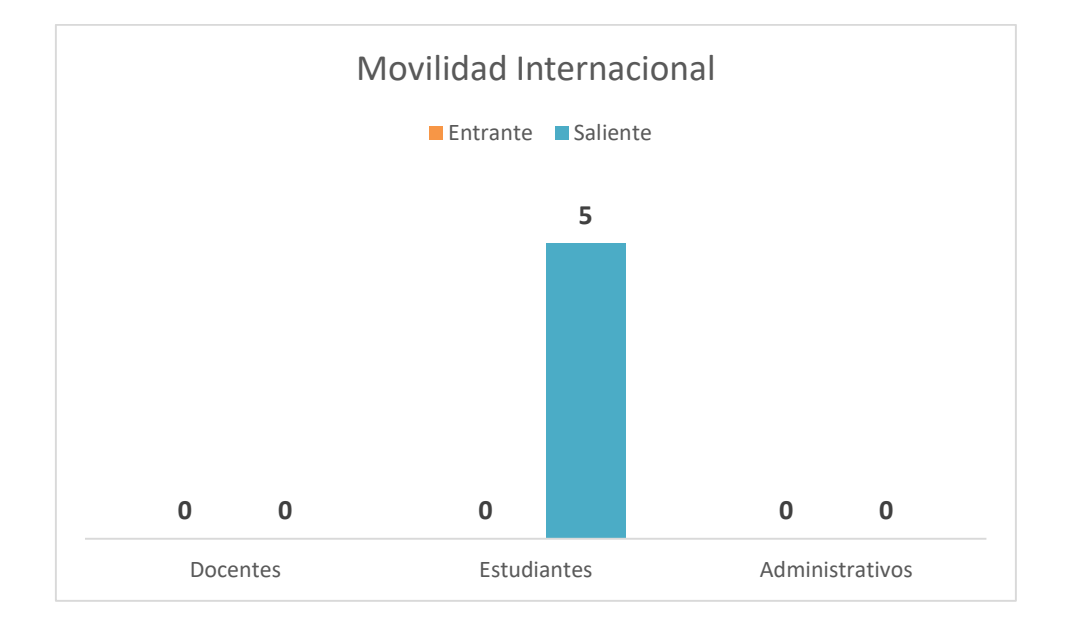

## **SABER TYT PRO**

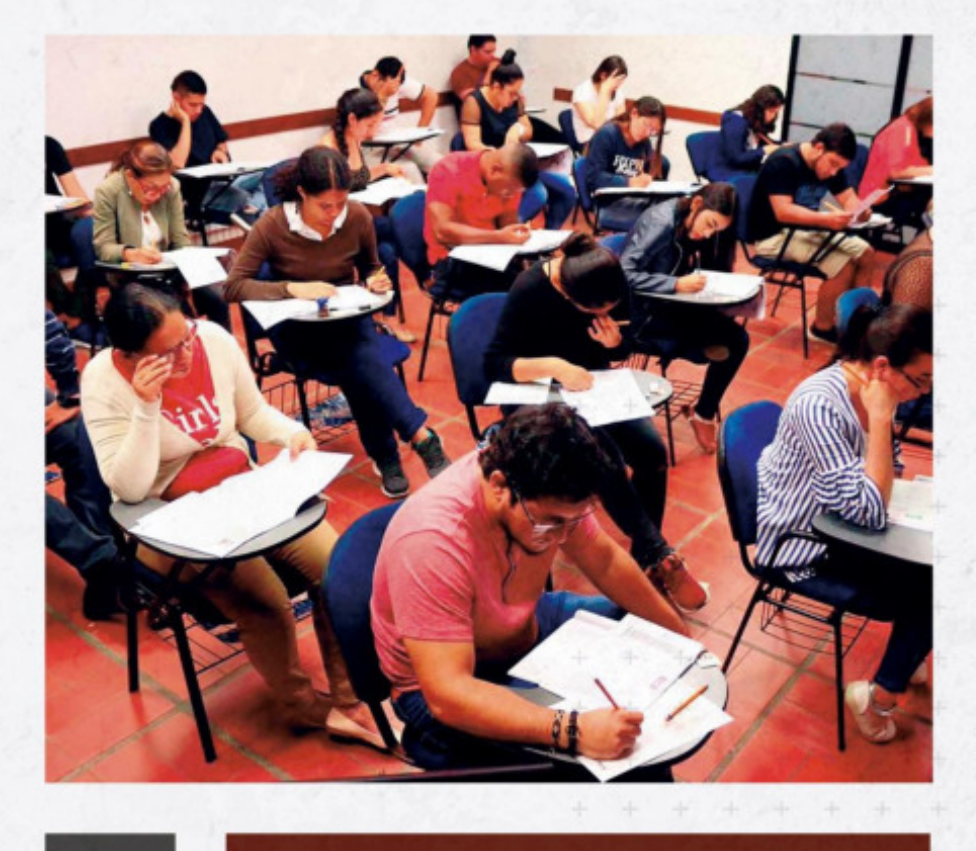

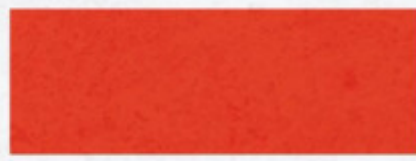

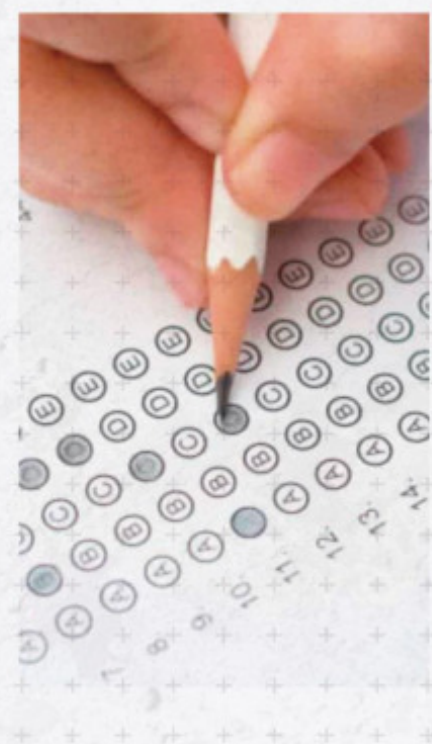

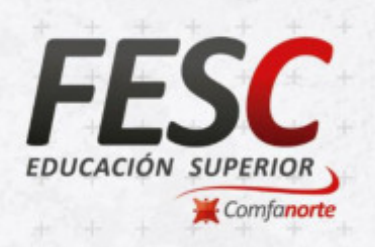

## www.fesc.edu.co

nesc.edusuperior o @fesc\_superior [6] fesc.edusuperior  $\n *Tu Tele FESC*\n$ *O* fesc.edu

El presente informe consolida los resultados obtenidos en las pruebas Saber TYT, presentadas en el primer semestre de 2021, por un total de 153 estudiantes de los cuales 20 son del nivel Técnica Profesional, 133 de nivel Tecnológico, quienes han aprobado más del 75% de los créditos académicos del programa que cursan. A partir de los resultados individuales obtenidos por los estudiantes en la prueba aplicada y los lineamientos del ICFES, se realizó la organización y análisis de la información, de tal manera que permita a las Direcciones de Escuela y Coordinadores de programa académico tomar las decisiones necesarias para propender por su mejoramiento.

Los grupos de referencia en los cuales se clasifican los programas de la FESC son Administración y Turismo, Artes – Diseño – Comunicaciones y TIC. De acuerdo a lo establecido en la resolución 892 de 2015 y en cumplimiento del decreto 3963 de 2009; la escala de calificación de las pruebas Saber TyT se encuentra de 0 a 200 con media 100 y desviación 20.

#### RESULTADOS GENERALES TÉCNICOS PROFESIONALES SABER TyT

La prueba presentada, fue desarrollada por 20 estudiantes de los diferentes programas del ciclo Técnico.

De los 20 estudiantes que presentaron la prueba 9 obtuvieron puntaje igual o mayor que 100 que corresponde al 45%, y 11 un puntaje inferior a 100 que equivale a un 55%.

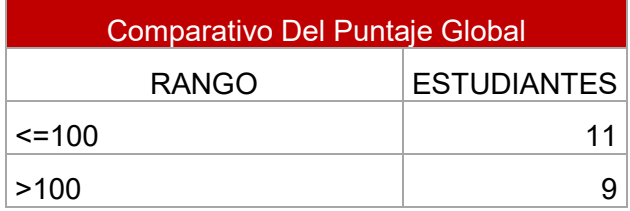

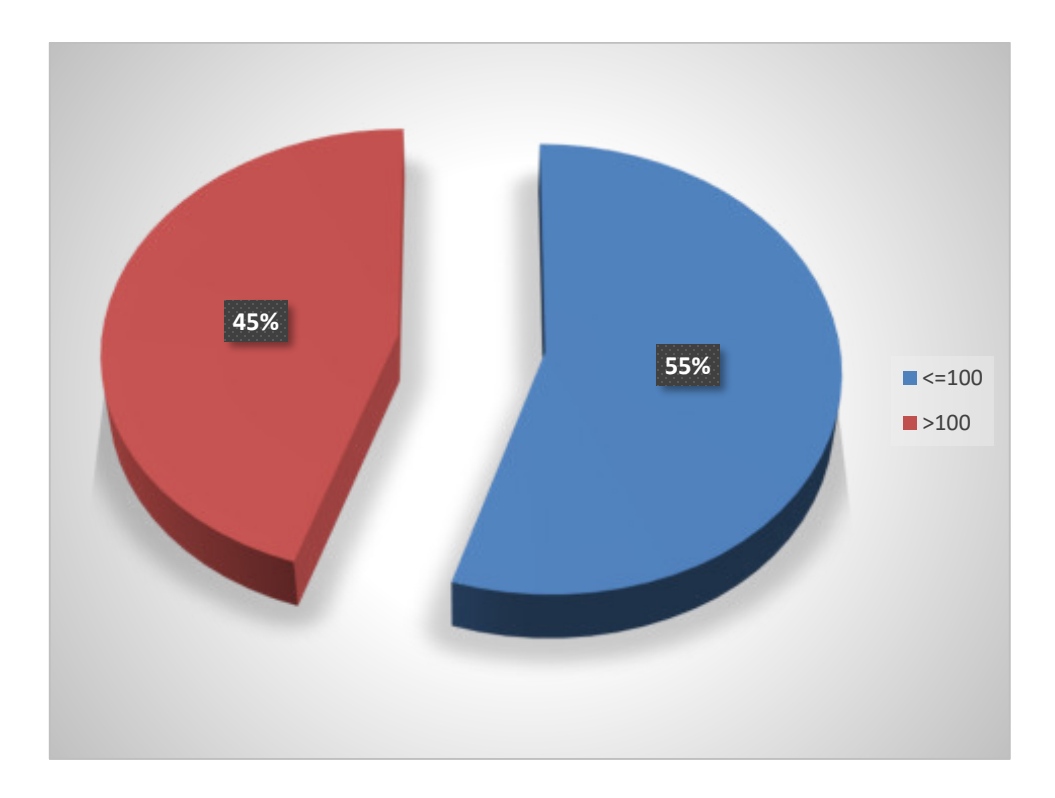

Módulo de Comunicación Escrita;

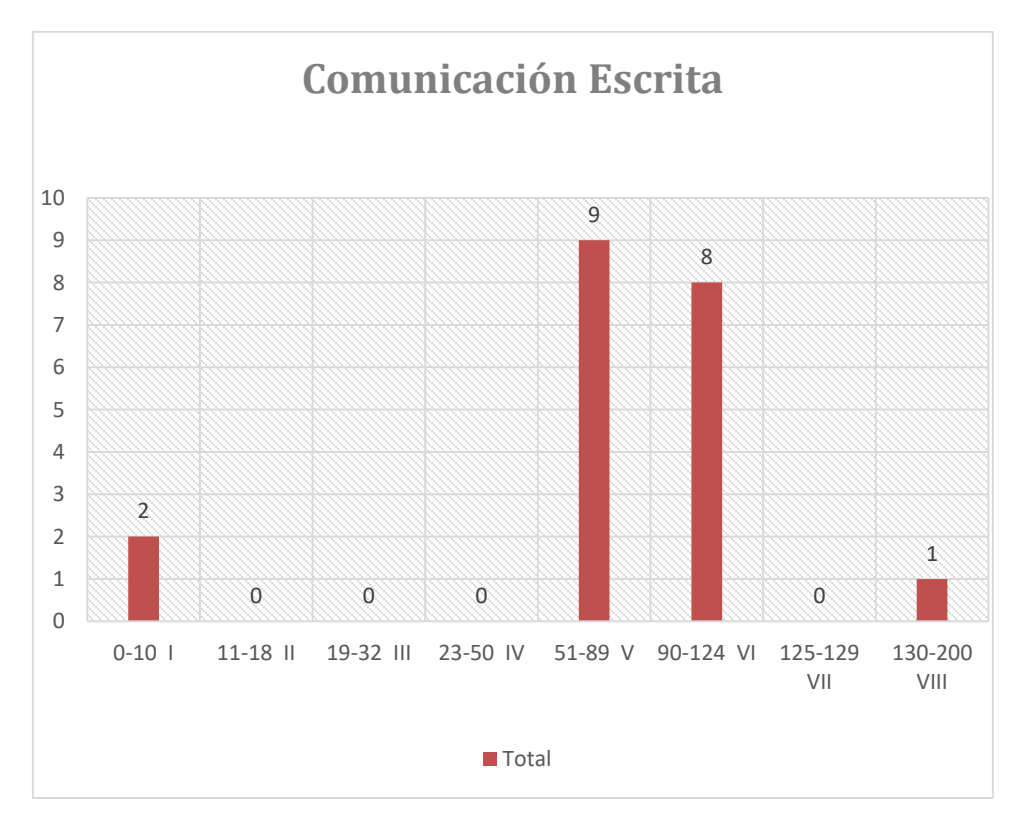

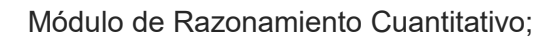

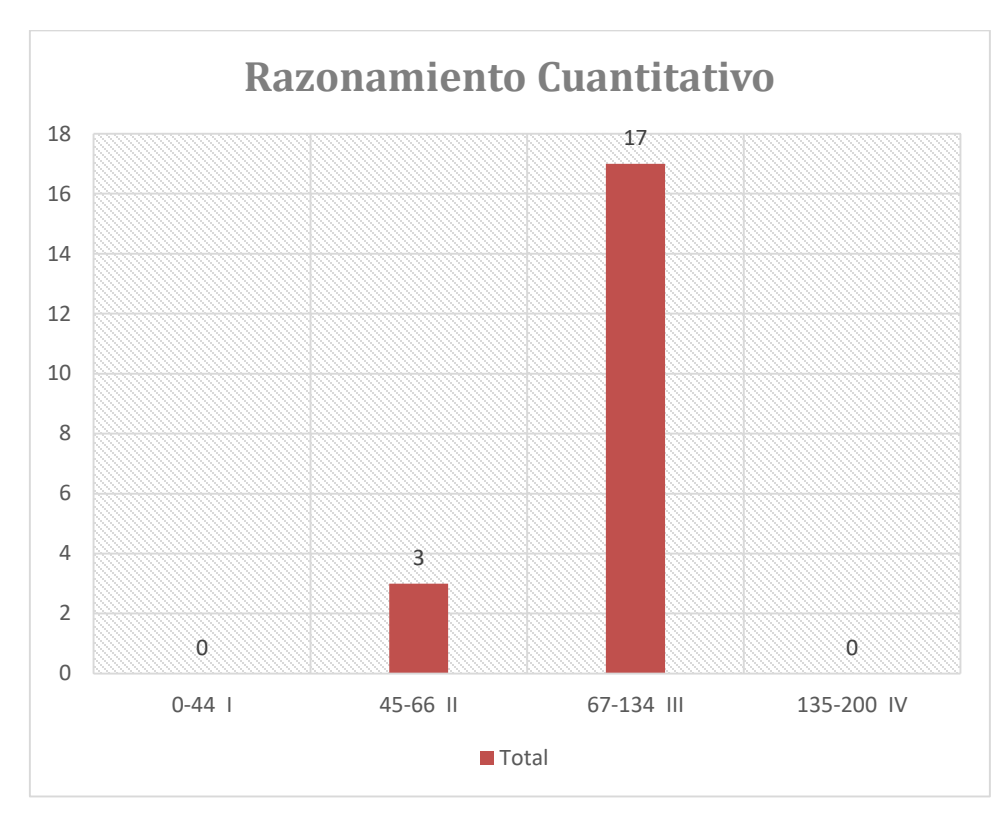

Módulo de Lectura Crítica;

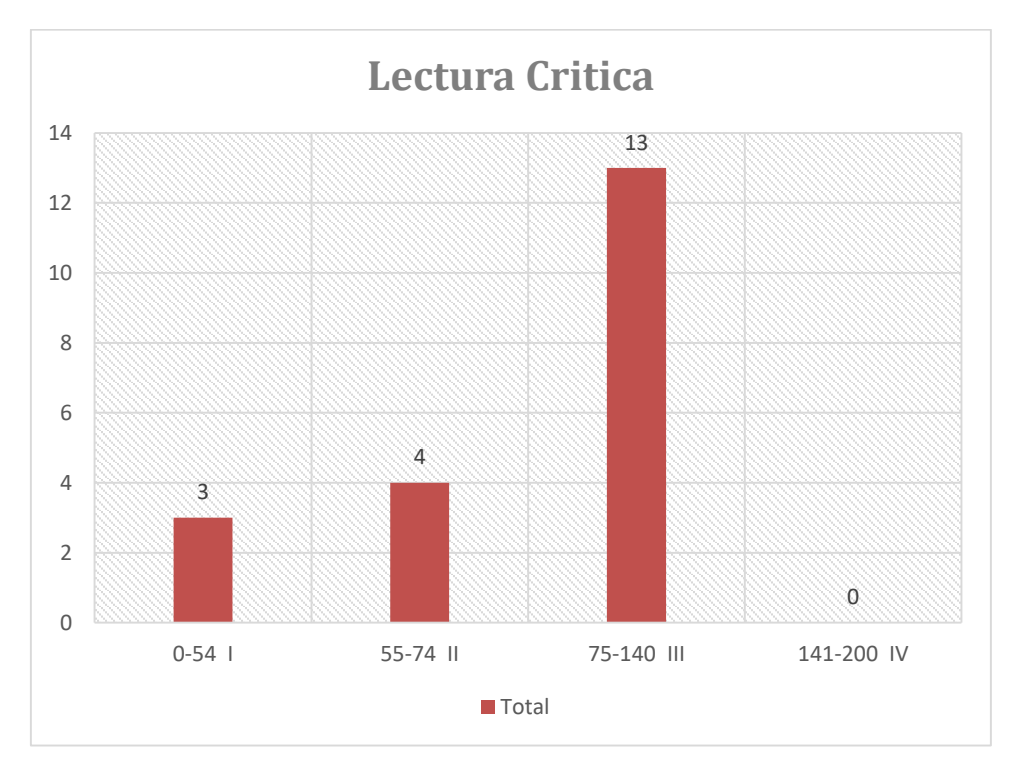

#### Módulo de Ingles;

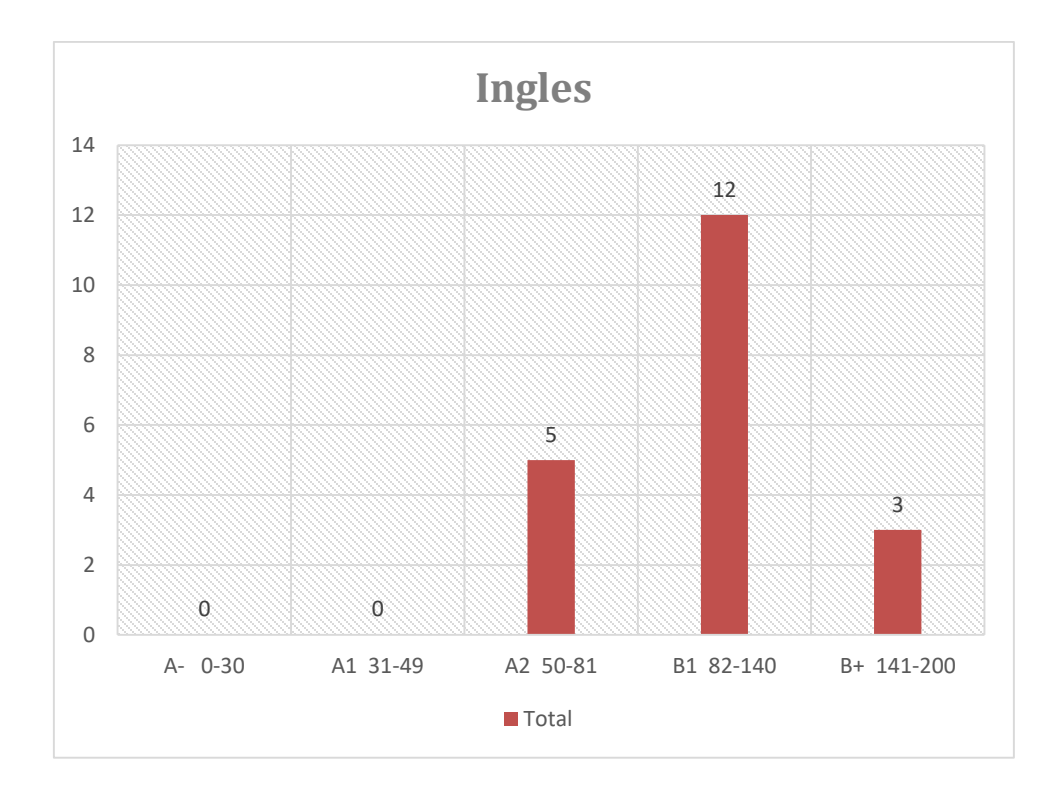

#### **TABLA GENERAL DE RESULTADOS POR CICLO TÉCNICO PROFESIONAL**

| Competencias genéricas                                        |    |                            |                              |                         |        |                    |          |  |  |  |  |
|---------------------------------------------------------------|----|----------------------------|------------------------------|-------------------------|--------|--------------------|----------|--|--|--|--|
| Programa Académico<br><b>TECNICOS</b><br><b>PROFESIONALES</b> | #  | Competencias<br>ciudadanas | Razonamiento<br>cuantitativo | Comunicación<br>escrita | Ingles | Lectura<br>crítica | Promedio |  |  |  |  |
| <b>MERCADOTECNIA</b>                                          | 3  | 102                        | 98                           | 87                      | 108    | 87                 | 96       |  |  |  |  |
| <b>OPERACIONES TURISTICAS</b>                                 | 1  | 107                        | 68                           | 96                      | 152    | 111                | 107      |  |  |  |  |
| PROCESOS ADUANEROS                                            | 2  | 100                        | 73                           | 81                      | 80     | 102                | 87       |  |  |  |  |
| PROCESOS CONTABLES                                            | 2  | 88                         | 80                           | 76                      | 111    | 91                 | 89       |  |  |  |  |
| <b>PRODUCCION GRAFICA</b>                                     | 8  | 93                         | 77                           | 79                      | 112    | 86                 | 89       |  |  |  |  |
| PROCESO DE DISEÑO DE<br><b>MODAS</b>                          | 4  | 90                         | 93                           | 69                      | 97     | 92                 | 88       |  |  |  |  |
| <b>PROMEDIO TECNICOS</b>                                      | 20 | 97                         | 82                           | 81                      | 110    | 95                 | 93       |  |  |  |  |
| <b>PROMEDIO NACIONAL</b>                                      |    | 95                         | 86                           | 89                      | 100    | 96                 | 93       |  |  |  |  |

*Fuente: Resultados Icfes 2021-1* 

#### **RESULTADOS GENERALES CICLO TECNOLÓGICO SABER TYT**

La prueba presentada, fue desarrollada por 133 estudiantes de los diferentes programas del ciclo Tecnológico.

De los 133 estudiantes que presentaron la prueba 49 obtuvieron puntaje igual o mayor que 100 que corresponde al 37% y 84 estudiantes obtuvieron puntaje inferior a 100 que corresponde al 63%.

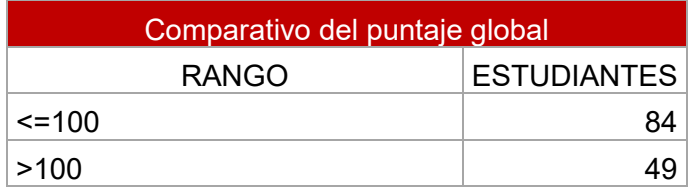

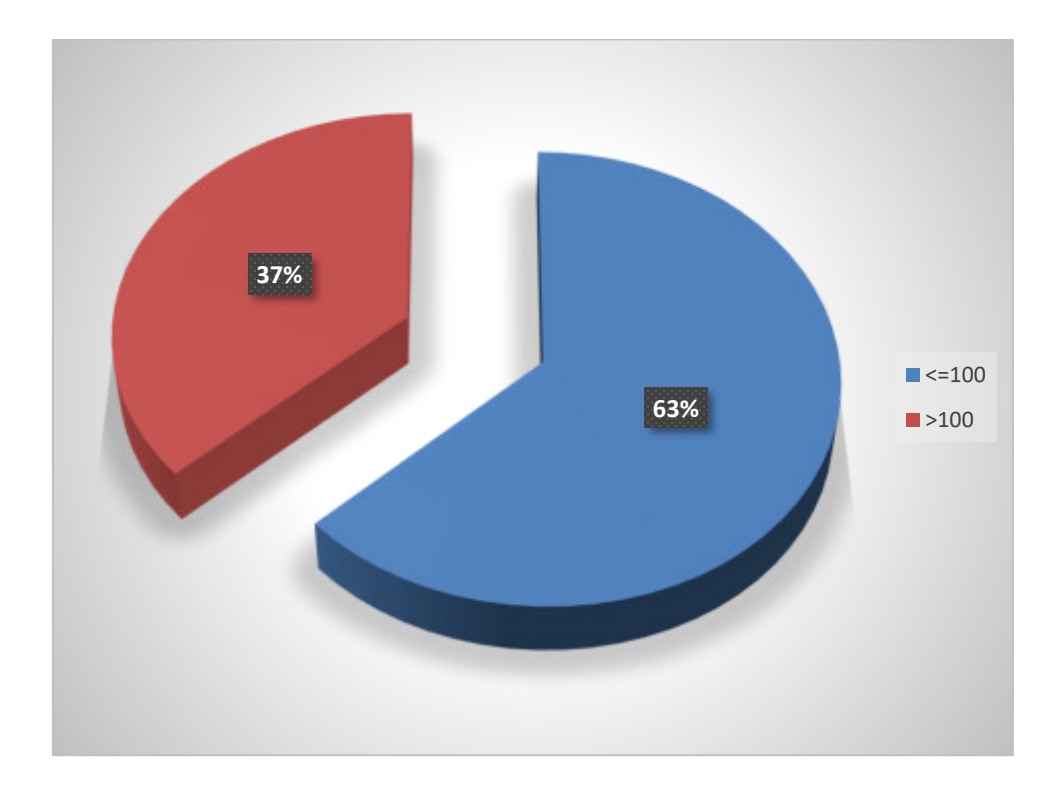

Módulo de Comunicación Escrita;

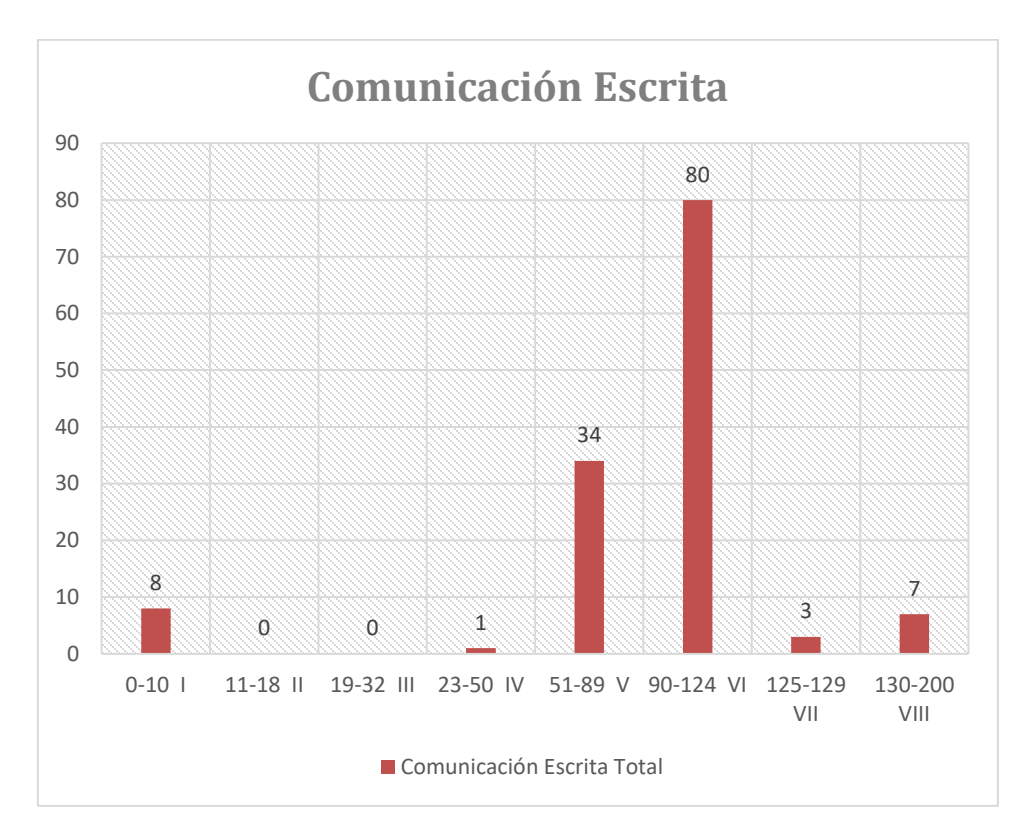

Módulo de Razonamiento Cuantitativo;

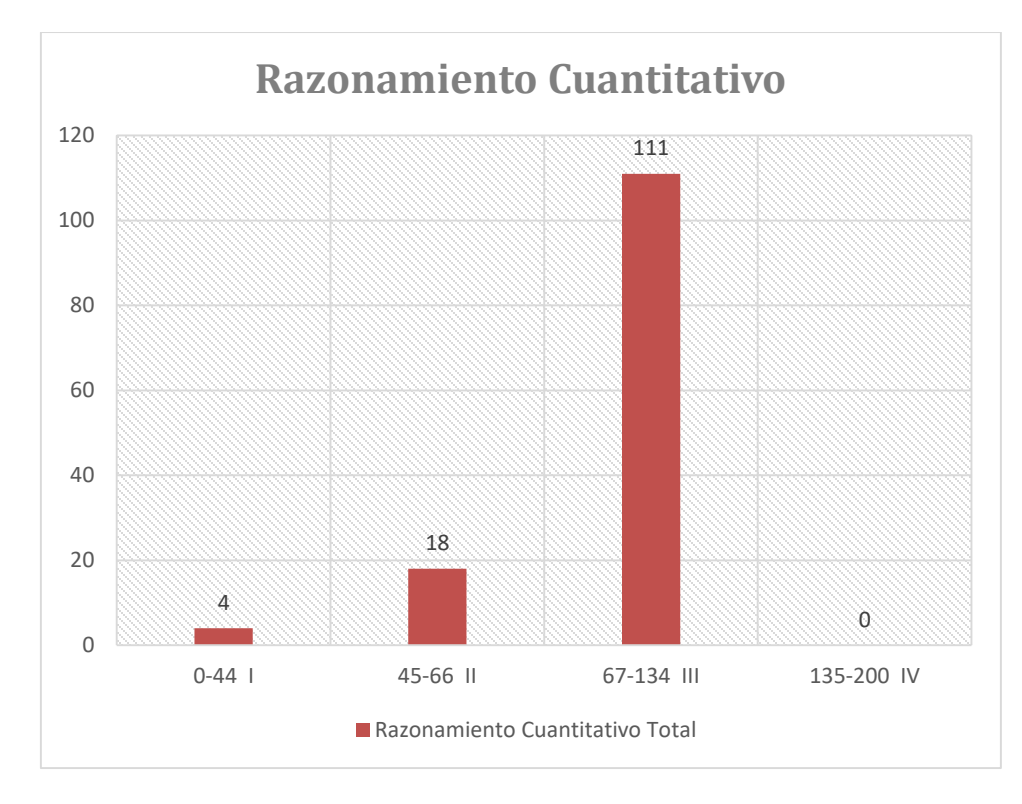

#### Módulo de Lectura Crítica;

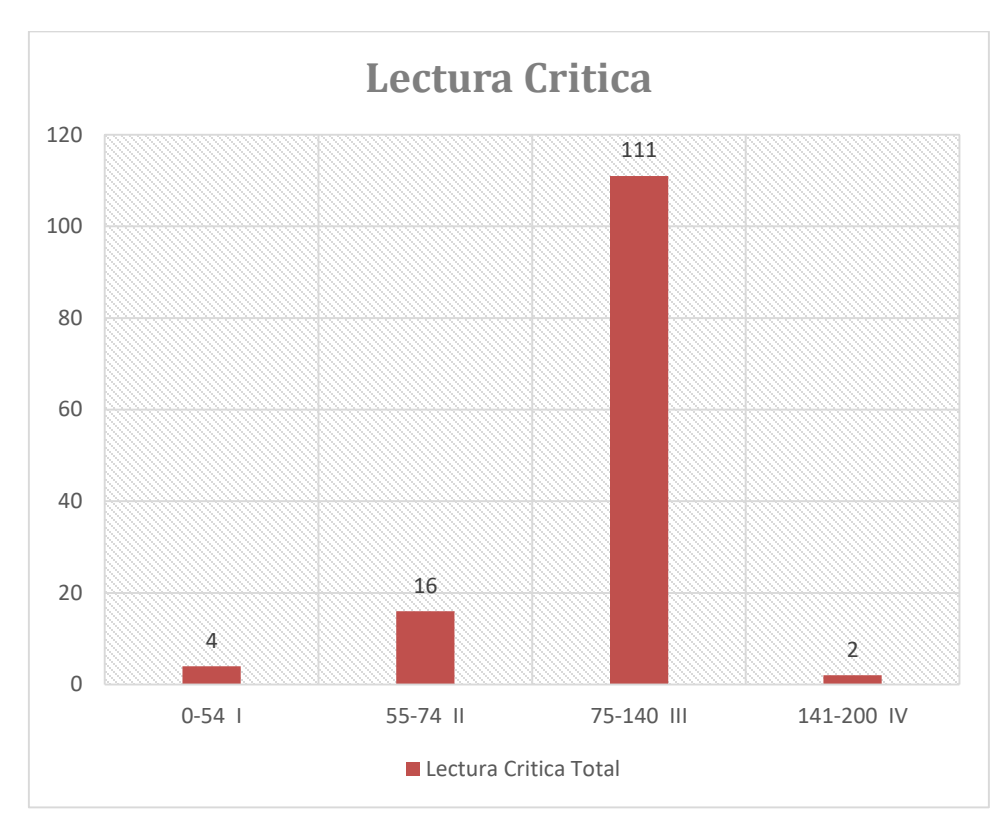

Módulo de Ingles;

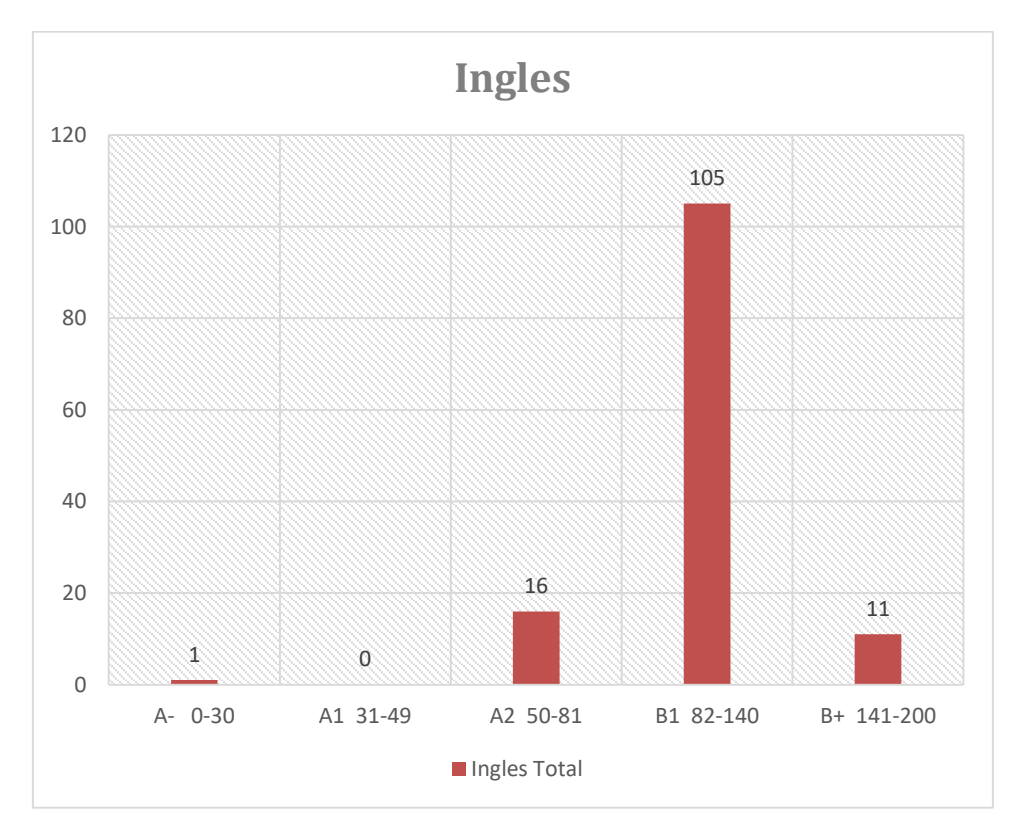

#### **TABLA GENERAL DE RESULTADOS POR CICLO TECNOLÓGICO**

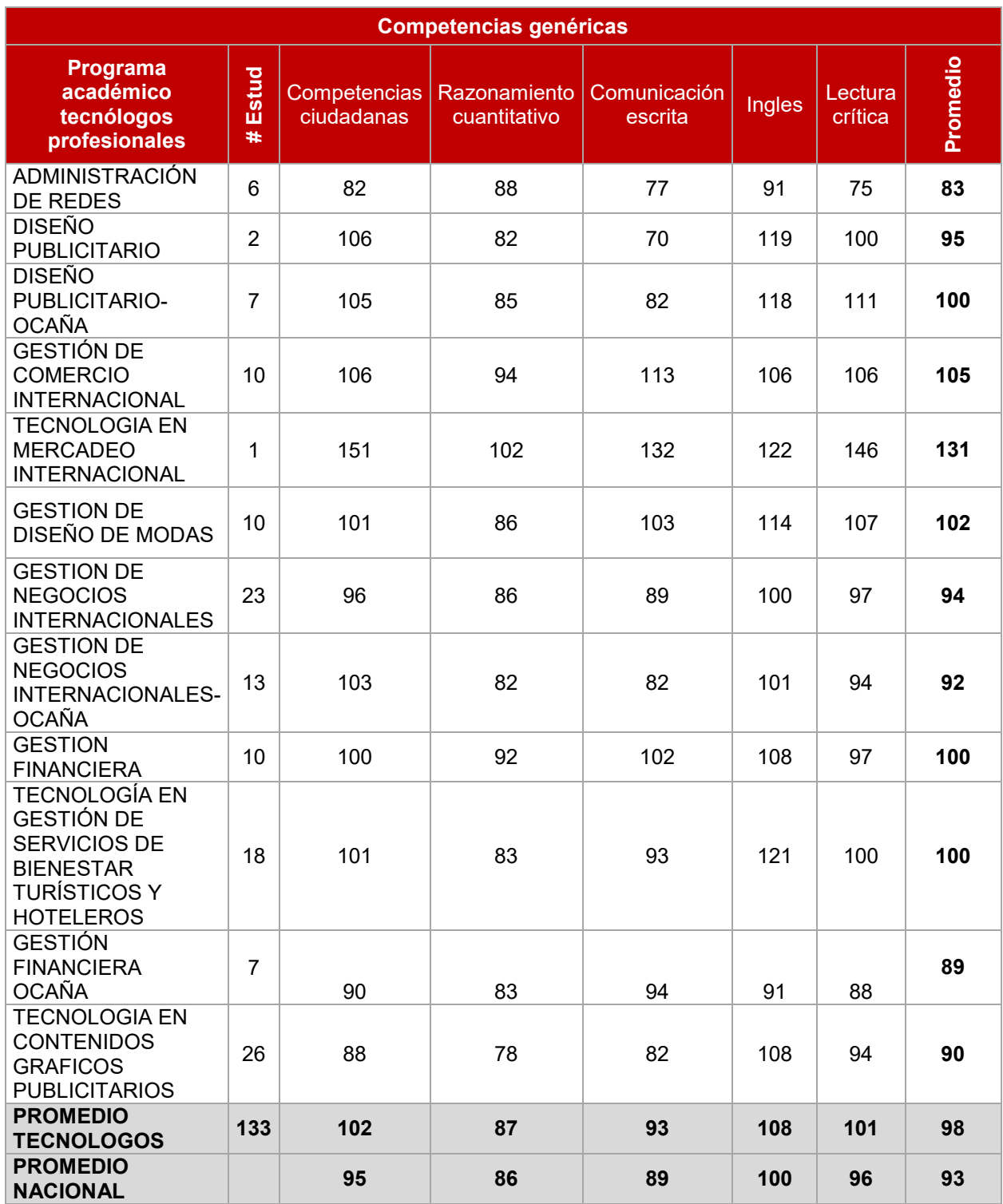

*Fuente: Resultados Icfes- Saber TyT 2021-1*
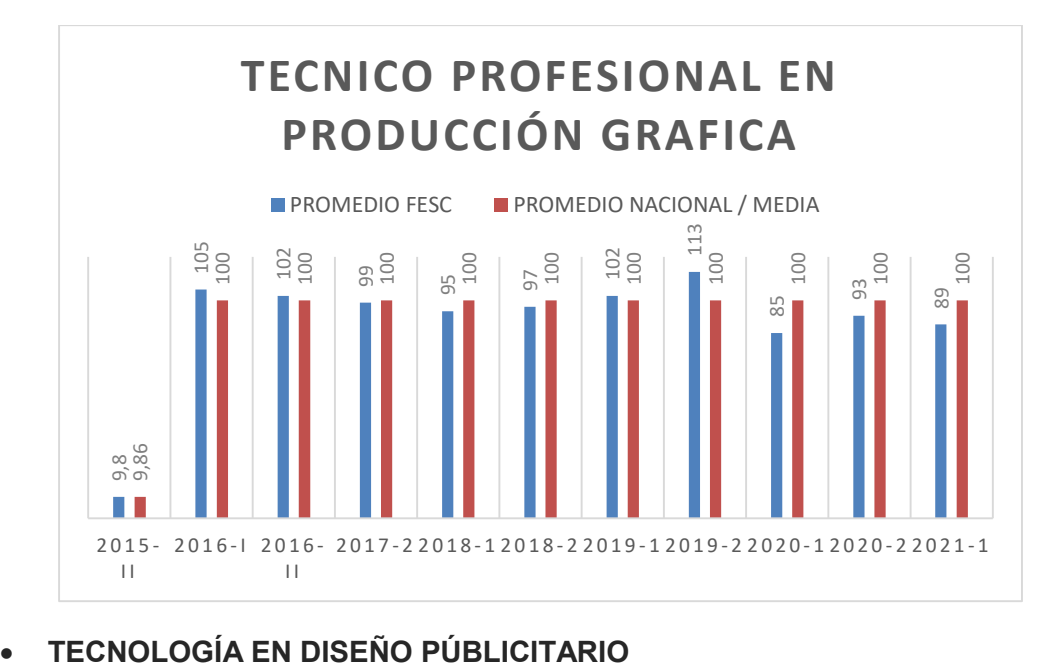

**• TECNICO PROFESIONAL EN PRODUCCIÓN GRAFICA** 

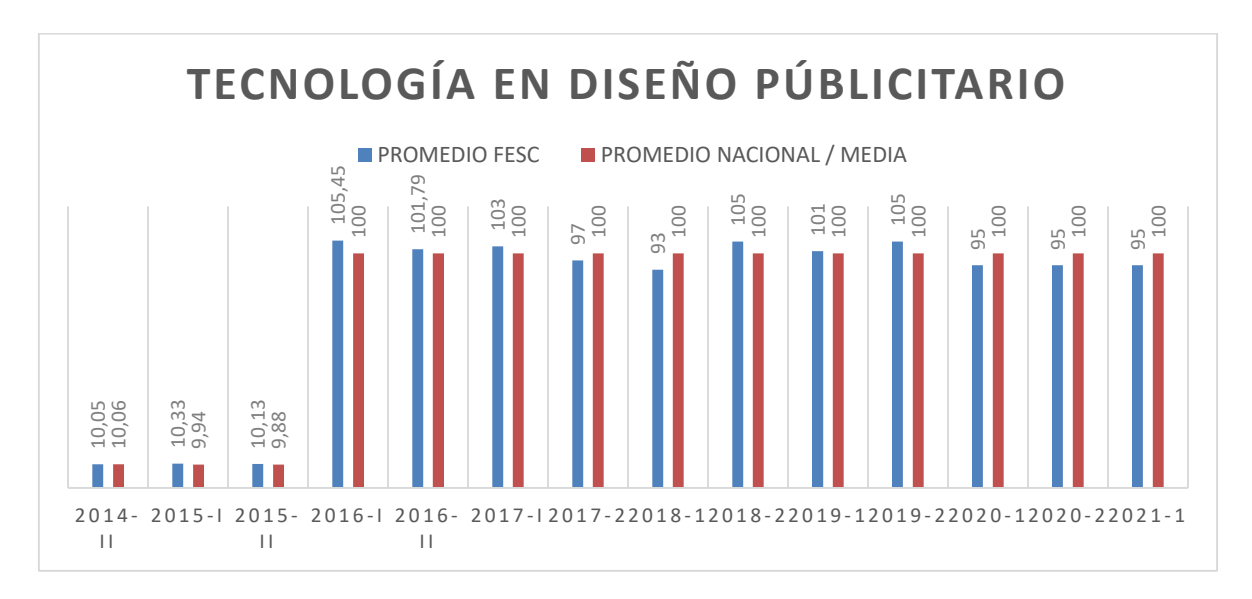

**ECNOLOGÍA EN GESTIÓN DE CONTENIDOS GRAFICOS PUBLICITARIOS** 

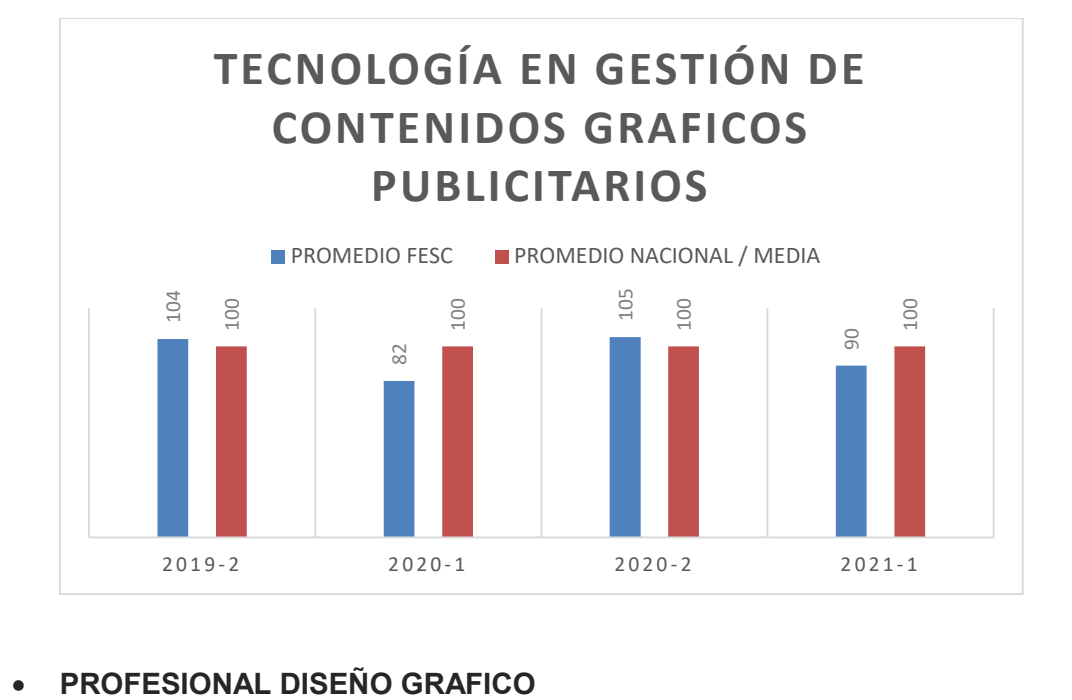

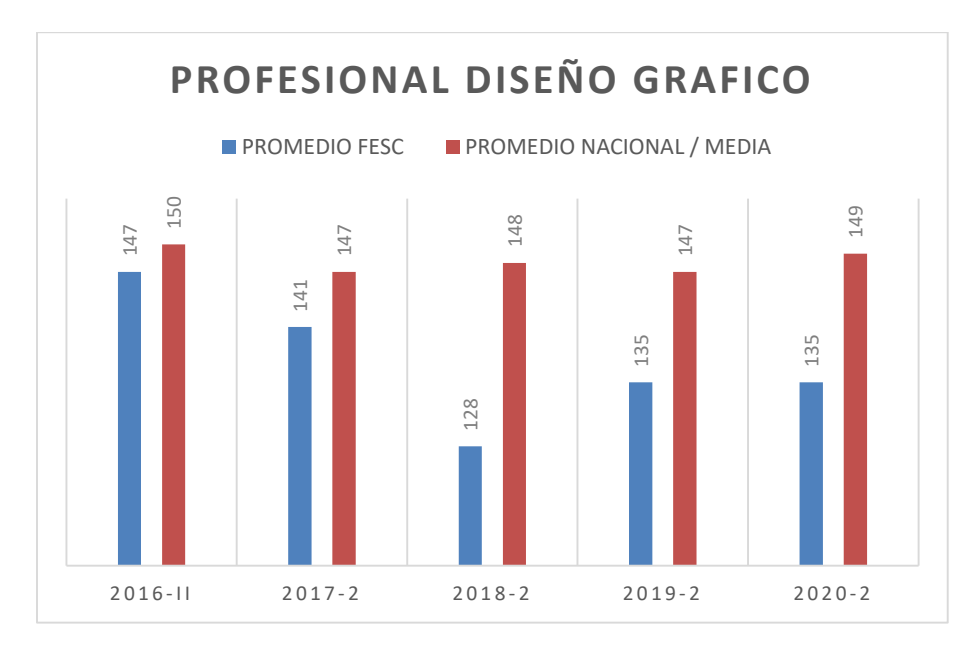

### **PROCESOS DE DISEÑO DE MODAS**

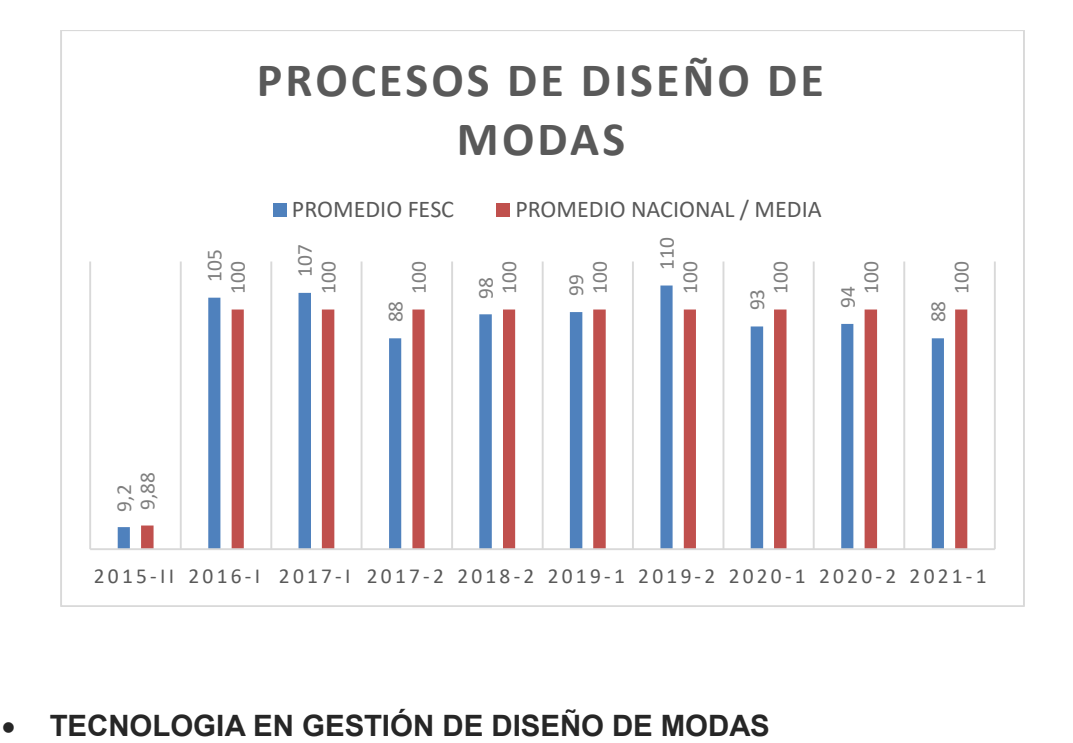

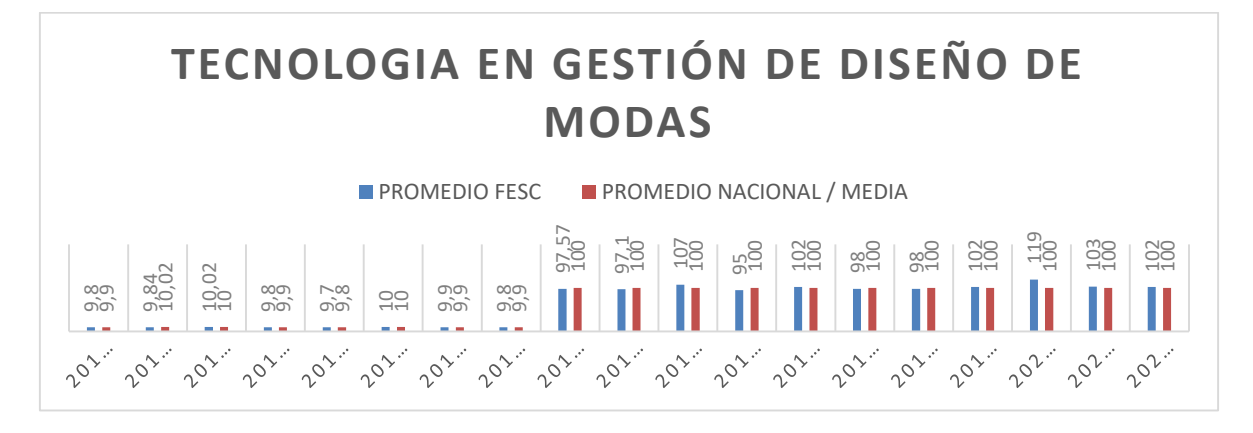

**• PROFESIONAL EN DISEÑO Y ADMINISTRACIÓN DE NEGOCIOS DE LA MODA** 

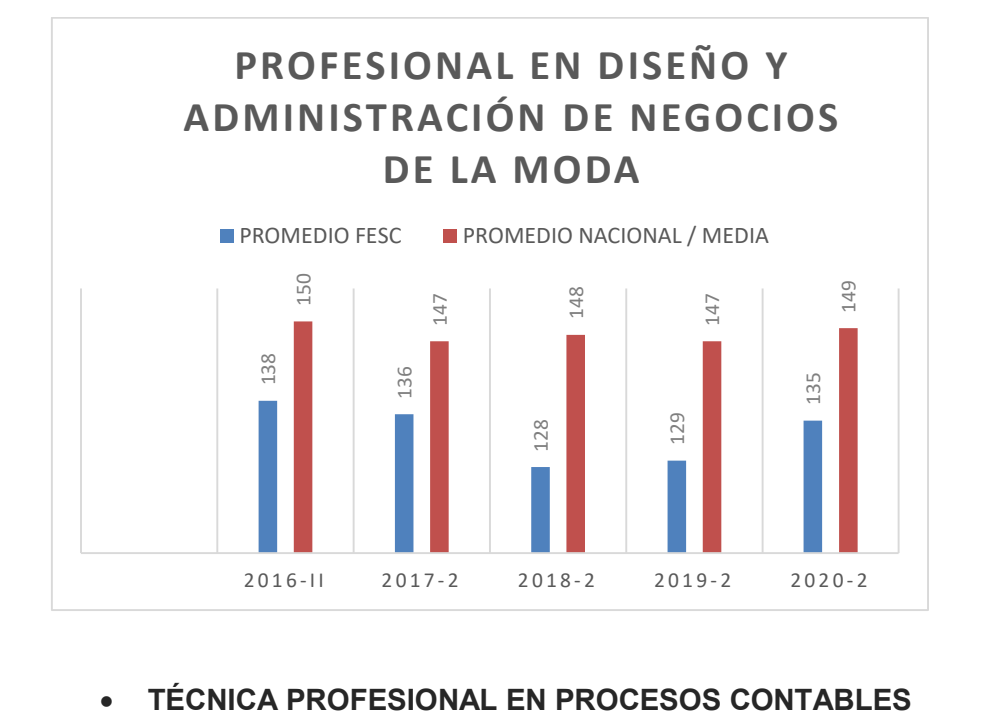

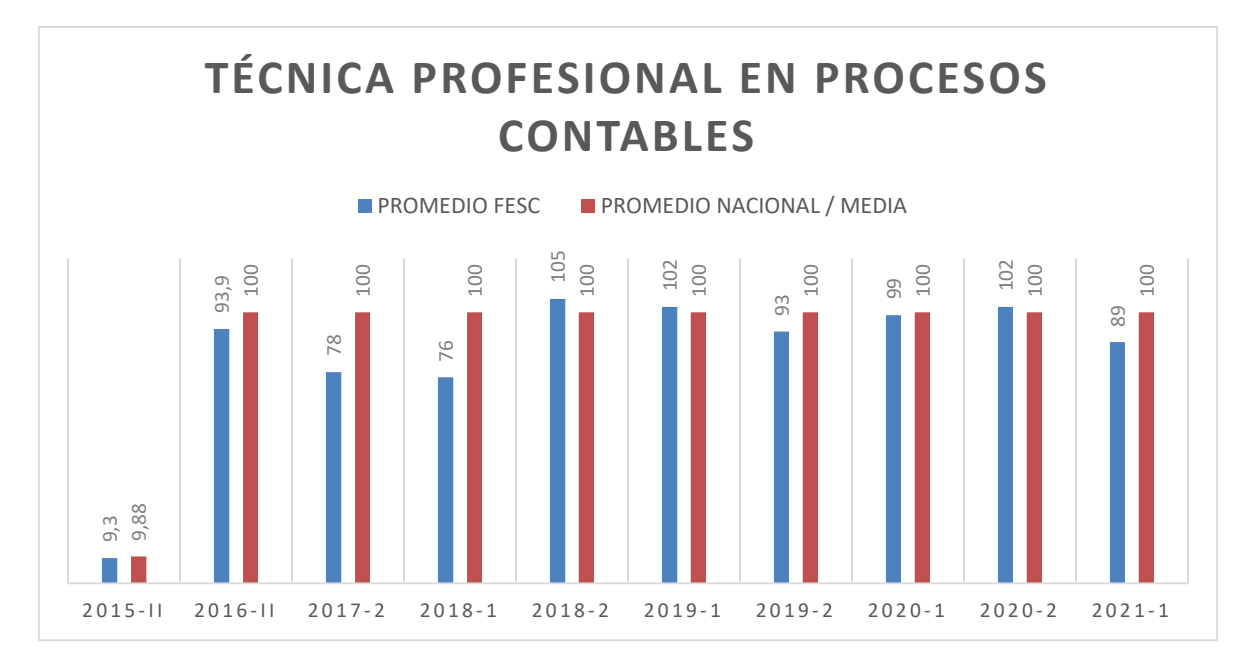

**• TECNOLOGÍA EN GESTIÓN FINANCIERA** 

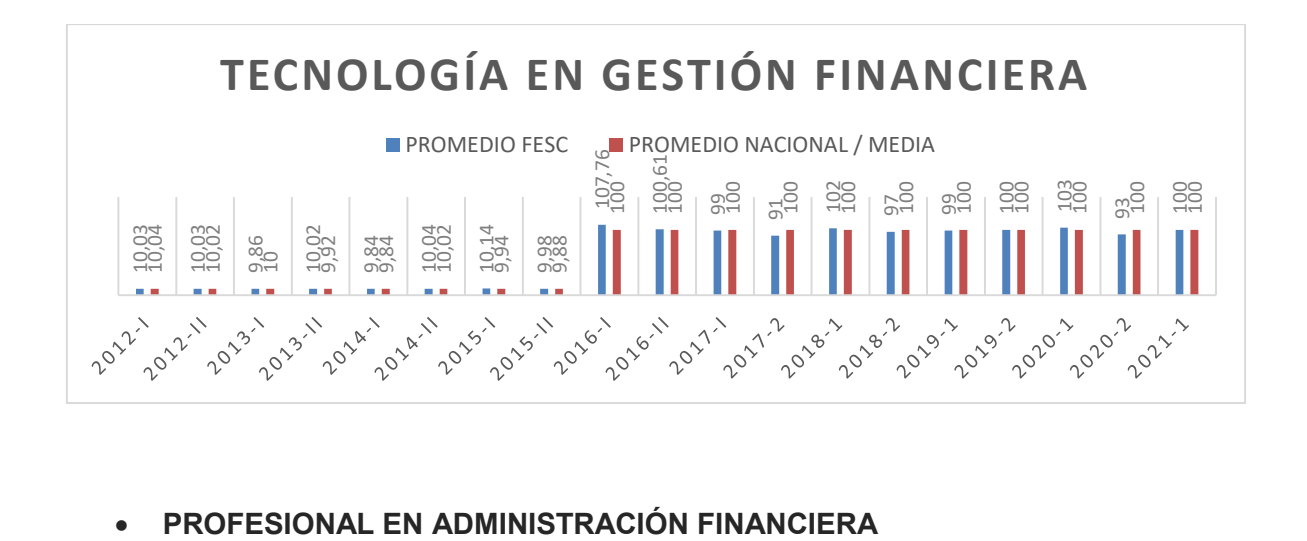

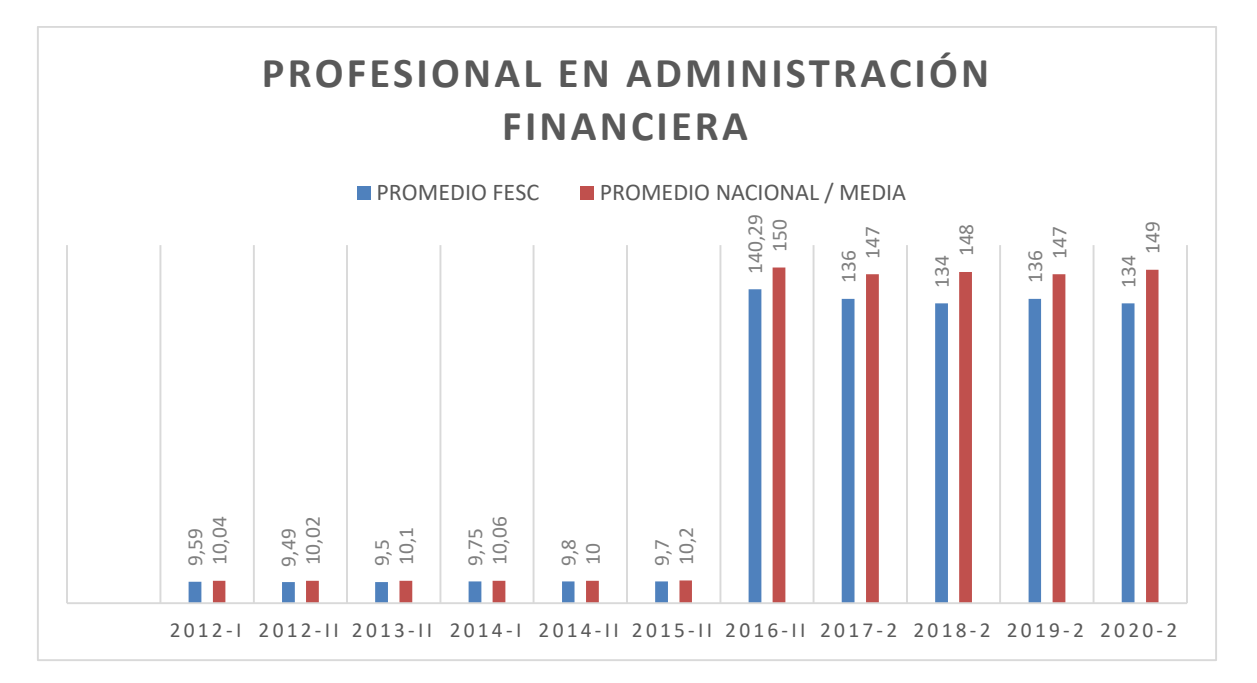

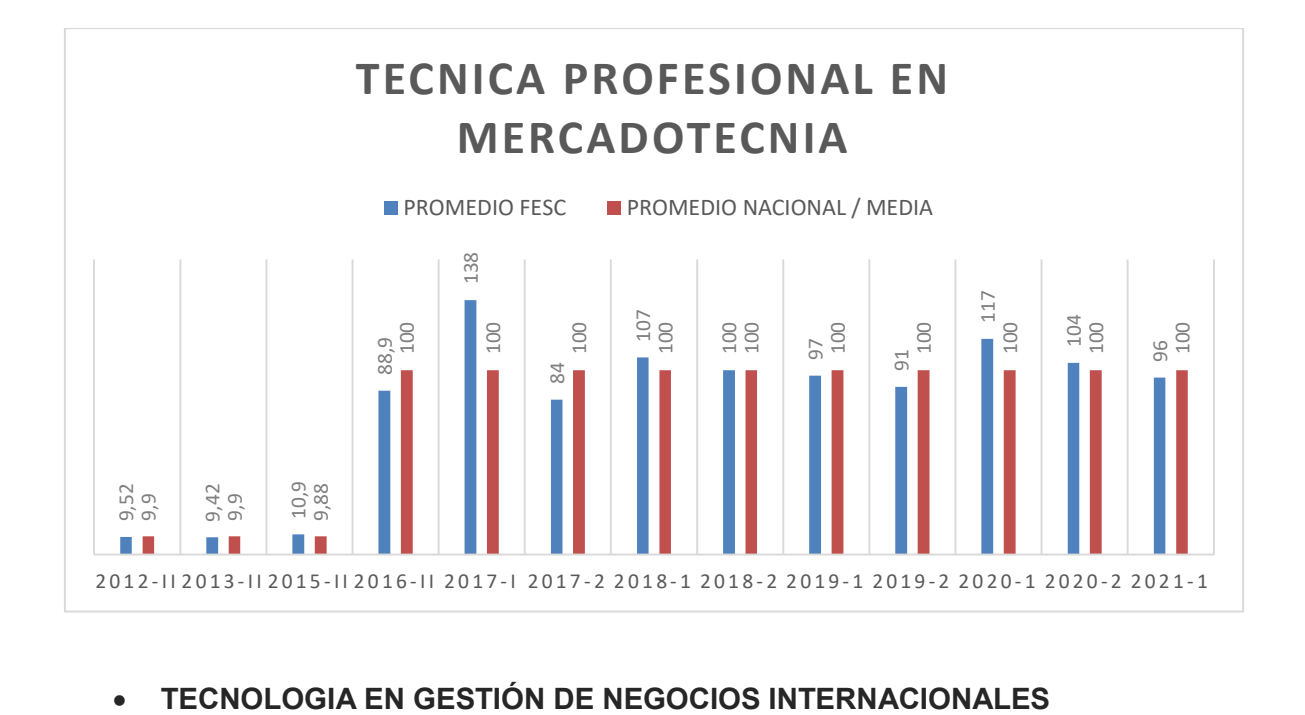

### **TECNICA PROFESIONAL EN MERCADOTECNIA**

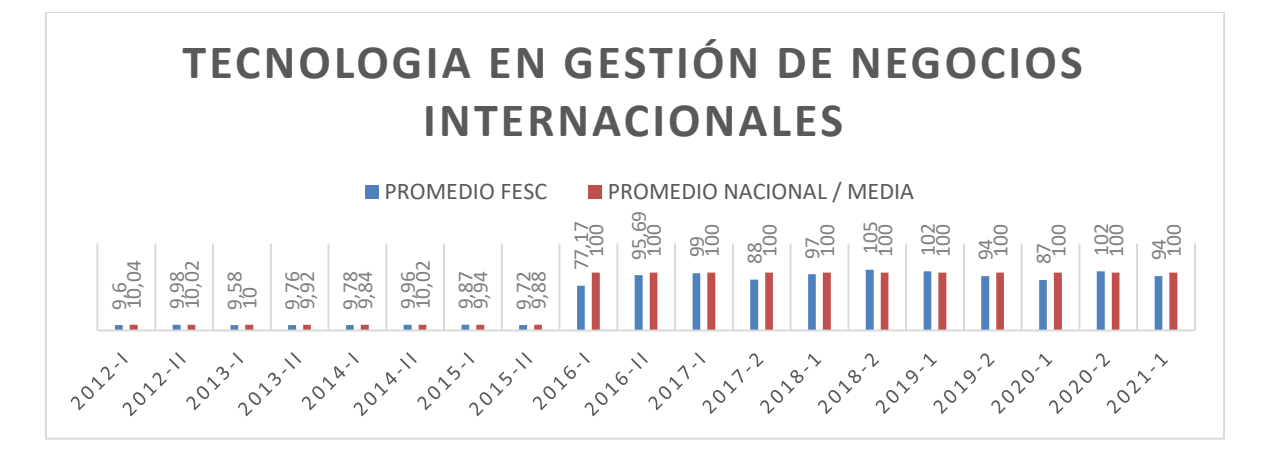

### *ADMINISTRACIÓN DE NEGOCIOS INTERNACIONALES*

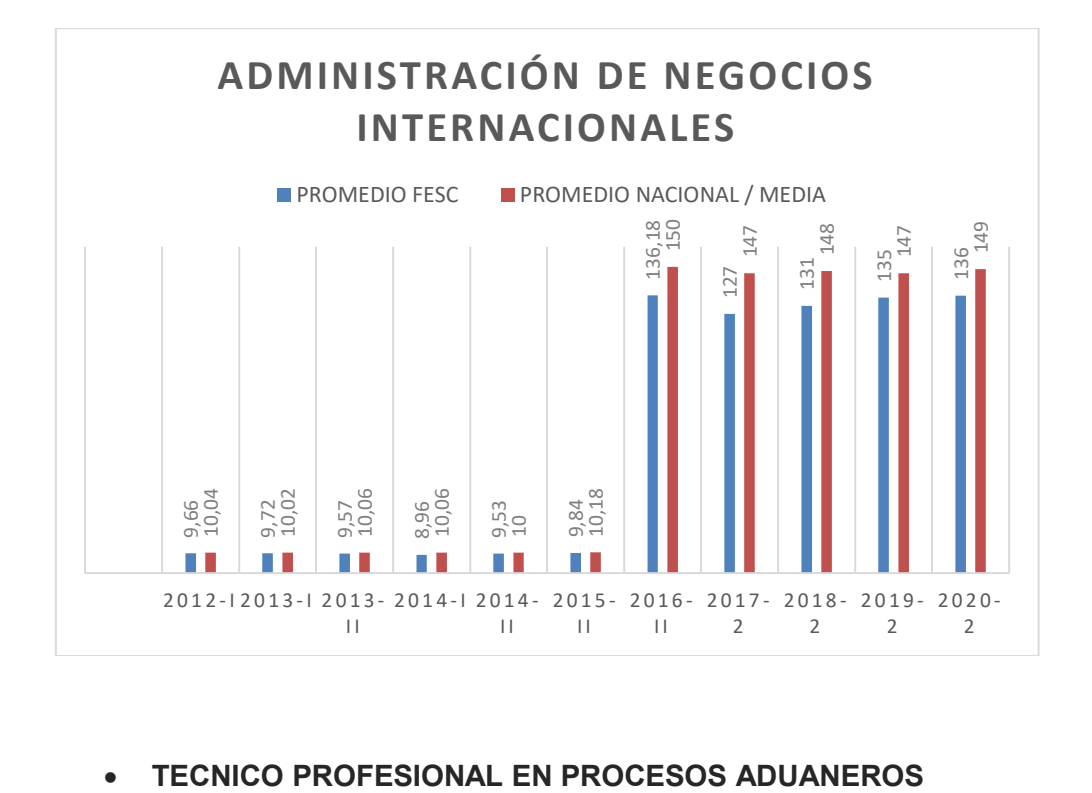

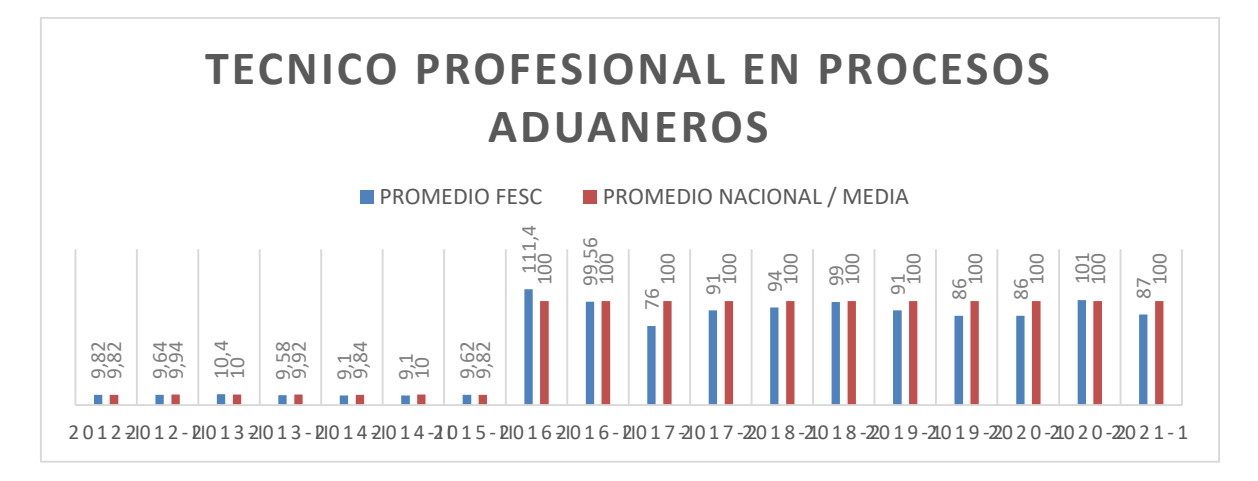

**• TECNOLOGIA EN GESTIÓN DE COMERCIO INTERNACIONAL (TECNOLOGIA EN GESTION DE MERCADEO INTERNACIONAL)** 

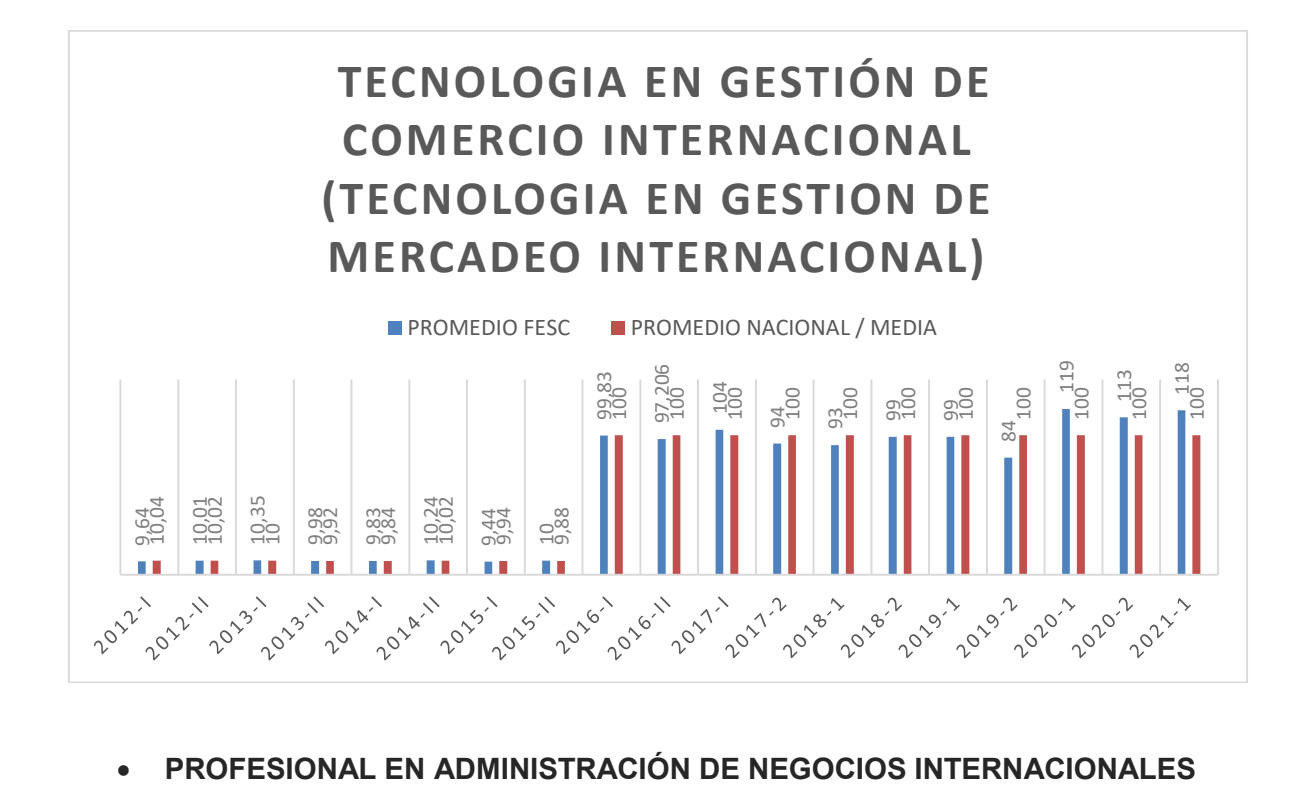

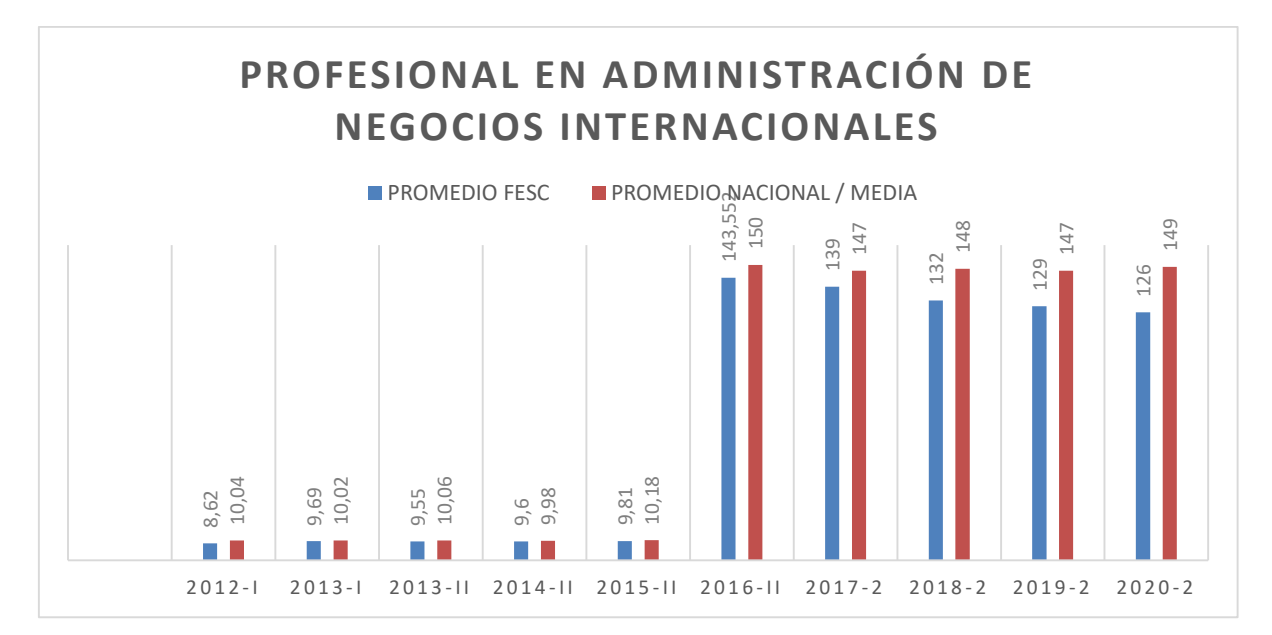

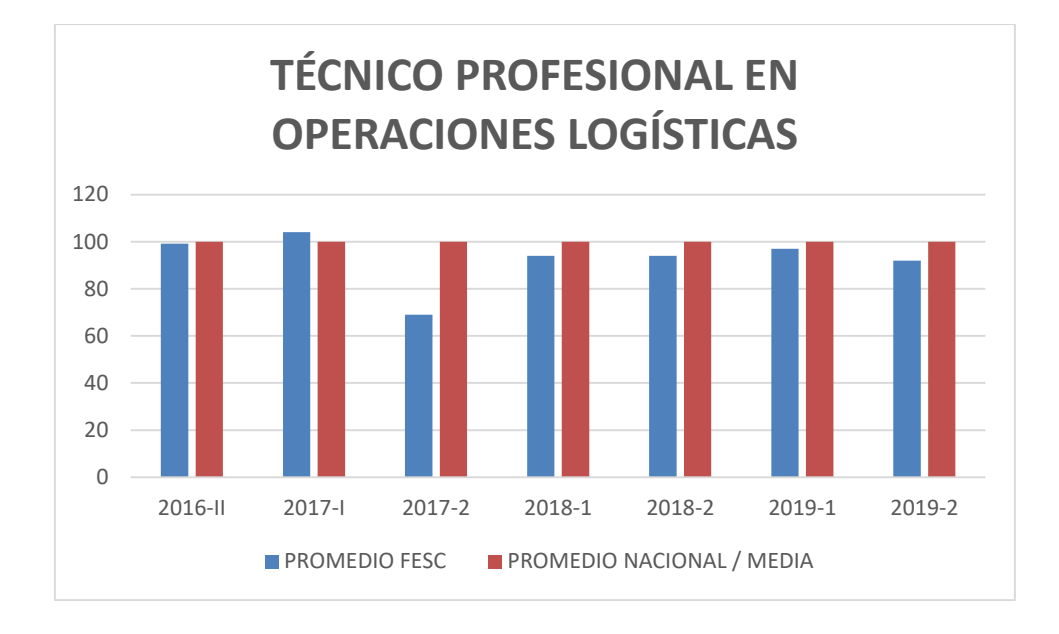

# **• TÉCNICO PROFESIONAL EN OPERACIONES LOGÍSTICAS**

# **• TECNOLOGÍA EN GESTIÓN LOGÍSTICA EMPRESARIAL**

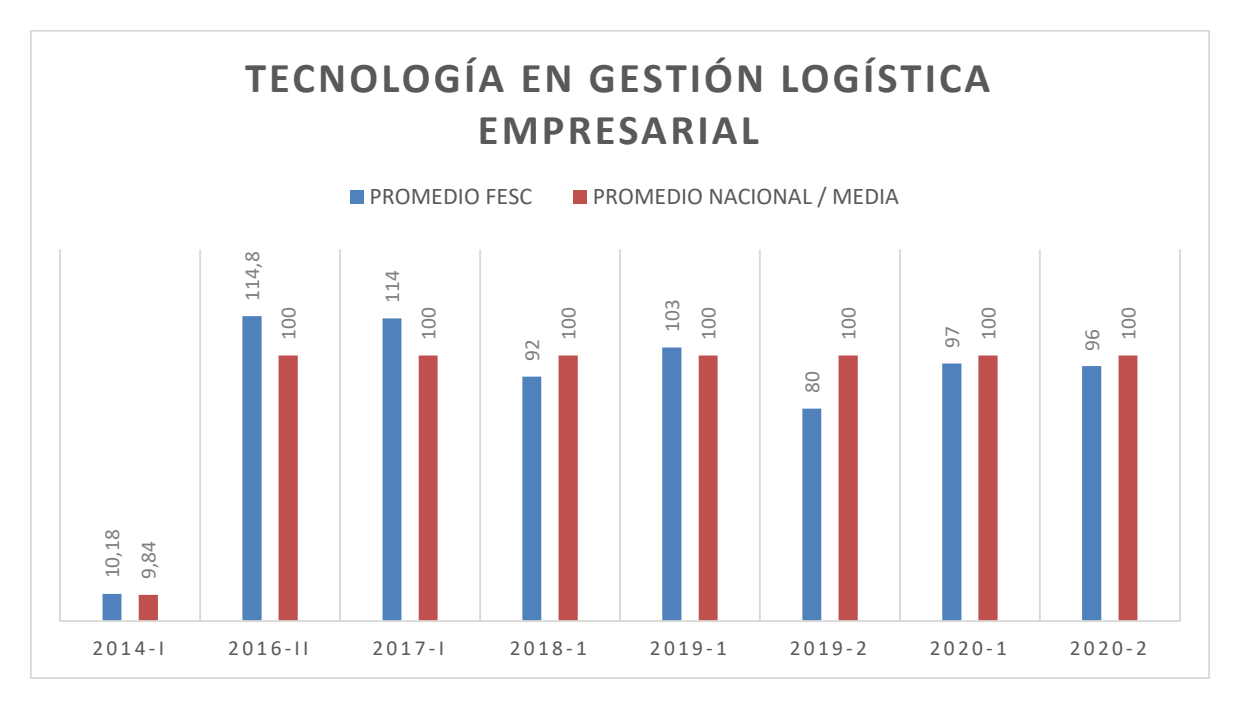

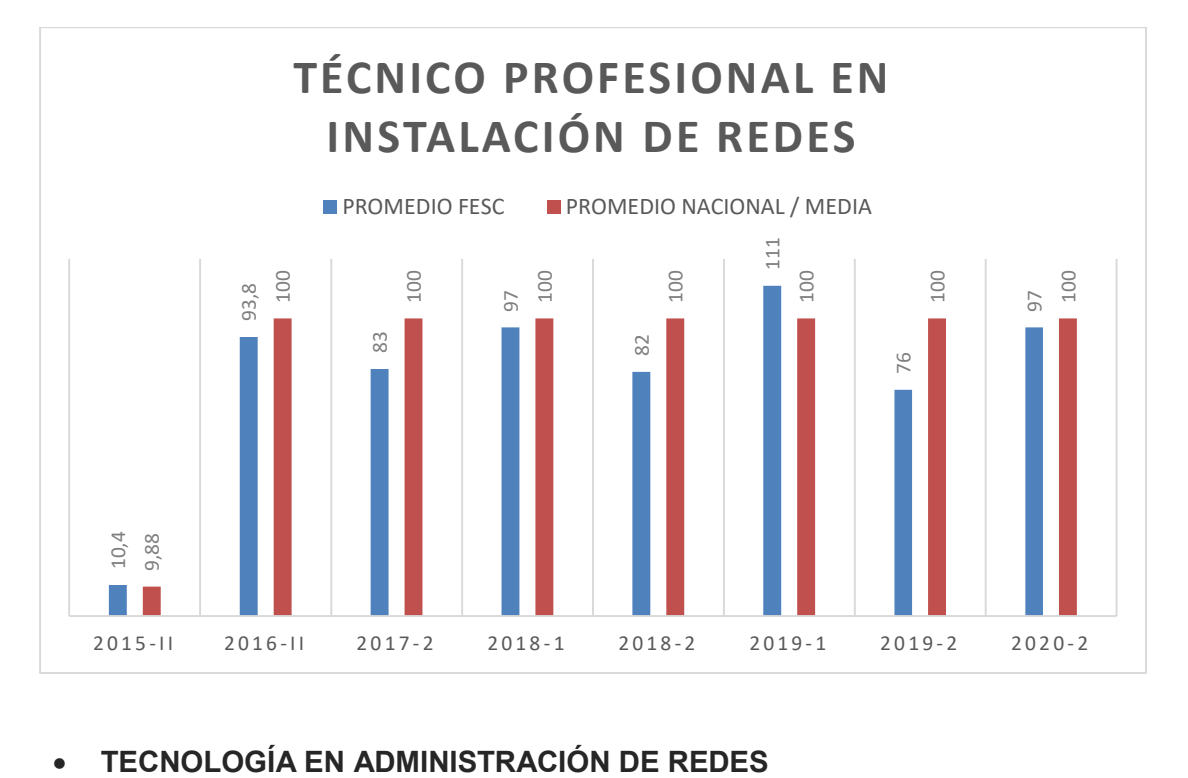

### **• TÉCNICO PROFESIONAL EN INSTALACIÓN DE REDES**

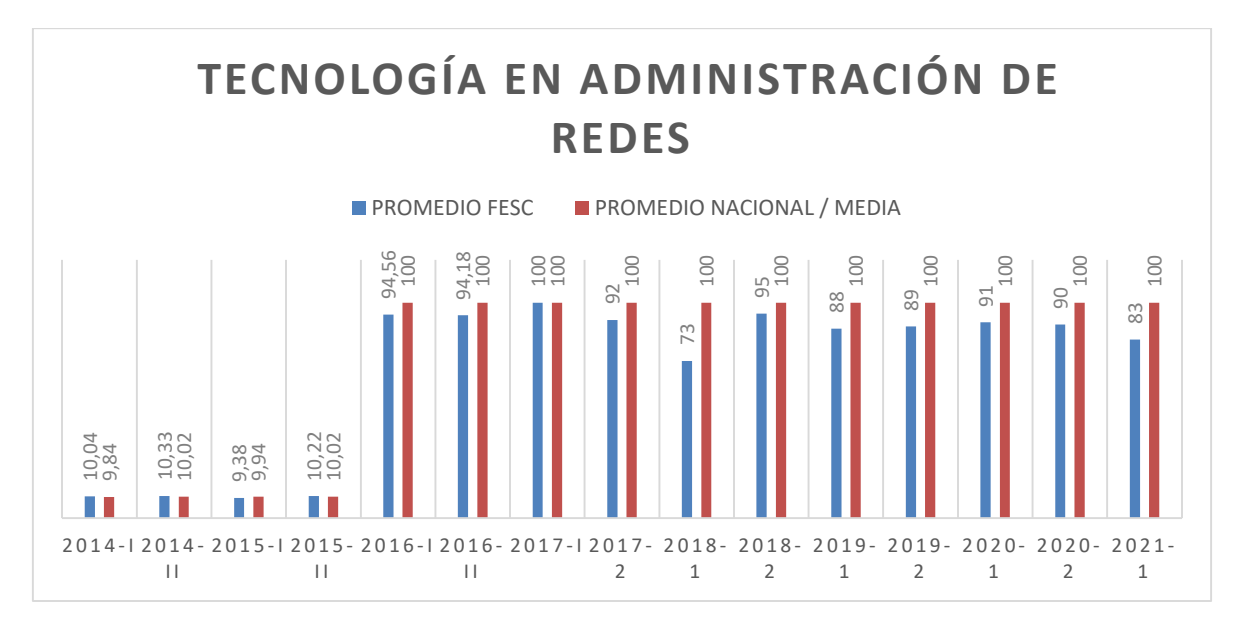

### **OPERACIONES TURISTICAS**

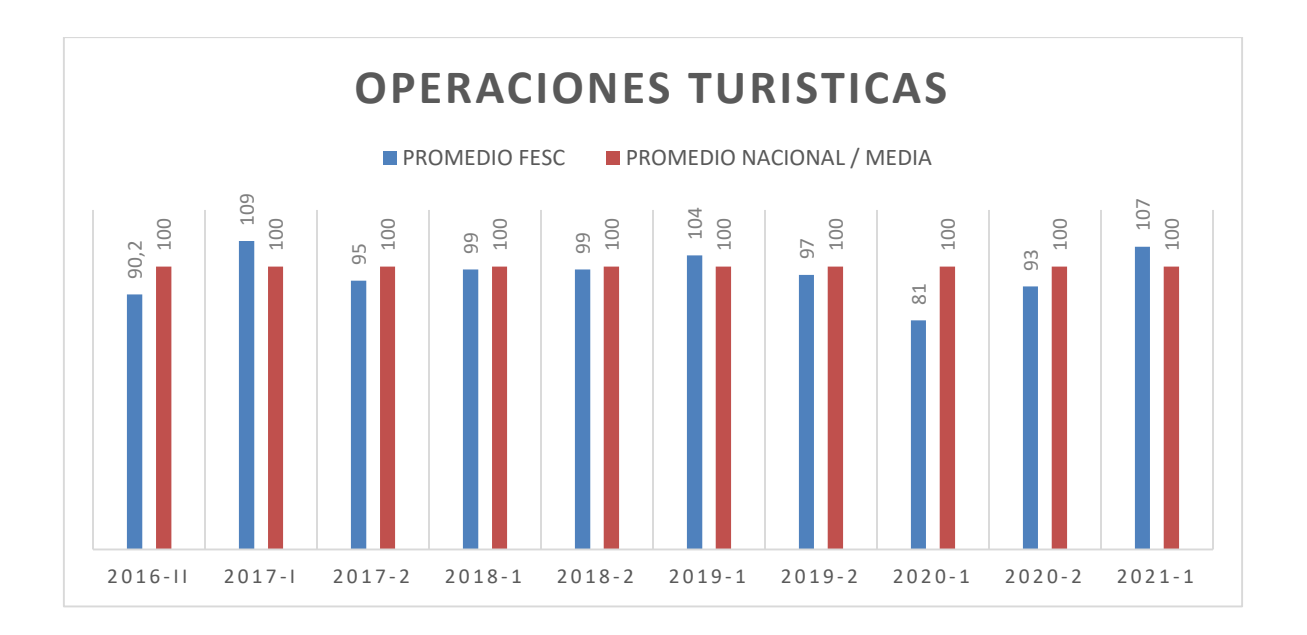

### **ECNOLOGÍA EN GESTIÓN DE SERVICIOS DE BIENESTAR TURÍSTICOS Y HOTELEROS**

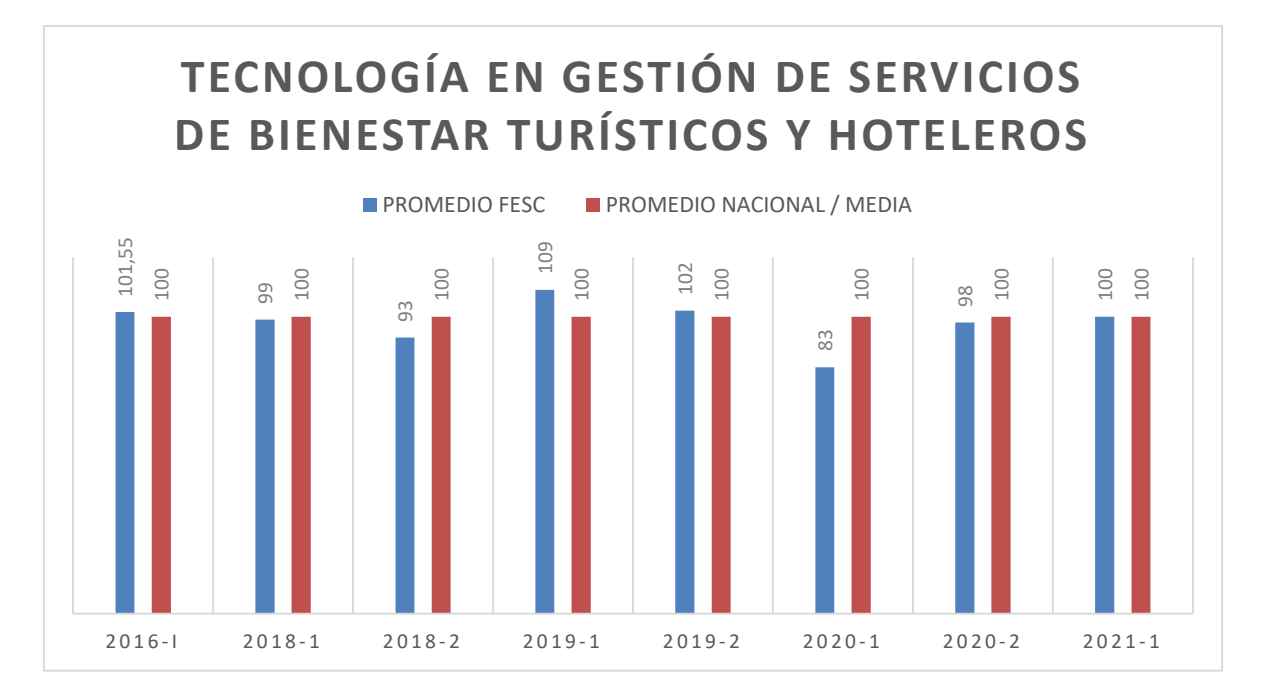

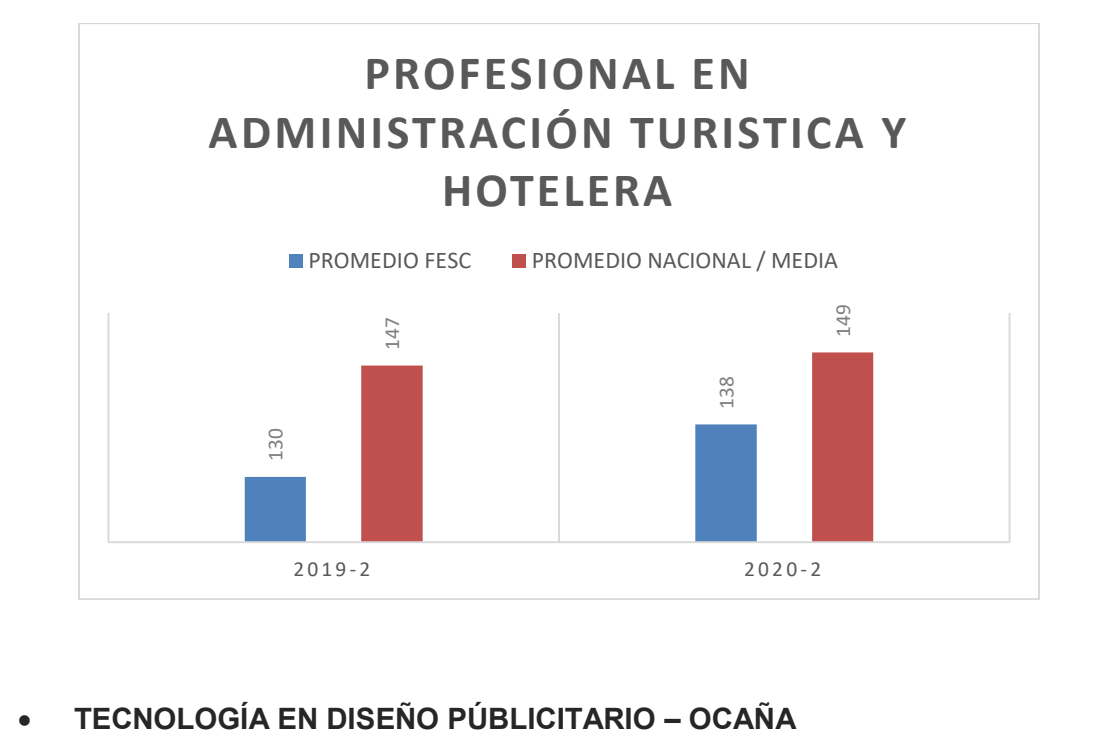

### **• PROFESIONAL EN ADMINISTRACIÓN TURISTICA Y HOTELERA**

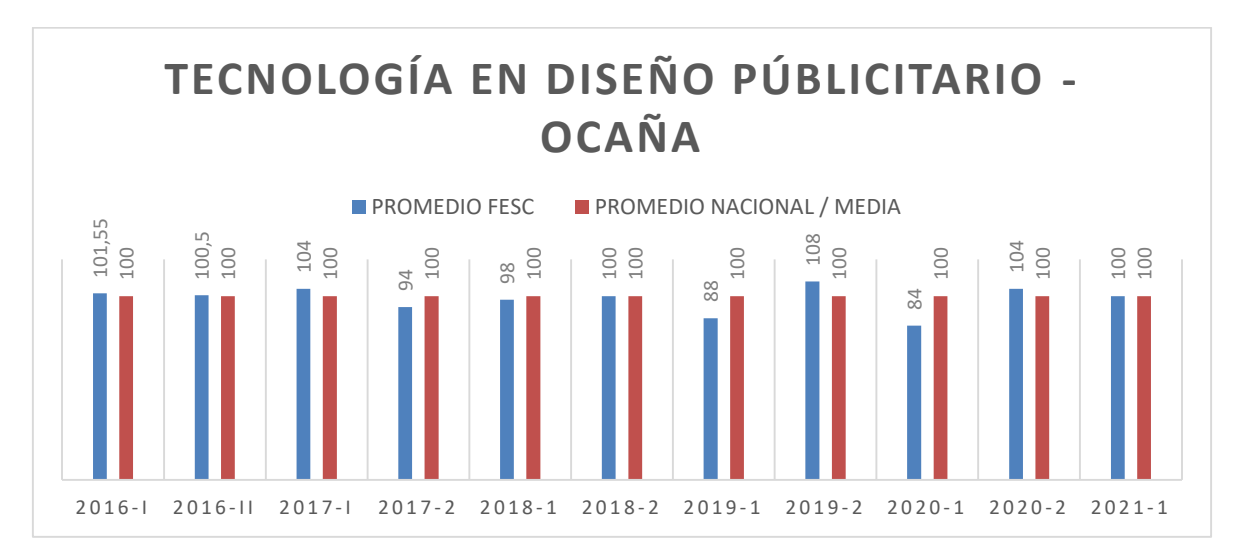

# **• DISEÑO GRAFICO OCAÑA**

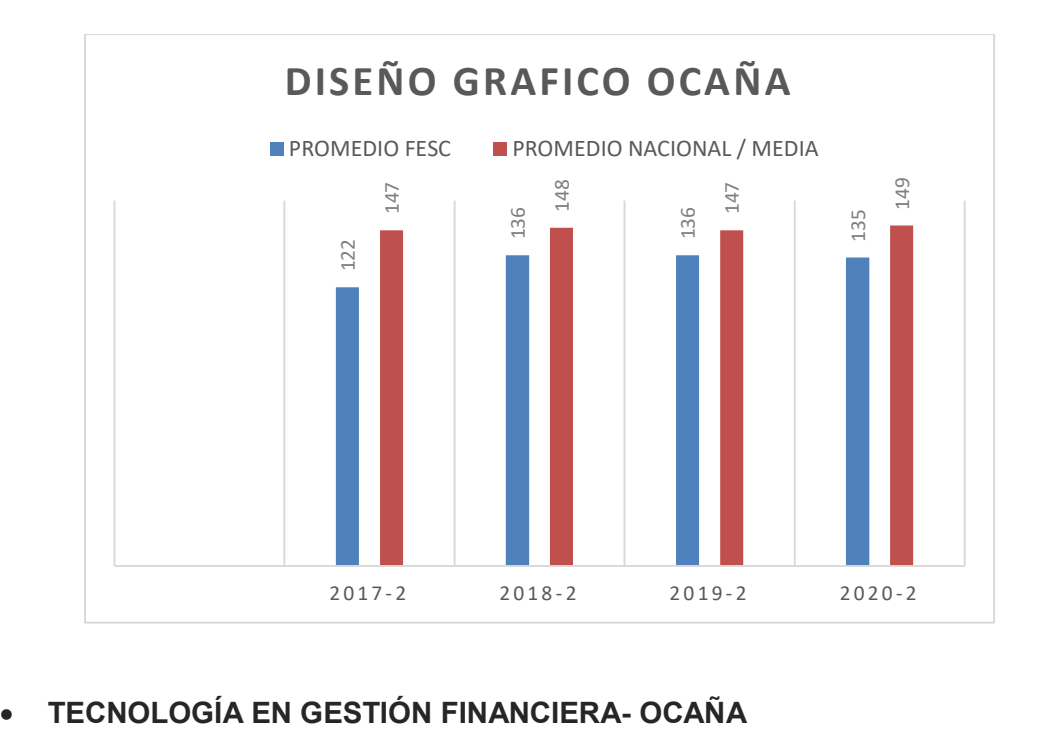

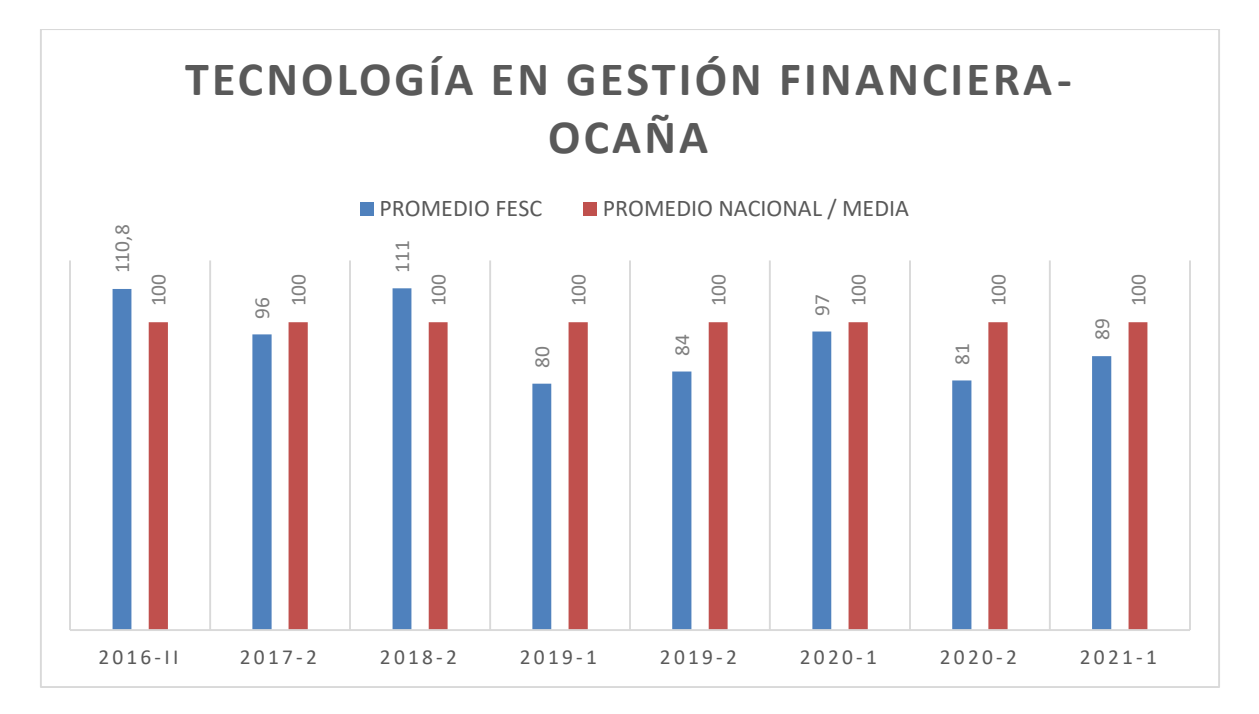

**• PROFESIONAL EN ADMINISTRACIÓN FINANCIERA – OCAÑA** 

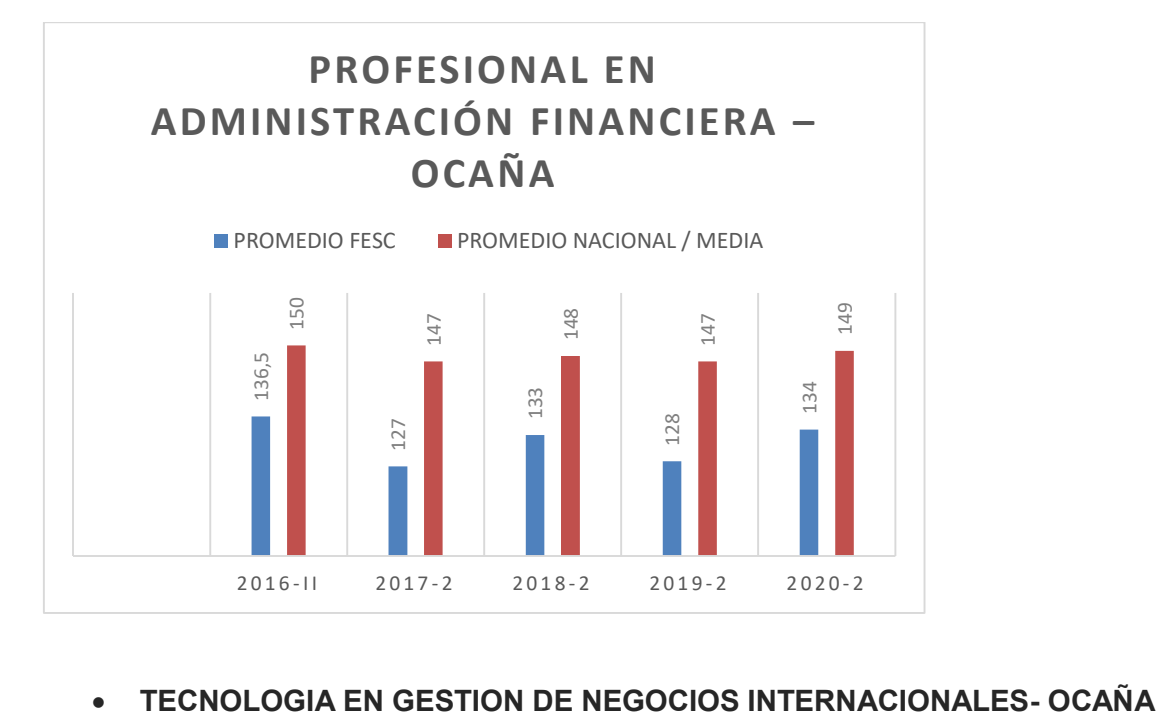

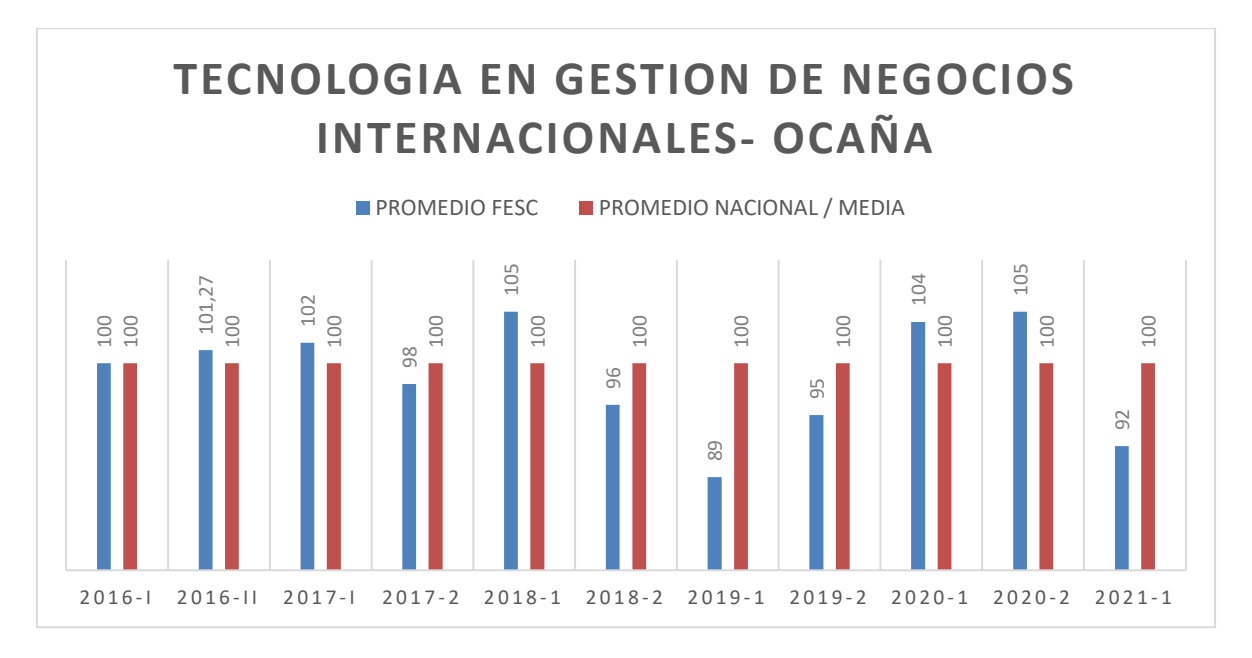

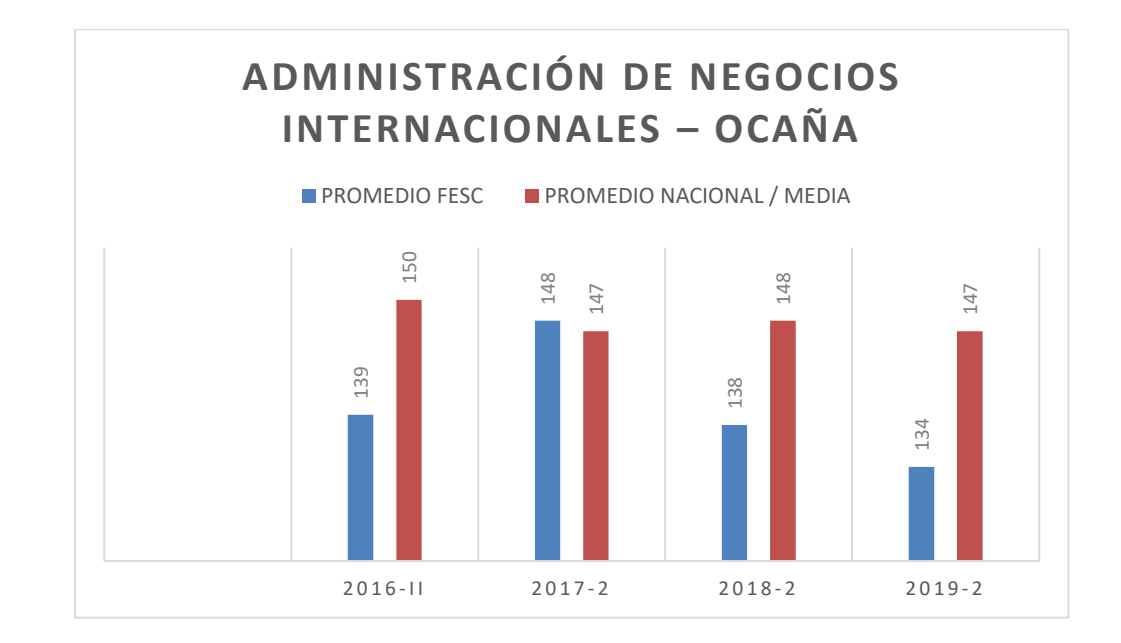

## **• ADMINISTRACIÓN DE NEGOCIOS INTERNACIONALES – OCAÑA**